МИНИСТЕРСТВО ОБРАЗОВАНИЯ И НАУКИ УКРАИНЫ

ХАРЬКОВСКИЙ НАЦИОНАЛЬНЫЙ УНИВЕРСИТЕТ РАДИОЭЛЕКТРОНИКИ

ISSN 0135-1710

# **АВТОМАТИЗИРОВАННЫЕ СИСТЕМЫ УПРАВЛЕНИЯ И ПРИБОРЫ АВТОМАТИКИ**

**Всеукраинский межведомственный научно-технический сборник**

**Основан в 1965 г.**

**Выпуск 165**

Харьков 2013

## УДК 62-50

В сборнике представлены результаты исследований, касающихся компьютерной инженерии, управления, технической диагностики, автоматизации проектирования, оптимизированного использования компьютерных сетей и создания интеллектуальных экспертных систем. Предложены новые подходы, алгоритмы и их программная реализация в области автоматического управления сложными системами, оригинальные информационные технологии в науке, образовании, медицине.

Для преподавателей университетов, научных работников, специалистов, аспирантов.

У збірнику наведено результати досліджень, що стосуються комп'ютерної інженерії, управління, технічної діагностики, автоматизації проектування, оптимізованого використання комп'ютерних мереж і створення інтелектуальних експертних систем. Запропоновано нові підходи, алгоритми та їх програмна реалізація в області автоматичного управління складними системами, оригінальні інформаційні технології в науці, освіті, медицині.

Для викладачів університетів, науковців, фахівців, аспірантів.

#### *Редакционная коллегия:*

*В.В. Семенец,* д-р техн. наук, проф. (гл. ред.); *М.Ф. Бондаренко,* д-р техн. наук, проф.; *И.Д. Горбенко,* д-р техн. наук, проф.; *Е.П. Путятин,* д-р техн. наук, проф.; *В.П. Тарасенко,* д-р техн. наук, проф.; *Г.И. Загарий,* д-р техн. наук, проф.; *Г.Ф. Кривуля,* д-р техн. наук, проф.; *Чумаченко С.В.,* д-р техн. наук, проф.; *В.А. Филатов,* д-р техн. наук, проф.; *Е.В. Бодянский,* д-р техн. наук, проф.; *Э.Г. Петров,* д-р техн. наук, проф.; *В.Ф. Шостак,* д-р техн. наук, проф.; *В.М. Левыкин,* д-р техн. наук, проф.; *Е.И. Литвинова,* д-р техн. наук, проф.; *В.И. Хаханов,* д-р техн. наук, проф. (отв. ред.).

Свидетельство о государственной регистрации печатного средства массовой информации КВ № 12073-944ПР от 07.12.2006 г.

*Адрес редакционной коллегии:* Украина, 61166, Харьков, просп. Ленина, 14, Харьковский национальный университет радиоэлектроники, комн. 321, тел. 70-21-326

> © Харківський національний університет радіоелектроніки, 2013

# **СОДЕРЖАНИЕ**

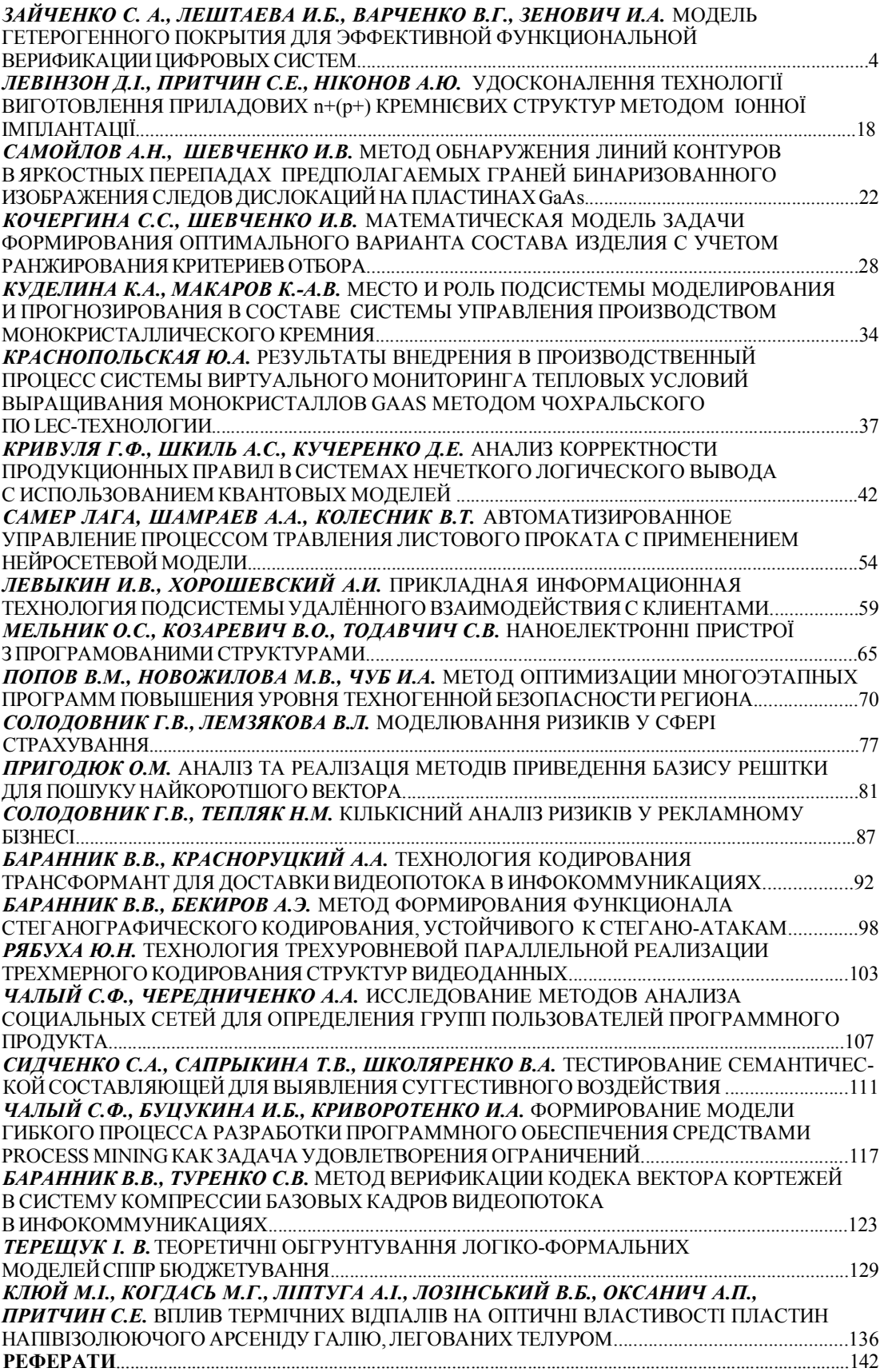

# УДК 681.324:519.613

*С. А. ЗАЙЧЕНКО, И.Б. ЛЕШТАЕВА, В.Г. ВАРЧЕНКО, И.А. ЗЕНОВИЧ*

# **МОДЕЛЬ ГЕТЕРОГЕННОГО ПОКРЫТИЯ ДЛЯ ЭФФЕКТИВНОЙ ФУНКЦИОНАЛЬНОЙ ВЕРИФИКАЦИИ ЦИФРОВЫХ СИСТЕМ**

Рассматривается проблема разрозненности распространенных на практике метрик автоматического и функционального покрытия, применяющихся для измерения прогресса процесса функциональной верификации цифровых систем на кристаллах. Предлагается подход к управлению верификационным процессом на основе смешанных (гетерогенных) метрик покрытия, ориентированный на выявление наиболее существенных пробелов покрытия.

#### **1. Введение**

Согласно определению в работе [1], процесс функциональной верификации цифровых систем представляет собой демонстрацию сохранения в поведении фактической реализации системы требований спецификации и архитектурных намерений. Целью процесса функциональной верификации является приведение реализации системы в максимальное совпадение с ожидаемыми спецификацией внешне наблюдаемыми реакциями на воздействия, а также с интерпретацией требований в виде принятых внутренних решений и ограничений проектирования.

Достижение абсолютного качества системы в виде доказательства полного совпадения спецификации, архитектурных намерений и конкретной реализации для реальных промышленных проектов не представляется ни технически осуществимым, ни экономически целесообразным. Техническим барьером является нереалистичное для анализа количество всех возможных состояний системы, ограниченное вычислительными ресурсами и производительностью средств моделирования и верификации. В связи с этим, за исключением систем с критическими требованиями безопасности, необходимый уровень качества обуславливается в первую очередь экономическими ограничениями в виде "маркетинговых окон", скоростью эволюции требований пользователей к функциональности и наличия на рынке конкурирующих продуктов.

Очевидно, большее значение имеет достижение "приемлемого" для рынка уровня качества изделия [2]. Такой желаемый уровень качества задается специальным документом, называемым верификационным планом, представляющим собой конкретный конечный набор сценариев использования функциональности системы, способов подачи тестовых воздействий, механизмов наблюдения за реакцией системы, допустимых отклонений реализации. Выполнение пунктов верификационного плана отражает степень готовности проекта к более поздним низкоуровневым этапам проектирования. Определяемые сценарии должны быть заданы на достаточно высоком уровне абстракции, чтобы не создавать избыточных ограничений для группы проектирования, в то же время механизмы подачи воздействий и наблюдения реакций не обязаны взаимодействовать с реализацией как с "черным ящиком". Достаточный уровень абстракции верификационного плана способствует его повторному использованию по мере уточнения реализации системы.

Основными компонентами процесса функциональной верификации являются:

– формирование направленных либо ограниченных псевдослучайных тестовых воздействий на входы системы в соответствии с верификационным планом;

– считывание реакций системы через внешние выходы и дополнительные внутренние линии наблюдения (определенный верификационным планом расширенный интерфейс);

– сопоставление считанных реакций системы с заданными верификационным планом ожиданиями (scoreboard);

– проверка утверждений (ассерций) о корректности внешних интерфейсов компонентов и интегральности внутренних данных функциональных блоков;

– измерение прогресса верификации по метрикам покрытия (coverage metrics).

Основное внимание, как правило, уделяется достижению корректности работы функциональности, определенной верификационным планом. В то же время, не менее важным аспектом верификационного процесса является регулярное измерение метрик покрытия. Покрытие ортогонально по отношению к корректности функциональности и выявляет аспекты поведения системы, которым не было уделено должного внимания при составлении верификационного плана. Если такие методы верификации, как генерация воздействий, проверка ассерций, автоматизация тестовых сценариев, направлены на улучшение глубины диагностирования заданного набора сценариев, то метрики покрытия отражают достаточность верификационного процесса для достижения приемлемого уровня качества.

На практике применяется большое количество метрик покрытия, демонстрирующих прогресс верификационного процесса с тех или иных перспектив [3]. Принято разделять все метрики на две принципиально различные по происхождению категории: автоматически извлекаемые из описания модели устройства, или метрики покрытия кода (code coverage), и задаваемые пользователем вручную, называемые метриками покрытия функциональности (functional coverage). Метрики покрытия кода в большей степени отражают активизацию тестовыми сценариями блоков реализации, а метрики функциональности направлены на измерение активизации требований функциональности и архитектурных ограничений [4].

Ни одна из применяемых на практике метрик покрытия не дает гарантии достаточности верификационного процесса [5]. Более достоверный вывод о такой достаточности может быть сделан по совокупности результатов различных метрик. Комплексная разносторонняя оценка покрытия с применением одновременно нескольких метрик значительно уменьшает вероятность пропуска существенных пробелов в верификационном плане, за которыми могут скрываться критические дефекты. Для достижения качества необходимо построить верификационный процесс, прогресс которого измеряется как по автоматически извлекаемым из кода реализации системы показателям, так и по явно заданным критериям, вытекающим из спецификации и основных архитектурных решений.

Однако велика вероятность, что выявляемые пробелы покрытия, полученные во время анализа метрик различного типа, укажут на одинаковые ошибки, допущенные при интерпретации требований либо на более низком уровне при реализации системы [6]. Неясным остается принцип упорядочивания выявленных пробелов по различным метрикам покрытия. Ключевой вопрос формулируется следующим образом: какая именно из выявленных проблем покрытия наиболее существенно влияет на качество проекта и должна быть решена в первую очередь?

Еще одной проблемой анализа покрытия является разрозненность средств автоматизации верификационных маршрутов для различных метрик. Исторически программные комплексы верификации, автоматизирующие измерение конкретных метрик, развивались отдельно и не согласованы и несовместимы между собой. Задача унификации программных средств по анализу различных метрик покрытия в рамках единой согласованной методологии является предметом стандарта UCIS (Unified Coverage Interoperability Standard) [7].

Цель работы - существенное повышение эффективности функциональной верификации цифровых систем на ранних этапах проектирования за счёт выявления и упорядочивания пробелов в функциональном покрытии, наибольее влияющих на качество проекта.

Задачи исследования:

1) Анализ существующих активно применяющихся на практике метрик покрытия.

2) Создание математической модели унифицированного гетерогенного покрытия.

3) Отображение основных используемых метрик покрытия на предложенную унифицированную гетерогенную модель.

4) Создание структурной модели процесса функциональной верификации с применением унифицированного гетерогенного покрытия.

#### 2. Унифицированная модель гетерогенного покрытия

Элементарной единицей анализа покрытия является точка покрытия P (coverage point) некоторое состояние, переход, событие внутри верифицируемой системы, оказывающее, по мнению проектировщика, существенное влияние на ее функционирование. Для подтверждения полноты процесса функциональной верификации необходимо при помощи измерений во

время моделирования зафиксировать количество активизаций каждой из выбранных точек покрытия и сравнить их с заданными пороговыми значениями:

$$
P = \{c, g, w\}, C(P) = \begin{cases} 1, c \ge g, \\ 0, c < g \end{cases}, \tag{1}
$$

где с - счетчик (counter) активизаций точки покрытия; g - заданное пороговое значение счетчика (goal);  $C(P)$  – предикат, определяющий достаточную степень активизации точки покрытия P, а w - относительный безразмерный весовой коэффициент точки покрытия в общем покрытии.

При достижении счетчиком с порогового значения  $g$  дальнейший анализ точки покрытия можно отключить, поскольку последующие измерения не повлияют на общий результат

Способ инкрементирования активизаций точки покрытия, выбор входных измеряемых атрибутов, необходимых для анализа точки, моменты времени для измерений, количество самих точек покрытия, выбор порогового значения полностью зависят от выбранной метрики.

Совокупность всех заданных точек покрытия формирует пространство покрытия:

$$
\mathbf{S} = (\mathbf{P}_1, \dots, \mathbf{P}_N). \tag{2}
$$

Анализ покрытия состоит в измерении доли  $C(S)$  точек среди всех заданных точек покрытия, для которых во время моделирования зафиксировано достаточное количество активизаний<sup>.</sup>

$$
C(S) = \frac{|P_i, C(P_i) = 1|}{|P_i|} \times 100\%, i = 1...N,
$$
\n(3)

где числитель представляет собой количество всех точек покрытия, признанных активизированными, а знаменатель - общее число точек покрытия.

Достижение желаемой доли C(S) наблюдаемых точек называют целью покрытия (coverage goal). Значение цели покрытия редко устанавливается на уровень 100%, поскольку достижение абсолютного покрытия выходит за рамки экономически приемлемых затрат.

Часто активизация одних точек покрытия является более важной, чем активизация других. Для обеспечения неравномерности влияния выбранных точек на общее покрытие пространства каждой точке ставится в соответствие относительный весовой коэффициент

w. При этом задача измерения покрытия с учетом весов точек видоизменяется следуюшим образом<sup>.</sup>

$$
C(S) = \frac{\sum_{i=1}^{N} C(P_i) \times w_i}{\sum_{i=1}^{N} w_i} \times 100\% \tag{4}
$$

Частным случаем является вес, равный 0, при этом имеет смысл отключить измерения соответствующей точки покрытия в целях экономии вычислительных затрат. При помощи нулевого веса часть точек покрытия можно исключить из анализа без повторного моделирования, что актуально для автоматически извлекаемых из HDL-описания метрик (например, для сгенерированного фрагмента). Исключением для формулы (4) является случай, при котором весы всех точек покрытия равны 0, тогда значением покрытия следует считать 100%.

Вес со значением 0 также можно использовать в ситуациях, когда один из видов покрытия на высоком уровне абстракции можно выразить через покрытие другого вида на более низком уровне абстракции. Безусловно, отдельная статистика от конкретной метрики покрытия может быть полезной для облегчения восприятия результатов анализа. Однако для повышения точности общих результатов и улучшения эффективности приоритезации проблем покрытия имеет смысл избегать при помощи нулевых весовых коэффициентов учета одних и тех же пробелов, представленных с нескольких точек зрения.

В целях удобства анализа пространство покрытия S может быть декомпозировано на некоторое множество субпространств  $(S'_1,...S'_M)$  (coverage scope), отражающих древовидную естественную иерархию блоков проекта. Формула (4) остается справедливой индивидуально для каждого субпространства. Общее рекурсивное покрытие пространства может быть вычислено из покрытий субпространств следующим образом:

$$
C(S) = \frac{\sum_{k=1}^{M} C(S'_{k}) \times \sum_{i=1}^{N_{k}} w_{ki}}{\sum_{k=1}^{M} \sum_{i=1}^{N_{k}} w_{ki}} \times 100\%,
$$
\n(5)

где  $C(S'_k)$  – покрытие субпростнаства  $k$ ;  $N_k$  – число точек покрытия в субпространстве  $k$ , а  $w_{ki}$  – весовой коэффициент точки покрытия і в субпространстве  $k$ .

Каждое из субпространств может также обладать индивидуальным весом  $W_k$  относительно других субпространств, что видоизменяет формулу (5) следующим образом:

$$
C(S) = \frac{\sum_{k=1}^{M} (C(S'_{k}) \times \sum_{i=1}^{N_{k}} w_{ki} \times W_{k})}{\sum_{k=1}^{M} (\sum_{i=1}^{N_{k}} w_{ki} \times W_{k})} \times 100\%
$$
\n(6)

Глубина декомпозиции не ограничена, поскольку формулы (5) и (6) сохраняют справедливость независимо от наличия или отсутствия вложенных субпространств. Декомпозиция общего пространства покрытия имеет существенную значимость, поскольку стратегия ликвидации дефицита покрытия, т.е. движение от текущего уровня покрытия к цели покрытия, может быть различной в зависимости от типа анализируемой подсистемы.

Поскольку отдельные блоки в иерархии могут быть использованы более одного раза в различных режимах, при этом с идентичной реализацией, возникает потребность в вычислении агрегированного покрытия блока  $C(\overline{S})$  за счет суммирования счетчиков из экземпляров:

$$
C(\overline{S}) = \frac{\sum_{i=1}^{N} C(\overline{P}_i) \times w_i}{\sum_{i=1}^{N} w_i} \times 100\%,
$$
\n(7)

$$
C(\overline{P}) = \begin{cases} 1, (\sum_{j=1}^{N_{inst}} c) \ge t, \\ 0, (\sum_{j=1}^{N_{inst}} c) < t; \end{cases}
$$
 (8)

где  $C(\overline{P})$  – предикат, определяющий достаточную степень активизации агрегированной точки покрытия по сумме счетчиков экземпляров блока, а  $N_{inst}$  - число экземпляров.

Вычисление агрегированного покрытия может приводить к существенно более низким вычислительным затратам по метрикам автоматического покрытия, в частности, для многократно используемых в проекте небольших идентичных блоков. Для небольшого

блока с четко заданными требованиями к функциональности более значимым является активизация всех его режимов в целом, нежели требование активизировать все возможные состояния, переходы, инструкции в каждом из экземпляров. Чем больше экземпляров блока в полной системе, тем выше вероятность ускорить достижение цели покрытия для данного блока, так как различные подсистемы вероятно будут использовать блок в различных режимах. Если такой дифференциации режимом использования не наблюдается, следует сделать вывод об избыточности функциональности блока, что также является важным выводом процесса функциональной верификации.

Анализ агрегированного покрытия имеет меньшую значимость для крупных подсистем, для которых многократное использование встречается реже. Агрегированное покрытие также не имеет существенного значения для функционального покрытия, поскольку применяется по отношению к крупномасштабным архитектурным единицам для которых характерно существенное индивидуальное влияние экземпляров на общее пространство покрытия.

Формула (6) может быть также применена для композиции в единый кумулятивный результат данных покрытия субпространств, относящихся к метрикам различного типа. В таком случае весовые коэффициенты  $W_k$  представляют собой средство приоритезации конкретных метрик на общий гетерогенный результат покрытия в целом. Кумулятивное гетерогенное покрытие является высокоуровневым обобщающим показателем, характеризующим полноту набора тестов и завершенность процесса функциональной верификации. При рациональной конфигурации весов конкретных метрик и пространств покрытия такой показатель четко демонстрирует достижимость проектной командой в рамках конкретных сроков заданного приемлемого уровня качества для выхода на рынок. Соответственно, кумулятивный результат покрытия может стоять в основе ряда важных управленческих решений о сроках, бюджете, кадровых и технических ресурсах проекта.

## **3. Автоматические метрики покрытия**

Простейшим видом автоматического покрытия является покрытие инструкций (statement coverage). Каждой инструкции в HDL-коде ставится в соответствие точка покрытия, а соответствующий счетчик покрытия увеличивается, когда в выбранный момент времени поток управления моделирования проходит через данную инструкцию, т.е. при ее фактическом выполнении (табл. 1).

Таблица 1

Пример анализа покрытия инструкций

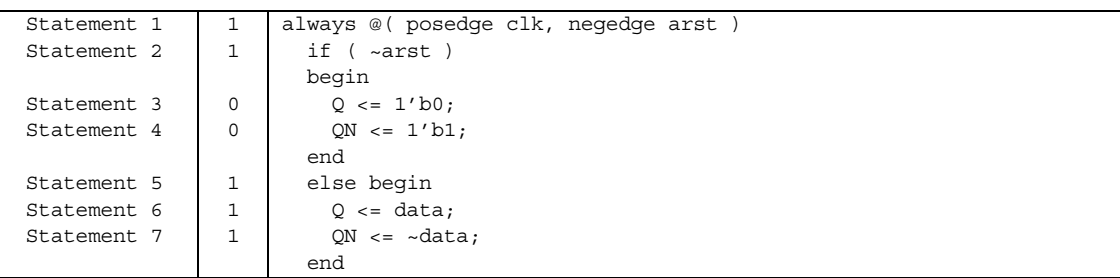

Вариацией данной метрики является покрытие строк HDL-описания (line coverage), являющееся менее точной метрикой, поскольку каждая линия может теоретически содержать несколько инструкций.

Более компактной аналогичной метрикой является покрытие блоков инструкций (block coverage), при которой одна точка покрытия ставится в соответствие последовательности инструкций, не содержащей условных (if, case), циклических (for, while, repeat) с переменным количеством итераций и временных разветвлений (wait), а также вызовов подпрограмм. Отсутствие разветвлений в последовательности инструкций означает эквивалентность статистики их активизации (за исключением ручного прерывания процесса моделирования, чем можно пренебречь). За счет уменьшения количества измеряемых точек покрытие блоков измеряется с существенно меньшими затратами производительности (табл. 2). Обладая структурной информацией об инструкциях, начинающих и завершающих

блоки, покрытие инструкций может быть приведено к покрытию блоков элементарным преобразованием без повторного моделирования с помощью следующих отношений:

$$
C(P_{block}) = C(P_{start-1}), \ w_{block} = \frac{\sum_{i=1}^{N} w_{start-i}}{N}, \tag{9}
$$

где N – число инструкций внутри блока, а  $P_{\text{stmt-1}}$  – точка покрытия любой из инструкций, входящих в блок. Покрытие блока есть покрытие субпространства из составляющих блок инструкций, при этом вес первой инструкции соответствует весу блока, а вес остальных равен 0.

Таблица 2

Пример анализа покрытия блоков

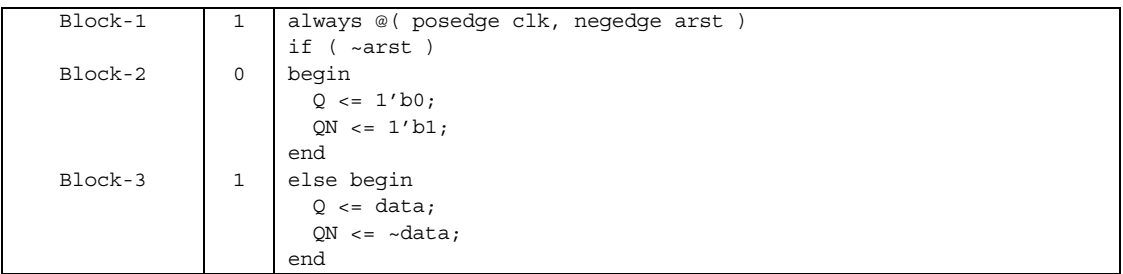

Правила преобразования одних видов автоматического покрытия в другие обеспечивают возможности для оптимизации вычислительного цикла измерений. Очевидно, что при прочих равных условиях, предпочтительней является метрика покрытия, использующая меньшее количество счетчиков и измерений.

Важной автоматической метрикой является покрытие разветвлений (branch coverage), при которой в качестве точки покрытия выступает путь выполнения при проходе через условную конструкцию. Следует отметить, что даже при отсутствии указанных в явном виде путей выполнения для несоблюдения всех условий (путь else для инструкции if, путь default для инструкции case) точка покрытия для этих путей должна быть создана (табл.3).

Таблина 3

Пример анализа покрытия разветвлений

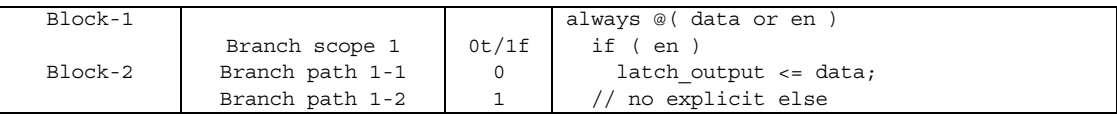

Покрытие разветвлений можно выразить через эквивалентное покрытие блоков. Для явно заланных в HDL-коле путей разветвления лостаточно использовать счетчик покрытия блока дочерней инструкции. Для неявных альтернативных путей, называемых "all false", следует вычесть из счетчика родительского блока сумму значений счетчиков всех явно заданных путей:

$$
C(P_{BP1-}) = C(P_{block-2}), \ C(P_{BP1-2}) = \begin{cases} 1, (c_{block-1} - c_{block-2}) \ge g_{BP1-2}, \\ 0, (c_{block-1} - c_{block-2}) < g_{BP1-2} \end{cases} (10)
$$

Соответственно, если покрытие блоков/инструкций и покрытие разветвлений анализируются одновременно в рамках одного сеанса моделирования, в целях экономии вычислительных ресурсов не следует проводить двойное компилятивное инструментирование генерируемого для HDL-симулятора машинного кода в целях анализа каждой из рассматриваемых метрик. Вместо этого следует ограничиться подготовкой модели для анализа покрытия блоков/инструкций, а покрытие разветвлений подсчитать используя (10) из собранных данных блоков/инструкций.

Более сложный случай составляют вложенные условия, где подобные вычитания нужно применять последовательно к каждому из уровней вложенности условий (табл.4).

$$
C(P_{BP1-}) = C(P_{block-2}), C(P_{BP2-}) = C(P_{block-4}),
$$
  
\n
$$
C(P_{BP1-2}) = C(P_{BLOCK-3}) = \begin{cases} 1, (c_{block-1} - c_{block-2}) \ge g_{BP1-2}, \\ 0, (c_{block-1} - c_{block-2}) < g_{BP1-2}, \end{cases}
$$
  
\n
$$
C(P_{BP2-}) = \begin{cases} 1, (c_{block-3} - c_{block-4}) \ge g_{BP2-2}, \\ 0, (c_{block-3} - c_{block-4}) < g_{BP2-2}, \end{cases}
$$
  
\n
$$
C(P_{BP1-3}) = \begin{cases} 1, (c_{block-1} - c_{block-2} - c_{block-3}) \ge g_{BP1-3}, \\ 0, (c_{block-1} - c_{block-2} - c_{block-3}) < g_{BP2-2}. \end{cases}
$$
\n(11)

#### Таблина 4

Пример анализа покрытия вложенных разветвлений

|           |                 |   | process (clk, arst)                |  |
|-----------|-----------------|---|------------------------------------|--|
| Block-1   |                 |   | begin                              |  |
|           | Branch scope 1  |   | if $\arct = '0'$ ) then            |  |
| $Block-2$ | Branch Path 1-1 |   | res $\leq$ '0';                    |  |
|           | Branch Path 1-2 |   | elsif (clk'event and clk='1') then |  |
| $Block-3$ | Branch scope 2  | 2 | if $($ en = $'1'$ $)$ the          |  |
| Block-4   | Branch Path 2-1 |   | $res \leq data;$                   |  |
|           | Branch Path 2-2 |   | end if;                            |  |
|           | Branch Path 1-3 |   | end $if:$                          |  |
|           |                 |   | end process;                       |  |

Еще одной базисной метрикой является покрытие условных выражений (condition/ expression coverage), которое не представляется возможным выразить как проекцию покрытия инструкций. Условные переходы в RTL-кодировании могут контролироваться сложными управляющими выражениями, объединяющими несколько арифметико-логических термов на векторных и скалярных входных данных, при помощи логических операторов. Недостаточно убедиться в активизации инструкций, выполняющихся при попадании в разветвленную ветвь. Необходимо также удостовериться, что активизированы все возможные комбинации управляющих термов, которые разрешают либо запрещают выполнение ветвей. За отсутствием активизации некоторых комбинаций могут скрываться функциональные ошибки, не позволяющие привести тот или иной управляющий терм в необходимое состояние. Также пробелы в покрытии управляющих выражений могут указывать на его избыточность, в том числе на использование термов, которые не могут быть активизированы ни при каких условиях.

Точки покрытия управляющих выражений формируются в соответствии с таблицей истинности, где элементарными входными переменными считаются арифметико-логические термы. Создавать отдельную точку покрытия для каждой строки таблицы истинности не имеет смысла, поэтому таблицу следует привести к минимальной кубической форме любым способом. В примере из табл. 5 для достижения 100% покрытия управляющего выражения достаточно активизировать 4 существенные комбинации термов.

Таблица 5

Пример анализа покрытия условных выражений

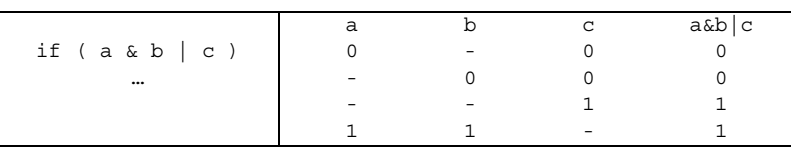

Существует также альтернативная метрика анализа покрытий условных выражений, называемая метрикой чувствительности условий (sensitized/focused condition coverage). Ключевое внимание здесь заостряется на факторах изменения результата условия в целом. Отличие от изложенного выше табличного способа состоит в создании точек покрытия для тех комбинаций значений термов, в которых изменение значения одного из термов повлияет на значение функции в целом. Это можно свести к взятию частных производных от управляющей функции по каждой из входных переменных - формула (12) и выписыванию тех комбинаций остальных переменных, при которых частная производная равна 1 (табл. 6):

$$
\frac{d(a \& b \mid c)}{d(a)} = (0 \& b \mid c) \oplus (1 \& b \mid c) = c \oplus (b \mid c) = b \land \overline{c}
$$
\n
$$
\frac{d(a \& b \mid c)}{d(b)} = (a \& 0 \mid c) \oplus (a \& 1 \mid c) = c \oplus (a \mid c) = a \land \overline{c}
$$
\n
$$
\frac{d(a \& b \mid c)}{d(c)} = (a \& b \mid 0) \oplus (a \& b \mid 1) = (a \& b) \oplus 1 = \overline{a} \lor \overline{b}
$$
\n(12)

#### Таблина 6

Анализ покрытия чувствительности условий

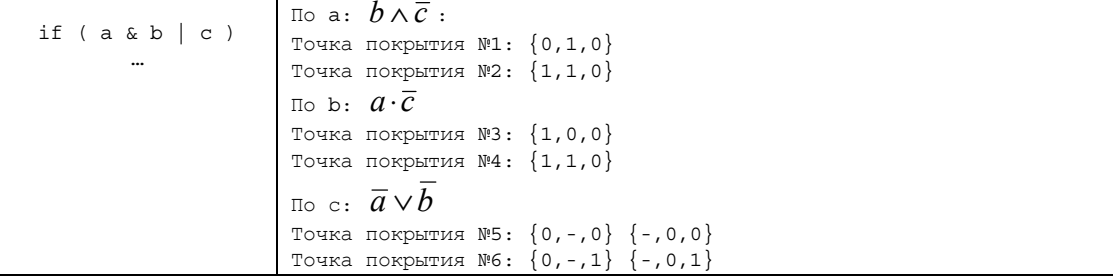

Управляющая логика большинства реальных цифровых изделий, как правило, содержит один или несколько конечных автоматов, и как источник многих видов функциональных нарушений является объектом пристального внимания при верификации. В верификационный план типично попадают следующие требования к покрытию конечных автоматов:

- автомат должен хотя бы однажды побывать в каждом из состояний (state coverage);

- каждый возможный переход между состояниями автомата должен быть активизирован хотя бы однажды (transition coverage);

- каждое возможное условие перехода из имеющихся альтернатив (дуги переходов) должно быть активизировано хотя бы однажды (arc coverage).

Число стилей описания конечных автоматов, применяемых на практике при RTL-кодировании, весьма ограничено, поскольку проектировшики стремятся использовать максимально станлартные типы описаний, распознаваемые большинством инструментов логического синтеза. Типичный стиль описания автомата включает конструкцию case, в которой каждая из ветвей описывает логику перехода и присвоения выходов (иногда в отдельных процессах) для каждого из состояний автомата. Для компиляторов не представляет сложности распознать в таком описании регистры состояний, инструкции переходов, а также управляющие условия переходов.

При соответствующей предварительной подготовке структурной информациис помощью статистики от базисных метрик возможно измерить покрытие моделей конечных автоматов без создания специальных проверяющих моделей. Для подсчета покрытия состояний и переходов достаточно применения покрытия инструкций, и только для более детализированного анализа покрытия дуг необходимы дополнительные данные от анализа покрытия управляющих выражений. Спроецировав на распознанную в RTL-коде структурную модель конечного автомата соответствующие данные покрытия от базисных метрик, без дополнительных затрат можно достичь высокоуровневых целей верификационного плана (табл. 7).

Таблица 7 Анализ покрытия состояний и переходов конечного автомата

| enum { $str, st0, st1$ } state;                                  |           | $c_{\text{STATE-stR}} = c(P_{\text{block-1}})$                                                                                                   |
|------------------------------------------------------------------|-----------|----------------------------------------------------------------------------------------------------|
| always @(posedge clk or<br>posedge reset)<br>begin<br>if (reset) |           | $c_{\text{STATE-st0}} = c(P_{\text{block-2}}) + c(P_{\text{block-5}})$<br>$c_{\text{STATE-st1}} = c(P_{\text{block-3}}) + c(P_{\text{block-4}})$ |
| $state = stR;$<br>else                                           | Block-1   |                                                                                                    |
| case (state)                                                     |           | $c_{TR-stR} = c(P_{block-1})$                                                                                                    |
| strR:<br>if $(i == 0)$                                           |           | $c_{TR-stR-st0} = c(P_{block-2})$                                                                                                    |
| $state = st0;$<br>else                                           | Block-2   | $C_{TR-stR-st1} = C(P_{block-3})$                                                                                                    |
| state = $st1$ ;<br>st.0:                                         | Block-3   | $c_{TR-st0-st1} = c(P_{block-4})$                                                                                                    |
| if $(i§2)$                                                       | $Block-4$ | $c_{TR-st1-st0} = c(P_{block-5})$                                                                                                    |
| state = $st1$ ;<br>st1:                                          |           |                                                                                                    |
| $state = st0;$                                                   | Block-5   |                                                                                                    |
| endcase                                                          |           |                                                                                                    |
| end                                                              |           |                                                                                                    |

Несколько обособленно стоит метрика покрытия переключений однобитных сигналов (toggle coverage), демонстрирующая, наблюдались ли на каждом из сигналов во время моделирования переходы между значениями: 0->1, 1->0. В ряде специализированных случаев, например, для 3-значной логики с применением Z-состояния, интересуют также дополнительные переходы 0->Z, 1->Z, Z->0, Z->1. Применение данной метрики покрытия выявляет наличие в высокоуровневой модели ошибок, внешне подобных анализу константных неисправностей в физических чипах (stuck-at-fault). Разумеется, на RTL-уровне причинами таких ошибок являются не дефекты изготовления, а неправильное соединение портов блоков или отсутствие драйвера сигнала.

Покрытие переключений является дорогостоящей для анализа метрикой, в частности, следует с осторожностью применять ее для больших векторных сигналов, особенно для блоков памяти, поскольку это может привести к существенной деградации производительности моделирования. Высокая стоимость такого вида анализа обуславливается необходимостью внедрения дополнительных искусственных процессов, чувствительных к изменениям каждого из сигналов. В результате необдуманного применения данной метрики к большому количеству сигналов число процессов в модели может существенно возрасти, что выразится в уменьшении производительности моделирования на 2-4 порядка.

Учитывая возможности гетерогенной модели покрытия, когда большинство из ключевых причин недостаточности переключений между сигналами может быть выявлено с применением менее дорогостоящих метрик (например, невыполненный код), рекомендуется ограничивать применение данного типа покрытия следующими случаями:

- входные порты модуля (с приоритетом для управляющих вводов);
- выходы tri-state буферов;
- двусторонние порты;
- выходы дочерних блоков, особенно для экземпляров внешних IP.

Большинство проблем, выражающихся в отсутствии переключений сигналов, являются структурными ошибками соединений. Если помимо симуляции в верификационном цикле используется статический структурный анализ (линтинг), необходимость в анализе покрытия переключений практически отпадает. Выявление некорректности соединения при помощи чисто статического анализа без применения моделирования имеет на несколько порядков меньше вычислительных затрат по сравнению с анализом покрытия переключений.

#### 4. Функциональные метрики покрытия

Анализ метрик функционального покрытия более сложный по сравнению с анализом метрик автоматического покрытия. Проверяющая модель не извлекается автоматически, а требует ручного определения на основе требований спецификации и значительных интеллектуальных усилий.

Методология функциональной верификации на основе темпоральных ассерций предусматривает использование статистики активизации проверяемых логико-временных утверждений в качестве иллюстративной метрики функционального покрытия. Для каждого начального момента моделирования ассерция может находиться в одном из перечисленных состояний  $\{0, 1, X\}$ :

- 1. Ассерция активизирована и удовлетворена (pass = 0).
- 2. Ассерция активизирована и нарушена (fail = 1).
- 3. Ассерция не активизирована (not activated = X).

Ассерции фактически представляют собой форму записи требований спецификации с применением формального синтаксиса. Результаты pass/fail важны для оценки функциональной корректности работы проектируемой системы. Независимо от показателя корректности, статус pass/fail можно считать положительным с точки зрения анализа покрытия, поскольку, очевидно, верифицируемое поведение затрагивается имеющимся набором тестов. Статус not activated нельзя считать положительным для анализа покрытия, потому что по той или иной причине функциональность не проявляется при тестировании. Проблемной с точки зрения анализа покрытия является ситуация, когда ассерция имеет статус not activated на всех вычислительных путях во всех тестах. 100% уровень ассерционного покрытия достигается тогда, когда в системе не остается ни одной ассерции, не активированной хотя бы олним тестом:

$$
\forall k = 1..q, \bigcap_{i=1}^{p} (A_{ki}(t) \neq X) = 0, \tag{13}
$$

где q – число всех ассерций; р – число тестов, а  $A_{ki}(t)$  – обобщенная реакция ассерции с порядковым номером  $k \in [1, q]$  на тест с порядковым номером  $i \in [1, p]$  на всех путях.

Таким образом, количество срабатываний индивидуальной заданной ассерции  $c(A_{\nu})$  можно определить как количество вычислительных путей  $\pi_{t}$  от начального  $t_{\text{beg}}$  до конечного  $t_{end}$  момента моделирования, на которых статус анализа ассерции отличается от not activated:

$$
\forall t = t_{\text{beq}}..t_{\text{end}}, c(A_k) = |\pi_t, A_k(t) \in \{0,1\}|.
$$
 (14)

Если активизация ассерции не фиксируется ни разу за все время моделирования на всех имеющихся тестах, следует провести диагностику и локализовать источник проблемы. Описание ассерции может содержать ошибку в части предусловия последовательностной импликации, что блокирует переход к анализу основной части верифицируемого темпорального утверждения (vacuous pass). Если ошибки не обнаружено, отсутствие активизации говорит о существенном пробеле покрытия в тестовом наборе, поскольку тесты не воздействуют на одно из автоматизированных в виде ассерционного описания требований спецификации. Также отсутствие факта активизации ассерции при моделировании может означать избыточность/неактуальность определенной ассерции.

В языках PSL и SystemVerilog существует специальная форма описания ассерций соуег-директивы, ориентированная на анализ покрытия, а не на проверку функциональной корректности. Такие директивы могут содержать темпоральное утверждение, включающее логический и последовательностный уровни. В cover-директивах нельзя использовать высокоуровневые темпоральные операторы уровня свойств, такие как последовательностная импликация или операторы с семантикой глобального времени. В связи с этим coverдиректива не может иметь статуса not activated.

Выявление в системе успешного выполнения интересующей последовательности событий, принадлежащего некоторой соver-директиве  $A^{C OVER}$ <sub>k</sub>, может быть использовано в

качестве точки покрытия. В свою очередь, в отличие от традиционного типа ассерций неудачное выполнение последовательности в соver-директиве не оказывает никакого влияния на результаты анализа:

$$
\forall t = t_{\text{beg}}..t_{\text{end}}, c(A^{\text{CoyER}}_k) = \left|\pi_t, A_k(t) = 1\right|.
$$
 (15)

Наиболее специализированный характер носит анализ конструкций соvergroup из языка SystemVerilog. Данный блок языковых конструкций предназначен исключительно для анализа функционального покрытия и не имеет другого назначения. Конструкции covergroup удачно вписываются в предложенную модель унифицированного гетерогенного покрытия, при этом понятию точка покрытия соответствуют простые и перекрестные "корзины" (bins), а конструкции coverpoint и cross моделируются как вложенные в пространство покрытия соvergroup субпространства. Использование конструкций соvergroup имеет ряд уникальных по сравнению с остальными видами покрытия возможностей:

- полный процедурный контроль над процессом анализа покрытия со стороны тестового окружения при помощи стандартных системных функций и функций-методов, в том числе полная или частичная остановка и возобновление, получение текущей мгновенной статистики покрытия без прерывания моделирования, форсирование считывания данных:

- явная возможность определения весовых коэффициентов пространств и субпространств при помощи HDL-кода, в том числе изменение в ходе моделирования;

- гибкие возможности контроля над моментами считывания данных;

- возможность определения обобщенной схемы функционального покрытия за счет передачи фактических интересующих сигналов через формальные аргументы-ссылки;

- возможность определения неравномерных интервалов значений для точек покрытия, в том числе при помощи кубической формы (wildcard);

- богатые возможности фильтрации нежелательных данных.

Конструкции соvergroup имеют объектно-ориентированный стиль, что, в отличие от механизма ассерций и других метрик, позволяет анализировать покрытие для динамических объектов, контролировать состав списка интересующих значений и событий во время моделирования. Такой стиль способствует созданию интеллектуальных тестовых сред и повторно используемых верификационных библиотек, таких как OVM/UVM.

В результате подготовки структур данных при создании объекта-соvergroup каждой сформированной корзине ставится в соответствие специальная логическая функция, определяющая правило инкрементирования счетчика покрытия:

$$
c(P_{\text{bin}-i}) = \sum_{k=1}^{N_{\text{SAMPLE}}} F_i(x(t_k)) \wedge \overline{R_i(t)},
$$
\n(16)

где і - номер корзины;  $N_{\text{SAMPLE}}$  - число итераций считывания интересующего входного выражения х в моменты времени  $t_k$ , соответствующие считываниям, инициированным вручную или автоматически;  $F_i - \phi$ ункция, разрешающая инкрементирование в зависимости от особенностей определения значений, входящих в корзину, а R<sub>i</sub> - необязательная функция-фильтр, возвращающая значение 1, когда считывание должно быть проигнорировано системой анализа.

В простейшем случае, когда не определено специальных правил разделения диапазона возможных значений выражения по корзинам, симулятор автоматически распределяет между корзинами весь диапазон, разделяя его на равные интервалы значений. При автоматическом разбиении число корзин определяется конфигурацией симулятора и обычно не превышает 64 для всех типов данных. Формируемая логическая функция инкрементирования при этом сводится к простейшему сравнению фактического считанного значения с границами заданного интервала.

Поскольку наборы значений интересующего выражения в общем случае могут пересекаться между несколькими корзинами, один шаг анализа предполагает считывание текущего значения выражения, а затем проверку функции инкрементирования для каждой из корзин.

Немаловажную роль также играют специальные перекрестные корзины (cross bins). представляющие собой декартово произведение множеств корзин от нескольких (двух и более) входящих в объект-соvergroup входных выражений. Специальные множественные операторы семейства binsof позволяют определить подмножества кортежей, образуемых декартовым произведением корзин, относящиеся к перекрестным корзинам:

$$
c(P_{\text{cross-bin}-i}) = \sum_{k=1}^{N_{\text{SAMPLE}}} G_i(x_1(t_k),...,x_M(t_k)) \wedge \overline{R_i(t)},
$$
\n(17)

где G<sub>;</sub> представляет собой М-арный предикат, который соответствует перекрестной корзине с номером і, определяющий принадлежность к ней кортежа.

При отсутствии пользовательских правил распределения кортежей по корзинам формируется автоматическая корзина для каждого возможного кортежа. Поскольку количество перекрестных корзин в этом случае может быть очень большим, симуляторы избегают создания объектов-корзин, пока значение соответствующих счетчиков не станет положительным. Это предполагает использование структур данных для хранения корзин, основанных на разреженных матрицах.

## 5. Структурная модель процесса верификации на основе гетерогенного покрытия

Целью процесса функциональной верификации, основанного на анализе покрытия при помощи предложенной унифицированной гетерогенной модели, является достижение запланированного приемлемого порогового значения кумулятивного покрытия в соответствии с (6) с наименьшими временными затратами. Унификация модели для различных метрик покрытия позволяет создать более эффективный процесс путем устранения ряда проблем:

1. Без унификации модели результаты анализа покрытия сохраняются в базах данных различных несовместимых форматов, что обуславливает разрозненность инструментов анализа, генерируемых отчетов, процедурного доступа. Унифицированная модель открывает возможность для создания единого формата результирующей базы покрытия, что способствует созданию согласованного маршрута верификации, консистентных инструментов, отчетов, единого процедурного интерфейса для прикладных программ.

2. Разрозненные метрики колового покрытия прелполагают наличие несвязанных механизмов инструментирования, необходимого для организации автоматического сбора данных о покрытии во время моделирования. На основании выведенных соотношений между различными метриками покрытия уницифированная модель позволяет уменьшить объемы инструментирования при одновременном анализе метрик, что снижает вычислительные затраты на подготовку моделии и на время непосредственного моделирования.

3. Применяя метрики покрытия по отдельности, можно выявить одинаковые пробелы в покрытии с различных перспектив. В результате процесс устранения пробелов затягивается, а регрессионный тестовый набор становится избыточным. Унифицированная модель в сочетании с ее предварительным структурным анализом позволяет упростить процесс ликвидации пробелов покрытия с помощью гибкой расстановки весовых коэффициентов, надежно фильтрующих из рассмотрения проблемы-дупликаты.

Предлагаемый процесс функциональной верификации представлен на рисунке.

Сначала исходное HDL-описание обрабатывается HDL-компилятором, при этом оптимизации HDL-модели отключаются во избежание искажений результатов анализа покрытия. В процессе компиляции внедряется система инструментирования, которая в зависимости от конфигурации и включенных метрик генерирует минимально возможную избыточность двоичного кода, необходимую для сбора данных покрытия во время моделирования.

Одной из важнейших задач системы инструментирования является конфигурируемая автоматическая расстановка нулевых весовых коэффициентов по результатам структурного анализа. Предпочтение отдается высокоуровневым метрикам функциональной верификации. В частности, к типичным автоматизируемым процедурам данной направленности относятся:

- включение агрегатного режима для многократно использованных в иерархии модулей проекта и выключение иерархического режима для однократно использованных модулей;

- отключение влияния инструкций и разветвлений, формирующих описания состояний и переходов конечных автоматов;

- отключение покрытия переключений для сигналов, наблюдаемых конструкцией covergroup;

- минимизация количества счетчиков покрытия инструкций для процессов с эквивалентными списками чувствительности;

- минимизация количества счетчиков покрытия разветвлений для процессов с эквивалентными списками чувствительности и структурой условных выражений (эффективно для типовых схем синхронизации, сброса регистров);

- автоматический выбор между анализом термов управляющих выражений и анализом разветвлений в зависимости от оценки сложности термов;

- отключение всех автоматических метрик покрытия для блоков, для которых характерен высокий уровень плотности ассерционных описаний.

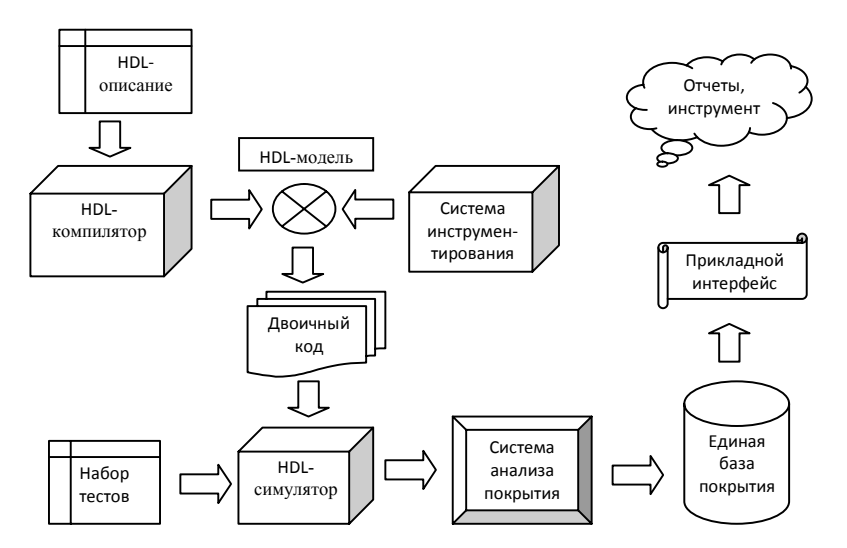

Структурная модель процесса верификации на основе гетерогенного покрытия

Результирующий инструментированный двоичный код модели вместе с набором тестовых воздействий поступает в HDL-симулятор. По ходу моделирования симулятор, выполняя подготовленный двоичный код, взаимодействует с системой анализа покрытия, регистрируя собранные данные от различных метрик.

Результаты анализа покрытия записываются в единую унифицированную базу данных. Дальнейшая обработка данных может осуществляться вне сеанса моделирования. Для получения данных о покрытии предоставляется специальный унифицированный прикладной интерфейс на языке программирования С, совместимый с предварительным стандартом Accellera UCIS. Прикладной интерфейс может быть использован для интеграции графических инструментов отладки, генерации различных отчетов, статистического анализа, сравнения изменений результатов в цикле регрессионного тестирования и других актуальных аналитических задач.

Набор тестов для современных цифровых систем может оказаться внушительным, и для их регулярного запуска с сохранением быстроты отклика верификационного процесса часто применяют параллельный запуск тестов на вычислительном кластере. В качестве кластера может выступать как внутренняя GRID-система проектной организации, так и ряд специализированных публичных вычислительных "облак". Каждый отдельный тест в таком случае формирует отдельную результирующую базу покрытия. Необходимость в проведении дальнейшей обработки данных, генерации отчетов предполагает возможность слияния нескольких результатов моделирования в единую базу. Такая операция имеет важное практическое значение и должна предоставляться прикладным интерфейсом базы покрытия.

#### 6. Выводы

В ходе исследования были решены поставленные задачи:

1) Проанализированы существующие активно применяющиеся на практике метрики автоматического и функционального покрытия.

2) Предложена математическая модель унифицированного гетерогенного покрытия, обобщающая все имеющиеся виды метрик в единую структуру при помощи универсальных понятий точки и пространства покрытия.

3) Показано отображение используемых метрик покрытия на предложенную унифицированную модель.

4) Разработана структурная модель процесса функциональной верификации с применением унифицированного гетерогенного покрытия.

Главный научный результат исследования состоит в формулировке унифицированной модели гетерогенного покрытия, позволяющей синтезировать согласованные верификационные маршруты, основанные на комплексных автоматических и функциональных метриках.

Ключевым практическим результатом исследования является существенное повышение эффективности функциональной верификации на ранних этапах проектирования за счёт выявления и упорядочивания пробелов в функциональном покрытии, наиболее влияющих на качество проекта, путем снижения вычислительных затрат, связанных с зависимыми метриками покрытия.

Унификация обработки различных видов покрытия в единой гетерогенной модели открывает путь к созданию программных средств автоматизации, обладающих простотой, согласованностью, однозначностью выводов, что способствует качественным улучшениям в процессе функциональной верификации.

Список литературы: 1. Piziali A. Functional Verification Coverage Measurement And Analysis // Norwell: Springer, 2004. 213 p. 2. Feierbach G., Gupta V. True Coverage: A Goal of Verification // Proc. of the Fourth International Symposium on Quality Electronic Design (ISQED'03). 2003. P. 75 - 78. 3. Jerini'c V., Langer J., Heinkel U., Müller D. New Methods and Coverage Metrics for Functional Verification // IEEE Conference Publications. 2006. P.1-6. 4. Spear C. SystemVerilog for Verification: A Guide to Learning the Testbench Language Features // Springer, 2008. 429 p. 5. Verma S., Harris I., Ramineni K. Automatic Generation of Functional Coverage Models from Behavioral Verilog Descriptions // Design Automation Test in Europe Conference Exhibition. 2007. P. 3-8. 6. Asaf S., Marcus E., Ziv A. Defining Coverage Views to Improve Functional Coverage Analysis", Proceedings of the 41st Design Automation Conference (DAC'04). 2004. P.41-44. 7. Ho R., Sarkar A. An Introduction to the Unified Coverage Interoperability Standard // DVCon 2012.111p.

#### Поступила в редколлегию 11.12.2013

Зайченко Сергей Александрович, канд. техн. наук, директор ООО "Алдек-КТС" (Харьков), доцент кафедры АПВТ ХНУРЭ. Научные интересы: автоматизированное проектирование и верификация цифровых систем. Увлечения: технологии онлайн-образования. Адрес: Украина, 61045, Харьков, ул. Космическая, 23а, тел. (057)-760-47-25.

Лештаева Ирина Борисовна, инженер-программист ООО "Алдек-КТС" (Харьков). Научные интересы: автоматизированное проектирование и верификация цифровых систем. Увлечения: английский язык. Адрес: Украина, 61045, Харьков, ул. Космическа, 23а, тел.  $(057) - 760 - 47 - 25.$ 

Варченко Валерия Геннадиевна, студентка 4 курса ХНУРЭ, факультет компьютерной инженерии и управления, кафедра АПВТ, специальность СКС. Научные интересы: автоматизированное проектирование и верификация цифровых систем. Увлечения: современные танцы. Адрес: Украина, 61166, г. Харьков, пр. Ленина, 14, тел. (057)-702-13-26.

Зенович Иван Александрович, студент 5 курса ХНУРЭ, факультет компьютерной инженерии и управления, кафедра АПВТ, специальность СКС. Научные интересы: автоматизированное проектирование и верификация цифровых систем. Увлечения: историческая реконструкция. Адрес: Украина, 61166, Харьков, пр. Ленина, 14, тел. (057)-702-13-26.

# УДК 681.5+548.55

# *Д.І. ЛЕВІНЗОН, С.Е. ПРИТЧИН, А.Ю. НІКОНОВ*

# **УДОСКОНАЛЕННЯ ТЕХНОЛОГІЇ ВИГОТОВЛЕННЯ ПРИЛАДОВИХ n+(p+) КРЕМНІЄВИХ СТРУКТУР МЕТОДОМ ІОННОЇ ІМПЛАНТАЦІЇ**

В наш час постійно зростає потреба в електронних приладах на основі кремнієвих приладових структур підвищеної якості. Однимз шляхів підвищення якості структур є метод іонної імплантації. Розробляється технологічна схема виготовлення приладових структур з застосуванням двохступеневого відпалу та автоматизована система управління мініпіччю для відпалу напівпровідникових структур. Технологія дозволяє отримати максимальні концентрації домішок на рівні  $6 - 9 \times 10^{19}$  см  $^{-3}$ , що в 2,5 рази перевищує межу рівноважної розчинності.

## **1. Вступ**

Дослідження високолегованих шарів приладових структур на основі кремнію останнім часом стимулюється розвитком мікро - і нанотехнологій, загальною тенденцією до мікромініатюризації приладів і пристроїв електроніки, зменшенням товщини робочих структур, синтезом багатошарових і наноструктурованих композицій [1]. Використання високоенергетичного випромінювання і термічних обробок в технології отримання кремнієвих приладових структур підвищеної якості вимагає все більшої уваги у зв'язку з потребами мікроелектроніки. Проблема легування напівпровідникових матеріалів відповідними добавками є ефективним засобом контролю зміни їх властивостей.

Іонна імплантація - це кероване введення домішкових атомів у поверхневий шар підкладки шляхом бомбардування її іонами з енергією від кількох кілоелектрон – вольт до декількох мегаелектрон - вольт (зазвичай від 20 до 100 кеВ). Процес іонного легування здійснюють для модифікації властивостей (у першу чергу електрофізичних ) поверхневого шару. Основною перевагою методу іонної імплантації є те, що він дозволяє досить легко управляти формуванням електричних властивостей одержуваних напівпровідникових структур, не призводить до великих змін механічних властивостей підкладки і має хорошу повторюваність.

До недоліків можна віднести те, що в процесі іонної імплантації легуючих домішок в структурі формуються точкові дефекти кристалічної решітки , які в процесі відпалу перетворюються на дефекти упаковки. Це призводить до погіршення параметрів електронних виробів [2].

Недостатнє дослідження технологічних процесів обумовлює вибір розробниками інших методів отримання приладових структур типу  $n + (p +) - Si$  і  $n + + (p + +) - Si$  з використанням високоенергетичної імплантації та відновлюваного відпалу , що є актуальною проблемою і має практичне значення.

*Метою* даної роботи є удосконалення виготовлення приладових кремнієвих структур методом іонної імплантації з застосуванням двоступеневого відпалу для поліпшення якості структур.

Для досягнення мети необхідно вирішити такі *задачі*: 1. Розробити технологічну схему виготовлення приладових структур типу n+(p+)-Si. 2. Розробити автоматизовану систему управління відпалом напівпровідникових структур.

# **2. Постановка задачі**

У технології виготовлення напівпровідникових приладів та інтегральних схем широко використовуються процеси, пов'язаніз високоенергетичним опроміненням [3]. Перетворення, що відбуваються при цьому, впливають на внутрішню структуру напівпровідника, змінюючи тип провідності і концентрацію носіїв заряду в локальних його областях, а також на ефективність термообробки структурних порушень при імплантації [4].

Для виготовлення високоякісних кремнієвих приладових структур в практику впроваджено методи термічної обробки. Особлива увага [5] приділяється термообробці електронним пучком, перевагами якого є:

- легкість отримання та досягнення високих рівнів потужності електронних пучків;
- можливість фокусування пучка до малих розмірів;

– зручне управління пучками, простота включення і виключення, а також можливість сканування з високою точністю;

– високий ступінь активації імплантованих атомів;

– висока ефективність передачі енергії пучка кремнієвій структурі при малих втратах. Запропонована технологічна схема виготовлення приладових структур типу n+(p+)-Si (рис.1).

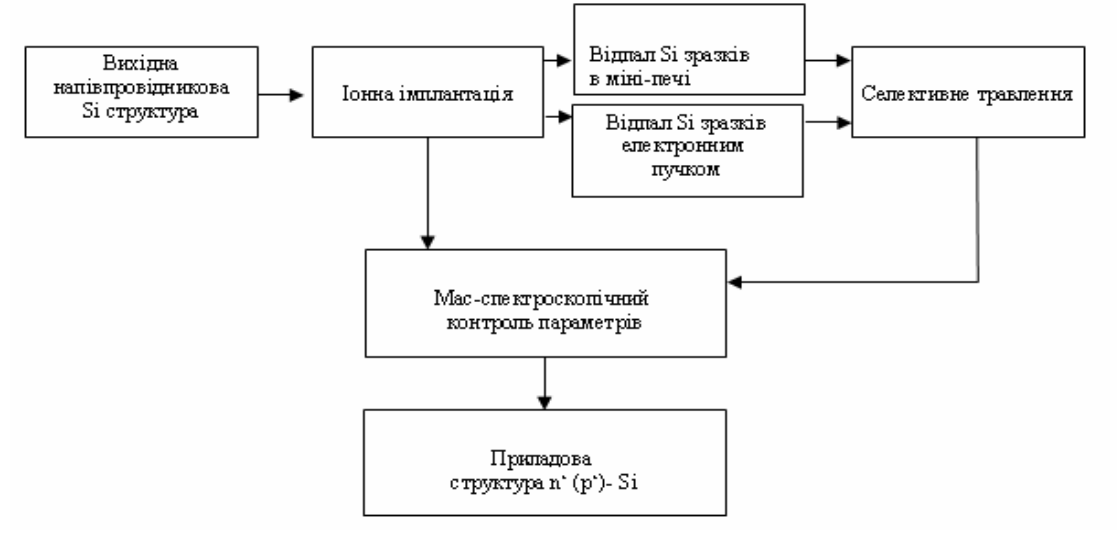

Рис. 1. Технологічна схема виготовлення приладових структур

Для реалізації запропонованої схеми необхідно розробити автоматизовану систему управління мініпіччю для відпалу напівпровідникових структур. Система повинна дозволяти підтримувати температуру з похибкою не більш ніж 1 <sup>0</sup>C у діапазоні температур від 400 до 1300 °C, дозволяти формувати профіль зміни температури у часі та зміну температурних градієнтів. Крім того, система повинна забезпечувати можливість керування декількома мініпічками для зменшення накладних витрат.

Структурна схема розробленої автоматизованої системи наведена на рис. 2.

## **3. Практичні результати**

Враховуючи те, що запропонована удосконалена технологія є двохстепеневою, необхідно визначити послідовність відпалу структур. Проведені експерименти показали, що при відпалюванні (Т = 600 °С, час t =5 хв) спочатку у мініпечі, а потім електронним пучком не було досягнуто ні покращення кристалічної структури, ні електричних властивостей імплантованих шарів. У зворотній послідовності – процес створення кристалічних островків було подавлено твердофазною епітаксійною рекристалізацією, яка при низькій температурі має меншу енергію активації.

Для визначення параметрів електронним променем було розраховано декілька циклів нагріву та встановлено, що велика густина потужності приводить до високих швидкостей росту температури і, при продовженні нагріву, до високих рівноважних температур, при яких потужність випромінювання рівна вхідній потужності. Збільшення терміну дії електронного пучка дозволяє керувати з високою точністю дифузією легуючої домішки, що важливо для контролю ширини бази при виготовленні біполярних транзисторів. На рис. 3 наведені 40Вт×см<sup>-2</sup>, які використовувались для відпалу структур після імплантації As з енергією 40 кеВ, доза  $1 \times 10^{16}$  см<sup>-2</sup>.

Встановлено, що для визначення товщини епітаксійного переходу у біполярних структурах з точністю до ±5% при густині потужності електронного пучка 20×Bт×см<sup>-2</sup> необхідний контроль часу експозиції з точністю ±9 с. Теплова обробка протягом 1 хвилини в області густини потужностей 15 - 25 × Вт × см<sup>-2</sup>, контрольованих з точністю ±2%, дозволяє керувати товщиною переходу з точністю ±5% . Вказані умови легко досягаються нагрівом електронними пучками.

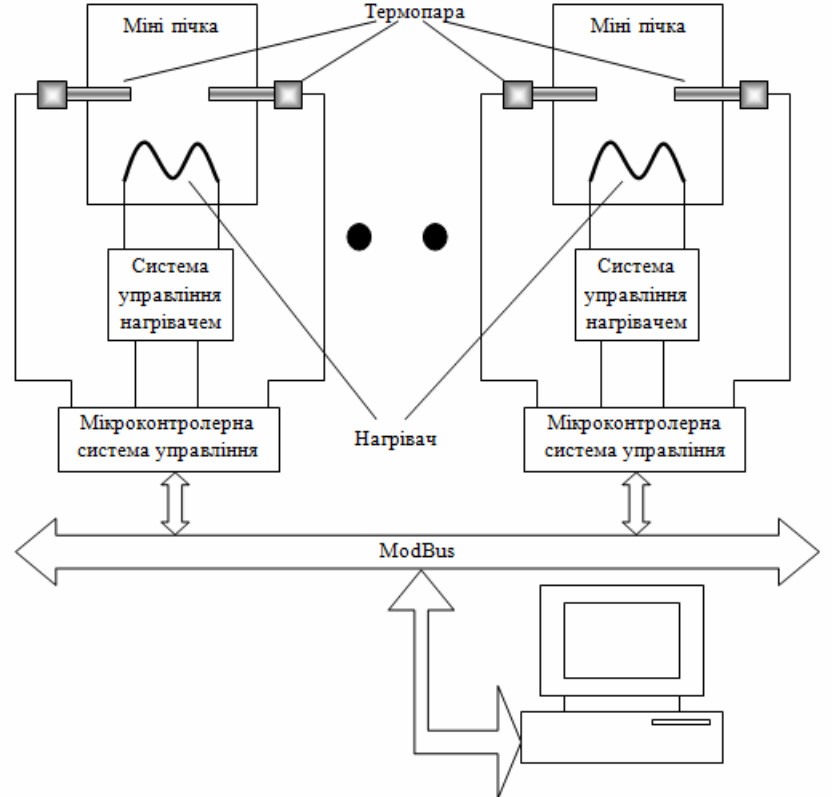

Рис. 2. Структурна схема автоматизованої системи управління мініпіччю для відпалунапівпровідникових структур

Фокусування електронного пучка дає можливість отримати розігрів до температури плавлення кремнію в межах п'ятна діаметром 2 мкм. У результаті локальної рекристалізації кремнію з імплантованими іонами можна виготовити структури з дозволом до 1 мкм. Невідпалений матеріал видаляється методом селективного травлення.

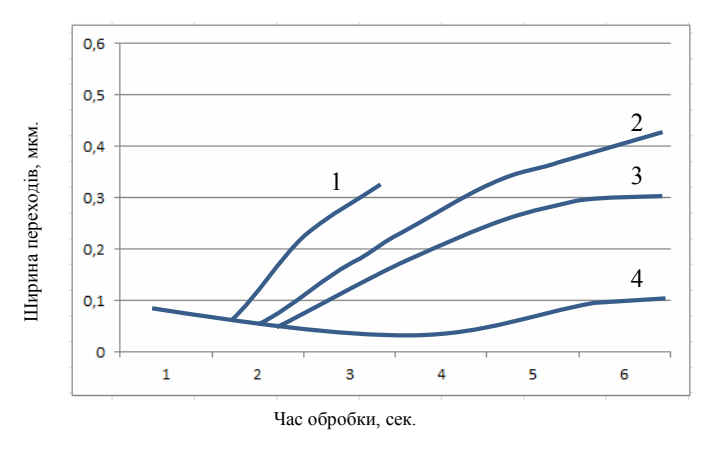

Рис. 3. Залежність ширини переходутранзистора від часу дії електроного променя при відпалі Si підкладок: 1– потужність випромінювання  $40B\tau \times \text{cm}^{-2}$ ; 2 – 35 $B\tau \times \text{cm}^{-2}$ ; 3 – 30 $B\tau \times \text{cm}^{-2}$ ;  $4 - 20B$ T $\times$  cm<sup>-2</sup>

#### **4. Висновки**

1. Удосконалено технології виготовлення приладових n+(p+) кремнієвих структур методом іонної імплантації з застосуванням двоступеневого відпалу. Це дозволило отримати

максимальні концентрації домішок на рівні  $6 - 9 \times 10^{19}$  см<sup>−3</sup>, що в 2,5 рази перевищує межу рівноважної розчинності.

2. Встановлено, що полікристалічна область не утворюються при двоступеневому відпалі, ступінь якості кристалічної решітки підвищується дуже мало (двійники зникають, але густина дислокацій значна). В той же час електричні властивості змінюються значною мірою: ступінь активації зростає до 80%, в той час як при одноступеневому відпалі будьякого типу вона не перевищує 60% незалежно від режиму. Це пояснюється тим, що відпал електронним пучком знижує густину дислокацій та вдвічі збільшує концентрацію носіїв заряду.

3. Експериментально встановлено, що швидкий ізотермічний відпал електронним пучком дозволяє значно зменшити час термообробки у порівнянні зі стандартним відпалом у печі. При цьому окрім рекристалізації шару вдається мінімізувати міграцію домішок із підкладки в кремнієвий шар, а також добитися обмеження залишкових дефектів.

**Список літератури: 1.** *Odinokov V.V.* New processing equipment for innovative technologies micro, nano - and radio electronics. / V.V. Odinokov, G.Ya. Pavlov // Technology and de-signing in the electronic equipment. 2011. V. 3 . P. 41–43. **2.** *Sawanoa K.* On the origin of the uniaxial strain induced in Si/Ge heterostructures with selective ion implantation technique/ Sawanoa K., Hoshia Y., Nagakuraa S., Arimotob K., Nakagawab, Usamic N., Shirakia Y.// J. of Crystal Growth. 2013. Vol. 378. Р. 251–253. **3.** *Mazzoldi P.* Some aspects of ion implantation technique in nanostructured materials/ Mazzoldi P., Mattei G. // J. phys. stat. sol. (a). 2007. Vol. 204, no 3. P. 621–630. **4.** *Баталов Р.И.* Формирование и свойства тонкопленочных полупроводниковых соединений на основе кремния с использованием ионной имплантации и импульсных воздействий / Баталов Р.И., Баязитов Р.М., Нурутдинов Р.М. // Материалы электронной техники. 2006. №33. С. 21 - 43. **5.** *Викулин И.М.* Микронеоднородности поверхности ионнолегированого слоя кремния / Викулин И.М., Храмов Е.Ф., Прохоров Г.В., Гнап А.К. // Технология и конструирование в электронной аппаратере. 2003. №1 . С. 55 – 59.

*Поступила в редколлегию 22.11.2013*

**Левінзон Давід Іделевич,** д-р техн. наук, професор кафедри інформаційно-управляючих систем КрНУ ім. М. Остроградського. Наукові інтереси: автоматизація процесів управління. Адреса: Україна, 39600, Кременчук, вул. Першотравнева, 20, тел.: (05366) 30157. Email: levinzon@ukr.net

**ПритчинСергій Емильович,** канд. техн. наук, доцент кафедри інформаційно-управляючих систем КрНУ ім. М. Остроградського. Наукові інтереси: автоматизація процесів управління. Адреса: Україна, 39600, Кременчук, вул. Першотравнева, 20, тел.: (05366) 30157. Email: pritchinse@ukr.net

**Ніконов Андрій Юрійович,** викладач кафедри фізичної та біомедичної електроніки Запорізькій державній інженерній академії. Наукові інтереси: тонкі плівки напівпровідників. Адреса: Україна, 69006, Запоріжжя, пр. Леніна, 226 тел.: (061) 223-82-21. Email: nza@zgia.zp.ua

# УДК 004.93'1; 004.932

*А.Н. САМОЙЛОВ, И.В. ШЕВЧЕНКО*

# **МЕТОД ОБНАРУЖЕНИЯ ЛИНИЙ КОНТУРОВ В ЯРКОСТНЫХ ПЕРЕПАДАХ ПРЕДПОЛАГАЕМЫХ ГРАНЕЙ БИНАРИЗОВАННОГО ИЗОБРАЖЕНИЯ СЛЕДОВ ДИСЛОКАЦИЙ НА ПЛАСТИНАХ GaAs**

Рассматривается проблема обнаружения линий контуров дислокаций на пластинах арсенида галлия. Описывается метод нахождения линий контуров в яркостных перепадах предполагаемых граней бинаризованного изображения следов дислокаций. Приводится пошаговое описание метода.

#### **Введение**

Автоматизация процесса подсчёта плотности дислокаций пластин GaAs является актуальной задачей на этапе проверки качества продукции. В настоящее время практикуется «ручной» подсчёт плотности дислокаций на цифровых растровых изображениях в плоскости пластины. Анализ массива цифровых изображений показывает трудоёмкость определения количества дислокаций оператором.

Специфической проблемой автоматизированного подсчёта количества дислокаций, является несовершенство отображения их следов (ямок травления) как объёмных геометрических фигур в плоскости снимка. Низкое качество отображения граней фигур дислокаций приводит к неоднозначности определения линий контура дислокации на бинаризованном изображении яркостных перепадов предполагаемых граней контуров.

Решение задачи подсчёта плотности дислокаций, таким образом, связано с методами улучшения изображения и выделения контуров фигур дислокаций. На рис. 1,а показано исходное цифровое растровое полутоновое изображение с фрагментами дислокаций. Результатом бинаризации и первичной очистки медианным фильтром, показанным на рис. 1, б, в соответственно, является изображение плоскости пластины GaAs с выделенными границами предполагаемых контуров в виде некоторых линий [1-3].

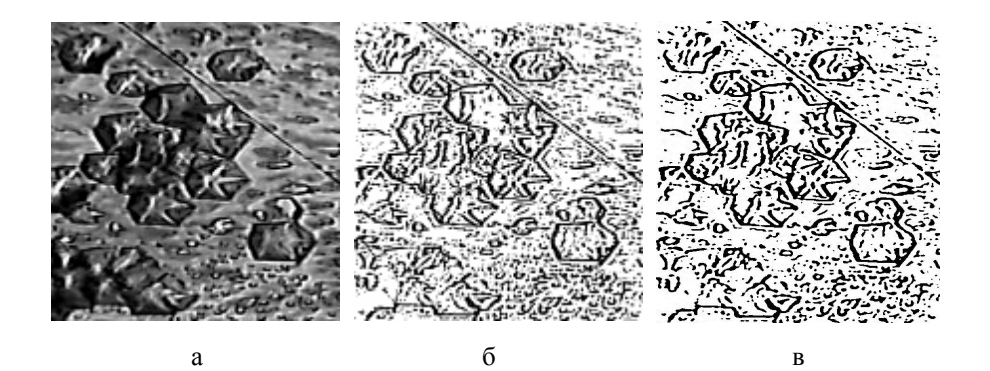

Рис. 1. Бинарное растровое изображение фрагментов, содержащих дислокации:

а – исходное полутоновое; б – бинаризованное; в – после медианной фильтрации

Однако традиционное «улучшение» отображения контуров цифрового изображения пластины приводит к росту числа несущественных или паразитных фрагментов, отображаемых на плоскости, содержащей искомые дислокации. Для выделения фрагментов со свойствами контуров необходимы методы обнаружения линий контуров дислокаций в плоскости цифрового растрового изображения.

*Цель данного исследования* – разработка метода обнаружения линий контуров предполагаемых граней дислокаций пластин GaAs в яркостных перепадах. Данный этап является необходимой частью процесса распознавания дислокаций в плоскости цифрового растрового изображения пластин GaAs.

#### **Практические результаты**

Для обнаружения дислокаций в яркостных перепадах можно использовать признаки, представляющие некоторые свойства линии контура, выявленные после бинарной обработки изображения.

Признаки, определяющие предполагаемую линию контура, могут включать толщину линии контура  $T_{ni}$ , а также протяжённость этой линии  $L_i$ . Величина  $L_i$  имеет определённые ограничения, связанные с использованием эталонного контура дислокации, указанного оператором перед подсчётом количества дислокаций:  $L_i \geq L_{pk}$ , где  $L_{pk}$  – значение протяжённости линии эталонного контура,  $L_i$  – величина протяжённости линии предполагаемого контура.

Опишем плоскость цифрового растрового изображения в декартовой системе координат с размерностью <sub>m⋅k</sub> пикселей, где m – размерность растра в пикселях изображения по оси абсцисс и k – размерность растра в пикселях изображения по оси ординат (рис. 2).

За единицу шага сетки координат принимается размерность пикселя данного растрового изображения. Пересчёт в другие геометрические координаты не производится, что снижает ошибку определения координат линий контуров [4].

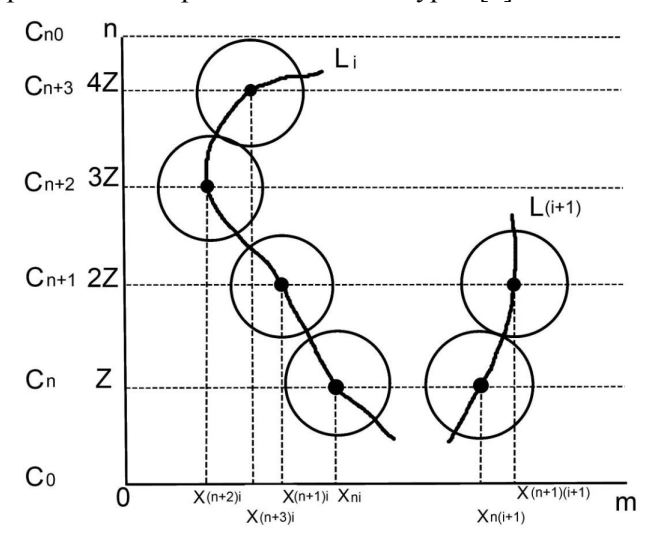

Рис. 2. Схема обнаружения линий предполагаемых дислокаций на плоскости цифрового растрового изображения пластины GaAs на основе определения пересечений пробных прямых  $C_n$ ,  $C_{(n+1)}$  с предполагаемыми линиями контура длиной  $L_i$  и  $L_{(i+1)}$ 

Обнаружение кривых с заданной толщиной теоретически допустимо производить с малым шагом приращения в плоскости изображения. Шаг пробного приращения по оси абсцисс i , где i =  $(0,...m)$ , и по оси ординат k, где n =  $(0,...k)$ , позволяет произвести попиксельный анализ бинарного растрового изображения, но влияет на скорость его обработки. Количество операций пошаговых переходов растёт пропорционально площади обрабатываемого растрового изображения, что снижает эффективность метода. Поэтому предлагается применить подход с определением шага пробного приращения Z и обнаружением ближайшей точки предполагаемой кривой на бинарном изображении с интенсивностью чёрного, используя пробные линии  $C_n$ . Пробные линии  $C_0$  и  $C_{0n}$  исследуют границы плоскости бинаризованного изображения (см. рис. 2).

Величина шага Zвлияет на способность отслеживания линий контура, если таковые имеются. Явным недостатком цифровых изображений дислокаций на пластинах GaAs является разрывность или нечёткость линий контуров, что прослеживается на рис. 1,в. Найти контур в таком случае удастся, если величина Z будет больше таких разрывов на бинарных линиях искомых контуров и в то же время будет не больше минимального диаметра закругления кривой контура яркостного перепада контура грани дислокации, чтобы отслеживать углы и повороты кривой линии грани дислокации. Таким образом, в пределах окружности с радиусом  $\frac{Z}{2}$  будут эффективно исследованы все найденные линии и разрывы линий дислокаций.

Пробная линия с неизменной ординатой  $C_n$ , получает положительное приращение на оси ординат n, где n =  $(0,...k)$ , и имеет величину ординаты C<sub>n</sub> = k · Z. Направление исследования плоскости цифрового растрового изображения определяется положительным приращением координаты оси абсцисс  $i$ , где  $i = (0,...m)$ , и постоянным значением по оси ординатп для линии исследования С<sub>п</sub> и происходит до ближайшей точки пересечения с предполагаемой линией контура длины L<sub>i</sub>, имеющей толщину T<sub>ni</sub>.

Толщина линии Т<sub>ві</sub> определяется для каждого пересечения пробной линии С<sub>п</sub> точек с интенсивностью чёрного на бинарном изображении. Это необходимое условие исследования предполагаемого контура. Граничные условия минимальных значений параметров обнаружения контура могут быть:

$$
T_{\min} \le T_{\min} \le 3T_{\min} \tag{1}
$$

где Т<sub>min</sub> - эталонное значение толщины линии контура; Т<sub>ni</sub> - текущее значение обнаруживаемой линии предполагаемого контура. Максимальная толщина линии контура 3T<sub>min</sub> определяется возможными совмещениями граней нескольких смежных дислокаций в плоскости бинаризованного изображения.

Если  $T_{ni} \ge 7/6$  при проведении пробной прямой  $C_n$  из любой точки пересечения с предполагаемой линией контура, то в случае параллельности одной из осей координат эта часть принимается за часть линии предполагаемого контура, а исследование начнётся с точки пересечения.

Использование данных, полученных от трёх пробных прямых  $C_n$ ,  $C_{(n+1)}$ ,  $C_{(n+2)}$  до первого обнаружения ближайшей точки пересечения  $X_{ni}$ ,  $X_{(n+1)i}$ ,  $X_{(n+2)i}$  соответственно, на предполагаемой линии контура с длиной  $L_i$ , а также  $L_{(i+1)}$  с точками пересечения  $X_{(n+1)i}$ ,  $X_{(n+1)(i+1)}$ ,  $X_{(n+2)(i+1)}$  позволяет охватить большую часть поверхности для поиска соседствующих точек, предположительно принадлежащих нескольким контурам дислокаций или одному контуру (см. рис. 2).

В качестве поисковой предлагается использовать не сплошную область, а окружность с радиусом  $\frac{Z}{2}$ , как наиболее быстрый и экономичный вариант поиска пересечения с линией контура длины L<sub>i</sub> характерной толщины T<sub>ni</sub> для предполагаемого контура.

Изучаемая область для пробной прямой С<sub>n</sub> имеет форму круга с площадью  $\pi \cdot z^2 / 4$ радиусом  $\frac{Z}{2}$  относительно точки пересечения  $X_{ni}$  с предполагаемой линией контура длиной L<sub>i</sub>.

Определение точек, принадлежащих окружности с радиусом  $\frac{Z}{2}$ , и толщины в условиях эталонной Т<sub>min</sub> позволяет выделить кандидатов для попытки прослеживания непрерывной линии контура от X<sub>ni</sub> до такой найденной точки (рис. 3).

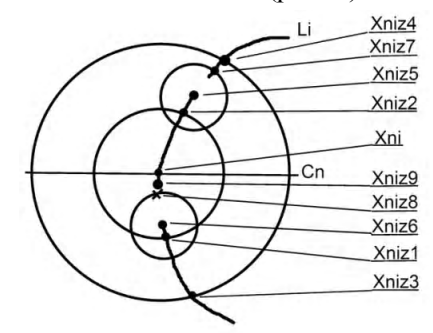

Рис. 3. Определение пересечений пробной прямой С<sub>п</sub> с предполагаемой линией контура с длиной L<sub>i</sub>

Предположим, что такими кандидатами являются точки  $X_{niz4}$  и  $X_{niz3}$ . Если нет возможности подтвердить линию между точками  $X_{ni}$  -  $X_{niz4}$  и  $X_{ni}$  -  $X_{niz3}$ , проверяется окрестность с радиусом окружности  $\frac{Z}{4}$  с центром $\bm{\mathrm{X}}_{\text{ni}}$  для продолжения линии от точек пересечения  $X_{niz1}$ ,  $X_{niz2}$  соответственно на линии  $L_i$ . Значение координат точек:  $X_{niz3}$ ,  $X_{niz2}$ ,  $X_{ni}$ ,  $X_{niz1}$ ,  $X_{niz4}$  (см. рис. 3).

Поиск линии контура целесообразно произвести от точки  $X_{niz2}$  до точек  $X_{niz3}$ ,  $X_{ni}$  и от точки  $X_{niz1}$  до точек  $X_{ni}$ ,  $X_{niz4}$  (рис. 4).

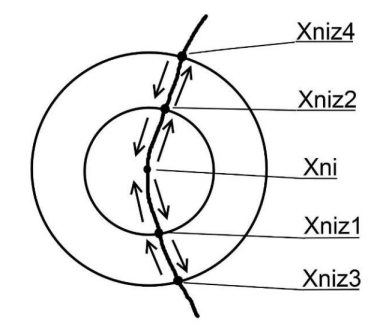

Рис. 4. Последовательность определения предполагаемых точек линии контура с длиной L<sub>i</sub>

Зафиксированными окажутся и другие подобные отрезки, находящиеся в пределах окружности исследования, которые имеют подобную найденной в точке  $X_{ni}$  толщину линии  $T_{ni}$  с описанным выше условием (1).

Если в результате поиска на линии контура с длиной L<sub>i</sub> с центрами поиска X<sub>niz2</sub> и X<sub>niz1</sub> и радиусом окружности  $\frac{Z}{4}$  не определяются пересечения, характеризующие отдельные линии, ограниченные точками:  $X_{niz3}$ ,  $X_{niz1}$ ,  $X_{ni}$  и  $X_{ni}$ ,  $X_{niz2}$ ,  $X_{niz4}$  соответственно, целесообразно предположить разрыв линии контура и рассмотреть вариант соединений с другими смежными линиями, используя радиус исследования  $\frac{Z}{8}$ , как показано на рис. 3, в  $X_{niz2}$  и  $X_{niz1}$ , проверить наличие сплошной линии с точками линии предполагаемой смежной грани.

Точки X<sub>niz5</sub> и X<sub>niz6</sub> являются центром пробной окружности с радиусом исследования  $\frac{Z}{8}$  от точки прерывания линии контура. Это необходимо для дополнительного исследования в окрестности площадью  $\pi \cdot \frac{z^2}{16}$  с целью найти непрерывные линии или продолжение линии до  $X_{niz7}$  и  $X_{niz8}$  (см. рис. 3). Успешным считается исследование и нахождение непрерывных линий. Вслучае обнаружения прерванных линий дальнейшие попытки поиска прерванной линии контура увеличат количество операций обработки изображения, что может повысить число обнаруживаемых шумовых малоразмерных фрагментов, не имеющих отношения к линии контура. Поэтому считается, что в данных координатах на линии контура существует разрыв на участках  $X_{niz5} - X_{niz7}$ ,  $X_{niz6} - X_{niz8}$  (см. рис. 3). Таким образом, исследования, произведённые от точки пересечения пробной прямой C<sub>n</sub>, в случае ожидаемого результата позволят найти все линии с толщиной  $T_m$  в пределах окружности с радиусом  $\frac{Z}{2}$ , имеющие пересечения в этой площади круга.

Если в результате поиска кривой определяется сплошная линия длиной L<sub>i</sub> между точками  $X_{niz3}$ ,  $X_{niz2}$ ,  $X_{ni}$ ,  $X_{niz1}$ ,  $X_{niz4}$ , то такой участок рассматривается как фрагмент непрерывной линии с минимальной длиной Z .

Описанные поиски линии контура толщиной Т<sub>ni</sub>, удовлетворяющие условию (1) на предполагаемой линии контура длиной L<sub>i</sub>, делаются на остальных двух смежных пробных прямых  $C_{(n+1)}$ ,  $C_{(n+2)}$ , что позволит определить при ожидаемом исходе протяжённую линию контура с минимальной длиной 3Z с точками, принадлежащими трём прямым исследования  $C_n$ ,  $C_{(n+1)}$ ,  $C_{(n+2)}$ :  $X_{niz4}$ ,  $X_{ni}$ ,  $X_{niz3}$ ,  $X_{(n+1)iz4}$ ,  $X_{(n+1)i}$ ,  $X_{(n+1)iz3}$ ,  $X_{(n+2)iz4}$ ,  $X_{(n+2)i}$ ,  $X_{(n+2)iz3}$ .

Дальнейшее исследование плоскости бинаризованного цифрового растрового изображения пластины GaAs происходит с приращением по оси абсцисс на величину, зависящую от точки ближайшего пересечения пробной линии с предполагаемой линией контура  $L_{(i+1)}$  с толщиной  $T_{(i+1)}$  (см. рис. 2).

Использование описанной выше методики выявления любой предполагаемой линией контура  $\rm L_m$  на пробных линиях  $\rm C_k$  повторяется для всей площади бинаризованного цифрового растрового изображения (см. рис. 2).

Таким образом, метод обнаружения линий контуров в яркостных перепадах предполагаемых граней бинаризованного изображения дислокаций пластин GaAs имеет следующие этапы:

1. Исследование площади бинаризованного изображения пробной прямой С<sub>п</sub>до первого обнаружения пересечения с предполагаемой линией контура дислокации длиной L<sub>i</sub>. При выполнении условия толщины линии контура (1) считается, что это Х<sub>пі</sub>. Пробные прямые С<sub>0</sub> и С<sub>0n</sub> используются в случае необходимости дополнения линий контура на краях плоскости растрового изображения.

2. Определение точек линии  $X_{niz4}$  и  $X_{niz3}$  при радиусе исследования  $\frac{Z}{2}$  и толщине  $T_{ni}$ , соответствующей условию толщины линии контура (1).

3. Уточнение предполагаемой линии контура с толщиной Т<sub>ni</sub>, соответствующей условию (1), и получение точек  $X_{niz2}$  и  $X_{niz1}$  для поиска общих линий с радиусом  $\frac{Z}{4}$ .

4. Проверка непрерывности линий между точками X<sub>ni</sub>, X<sub>niz</sub>3 и X<sub>ni</sub>, X<sub>niz4</sub>. Если нет подтверждения, то проверяется окрестность с радиусом окружности  $\frac{Z}{4}$  с центром  $X_{ni}$ .

5. Поиск линий с толщиной Т<sub>пі</sub>, соответствующих условию (1), которым принадлежат точки  $X_{ni}$ ,  $X_{niz1}$ ,  $X_{niz2}$ ,  $X_{niz3}$ ,  $X_{niz4}$ . Этот этап реализует взаимно-встречные направления прослеживания линии контура (см. рис. 4):  $X_{ni} \rightarrow X_{niz1}$ ;  $X_{ni} \rightarrow X_{niz2}$ ;  $X_{ni} \leftarrow X_{niz1}$ ;  $X_{ni} \leftarrow X_{niz2}$ ;  $X_{niz3} \rightarrow X_{niz1}$ ;  $X_{niz4} \rightarrow X_{niz2}$ ;  $X_{niz3} \leftarrow X_{niz1}$ ;  $X_{niz4} \leftarrow X_{niz2}$ .

6. В случае, если найти общую линию между указанными координатами не удастся, необходимо исследование окрестностей точек разрывов  $X_{niz5}$ ,  $X_{niz7}$  и  $X_{niz6}$ ,  $X_{niz8}$  с радиусом окружности исследования  $\frac{Z}{8}$ . Полученные точки пересечений с  $X_{ni}$ , соответствующие условию (1)  $X_{niz7}$  и  $X_{niz8}$ , учитываются как разрывы линии контура (см. рис. 3).

7. Если одна из этих точек не найдена, например, встречное исследование от  $X_{\text{niz9}}$  не производится, то указываются точки линии X<sub>ni</sub>, X<sub>niz9</sub>. Минимальная длина разрыва предполагаемой линии контура определяется как большая  $\frac{Z}{28}$ , но меньшая  $\frac{Z}{4}$ .

8. Шаги от 1 до 7 повторяются для смежных пробных линий  $C_{(n+1)}$ ,  $C_{(n+2)}$  (см. рис. 2) в целях получения линии длиной L<sub>i</sub> с минимальной ожидаемой длиной 3Z.

Таким образом, используемые в предлагаемом методе признаки обнаружения линий контуров предполагаемых граней бинаризованного изображения дислокаций пластин GaAs позволяют выделить крупные грани дислокаций после бинаризации. Уточнение длины линии контура позволяет выделять объекты, соразмерные с указанной оператором эталонной дислокацией.

#### **Выводы**

Рассмотрена проблема обнаружения линий контуров дислокаций на пластинах арсенида галлия. Автоматизация обнаружения контуров дислокаций является актуальной задачей и зависима от методов улучшения и выделения контуров фигур дислокаций цифрового растрового изображения плоскости пластины GaAs.

Предложен метод обнаружения контуров в яркостных перепадах предполагаемых граней бинаризованного изображения дислокаций пластин GaAs, отличающийся тем, что для обнаружения непрерывных контуров используются пробные отрезки и окружности заданного размера. Метод имеет следующие преимущества:

1. Использование бинарного изображения контуров дислокаций позволяет обнаруживать и исследовать линии характерной толщины и длины, что упрощает дальнейшую обработку изображения дислокаций.

2. Число операций для обнаружения точек контура зависит только от количества линий контуров.

3. Расчет координат точек контура непосредственно в пространстве пикселей изображения без пересчёта в геометрическую координатную сетку снижает ошибку, вносимую в определение положения границы контура. Минимальное значение шага сетки соответствует 1 пикселю конкретного растрового изображения, поэтому нет необходимости пропорционального пересчета точек растра с уменьшением точности [4].

**Список литературы: 1.** *Самойлов А. Н.* Методы получения контуров на цифровых растровых изображениях с нечётким отображением дислокаций в пластинах GaAs / Самойлов А. Н., Шевченко И.В. // Науковийжурнал «Комп'ютерно-інтегровані технології: освіта, наука, виробництво». Луцьк, 2013. № 12. С.63 – 69. **2.** *Самойлов А. Н.* Исследование медианной фильтрации бинаризованных контуров дислокаций пластины GaAs на растровых цифровых изображениях. 2014. **3.** *Самойлов А. Н.* Сравнение эффективности глобальных методов бинаризации растровых цветных изображений. / Самойлов А. Н., ПетренкоВ. Р // Вестник КрНУ имениМихаила Остроградского. – 2012. № 4(75). C. 49 – 54. **4.** *Павлидис Т.* Алгоритмы машинной графики и обработки изображений: Пер. с англ. М.: Радио и связь, 1986. 400 с.

*Поступила в редколлегию 23.12.2013*

**Самойлов Андрей Николаевич**, ассистент кафедры информационно-управляющих систем КрНУ им. М. Остроградского. Научные интересы: распознавание цифровых изображений полупроводниковых материалов. Адрес: Украина, 39600, Кременчуг, ул. Первомайская, 20, тел. (05366) 30157. E-mail: seticom@yandex.ru.

**ШевченкоИгорьВасильевич**, канд. техн. наук, доцент кафедры информационно-управляющих систем КрНУ им. М. Остроградского. Научные интересы: информационные технологии мониторинга и управления качеством сложных технологических процессов. Адрес: Украина, 39600, Кременчуг, ул. Первомайская, 20, тел. (05366) 30157. E-mail: athome050@yandex.ru.

# УДК 519.816:004.421.4

*С.С. КОЧЕРГИНА, И.В. ШЕВЧЕНКО*

# **МАТЕМАТИЧЕСКАЯ МОДЕЛЬ ЗАДАЧИ ФОРМИРОВАНИЯ ОПТИМАЛЬНОГО ВАРИАНТА СОСТАВА ИЗДЕЛИЯ С УЧЕТОМ РАНЖИРОВАНИЯ КРИТЕРИЕВ ОТБОРА**

Этап оптимизации состава конструкции с учетом требований заказчика является наиболее важной частью при принятии решения по изготовлению продукции. Предлагается вести оптимизацию по пяти критериям. Разрабатывается модель решения задачи оптимизации состава изделия, которая позволяет учесть и разрешить противоречия между пожеланиями заказчика и возможностями исполнителя. Для учета ранжирования критериев модель содержит адаптивный интегральный критерий, включающий несколько взвешенных локальных критериев и множество ограничений. Весовые коэффициенты критериев могут изменяться с учётом конъюнктуры и мнений специалистов.

# **1. Введение**

Достаточно большое количество машиностроительных предприятий выпускает сложную, многокомпонентную продукцию. В условиях жесткой конкуренции они выполняют индивидуальные заказы, в каждом из которых реализуется определенный вариант конструкции изделия. Естественно, предприятие стремится использовать в каждом варианте конструкции максимальное количество готовых узлов из уже имеющейся номенклатурной базы, которая может быть достаточно широкой. Выбор элементов конструкции необходимо вести по многим критериям и с учетом множества ограничений как со стороны заказчика, так и со стороны предприятия.

Таким образом, разработка оптимального варианта предварительного состава изделия превращается в достаточно сложную научно-техническую задачу. Решить такую задачу в производственных условиях практически невозможно без применения соответствующих информационных технологий и систем поддержки принятия решений [1,2]. Отсюда вытекает актуальность разработки информационной технологии решения задачи формирования оптимального варианта состава изделия. Решение этой задачи позволит повысить эффективность работы предприятия и реализовать максимальное количество требований заказчика.

*Целью* данного исследования является разработка математической модели задачи формирования оптимального состава изделия с учётом множества ограничений и требований.

#### **2. Результаты исследования**

Формирование предварительного состава изделия происходит на стадии предпроектных работ после анализа технического задания, согласованного с заказчиком. Решая задачу ускорения и совершенствования предпроектных работ, можно руководствоваться схемой, представленной на рисунке (штрихпунктирной линией обведены блоки, которые относятся к экспертизе возможности изготовления).

В соответствии с рассмотренной схемой этап оптимизации состава конструкции с учетом требований заказчика является наиболее важной частью при принятии решения по изготовлению продукции, её экономической целесообразности, скорости выполнения подготовительных работ и наиболее эффективному включению данного заказа в процесс производства.

Оптимизацию необходимо вести по следующим критериям:

- 1. Максимизация показателей качества изделия.
- 2. Минимизация стоимости нового изделия.
- 3. Минимизация сроков изготовления.
- 4. Максимальная реализация региональных требований.
- 5. Максимальное использование инноваций в конструкции нового изделия.

Принимается, что функциональность изделия полностью соответствует требованиям заказчика. Выбор того или иного варианта изделия во многом является прерогативой заказчика и зависит от условий, в которых должна эксплуатироваться техника. Указанные критерии оптимизации неравноценны как с точки зрения затрат на их реализацию, так и с точки зрения удовлетворения требований заказчика.

С другой стороны, заказчик не может учесть особенностей производства, его загруженности, количества исполняемых заказов и т.п. Это означает, что множество допустимых альтернатив должен формировать производитель изделия. Таким образом, необходима модель решения задачи оптимизации состава изделия, которая позволяет учесть и разрешить противоречия между пожеланиями заказчика и возможностями исполнителя. Ниже приведена математическая модель оптимизации, которая соответствует указанным требованиям.

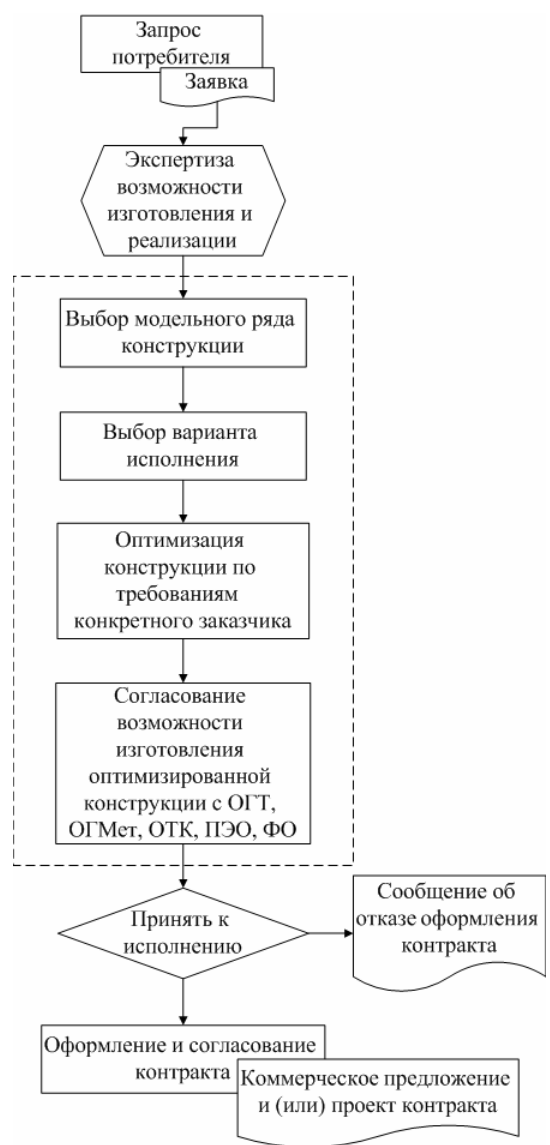

Предпроектные работы изготовления изделия в индивидуальном машиностроительном производстве

# **3. Разработка модели задачи формирования оптимального варианта состава изделия с учетом ранжирования критериев отбора**

Предлагаемая модель должна объединять все перечисленные локальные критерии оптимизации, но в зависимости от предпочтений заказчика каждый критерий должен иметь свой весовой коэффициент влияния на формирование оптимальной конфигурации нового изделия в индивидуальном машиностроительном производстве.

1. Максимизация показателей качества изделия. Данный локальный критерий отбора может быть представлен в виде:

$$
K_1 = \underset{j}{\arg \max} \sum_{i=1}^{n} w_i (q_i - o_i), j = 1...m , \qquad (1)
$$

где j – номер варианта изделия; n – количество составляющих элементов конструкции нового изделия; w<sub>i</sub> - коэффициенты важности показателей по <sub>i</sub>-м узлам. Параметры критерия – количество рекламаций каждого узла  $o_i$ и значений надежности  $q_i$ . Параметры нормируются к диапазону [0,1]:

$$
\sum_{f} o_f \le O_{\text{max}}, \ f \in F,\tag{2}
$$

$$
\sum_{p} q_p \ge Q_{\min}, \ p \in P,\tag{3}
$$

здесь  $o_f$  – максимальнодопустимое количество и характер рекламаций на данный период времени для каждой f -й сборочной единицы, определенный экспертами предприятия; Qmin – минимальнодопустимое значение надежности на данный период времени для каждой p -й ДСЕ, определенный экспертами предприятия. Данные значения действительны до изменения уровня надежности и количества рекламаций на изделия и узлы, а также в связи с изменениями системы стандартизации, унификации, ЕСКД, ЕСТД, ЕСТП, ДСТУ и стандартов предприятия.

2. Минимизация стоимости нового изделия. Локальный критерий отбора по стоимости при выборе варианта конструкции может быть представлен в виде:

$$
K_2 = \arg\min_{j} \sum_{i=1}^{n} C_{ij}, j = 1...m,
$$
 (4)

где Cij – стоимость каждого i -го элемента конструкции j-го варианта изделия.

К данному критерию относятся ограничения на стоимость ДСЕ на предприятии  $uc_h$  и на стоимость элементов конструкции, которые не могут быть исключены при рассматриваемом варианте нового изделия v<sub>d</sub>. Данные ограничения определяются непосредственно экспертами каждого предприятия индивидуально:

$$
\sum_{i=1}^{n} \operatorname{uc}_{hi} \leq \operatorname{Uc}_h; \ h \in H \,, \tag{5}
$$

$$
\sum_{i=1}^{n} v_{di} \in V_d; d \in D , \qquad (6)
$$

здесь uc<sub>h</sub> – максимальнодопустимая стоимость h -х типов "вариативных" ДСЕ на предприятии;  $H$  – количество типов вариативных ДСЕ;  $V_d$  – множество обязательных элементов конструкции d -го типа, определяемых конструкторами предприятия к каждому модельному ряду изделия и "вариативным" сборочным узлам;  $D-$  количество незаменяемых элементов конструкции.

3. Минимизация сроков изготовления. Если заказчику необходимо получить изделие в ближайшие (сжатые) сроки, то весовой коэффициент данного локального критерия будет наивысшим. Критерий отбора имеет вид:

$$
K_3 = \arg\min_{j} (\max \sum_{i=1}^{n} T_{ij}),
$$
 (7)

где  $T_{ij}$  – срок изготовления или доставки каждого  $i$ -го элемента конструкции  $j$ -го варианта изделия. Отбор узлов происходит только по допустимым на взаимозаменяемость, выбираются минимальные значения среди максимальных сроков по каждому узлу.

Для данного критерия в качестве ограничения выступает показатель загруженности производства:

$$
\sum_{i \in I} lm_{\eta i} \le Lm_{\eta}; \ \eta \in N , \tag{8}
$$

который в свою очередь состоит из ограничений на имеющиеся комплектующие и материалы т<sub>b</sub>, энергетические ресурсы е<sub>с</sub>, ограничения на установленные сроки поставок материалов и комплектующих ts, имеющийся у предприятия на данный период времени свободный фонд времени работы оборудования r<sub>k</sub> k-й группы ДСЕ и фонд рабочего времени рабочих tg g-й профессии. Таким образом, загруженность производства включает Lm =  $\{m_b, e_c, t_s, r_k, t_g\}$ . Данная информация поступает от подсистемы ERP предприятия. Раскрывая эти ограничения, получаем:

$$
\sum_{i=1}^{n} e_{ci} \leq E_c, c \in C,
$$
\n(9)

$$
\sum_{i=1}^{n} (m_{bi} - z_i) \le M_b; \ b \in B,
$$
\n(10)

где E<sub>c</sub> - имеющееся в наличии у предприятия на данный момент времени свободное количество энергетических ресурсов с-го вида;  $z_i$  - наличие задела на складах или цехах предприятия на данный момент времени на каждый *i*-й элемент конструкции; M<sub>b</sub> имеющееся в наличии у предприятия на данный момент времени свободное количество материалов и комплектующих b-го вида. Данный показатель в свою очередь состоит из множества основных материалов  $M_0$ , множества вспомогательных  $M_v$ , множества комплектующих  $M_k$  и множества возвратных отходов  $M_{RO}$  и может быть представлен в виде

$$
M = \{M_0, M_V, M_k, M_{B0}\} \t\t(11)
$$

Если ограничение (10) не выполняется, то проверяется ограничение на установленные сроки поставок материалов и комплектующих ts<sub>sp</sub>:

$$
\sum_{\text{sp} \in \text{SP}} \text{ts}_{\text{sp}} \le T_{\text{sp}} \tag{12}
$$

где Т<sub>sp</sub> - максимальнодопустимые сроки поставки ресурсов от каждого sp-го поставщика материалов или комплектующих. Эта информация обновляется ежедневно по окончании рабочего дня и учитывает сведения об использовании ресурсов для изготовления изделий, ещё не запущенных в производство, но на которые уже заключены контракты.

Запишем ограничения по загруженности оборудования и рабочих:

$$
r_k \le R_k, k \in K, \tag{13}
$$

$$
t_{sw} \le T_{sw} , sw \in SW , \tag{14}
$$

здесь R<sub>k</sub>, r<sub>k</sub> - общий и используемый соответственно фонд времени работы оборудования предприятия на данный момент времени по k-му виду работ; Т<sub>sw</sub>, t<sub>sw</sub> - общий и используемый соответственно фонд времени работы рабочих sw-й специализации в ближайший период времени.

Также введены ограничения на сроки изготовления "вариативных" типов ДСЕ  $t_w$  и на факторы, влияющие на поставки материалов и комплектующих от поставщиков tp:

$$
t_w \le T_w, w \in W, \tag{15}
$$

$$
tp_{\alpha} \le TP_{\alpha}, \alpha \in A , \tag{16}
$$

где Т<sub>w</sub> - максимальнодопустимые в данном варианте изделия сроки изготовления w-го типа "вариативных" ДСЕ; ТР<sub> $\alpha$ </sub> – максимальнодопустимые значения факторов, влияющих на поставки материалов и комплектующих от каждого  $\alpha$ -го поставщика. Эти факторы перечислены в работе [3]. Они определяются экспертами предприятия с учетом минимальной задержки хода производства. При наличии на предприятии подсистемы ERP эти данные рассчитываются в этой подсистеме.

4. Максимальная реализация региональных требований к новому изделию. Данный локальный критерий выбора конструкции нового изделия в индивидуальном машиностроительном производстве может быть представлен так:

$$
K_4 = \arg \max_{j} \sum_{i=1}^{n} R_{ij},
$$
 (17)

где R<sub>ij</sub> - количество требований, предъявляемых к і -му узлу конструкции ј-го варианта излелия.

К ограничениям относится использование только тех узлов (исполнений), которые разработаны под данные требования и имеют соответствующие сертификаты:

$$
y_r \in Y_r, r \in R, \tag{18}
$$

здесь Y<sub>r</sub> - обязательные элементы конструкций r -го типа, разработанные под региональные требования заказчиков.

5. Максимизация использования инноваций в конструкции нового изделия.

Ланный локальный критерий отбора оптимального состава нового инновационного изделия имеет вид:

$$
K_5 = \arg \max_{j} \sum_{i=1}^{n} \text{In}_{ij}, \qquad (19)
$$

где In<sub>ii</sub> - количество инноваций, имеющихся в i-м узле j-го варианта изделия.

К ограничениям относится обязательное использование в выбранных узлах конструкции инновационных решений предприятия:

$$
\sum_{i \in I} \text{In}_{il} \neq 0 \text{ , } l = \overline{1...L} \text{ ,}
$$
 (20)

L - общее количество узлов конструкции.

Задача выбора оптимального решения в принципе может быть решена путём сужения множества допустимых решений до множества Парето с последующим формированием интегрального критерия оптимальности следующего вида:

$$
F = \sum_{i=1}^{n} \alpha_i K_i^H
$$
 (21)

где  $K_i^H = \frac{K_i}{K_{i,max}}$ ,  $K_{i,max}$  - экспертная оценка максимального значения данного критерия, а

весовые коэффициенты должны удовлетворять условию:  $\sum_i \alpha_i = 1$ .

Весовые коэффициенты локальных критериев обычно определяются методом парных сравнений (МПС) [4]. Для использования МПС необходимо привлекать экспертов, причем среди них должны быть и заводские специалисты, и представители заказчика. Оценки этих двух групп экспертов по ряду критериев будут согласованы, а по некоторым критериям будут расходиться. Этот факт должен быть учтен при реализации механизма балансировки коэффициентов. Изменяя соотношение коэффициентов, можно управлять выбором альтернатив, перемещая альтернативы по полю полезности.

Таким образом, оценки весовых коэффициентов должны:

- динамически изменяться по мере обновления данных о ситуации на производстве и в соответствующем секторе рынка;

- быть сбалансированы относительно мнений представителя заказчика и представителя предприятия.

Для уточнения оценки весового коэффициента по мере обновления данных и для согласования оценки весового коэффициента критерия  $K^*$ , полученной от заказчика –  $\alpha_{*}$ , с оценкой весового коэффициента, полученной от эксперта предприятия  $\alpha_{*_\pi}$ , предложено вычислять коэффициент  $\alpha_*$  следующим образом:

$$
\alpha_* = \gamma \alpha_{*_3} + (1 - \gamma) \alpha_{*_\Pi},\tag{22}
$$

где  $\gamma = 0.56^{0.5\beta*}$ ;  $\beta_*$  – нормированная оценка данного варианта изделия по критерию  $K^*$ :

$$
\beta_* = \frac{K_*^{\text{nporr}} - K_*^{\text{6a}}}{K_*^{\text{6a}}} \,, \tag{23}
$$

 $K_*^{\text{nporr}}$  – прогнозируемая для данного варианта изделия оценка по критерию  $K^*$ ;  $K_*^{6a3}$  –

базовая (усредненная) оценка по критерию  $K^*$  для изделий данного класса.

Тем самым достигается свойство адаптивности интегрального критерия, которое даёт возможность гибко реагировать на изменения конъюнктуры и перспектив производственной ситуации и согласовывать оценки приоритетов между заказчиком и изготовителем.

Выражения (1) – (23) составляют математическую модель задачи формирования оптимального варианта состава изделия с учетом ранжирования критериев отбора. Модель содержит адаптивный интегральный критерий, включающий несколько взвешенных локальных критериев и множество ограничений. Весовые коэффициенты критериев могут изменяться с учётом конъюнктуры и мнений специалистов.

### 4. Выводы

Предложена математическая модель задачи формирования оптимального варианта состава изделия с учетом ранжирования критериев отбора. Модель содержит адаптивный интегральный критерий, включающий несколько локальных критериев, весовые коэффициенты которых определяются путем согласования оценок с заказчиком на основе сравнения с предыдущими оценками аналогичных изделий, а также ограничения для выбора допустимых решений, что позволяет решить многокритериальную задачу выбора наилучшего варианта конструкции нового изделия по индивидуальным требованиям заказчика и согласовывать оценки приоритетов между заказчиком и изготовителем.

Список литературы: 1. Сфіменко А.А. Вибір оптимальних конструкцій міжблочних електричних з'єднань для електронних засобів // Радіоелектроніка, інформатика, управління, 2011, №1, С. 15-23, 2, Гришанов Д.Г., Кирилина С.А., Наумов К.В., Щелоков Д.А. Модель оптимизации объема затрат при производстве сложных изделий // Экономика, управлние и учет на предприятии. 2010. №4. С. 159-163. 3. Шевченко И.В., Кочергина С.С. Модель подсистемы формирования оптимального состава изделия при индивидуальном заказе на машиностроительном предприятии // Вісник Кременчуцького національного університету ім. Михайла Остроградського. 2014. № 1/2014(84). С. 69-75. 4. Саати Т. Принятие решений. Метод анализа иерархий. М.: Радио и связь, 1993. 278с.

Поступила в редколлегию 22.12.2013

Кочергина Светлана Станиславовна, аспирантка кафедры информационно-управляющих систем КрНУ им. М. Остроградского. Научные интересы: использование информационных технологий на машиностроительных предприятиях. Адрес: Украина, 39600, Кременчуг, ул. Первомайская, 20, тел. (099)448-45-56.

Шевченко Игорь Васильевич, канд. техн. наук, доцент кафедры информационно-управляющих систем КрНУ им. М. Остроградского. Научные интересы: методы и модели принятия решений в условиях неопределённости. Адрес: Украина, 39600, Кременчуг, ул. Первомайская, 20, тел. (098)958-21-24.

# УДК 519.86:338.27

*К.А. КУДЕЛИНА, К.-А.В. МАКАРОВ*

# **МЕСТО И РОЛЬ ПОДСИСТЕМЫ МОДЕЛИРОВАНИЯ И ПРОГНОЗИРОВАНИЯ В СОСТАВЕ СИСТЕМЫ УПРАВЛЕНИЯ ПРОИЗВОДСТВОМ МОНОКРИСТАЛЛИЧЕСКОГО КРЕМНИЯ**

Описывается взаимодействие подсистемы моделирования и прогнозирования с другими подсистемами организационно-технологической системы управления производством монокристаллов кремния. Рассматриваются задачи оперативного управления производством, для эффективного решения которых необходимы прогнозные оценки основных технико-экономических показателей, что и обеспечивает подсистема «Моделирование и прогнозирование».

# **1. Введение**

Необходимость повышать эффективность производства монокристаллов кремния в целях обеспечения их рыночной конкурентоспособности, постоянный рост требований к их качеству обуславливают повышение требований к управляемости процессов, связанных с получением монокристаллов, воспроизводимости их результатов. Эти требования могут быть удовлетворены только путем применения в оперативном управлении производством современных информационных технологий.

# **2. Цель исследования**

Основнаяцель организационно-технологической системыуправления (ОТСУ) производством монокристаллов кремния – повышение эффективности производства путем обеспечения выполнения номенклатурного плана сминимальновозможными издержками [1].

Целью разработки подсистемы «Моделирование и прогнозирование» как составной части автоматизированной организационно-технологическойсистемыуправленияпроизводствомобъемных монокристаллов кремния методом Чохральского (ОМКЧ) является повышение эффективности оперативного управления ходомпроизводства [2]. Цель данной работы – описаниефункционирования подсистемы «Моделирование и прогнозирование» и ее взаимодействия с другими подсистемами системы управления производством монокристаллов кремния.

# **3. Сущность и результаты исследования**

На рис. 1 показана общая структура организационно-технологической системы управления производством ОМКЧ и место в ней подсистемы «Моделирование и прогнозирование».

В процессе своего функционирования разработанная подсистема «Моделирование и прогнозирование» взаимодействует с другими подсистемами системы управления производством монокристаллов кремния: «Компоновка», «Кремень+», «Обработка слитков».

Взаимодействие указанных подсистем схематично представлено на рис. 2.

Подсистема «Обработка слитков» обеспечивает подсистему «Моделирование и прогнозирование» данными о результатах обработки каждого монокристаллического слитка. При этом фиксируется номер слитка, номер технологической установки, марка кремния, дата и время начала и окончания процесса, масса загрузки, масса извлеченного материала и масса готовой продукции. На основании этой информации подсистема «Моделирование и прогнозирование» формирует временные последовательности основных технико-экономических показателей состояния процесса производства ОМКЧ – коэффициента извлечения материала (КИМ) и коэффициента выхода в готовую продукцию (КВГП) по каждой установке и по каждой марке продукции. Коэффициент извлечения материала позволяет оценить потери материала, который остается в тигле после завершения процесса выращивания, и определяется через отношение масс извлеченного и загруженного материала. Коэффициент выхода в готовую продукцию позволяет оценить количество готовой продукции, которая получается из определенного количества загруженного материала, и определяется отношением массы готовой продукции к массе загруженного материала. Множество таких последовательностей является входной информацией для подсистемы «Моделирование и прогнозирование».

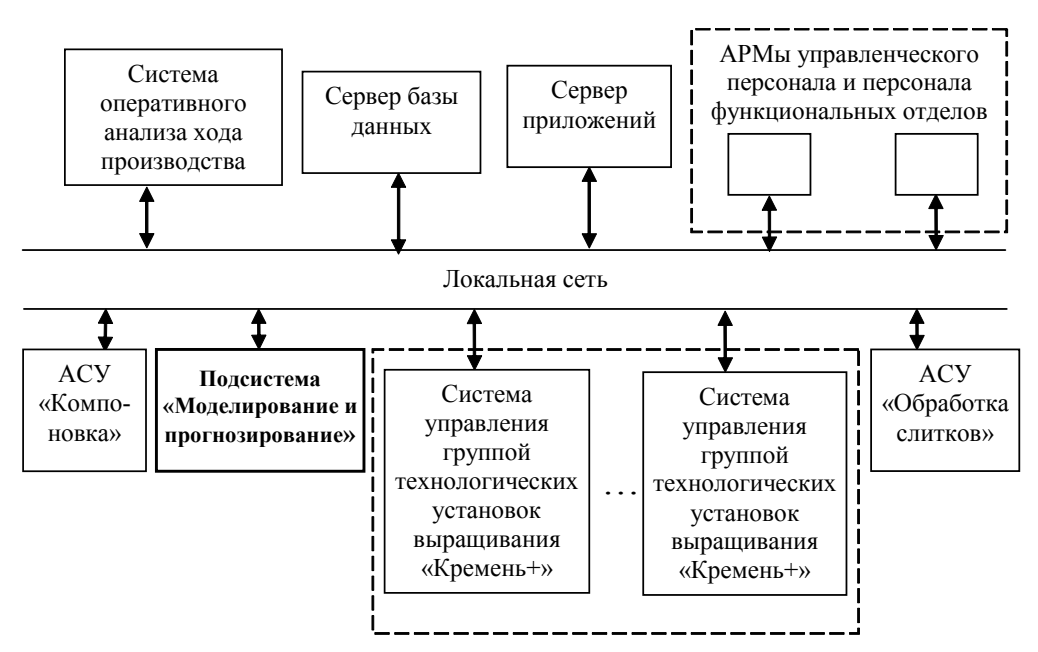

Рис. 1. Структура системы управления производством ОМКЧ с подсистемой «Моделирование и прогнозирование»

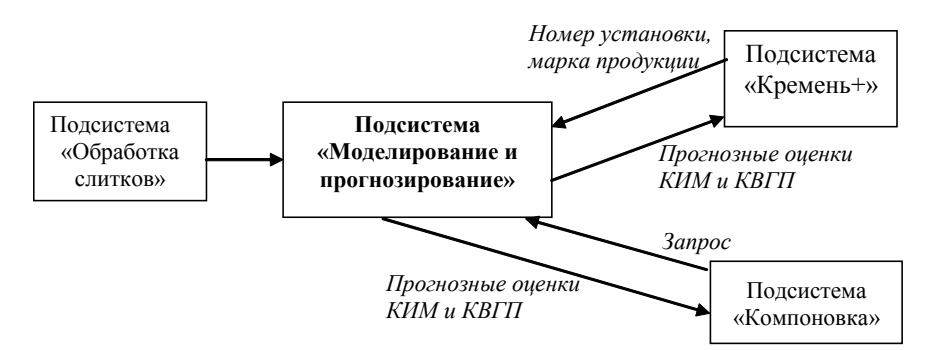

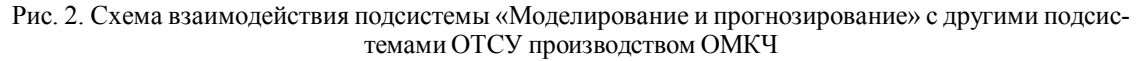

Взаимодействие с подсистемой «Кремень+» сводится к ее обеспечению прогнозными оценками коэффициента извлечения материала и коэффициента выхода в готовую продукцию для указанных номера установки и марки продукции. При возникновении на какой-либо установке нештатной ситуации в подсистеме «Кремень+» инициализируется задача принятия решения об оптимальном варианте продолжения процесса [1]. Под нештатной ситуацией (НС) подразумевается ситуация, когда по тем или иным (как правило, неопределенным) причинам происходит срыв нормального протекания процесса (например, прерывание бездислокационного роста, недопустимое отклонение диаметра растущего кристалла от заданного и т.п.), который обнаруживается системами слежения и оператором. В этом случае возникает необходимость в принятии решения о дальнейших действиях. Выбор того или иного варианта действий зависит от целого ряда факторов. Варианты возможных дальнейших действий при возникновении НС на стадии выращивания цилиндрической части слитка могут быть следующие:

вариант 1 - сплавить выращенный монокристалл и начать процесс заново;

вариант 2 - сформировать нижний конус, вывести слиток в шлюзовую камеру, выгрузить его и начать выращивание нового слитка из оставшегося в тигле расплава;

вариант 3 - продолжить вытягивание слитка, зная, что вытянутая после срыва нормального роста часть пойдёт на переплавку, а не в готовую продукцию (осуществить так называемую «выборку расплава»).

Чтобы принять решение, необходимо оценить ожидаемую прибыль от реализации выращенного кристалла для каждого возможного варианта действий. Для оценки прибыли требуются прогнозные оценки КИМ и КВГП, которые подсистема «Кремень+» запрашивает у подсистемы «Моделирование и прогнозирование», передавая ей номер установки и марку монокристалла, при вытягивании которого возникла нештатная ситуация.

Взаимодействие с подсистемой «Компоновка» осуществляется по двум задачам: оптимальное распределение марок продукции по установкам и оценка ожидаемого количества оборотного материала. Обе задачи реализуются в подсистеме «Компоновка».

Задача оптимального распределения марок продукции по установкам может быть сформулирована следующим образом:

$$
\textstyle\sum\limits_{m = 1}^{M}\sum\limits_{n = 1}^{N}\hspace{-3mm}\eta_{mn}^{\Pi\Pi}\cdot X_{mn} \rightarrow \max\;;\;\; \sum\limits_{m = 1}^{M}\hspace{-3mm}X_{mn}\leq P_n\,,\; n = \overline{1, N}\;\;;\;\; \sum\limits_{n = 1}^{N}\hspace{-3mm}X_{mn} = X_m\,,\; m = \overline{1, M}\;\;,
$$

где N - количество установок; M - количество марок продукции; X<sub>mn</sub> - объем загрузки т-й марки на n-й установке, m =  $\overline{1, M}$ , n =  $\overline{1, N}$ ;  $\eta_{mn}^{\Pi T}$  - коэффициент выхода в готовую продукцию для т-й марки на n-й установке;  $X_m$  – план загрузки по т-й марке;  $P_n$  – максимально возможная загрузка n-й установки.

Таким образом, для решения данной задачи необходимы прогнозные оценки КВГП по маркам продукции для каждой установки.

Для решения второй задачи требуются прогнозные оценки обоих коэффициентов для указанных установок и марок продукции. Необходимость решения данной задачи обусловлена тем, что оборотный материал используется при компоновке загрузок, и прогнозная оценка его количества влияет на объем заказываемого сырья. Эта оценка может быть получена с помощью следующего соотношения:

$$
O_m = \sum_{n=1}^{N} \eta_{mn}^{\text{H3BL}} \cdot X_{mn} - \sum_{n=1}^{N} \eta_{mn}^{\text{III}} \cdot X_{mn}, \quad m = \overline{1, M},
$$

где  $\eta_{mn}^{\text{H3BJ.}}$ ,  $\eta_{mn}^{\text{III}}$  – соответственно коэффициенты извлечения и выхода в готовую продукцию по т-й марке на n-ой установке.

#### 4. Выводы

Подсистема «Моделирование и прогнозирование» занимает важное место в организационно-технологической системе управления производством ОМКЧ, так как взаимодействуя с другими подсистемами, обеспечивает их прогнозными оценками основных техникоэкономических показателей. Это, в свою очередь, позволяет решать такие задачи оперативного управления производством, как принятие эффективных решений при возникновении нештатных ситуаций в процессе выращивания монокристаллов кремния, оптимальное распределение марок продукции по установкам, оценка объемов оборотного материала.

Таким образом, применение подсистемы «Моделирование и прогнозирование» в составе системы управления производством монокристаллического кремния позволяет повысить эффективность данного производства.

Список литература: 1. Петренко В.Р. Автоматизація управління технологічними процесами виробництва об'ємних Cz-Si-монокристалів: Автореф. дис. д-ра техн. наук: спец. 05.13.07 "Автоматизація процесів керування" / В.Р. Петренко. К., 2009. 39 с. 2. Куделіна К.О. Моделі, методи та інформаційна технологія контролю та прогнозування показників виробництва монокристалічного кремнію: Автореф. дис. ...канд. техн. наук: 05.13.06 / К.О. Куделіна. Кременчук, 2010. 20 с.

#### Поступила в редколлегию 14.12.2013

Куделина Карина Александровна, канд. техн. наук, доцент, доцент кафедры информационно-управляющих систем, Кременчугский национальный университет им. Михаила Остроградского. Адрес: Украина, 39600, Кременчуг, ул. Первомайская, 20, тел. (05366) 3-01-57.

Макаров Кирилл-Анжел Виорелович, студент гр. АК-11-1, специальность «Автоматизация и компьютерно-интегрированные технологии», Кременчугский национальный университет им. Михаила Остроградского. Адрес: Украина, 39600, Кременчуг, ул. Первомайская, 20, тел. (05366) 3-01-57.
# УДК 004:681.518

Ю.А. КРАСНОПОЛЬСКАЯ

# РЕЗУЛЬТАТЫ ВНЕДРЕНИЯ В ПРОИЗВОДСТВЕННЫЙ ПРОЦЕСС СИСТЕМЫ ВИРТУАЛЬНОГО МОНИТОРИНГА ТЕПЛОВЫХ УСЛОВИЙ ВЫРАШИВАНИЯ МОНОКРИСТАЛЛОВ GaAs МЕТОДОМ ЧОХРАЛЬСКОГО ПО LEC-ТЕХНОЛОГИИ

Рассматривается вопрос о необходимости мониторинга температурного поля в ростовой камере установки для выращивания монокристаллов арсенида галлия под слоем жидкого герметизатора. Описывается разработанная система виртуального мониторинга параметров процесса выращивания. Приводятся сравнительные данные по качественным характеристикам монокристаллических слитков, полученных на установке без внедрения системы виртуального мониторинга, и слитков, процесс выращивания которых дополнительно регулировался оператором на основании данных, полученных от системы виртуального мониторинга параметров процесса выращивания.

# 1. Актуальность проблемы мониторинга температурного поля расплава при выращивании монокристаллов GaAs

Совершенствование процесса получения монокристаллических слитков с заданными характеристиками уже много лет является актуальной задачей. Развитие методов и способов получения полупроводниковых слитков совершенной структуры обусловлено бурным развитием и расширением области применения полупроволниковой техники как на производстве, так и в быту. Непрерывный рост требований к полупроводниковой технике вызывает необходимость повышать качество сырья - монокристаллов полупроводников, что влечёт за собой необходимость совершенствования технологии получения последних.

В частности, на структурное совершенство монокристаллов влияют температурные градиенты в зоне роста и затвердевшей части слитка. Создание оптимального температурного поля в тепловом узле ростовой установки позволяет снизить плотность дислокаций, главным образом, за счёт уменьшения температурных напряжений в слитке. Кроме того, температурный режим выращивания непосредственно влияет на скорость роста кристалла, которая, в свою очередь, определяет количество дислокаций, вероятность захвата жидкой фазы появления двойников.

Специфической проблемой выращивания монокристаллов GaAs методом Чохральского является испарение мышьяка. Среди решений этой проблемы наибольее распространен метод выращивания монокристаллов арсенида галлия под слоем нелетучего герметизатора (как правило, с этой целью используется  $B_2O_3$ ), получивший название LEC-технологии.

Однако решение одной проблемы привело к другой: герметизатор, покрывающий зеркало расплава, является непрозрачным, что делает невозможным визуальный контроль зоны роста. При экспериментальном выращивании термопары впаиваются в тело монокристалла, что делает его непригодным для использования в производстве полупроводниковой продукции. В принципе, вблизи зоны роста можно разместить термопары в кварцевых чехлах, однако они могут быть размещены только на некотором расстоянии от зоны роста, так как препятствуют свободному обтеканию кристалла расплавом. Таким образом, важнейший параметр процесса выращивания - температура в зоне роста остаётся ненаблюдаемым.

# 2. Цель исследования

В целях определения температурного поля в ростовой камере установки для выращивания монокристаллов арсенида галлия методом Чохральского, в частности, распределений температуры в подкристальной области расплава, зоне роста и слитке была разработана система виртуального мониторинга тепловых параметров процесса выращивания.

Целью исследования является установление оптимальных параметров режима выращивания монокристаллов арсенида галлия, а также установление степени влияния управляющих воздействий оператора, базирующихся на данных о распределении температурного поля в расплаве и слитке, на структурное совершенство кристалла.

## 3. Сущность и результаты исследования

Система виртуального мониторинга температурных полей содержит следующие элементы: набор датчиков для осуществления прямых измерений технологических параметров процесса выращивания монокристаллов; блок первичной обработки и агрегирования данных прямых измерений; базу данных, которую компоненты системы могут корректировать в процессе самообучения; компоненты, решающие функциональные задачи виртуального мониторинга температуры в точках, недоступных для прямого измерения, формирования табличного отображения параметров температурных полей и графического отображения формы фронта кристаллизации.

Интеллектуальным ядром системы виртуального мониторинга тепловых параметров процесса выращивания является комплекс моделей и методов, позволяющих определить распределение температур в ростовой камере с достаточной точностью при небольших вычислительных затратах.

В состав комплекса моделей вошли: нейросетевая модель определения температурного поля слитка [1], нейросетевая модель определения температурного поля расплава [2] и модель зоны роста кристалла на базе нечёткого клеточного автомата [3]. Аппроксимация полученных с помощью перечисленных моделей данных производится блоком, реализующим метод конечных разностей.

Разработанная информационная технология виртуального мониторинга температурного поля в процессе выращивания монокристаллов арсенида галлия включает в себя систему информационных процессов, математических моделей и методов, технических и программных средств, в частности - физических и виртуальных датчиков температуры, датчиков скоростей вращения и вытягивания, датчика массы выращенного слитка, модель вычисления диаметра слитка по его массе, модель вычисления уровня расплава по результатам измерения массы загрузки и массы выращенной части слитка, технические средства для ввода неизменных для данного процесса значений параметров, ЭВМ, осуществляющую обработку данных, получаемых от системы физических датчиков в соответствии с предлагаемыми в работе моделями и алгоритмами, а также вывод и хранение результатов мониторинга для использования их в автоматизированной системе управления процессом выращивания монокристаллов.

Таким образом, разработанная подсистема виртуального мониторинга позволяет решать следующие задачи:

1. Измерение температуры фонового нагревателя с погрешностью  $\pm 6^{\circ}$ С.

2. Воссоздание температурного поля (абсолютных значений, °С и градиентов температуры по радиусу и по вертикальной оси, °С/см) в подкристальной области и в слитке и вывод результатов измерений и вычислений на монитор оператора-технолога.

3. Вывод на монитор предполагаемой формы фронта кристаллизации в графическом виле.

4. Формирование предпосылок для прогнозирования вероятности превышения плотности дислокаций в выращиваемом слитке с учетом следующих факторов:

уровень радиальных и осевых градиентов в зоне фронта кристаллизации и в слитке: соотношения диаметров слитка и тигля;

стадия процесса выращивания;

текущий уровень расплава в тигле;

скорость вытягивания, скорости вращения слитка и тигля.

5. Периодическое уточнение параметров моделей и алгоритмов прогнозирования.

6. Ведение базы данных подсистемы и ее синхронизация с централизованной базой ланных.

Подсистема была реализована на промышленном компьютере и интегрирована в автоматизированную систему управления ростовой установкой.

Внедрение подсистемы виртуального мониторинга температурных полей позволило более подробно исследовать влияние тепловых условий в зоне кристаллизации на уровень термоупругих напряжений в слитках GaAs.

Для минимизации уровня напряжений и соответственно плотности дислокаций идеальна ситуация, в которой существует постоянный осевой градиент температуры, тогда как радиальный градиент температуры близок к нулю. В этом случае термоупругие напряжения будут минимальными. Исследования показали, что осевой градиент температуры в слитке можно сделать практически постоянным с помощью выбора оптимального по размерам и положению теплового экрана [4]. Радиальные градиенты температуры, однако, чрезвычайно зависимы от изменений режима оттока тепла от слитка в зоне фронта кристаллизации и герметизатора и являются причиной избыточных значений термоупругих напряжений.

При наличии температурного поля, линейного по перепадам, даже большие перепады температур не вызывают термоупругих напряжений. Это явление известно под названием свободного температурного изгиба (СТИ) [5]. Фактически основная проблема снижения термоупругих напряжений до уровня, обеспечивающего безопасный режим выращивания кристалла, решается именно путем обеспечения СТИ.

При выращивании арсенида галлия борный ангидрид ( $B_2O_3$ ) используется как герметизатор, чтобы предотвратить разложение расплава и нижней, наиболее нагретой, части кристалла. Это приводит к изменениям в скоростях остывания при выходе горячего твердого материала из герметизатора, что должно быть особенно существенным в области конуса. Вполне вероятно, что если на стадии разращивания конуса образуются дислокации, то они могут наследоваться на более поздних стадиях. Многие проблемы, таким образом, касаются выращивания конической части слитка и начала его цилиндрической части.

Можно также утверждать, что величина и распределение термоупругих напряжений в растушем слитке при лостаточно плавной зависимости температурного поля от координаты z и отсутствии массопереноса тепла определяются распределением теплового потока q, т.е. характером локального теплообмена слитка с окружающей средой [6]. Основной максимум теплового потока наблюдается на расстоянии диаметра кристалла от фронта кристаллизации [7]. На практике используемые приемы снижения уровня термических напряжений сводятся к соответствующему воздействию на сток тепла с боковой поверхности растущего слитка для снижения максимума q и смещения его в область более низких температур, где кристалл является менее пластичным. В пределе желательно теплоизолировать боковую поверхность слитка и обеспечить линейное осевое распределение температуры, обусловливающее эффект СТИ. Однако сам по себе этот прием может дать желаемый эффект только для медленно вытягиваемых кристаллов достаточно малого радиуса. В противном случае объемное тепловыделение за счет переноса тепла при перемещении слитка приведет к возникновению значительного радиального перепада температур [7].

Регулировать отток тепла от боковой поверхности слитка в районе фронта кристаллизации можно с помощью изменения температуры фонового нагревателя, размещенного в слое герметизатора.

С использованием системы виртуального мониторинга был экспериментально исследован температурный режим выращивания слитков ПИН GaAs с диаметром 76 мм и определен уровень термоупругих напряжений и плотности дислокаций в выращенных слитках в целях установления оптимальной температуры фонового нагревателя на различных стадиях выращивания при фиксированной температуре основного нагревателя. Результаты измерений показывают, что для конической части слитков указанного диаметра оптимальная температура дополнительного нагревателя, минимизирующая модуль радиального градиента, составляет около 970°С.

Соответственно, результаты аналогичных экспериментов, проведенные для цилиндрической части слитка, показали, что оптимальная температура, минимизирующая модуль радиального градиента, составляет около 1100°С.

Для подтверждения эффективности от внедрения системы виртуального мониторинга температурных параметров процесса выращивания в решении проблемы повышения качества монокристаллов GaAs были проведены экспериментальные сравнительные исследования остаточных напряжений и плотности дислокаций в слитках арсенида галлия, выращиваемых на стандартной установке «Арсенид-1» и модернизированной установке «Арсенид 1М», в систему автоматизированного управления которой встроена подсистема виртуального мониторинга

Исследовались слитки полуизолирующего нелегированного арсенида галлия проводимости n – типа, марки АГЧ – ТУ 48-4-470-86 с ориентацией (100) диаметром *d* – 76,2 мм и длиной *L* – 100 мм. Выращивание производилось в соответствии со стандартной технологической картой под слоем герметика, в качестве которого использовался борный ангидрид  $B_2O_3$ . В процессе выращивания применялись следующие значения технологических параметров:

температура расплава, °С –1248;

скорость вращения тигля, об/мин – 5;

давление инертного газа, атм  $-2 - 2,5$ ;

продолжительность выращивания, ч – 8.

Для исследования остаточных напряжений по длине выращенных слитков использовалась автоматизированная установка измерения внутренних напряжений в пластинах GaAs «Полярон-2», реализующий метод SIRP и предложенная в работе [8] экспрессная методика определения структурного совершенства в пластинах GaAs.

Исследование остаточных напряжений проводилось на специально подготовленных шлифовано-травленных пластинах толщиной 450±15мкм, вырезанных из верхней, центральной и нижней частей слитка.

При исследовании плотности дислокаций применялся автоматизированный телевизионный метод подсчета дислокаций, описанный в [8]. Суть этого метода состоит в подсчете числа ямок травления в поле зрения металлографического микроскопа, подключенного к телевизионной камере, изображение с которой вводится в компьютер и обрабатывается специальной программой. При этом локальная плотность дислокаций определяется отношением числа ямок травления на поверхности пластины, находящейся в поле зрения видеокамеры, к площади этой поверхности. Определяя среднее значение локальных плотностей дислокаций, в процессе сканирования пластины находили плотность дислокации на всей пластине.

Для статистического подтверждения полученных результатов были проведены исследования 20 пластин, вырезанных из слитков, выращенных на ростовой установке «Арсенид 1М».

Результаты измерений показывают, что значения остаточных напряжений в слитках, выращенных на усовершенствованной ростовой установке «Арсенид-1М», снизились по сравнению со слитками, которые выращены на установке «Арсенид-1», в верхней части слитка на 24 %, в средней части – на 32 % и в нижней части – на 26 % (таблица). По мнению специалистов предприятия, это стало возможным благодаря тому, что мастер-технолог использует результаты мониторинга для своевременного регулирования температуры фонового нагревателя на разных стадиях выращивания, а также имеет возможность контролировать форму фронта кристаллизации и значения температурных градиентов.

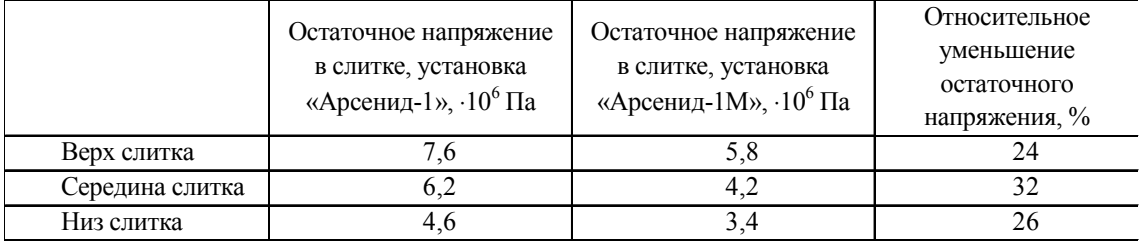

Из экспериментальных данных исследования плотности дислокаций по длине слитков выращенных на ростовой установке «Арсенид-1М», можно сделать вывод о том, что применение системы виртуального мониторинга приводит к уменьшению остаточного напряжения и, как следствие, к уменьшению плотности дислокаций в слитке (рисунок).

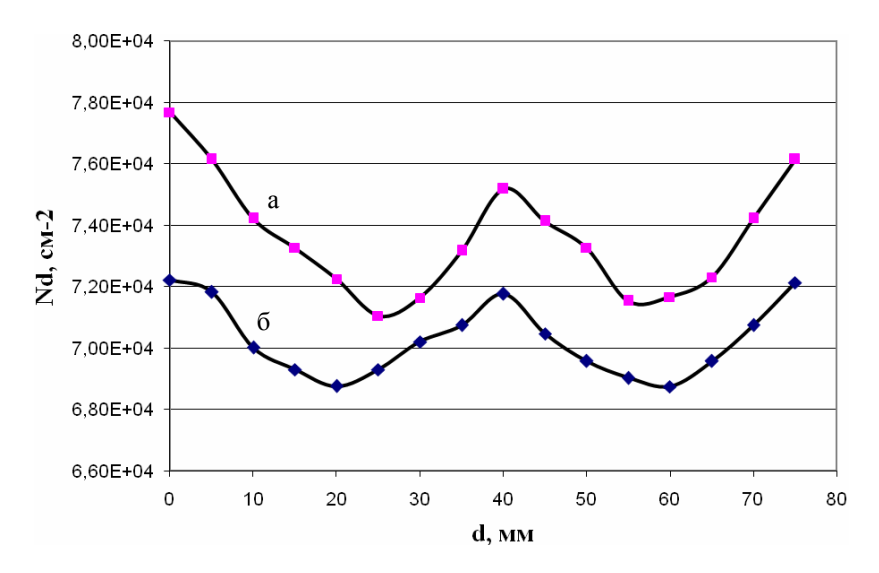

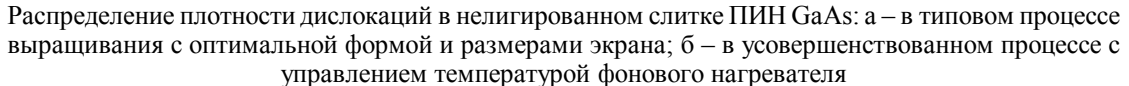

#### **4. Выводы**

При помощи системы виртуального мониторинга и в частности – виртуального датчика температуры фонового нагревателя удалось исследовать влияние его температуры на теплоотдачу в герметизаторе и, тем самым, на тепловые условия в зоне фронта кристаллизации.

В результате исследования установлено, что существуют оптимальные значения температуры фонового нагревателя для выращивания конусной и цилиндрической частей слитка ПИН GaAs, а именно 970 °С для стадии разращивания слитка и 1100 °С – для стадии выращивания цилиндрической части.

Установлено, что использование системы виртуального мониторинга температурного поля для повышения адекватности управления температурой фонового нагревателя в целях уменьшения радиальных градиентов температуры позволяет снизить плотность дислокаций до значений  $(6,9...7,2) \cdot 10^4$  см<sup>-2</sup>, что, в среднем, на 15% меньше, чем в типовом процессе выращивания.

**Список литературы: 1.** *Краснопольская Ю.А.* Нейросетевая модель расчёта температурного поля слитка в процессе выращивания монокристаллов методом Чохральского / Ю.А. Краснопольская, И.В. Шевченко, Е.А. Глушков, М.В. Репин // Нові технології. Науковий вісник ІЕНТ. 2009. № 2(24). С. 3-9. **2.** *Оксанич А.П.* Метод и нейросетевая модель расчёта температурного поля расплава в процессе выращивания методом Чохральского / А.П. Оксанич, И.В. Шевченко, Ю.А. Краснопольская // Інформаційні системи і технології. Математичне моделювання. Вісник КрНУ імені Михайла Остроградського. 2010. № 1(72). Частина 1. С. 54-60. **3.** *Шевченко И.В.* Моделирование процесса выращивания полупроводниковых материалов на основе нейронной сети и нечёткого клеточного автомата / И.В. Шевченко, Ю.А. Краснопольская, Е.А. Глушков, С.Л. Шкатуло // Нові технології. Науковий вісник ІЕНТ. 2010. № 1(27). С. 169-177. **4.** *Ковтун Г.П*. Технологические приемыулучшения теплового режима выращивания кристаллов GaAs методом Чохральского / Г. П. Ковтун, А. И. Кравченко, А. И. Кондрик, А. П. Щербань // Технология и конструирование в электронной аппаратуре. 2004. № 6. С. 3–6. **5.** *ХаннановШ. Х.* Модель идеальной релаксации термоупругих напряжений при выращивании монокристаллов / Ш. Х. Ханнанов, С. П. Никаноров, С. И. Бахолдин // Физика твёрдого тела. 2003. Том 45. Вып. 6. С. 1020-1023. **6.** *Оксанич А. П.* Модель термоупругих напряжений и плотности дислокаций в кристаллах GaAs, выращиваемых из расплава / А. П. Оксанич, А. В. Вашерук, П. А. Хозя // Сложные системы и процессы. 2007. №2. С.3-8. **7.** *Оксанич А. П.* Моделирование процессов образования дислокаций под действием термических напряжений в слитках GaAs, выращиваемых из расплава методом Чохральского с жидкостной герметизацией / А. П. Оксанич, Л. Г. Шепель, В. В. Батареев // Прикладная радиоэлектроника. 2005. Т. 4 № 2. С. 185-194. **8.** *Оксанич А. П.* Автоматизированный комплекс измерения внутренних напряжений в пластинах GaAs / А. П. Оксанич, С. Э. Притчин, В. Е. Краскевич, В. В. Батареев // Сложные системы и процессы. 2006. № 2. С. 40-50.

**Краснопольская Юлия Алексеевна**, канд. техн. наук, старший преподаватель кафедры информационно-управляющих систем КрНУ им. М. Остроградского. Научные интересы: моделирование процессов выращивания полупроводниковых материалов. Адрес: Украина, 39600, Кременчуг, ул. Первомайская, 20, тел. (05366) 30157. E-mail: Julia.krasnopolskaya@gmail.com.

УДК 381.326

*КРИВУЛЯ Г.Ф., ШКИЛЬ А.С., КУЧЕРЕНКО Д.Е.*

# **АНАЛИЗ КОРРЕКТНОСТИ ПРОДУКЦИОННЫХ ПРАВИЛ В СИСТЕМАХ НЕЧЕТКОГО ЛОГИЧЕСКОГО ВЫВОДА С ИСПОЛЬЗОВАНИЕМ КВАНТОВЫХ МОДЕЛЕЙ**

Рассматривается вопрос автоматизации проверки на корректность базы знаний продукционных правил, которая лежит в основе экспертного анализа компьютерной системы. Экспертный анализ того или иного компонента системы основывается на экспертной оценке выбранных диагностических признаков с использованием правил и процедур нечеткой логики. Предлагается квантовая модель кодирования символов многозначного алфавита. Разрабатывается компьютерная программа, которая позволяет выполнить формальную проверку базы продукционных правил на корректность и тем самым значительно улучшить качество системы нечеткого экспертного диагностирования в целом.

## **1. Введение**

На сегодняшней день интеллектуальные методы диагностики, основанные на знаниях, являются одними из самых распространенных. Это обусловлено тем, что в рамках классической технической диагностики, необходимо строить формальную модель объекта диагностирования (ОД). Возрастающая сложность компьютерных систем (КС) делает зачастую невозможным построение такой модели. В этом случае используется метод экспертных оценок с привлечением специалистов-экспертов, знания которых позволяют создать модель того или иного компонента компьютерной системы (аппаратного обеспечения, программного обеспечения или персонала).

Методы экспертных оценок базируются на гипотезе, что, используя знания одного (индивидуальные оценки диагностических признаков) или нескольких (коллективные оценки диагностических признаков) специалистов-экспертов, удастся создать модель будущего состояния ОД, близкую к реальной. Зачастую эти невербализуемые знания представляют наибольший интерес для проектируемой экспертной системы диагностирования (ЭСД). Именно они отражают тот профессиональный опыт специалиста, который он накопил в процессе своей профессиональной деятельности в области технической диагностики. Однако данный вид знаний является трудноформализуемым, так как существует у специалиста подсознательно. Именно этот факт и обусловил выбор нечеткой ЭСД для оценки технического состояния ОД.

## **2. Нечеткая экспертная система диагностирования**

Важнейшим компонентом ЭСД является система нечеткого вывода, в основе которой лежит база данных (БД) и база знаний (БЗ). БД содержит исходные количественные и качественные диагностические признаки ОД. База знаний ЭСД содержит факты (данные о диагностических параметрах ОД) и правила, использующие эти факты как основу для принятия решения о диагностировании. Таким образом, БЗ хранит долгосрочные данные, описывающие рассматриваемую область, а БД – промежуточные данные решаемой в данный момент задачи. Система нечеткого вывода, используя исходные данные из БД и знания из Б3, обеспечивает решение задачи диагностирования КС. Каждому диагностическому признаку, независимо от характера ОД (компонента КС), ставится в соответствие лингвистическая переменная (ЛП), а оценка состояния объекта осуществляется путем нечеткого логического вывода. В качестве алгоритма нечеткого вывода предлагается

использовать алгоритм Мамдани [1], где вывод осуществляется по следующим этапам: фаззификация (переход к нечеткости), агрегирование подусловий в нечетких правилах, активизация заключений нечетких правил, аккумулирование заключений нечетких правил и дефаззификация (ликвидация нечеткости).

В зависимости от типа ОД и физического смысла диагностических признаков подсистема логического вывода будет использовать соответствующую базу знаний [2]. Эксперт, определив знания (данные и правила), характеризующие проблемную область, обеспечивает полноту и правильность введенных в ЭСД знаний.

В качестве модели представления знаний была выбрана продукционная модель, которая обладает рядом преимуществ: наглядность; модульность (отдельные продукционные правила могут быть добавлены в базу знаний, удалены или изменены независимо от других, что позволяет автоматизировать их проектирование); легкость внесения дополнений и изменений; простота логического вывода.

## 3. Продукционные правила (ПП) как способ представления знаний эксперта

В настоящее время одной из самых распространённых моделей представления знаний является продукционная модель, в основе которой лежат продукционные правила вида:

ЕСЛИ А<sub>1</sub> И/ИЛИ А<sub>2</sub> И/ИЛИ ... И/ИЛИ А<sub>n</sub>, ТО В<sub>i</sub>, где  $A_i$  – высказывания (условия, антецедент), к которым применимы логические операции И/ИЛИ; В. - высказывание (следствие, консеквент), которое становится истинным при истинности условия.

Синтез продукционных правил состоит из трех этапов:

- составление списка диагностических признаков (критериев оценивания), которые должны быть учтены: они станут лингвистическими переменными в базе нечетких правил;

- составление перечня качественных оценок, которые принимаются к рассмотрению и определяют, когда они являются истинными, а когда ложными: эти оценки станут лингвистическими термами базы правил;

- составление формулировок правил: они должны описывать влияние диагностических признаков ОД на результат диагноза.

Таким образом, синтез БЗ сводится к формализации словесных (вербальных) правил, полготовленных экспертами на этапе словесного описания залачи, в формате, удобном для чтения (1) и для дальнейшего анализа [3].

Несмотря на разный физический смысл, вкладываемый в понятие «диагностические признаки» объекта диагностирования, для всех трех компонентов КС (аппаратура, программное обеспечение и персонал) критерии экспертного оценивания имеют три уровня градации и соответственно термы входных лингвистических переменных будут иметь три значения: «низкий», «средний», «высокий». Термы выходной лингвистической переменной имеют пять значений: «очень низкий», «низкий», «средний», «достаточный», «высокий». ПП, как правило, составляются на основе представлений эксперта об объекте диагностирования и о влиянии значений отдельных входных параметров на результат диагностирования.

Несмотря на разнородность компонентов КС, как объекта диагностирования, и различные способы составления ПП, их база должна удовлетворять единым формальным требованиям корректности, не касающимся смыслового аспекта самих ПП, а именно, быть полной, минимальной, связной и непротиворечивой. Таким образом, целью данной работы является создание эффективного вычислительного алгоритма анализа ПП на корректность.

# 4. Кубическое представление продукционных правил

Для перехода к анализу ПП на корректность необходимо привести их к форме представления функций алгебры логики, для чего следует выполнить преобразования входных лингвистических переменных, входящих в состав ПП, а точнее сделать термы этих переменных независимыми.

При этом на диагностические признаки и способы их описания накладывается ряд ограничений.

- Входные ЛП (оценки диагностических признаков) должны иметь одинаковое количество термов, а термы разных входных ЛП должны иметь одинаковые диапазоны.

- Продукционные правила должны быть полностью определены, т.е. любому сочетанию значений термов входных ЛП соответствует определенное значение термов выходной ЛП.

Рассмотрим ОД, техническое состояние которого в процессе экспертного диагностирования определяется четырьмя диагностическими признаками. Оценка диагностических признаков (ДП) осуществляется исходя из трехбалльной шкалы: «низкий» (Н), «средний» (C), «высокий» (В). Результат диагноза (РД) имеет пять уровней градации: «очень низкий» (OH), «низкий» (H), «средний» (C), «достаточный» (Д), «высокий» (В). Например, если число ДП равно четырем, то число входных ЛП  $n=4$ , при этом число термов каждой переменой  $m = 3$ , а число термов выходной ЛП равно 5.

Для упрощения дальнейшего изложения предположим, что веса всех входных ЛП равны. Диапазоны изменения переменных и типы функций принадлежности не влияют на способ синтеза ПП, поэтому принципы их выбора в данной работе не рассматриваются. Представим фрагмент ПП в классической развернутой форме (1):

$$
\{\Pi_1 = H\} \quad H \{\Pi_2 = H\} \quad H \{\Pi_4 = C\} \quad H \text{J} \text{I} \text{II}
$$
\n
$$
\{\Pi_1 = C\} \quad H \{\Pi_3 = H\} \quad H \{\Pi_4 = H\} \quad H \text{J} \text{II}
$$
\n
$$
\{\Pi_1 = H\} \quad H \{\Pi_2 = H\} \quad H \{\Pi_3 = C\},
$$
\n
$$
\text{TO} \qquad \text{PI} = \text{OH}. \qquad (2)
$$

Для формализации процесса синтеза и анализа базы ПП воспользуемся представлением конъюнкций термов ЛП в векторной форме, аналогично кубическому представлению логических функций в многозначном алфавите. Как правило, кубическое исчисление используется в табличных методах моделирования цифровых схем и построении тестов. Так, ПП из (2) в кубическом виде представляются следующим образом:

$$
P\mu^{\text{OH}} = \{HHXC, CXHH, HHCX\}. \tag{3}
$$

 $ToG<sub>mm0</sub>$  1

Каждой конъюнкции (строке) из (2) соответствует куб, ранг которого определяется количеством несущественных ЛП (координат, равных Х). В данном контексте под Х будем понимать следующее: ЛП может принять любое значение, так как изменение её значения не ведет к изменению значения выходной ЛП, т.е. она является несущественной.

Для формализации и последующей автоматизации работы с данной кубической формой представления ПП исходя из трехуровневой градации оценок входных ДП, введем многозначный алфавит кубического исчисления АЗ, состоящий из трех примитивов Н, С, В  $(m = 3)$ .

Данные символы должны принимать четкие значения, при этом оставаясь эквивалентами термов нечетких переменных. Для этого необходимо сделать некоторые преобразования над входными лингвистическими переменными, входящими в состав продукционных правил. Исходя из того, что этап формирования продукционных правил идет до этапа фаззификации, то ни форма функции принадлежности, ни диапазоны значений термов не влияют на процесс синтеза и анализа продукционных правил. Таким образом, нечеткие значения термов ЛП заменяются их эквивалентами, что в целом не меняет формы представления продукционных правил.

Рассмотрим пример лингвистической переменной «диагностический признак», параметры термов которой представлены в табл. 1, а график гауссовой функции принадлежности на рис. 1, а.

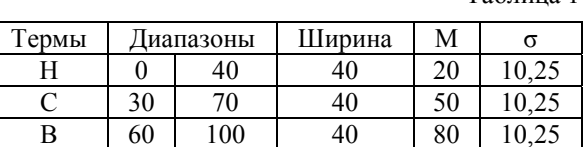

Выполним преобразование функции принадлежности ЛП таким образом, чтобы термы были независимыми друг от друга, т.е. чтобы границы диапазонов значений термов не пересекались. Таким образом, получим П-образную функцию принадлежности (рис. 1, б), где термы Н, С и В не пересекаются. Подобные преобразования, выполненные над каждой входной лингвистической переменной, позволят перейти к представлению продукционных правил в кубической форме с использованием четких переменных в многозначном алфавите.

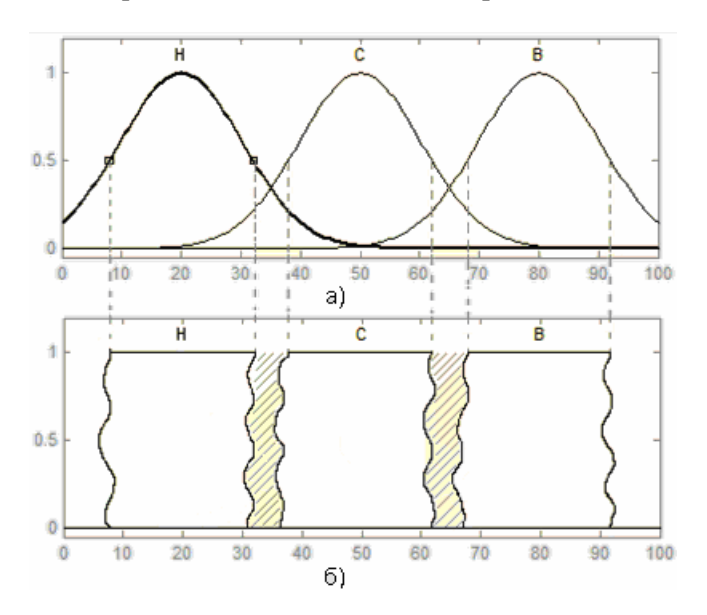

Рис. 1. График функции принадлежности в виде гауссовой кривой (а) и П-подобной функции принадлежности с размытыми границами (б)

## 5. Кубитное кодирование многозначного алфавита

Предложенный многозначный алфавит кубического исчисления А3, состоящий из тприми-THEOR H. C. B (m = 3),  $\mu$  meet  $2^m = 2^3 = 8$  characters:

 $A3 = {H, C, B, X} = {H, C, B}, K = {H, C}, L = {C, B}, M = {H, B}, \emptyset(U)},$ 

где  $X = H \cup C \cup B$  – универсум, а U, с одной стороны – символ алфавита, который служит для замыкания алфавита относительно теоретико-множественных операций, а с другой результат операции пересечения и обозначает пустое множество  $\varnothing$ .

Для программной реализации операций с символами предложенного алфавита требуется закодировать каждый его символ таким образом, чтобы максимально упростить и ускорить процесс вычислительной работы с ними. В [4] предложена кубитная структура данных, которая является нечисленной формой описания объекта. Под кубитом здесь понимается двоичный вектор, содержащий n-битов, для задания булеана (множества всех подмножеств) состояний, состоящих их n-примитивов. С практической точки зрения (при программировании) кубит представляет собой способ кодирования  $2^m$  символов замкнутого алфавита (булеана), при котором т базовых примитивов кодируются унитарным кодом. Для приведенного примера при m = 3 базовые символы алфавита кодируются:  ${H = 001, C = 010, B = 100}$ .

Кубиты символов алфавита получаются путем дизъюнкции (ИЛИ) между базовыми примитивами:

$$
K = {H \lor C} = 001 \lor 010 = 011,
$$
  
\n
$$
L = {C \lor B} = 010 \lor 100 = 110,
$$
  
\n
$$
M = {H \lor B} = 001 \lor 100 = 101,
$$
  
\n
$$
X = {H \lor C \lor B} = 001 \lor 010 \lor 100 = 111,
$$
  
\n
$$
\varnothing(U) = 000}.
$$

Графической интерпретацией кубитного представления (булеана) является диаграмма Хассе, представленная на рис. 2.

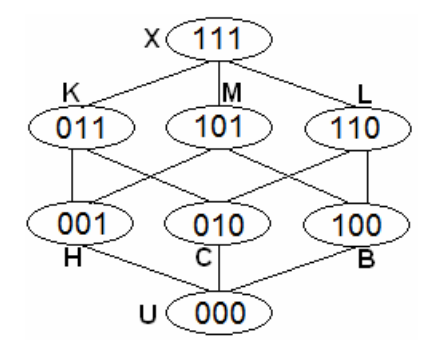

Рис. 2. Диаграмма Хассе для кубитного представления алфавита АЗ

Теоретико-множественные операции (пересечение, объединение, дополнение и алгебраическая сумма) над символами алфавита сводятся к соответствующим поразрядным логическим операциям над их кубитами (AND - пересечение, OR - объединение, NOT дополнение и XOR - алгебраическая сумма (+)).

Например:

$$
K = H \cup C = 001 \times 010 = 011,
$$
  
\n
$$
L = B \cup C = 100 \times 010 = 110,
$$
  
\n
$$
M = H \cup B = 001 \times 100 = 101,
$$
  
\n
$$
X = H \cup C \cup B = 001 \times 010 \times 100 = 111,
$$
  
\n
$$
\overline{L} = \overline{110} = 001 = H,
$$
  
\n
$$
K + X = 011 \oplus 111 = 100 = B,
$$
  
\n
$$
C + C = 010 \oplus 010 = 000 = U(\emptyset),
$$

$$
L+M=110 \oplus 101 = 011 = K
$$
.

Таким образом, каждое ПП можно представить как набор n-разрядных векторов (кубов соответствующего ранга), значение каждого разряда которых определяется многозначным алфавитом, задаваемым т примитивами. При этом каждая конъюнкция из (1) представима одним n-разрядным вектором. Понятие «вектор» в данном аспекте является синонимом понятия «куб». Ранг куба определяется количеством символов « Х » в конъюнкции. Например, куб ННННН имеет 0-й ранг, а куб ННННХ - 1-й ранг.

В алфавите АЗ введены теоретико-множественные операции пересечения, объединения, дополнения и операции логические (алгебраические), описанные в работе [3].

Рассмотрим примеры выполнения данных операций для двух четырехразрядных векторов (фрагмент ПП для четырех ДП) в кубитной кодировке:

1. Результат пересечения векторов KLMB  $\cap$  HKBM = HCBB приведен в табл. 2.

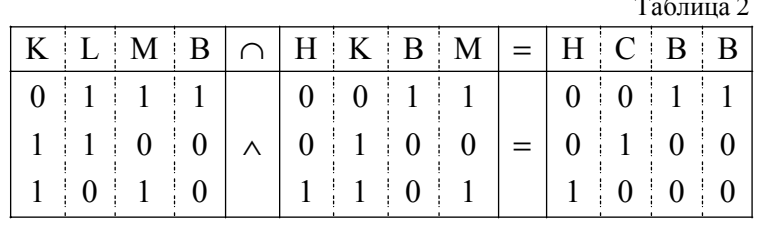

2. Результат объединения векторов KLMB  $\cup$  HKBM = KXMM приведен в табл. 3.

Таблица 3

|  | $ K L M B  \cup  H K B M  =  K X M M $ |  |                       |             |  |         |  |
|--|----------------------------------------|--|-----------------------|-------------|--|---------|--|
|  |                                        |  |                       |             |  |         |  |
|  | $1 \quad 1 \quad 0 \quad 0$            |  | $0 \pm 1 \pm 0 \pm 0$ |             |  | 11100   |  |
|  |                                        |  | $1 \pm 1 \pm$         | $0 \nmid 1$ |  | 1:1:1:1 |  |

3. Результат дополнения вектора  $\overline{KLMB} = BHCK$  приведен в табл. 4. Таблина 4

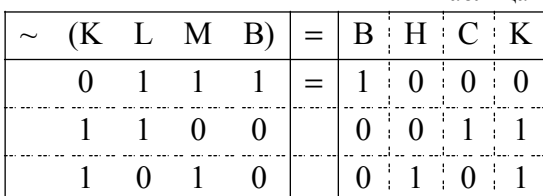

4. Результат алгебраической суммы векторов KLMB + HKBM = СМНН приведен в табл. 5.

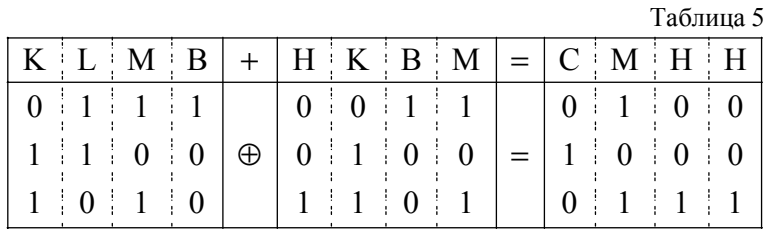

Рассмотрим примеры выполнения операций в символах многозначного алфавита. Примеры пересечения векторов:

$$
HHH \cap HHC = HHU = \emptyset,
$$

$$
BCH \cap BCK = BCH
$$

Частным случаем пересечения является поглощение:

 $BBH \cap BBK = BBH$  (BBH  $\in$  BBK).

Примеры объединения векторов:

## $HHH \cup HHC = HHK$ ,

$$
BCH \cup BCK = BCK.
$$

Частным случаем объединения является склеивание. Векторы могут склеиваться, если кодовое расстояние между ними равно 1. Кодовым расстоянием d между двумя векторами называется количество отличающихся координат (разрядов), т.е. количество символов, не равных U в наборе, полученном в результате алгебраической суммы двух векторов. Например, если А = ННННВ и В = ННННС, то результатом их алгебраической суммы будет вектор UUUUL. Тогда кодовое расстояние между ними  $d=1$  (результат суммы дал только одно значение, не равное U).

Тогда за счет универсума  $X = H \cup C \cup B$  получим:

 $HHH \cup HHC \cup HHB = HHX$ ,  $HHK \cup HHB = HHX,$  $HHL \cup HHH = HHX$ ,  $HHM \cup HHC = HHX$ .

Операция объединения в общем случае является корректной только при  $d = 1$  (склеивание). Рассмотрим объединение двух векторов  $AI = HKHM$  и  $A2 = HBLC$ . В результате алгебраической суммы получим вектор UXXX, что говорит о том, что кодовое расстояние между ними d=3. Результатом объединения этих векторов будет вектор НХХХ. Однако этот результат противоречив, так как в результате НХХХ содержится вектор HBBB, не принадлежащий ни A1, ни A2:

$$
\text{HBBB} \in (\text{Al} \cup \text{A2}), \quad \text{HO} \quad \left\{\n \begin{array}{ll}\n \text{HBBB} \notin \text{B1}, & \text{T}.\text{k. HBBB} \cap \text{HKHM} = \varnothing \\
\text{HBBB} \notin \text{B2}, & \text{T}.\text{k. HBBB} \cap \text{HBLC} = \varnothing\n \end{array}\n \right\}.
$$

Это показывает, что при кодовом расстоянии  $d > 1$  операция объединения может давать противоречивый результат.

Примеры дополнения векторов:

$$
\sim HHH = LLL,
$$
  

$$
\sim HCB = LMK,
$$
  

$$
\sim BBX = LLU.
$$

Примеры алгебраической суммы лвух векторов:

 $HHHHB + HHHHC = UUUUL$ 

$$
HLRBB + BLBB = MHHH
$$

#### 6. Анализ продукционных правил на корректность

Анализ ПП на корректность выполняется на основе разработанной вербальной модели, поэтому формализуемая модель в виде базы знаний должна удовлетворять определенным формальным требованиям, не касающимся смыслового аспекта правила [4, 5]. База знаний в целом должна быть корректной, а именно полной, непротиворечивой, связной и минимальной.

База знаний является полной, если для каждого входного вектора  $\forall X = (x_1, x_2, ..., x_n) \in E_1 \times E_2 \times ... \times E_n$  механизм нечёткого вывода может получить некоторое значение выходной переменной  $y \in E_y$ , т.е. существует как минимум одно правило, которое ставит в соответствие входному вектору Х лингвистическое значение выходной переменной у (лингвистическая полнота).

База знаний является непротиворечивой (согласованной), если она не солержит несовместные правила - правила с одинаковыми лингвистическими условиями, но различными заключениями, например, такими, как правила П1 и П2:

$$
\Pi1: EC J I M \{x_1 = H\} H \{x_2 = H\}, \quad \text{TO} \quad y = \text{OH},
$$
  

$$
\Pi2: EC J I M \{x_1 = H\} H \{x_2 = H\}, \quad \text{TO} \quad y = H.
$$

Эти правила являются противоречивыми, так как одно и то же условие (НН) активизирует разные выходные термы (ОН и Н).

База знаний является связной, если для любой пары смежных правил значение выходной ЛП тоже смежное, т.е. условия этих правил отличаются только одним из п подусловием и в этих подусловий используется одна и та же ЛП с различными значениями.

Например, приведенные правила:

 $\Pi1$ : ECJIM {x<sub>1</sub> = H}  $H$  {x<sub>2</sub> = H}  $H$  {x<sub>3</sub> = H}  $H$  {x<sub>4</sub> = H}  $H$  {x<sub>5</sub> = C}, TO y = OH  $\Pi 2$ : ECJIM {x<sub>1</sub> = H}  $H$  {x<sub>2</sub> = H}  $H$  {x<sub>3</sub> = H}  $H$  {x<sub>4</sub> = H}  $H$  {x<sub>5</sub> = B}, TO y = H являются смежными, так как термы Н и С переменной  $x_5$  – смежные.

При создании базы знаний вступают в противоречие два требования: для увеличения точности модели необходимо увеличивать число правил в БЗ; для увеличения быстродействия и улучшения прозрачности модели, что напрямую связано с точностью диагностирования компьютерных систем, необходимо уменьшать число правил. Минимальная БЗ – это база, из которой нельзя удалить ни одного из продукционных правил, не нарушив тем самым её полноту.

# **7. Пример составления продукционных для ЭСД**

В качестве ОД рассмотрим корпоративную компьютерную сеть, которая представляет собой объединение 400 узлов, распределенных территориально в пределах города. Сеть состоит из трех сегментов, каждый из которых расположен в отдельном здании и характеризуется различными способами подключения узлов: по витой паре, по Wi-Fi технологии и по оптоволокну. Структура каждого сегмента - «звезда». В сегменте № 1 размещены: 250 компьютеров и ноутбуков; файлообменный сервер; DHCP, DNS, TFTP и почтовый серверы; сервер IP-телефонии; оптоволоконная линия 1000BaseSX к PCrouter через медиаконвертер; PC - router, обслуживающий 1 линию Ethernet 1000Base-T; восемь 48 -портовых управляемых коммутаторов 1000Base-T; точка доступа (2,4 ГГц, до 300 Мбит/с), выступающая в роли моста и отвечающая за связь с сегментом № 2; 4 точки доступа (2,4 ГГц, до 300 Мбит/с). В сегменте № 2 размещены: 50 компьютеров, ноутбуков и бездисковых станций; файлообменный и терминальный сервер; DHCP, DNS, TFTP и почтовый серверы; два 32-портовых управляемых коммутатора 100Base-T; 4 точки доступа (2,4 ГГц, до 300 Мбит/с); точка доступа (5 ГГц, до 300 Мбит/с), выступающая в роли моста и отвечающая за связь с сегментом № 1. В сегменте № 3 размещены: 100 компьютеров, ноутбуков; DHCP (резервный), DNS (резервный) – сервера; сервер IP-телефонии; три 48-портовых управляемых коммутатор 1000Base-T; 2 точки доступа (2,4 ГГц, до 300 Мбит/с); оптоволоконная линия 1000BaseSX к PC-router через медиаконвертер; PC-router, обслуживающий 1 линию Ethernet 1000Base-T.

Анализируя топологию и назначение данной сети, администратор определил следующие «узкие места»:

– Точки доступа (2,4 ГГц, до 300 Мбит/с) в каждом сегменте «режут» максимальную скорость 1 Гбит/с до своей заявленной (теоретической) максимальной скорости (300 Мбит/с). А если учесть тот факт, что реальная пропускная способность точки доступа находится в границах от 40 до 150 Мбит в секунду (т.е. зависит от вешних факторов и от числа подключений), то данная точка доступа является «узким местом».

– Сетевые адаптеры файлообменного сервера в сегменте № 1. Существует вероятность того, что к данному серверу будут обращаться одновременно все узлы сегмента (250 узлов).

– Прикладное программное обеспечение «1С: Предприятие» (сетевая версия), база данных которого расположена на файлообменном сервере сегмента 1 и работа с которым осуществляется с персональных компьютеров, является «узким местом» в силу специфики самой программы. В сегменте № 2 такое же программное обеспечение не является «узким местом» в связи с тем, что база данных находится на терминальном сервере и обращение к ней происходит как к локальной.

– Некорректные параметры в настройках коммутационного оборудования. Так, в силу человеческого фактора может быть ограничена пропускная способность оборудования для конкретного узла или сегмента.

Рассмотрим маршрут сети от персонального компьютера из сегмента №2 (192.168.252.101) до DHCP/TFTP/DNS/mail сервера (10.0.0.16), принадлежащего сегменту № 1. Администратор выделил следующие диагностические признаки, которые позволят обнаружить потенциальные «узкие места»:

1. Время реакции узла – определяется как интервал между возникновением запроса пользователя к какой-либо сетевой службе и получением ответа на него.

2. Коэффициент потери пакетов – процент потерянных запросов-ответов от данного узла.

3. Реальная пропускная способность – измеряется путем копирования файла большого размера (100 МБит) с сервера.

Эти характеристики качества сети будут играть роль диагностических признаков (ДП) в процессе экспертного диагностирования. Эксперт предложил следующий набор продукционных правил:  $k^{\text{OH,H,C.,II,B>}} = \{k_1^{\text{OH}}, k_1^{\text{H}}, k_2^{\text{H}}, k_1^{\text{C}}, k_2^{\text{C}}, k_1^{\text{A}}, k_2^{\text{A}}, k_1^{\text{B}}\}$ , где  $k_1^{\text{OH}} = HHK$ ,  $k_1^{\text{H}} = HHB$ ,  $k_2^{\text{H}} = HCC$ ,  $k_1^{\text{C}} = HCB$ ,  $k_2^{\text{C}} = CCC$ ,  $k_1^{\text{A}} = HBB$ ,  $k_2^{\text{A}} = CCB$ ,  ${\bf k}^{\pi}_{\scriptscriptstyle\rm 3}=\text{BCB}$  ,  $\,{\bf k}^{\,\scriptscriptstyle B}_{\scriptscriptstyle\rm 1}=\text{BBC}$  – компактные минимизированные формы кубов.

Выполним анализ предложенной базы ПП на корректность с использованием разработанной программы.

# 8. Программа анализа продукционных правил на корректность

Предложенные процедуры проверки базы ПП на корректность реализованы в виде отдельной программы. Она написана на основе библиотеки ОТ (версия 4.8) – кроссплатформенного инструментария разработки ПО на языке программирования  $C^{++}$ , позволяет абстрагироваться от вызовов низкоуровневых функций системы, предоставляя взамен удобный интерфейс классов для управления программой. С её помощью организовано взаимодействие с пользователем, работа с файлами и потоками. Разработанный программный продукт в полном объеме реализует алгоритм проверки ПП на корректность (ввод ЛП, ввод ПП в векторной форме, вывод ПП в развернутой форме, преобразование в кубическую форму, проверка на полноту, непротиворечивость, связность и минимальность). Интерфейс программного модуля интуитивно понятен и пригоден для использования не только экспертами, занимающимися созданием базы знаний, но и рядовыми пользователями ЭСД. Инсталляции программа не требует, записи в реестр не заносятся, ввиду автономности мастер установки отсутствует. Удаление программного продукта осуществляется путем удаления папки, содержащей приложение. Графический интерфейс отделен от ядра, что позволяет использовать ядро и в других проектах. Реализована возможность сохранения и загрузки проектов.

### Алгоритм проверки базы ПП:

1. Выбираем File a New Project. В появившемся окне вводим имена входных и выходных лингвистических переменных (рис. 3.а). Далее жмем Next. В появившемся окне вводим продукционные правила в компактном виде. В скобках напротив каждого правила отображается количество правил, которые получатся в результате перехода от компактной формы представления ПП к классической развернутой форме (рис. 3, б).

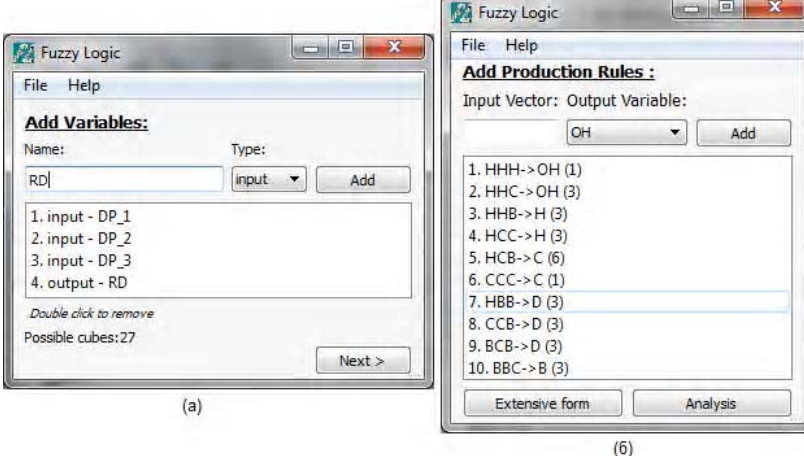

Рис. 3. Окно ввода ЛП (а) и окно ввода ПП (б)

Удалить то или иное правило можно путем двойного щелчка на нем.

2. Нажав на кнопку "Extensive form" просматриваем все ПП, представленные в классической развернутой форме (рис. 4). Выделив и скопировав полученные правила, можно в дальнейшем использовать их в пакете Fuzzy logic Toolbox.

| File<br>Help                                                                                                    |                                                                                                    |            |
|----------------------------------------------------------------------------------------------------|----------------------------------------------------------------------------------------------------|------------|
| <b>Add Production Rules:</b>                                                                                                    | <b>Extensive Form</b>                                                                                                    | <b>B</b> X |
| Input Vector: Output Variable:<br>OH<br>Add<br>▼<br>$1.$ HHH- $>$ OH $(1)$<br>$2. HHC \rightarrow OH(3)$<br>$3. HHB \rightarrow H(3)$<br>$4. HCC \rightarrow H(3)$<br>$5. HCB \rightarrow C(6)$<br>$6.$ CCC->C(1)<br>$7.$ HBB->D $(3)$<br>$8$ , CCB->D $(3)$<br>$9.$ BCB $\rightarrow$ D $(3)$<br>10. BBC $\rightarrow$ B(3) | 1. If DP 1 is H and DP 2 is H and DP 3 is H then DR is OH<br>2. If DP 1 is H and DP 2 is H and DP 3 is C then DR is OH<br>3. If DP 1 is H and DP 2 is C and DP 3 is H then DR is OH<br>4. If DP 1 is C and DP 2 is H and DP 3 is H then DR is OH<br>5. If DP 1 is H and DP 2 is H and DP 3 is B then DR is H<br>6. If DP 1 is H and DP 2 is C and DP 3 is C then DR is H<br>7. If DP 1 is H and DP 2 is B and DP 3 is H then DR is H<br>8. If DP 1 is C and DP 2 is H and DP 3 is C then DR is H<br>9. If DP 1 is C and DP 2 is C and DP 3 is H then DR is H<br>10. If DP 1 is B and DP 2 is H and DP 3 is H then DR is H<br>11. If DP 1 is H and DP 2 is C and DP 3 is B then DR is C<br>12. If DP 1 is H and DP 2 is B and DP 3 is C then DR is C<br>13. If DP 1 is C and DP 2 is H and DP 3 is B then DR is C<br>14. If DP 1 is C and DP 2 is C and DP 3 is C then DR is C<br>15. If DP 1 is C and DP 2 is B and DP 3 is H then DR is C<br>16. If DP 1 is B and DP 2 is H and DP 3 is C then DR is C<br>17. If DP 1 is B and DP 2 is C and DP 3 is H then DR is C<br>18. If DP 1 is H and DP 2 is B and DP 3 is B then DR is D<br>19. If DP 1 is C and DP 2 is C and DP 3 is B then DR is D |            |
|                                                                                                    | 20. If DP 1 is C and DP 2 is B and DP 3 is C then DR is D<br>21. If DP 1 is C and DP 2 is B and DP 3 is B then DR is D<br>22. If DP 1 is B and DP 2 is H and DP 3 is B then DR is D<br>23. If DP 1 is B and DP 2 is C and DP 3 is C then DR is D                                                                                                    |            |
|                                                                                                    | 24. If DP 1 is B and DP 2 is C and DP 3 is B then DR is D<br>25. If DP 1 is B and DP 2 is B and DP 3 is H then DR is D<br>26. If DP 1 is B and DP 2 is B and DP 3 is C then DR is D<br>27. If DP 1 is C and DP 2 is B and DP 3 is B then DR is B<br>28. If DP 1 is B and DP 2 is C and DP 3 is B then DR is B                                                                                                    |            |

Рис. 4. Окно вывода ПП в развернутой форме

3. Нажав на кнопку "Analysis", переходим к анализу ПП на корректность (рис. 5). Поочередное нажатие на кнопки "Completeness", "Consistency", "Coherence" и "Minimality" позволит посмотреть результат анализа на полноту, противоречивость, связность и минимальность соответственно. При этом в окне "Source rule set" будут отображаться ПП, представленные в минимизированной компактной форме.

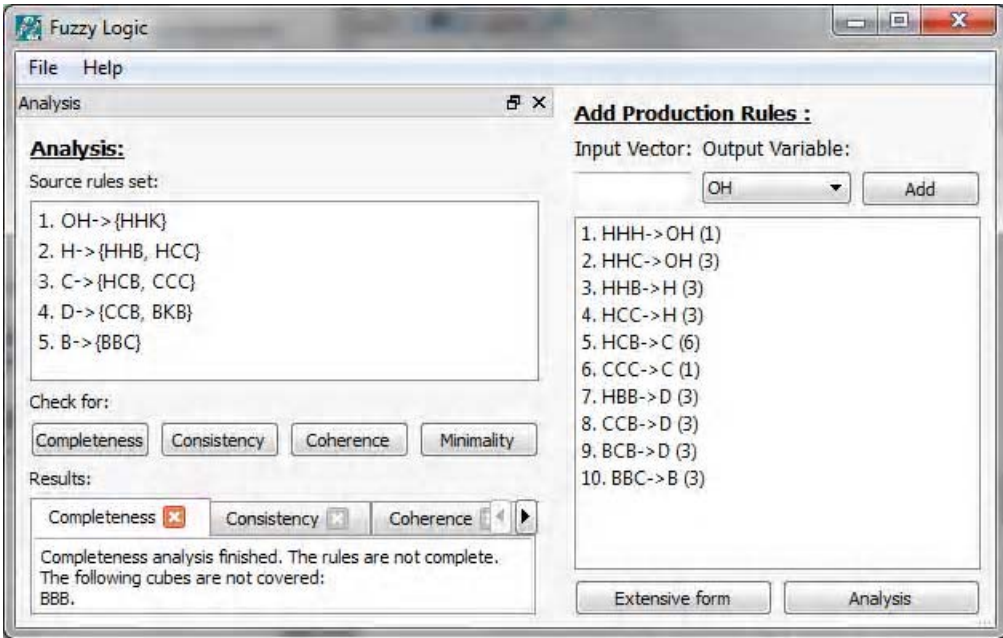

Рис. 5. Окно анализа ПП на корректность

Согласно результатам проверки программа показала, что предложенный набор ПП является неполным (рис. 6, а), противоречивым (рис. 6, б), не связным (рис. 6, в) и минимальным (рис. 6, г). А точнее, анализ на полноту выявил, что в результате синтеза базы ПП правило ВВВ было упущено. Отрицательный результат данной проверки ведет к тому, что проверка на минимальность не требуется (в таком случае программа всегда будет считать данную БЗ минимальной). Анализ на непротиворечивость выявил, что в результате синтеза базы ПП одно и то же правило (ВВС) принадлежит одновременно двум разным выходным термам: ВСВ $\cap$ BBC = BBC =>  $k_3^{\mathcal{A}} \cap \{k_1^{\mathcal{B}}\} \neq \emptyset$ . Анализ на связность показал, что векторы  $BCB \in k_{3}^{\mathbb{Z}}$  и  $BBC \in k_{1}^{\mathbb{B}}$  не являются смежными  $(BCB + BBC = UUU)$ , а следовательно, БЗ не является связной.

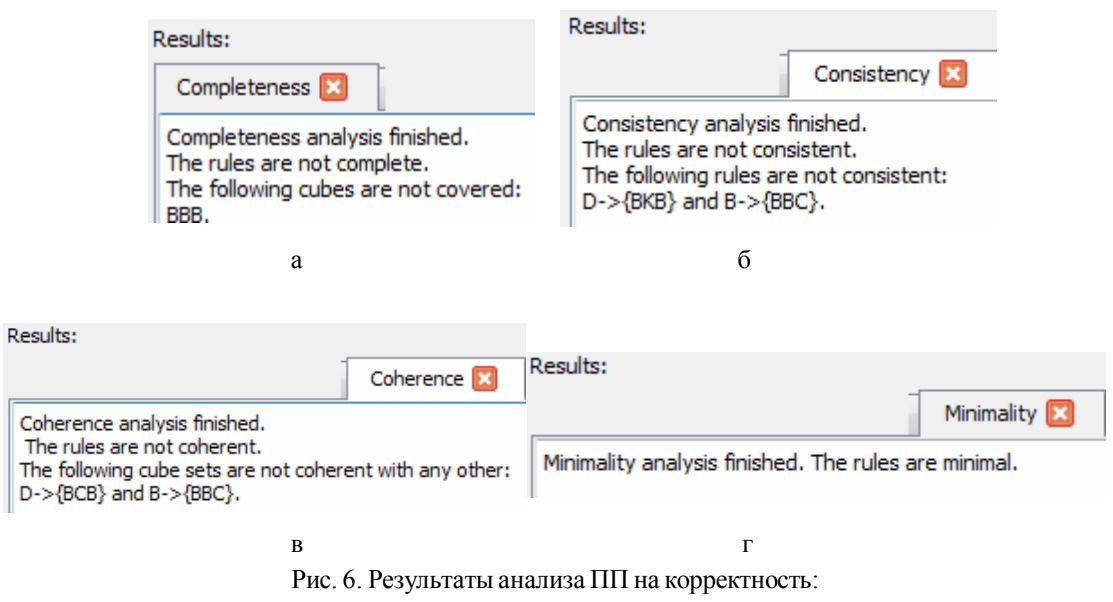

а - проверка на полноту; б - проверка на непротиворечивость;

в - проверка на связность; г - провера на минимальность

Обнаружив данные ошибки, целесообразно выполнить корректировку базы ПП:<br>  $k_1^{OH} = HHK$ ,  $k_1^{H} = HHB$ ,  $k_2^{H} = HCC$ ,  $k_1^{C} = HCB$ ,  $k_2^{C} = CCC$ ,  $k_1^{H} = HBB$ ,  $k_2^{H} = CCB$ ,  $k_1^{B} = BBL$ . Повторная проверка показала, что данный набо пригоден для использования в нечеткой ЭСД. Эта программа позволяет существенно уменьшить количество времени, необходимое эксперту на подготовку корректной базы знаний, посредством уменьшения большого количества рутинной ручной работы.

## 9. Экспертное оценивание качества корпоративной сети

Процесс оценивания качества сети можно рассматривать как диагностический эксперимент (ДЭ), в ходе которого на основании значений диагностических признаков определяется производительность маршрута сети. ДЭ состоит из определения значений основных ДП администратором сети и эталонных значений для данного класса программ - экспертом, проведения испытания и сравнения результатов с эталоном, а затем принятия решения о результате испытания.

В результате проведения диагностического эксперимента было установлено следую-**THEE** 

Время реакции узла при обращении к серверу в среднем за сутки составило 31 мс.

Нормируя полученное значение по формуле (1), получаем  $t_r = 100 - 31 = 69$  баллам.

Коэффициент потерь при обращении к серверу в среднем за сутки составил 7 %. Нормируем полученное значение по формуле (2), получаем  $t_1 = 10 * 7 = 70$  баллов.

Реальная пропускная способность при передаче файла размером 100 Мбайт в среднем за сутки составила 30 Мбит/с. Нормируя полученное значение по формуле (3), получаем

 $S' = 30/2,9999 \approx 10$  баллов.

Подытожим результаты анализа линии связи в сети передачи данных.

Каждый диагностический признак был оценен администратором следующим образом: ДП 1 = 69 баллов, ДП 2 = 70 баллов, ДП 3 = 10 баллов. В качестве алгоритма нечеткого вывода был выбран алгоритм Мамдани, где на этапе аккумуляции использовался метод граничной суммы и метод максимума, а в качестве метода дефаззификации - метод

«центра тяжести». Для анализа результатов диагностирования применялась математическая система Matlab 7.5, а именно, специальный пакет нечеткого вывода Fuzzy Logic Toolbox (лицензия № 532868 на продукт MathworkAcademic). При использовании в качестве операции аккумуляции операции максимума система нечеткого вывода вычислила следующие результаты: «уровень качества» = 52,7 баллов, что с большей степенью ( $\mu_c$ (52,7)  $\approx$  0,941) принадлежит среднему уровню (С) производительности линии связи. А при использовании операции граничной суммы «уровень качества» = 52,5 баллов, что также с большей степенью ( $\mu_c$  (52,5) ≈ 0,949) принадлежит среднему уровню (С) производительности участка сети. На рис. 7 приведены нечеткие множества и результаты дефаззификации для двух методов аккумуляции.

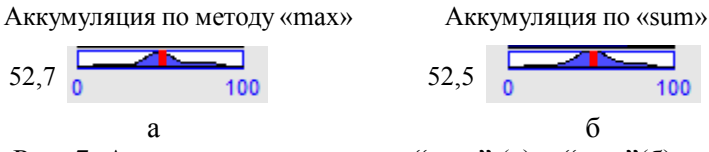

Рис. 7. Аккумуляция по методу "max" (а) и "sum" (б)

### 10.Выводы

При экспертном анализе состояния КС экспертные знания играют решающую роль. Для автоматизации процесса оценки предложено использовать ЭСД, в состав которой входит блок нечеткого вывода. В качестве базы знаний используются продукционные правила. Знания в виде правил легко формулируются и воспринимаются экспертами, однако процесс их создания и анализа крайне затруднен.

Для упрощения процесса анализа ПП предложена процедура преобразования развернутой формы их представления в кубическую форму. Для этого был предложен многозначный алфавит кубического исчисления на основе трех примитивов. Для вычислительной реализации операций с символами многозначного алфавита использована кубитная форма их кодирования, а также введены теоретико-множественные и логические операции в кубитной кодировке символов алфавита.

Практической реализацией предложенного алгоритма проверки ПП на корректность стала программа, позволяющая значительно сократить время подготовки базы ПП для нечеткой ЭСД.

Список литературы: 1. Круглов В.В. Нечеткая логика и искусственные нейронные сети / В.В. Круглов, М.И. Дли, Р.Ю. Голубов. М.: Физматлит, 2001. 221 с. 2. Кривуля Г.Ф. Нечеткая логика в экспертной оценке ИКТ-компетентностей / Г.Ф. Кривуля, А.С. Шкиль, Д.Е. Кучеренко, Е.В. Гаркуша // Вестник Херсонского государственного технического университета. Херсон: XГТУ. 2011. №2 (41). С.13-22. 3. Шкиль А.С. Анализ продукционных правил в экспертных системах диагностирования/ Г.Ф.Кривуля, А.С. Шкиль, Д.Е. Кучеренко //Автоматика и вычислительная техника. Рига. 2013. №6. С.59-72. 4. Хаханов В.И. Квантовые модели вычислительных процессов / В.И. Хаханов, Али А. Мурад, Е.И. Литвинова, О.А. Гузь, И.В. Хаханова // Раиоэлектроника и информатика. 2011. №3 (54). С. 35-40. 5. Каргин А.А. Введение в интеллектуальные машины. Книга 1. Интеллектуальные регуляторы / А.А. Каргин. Донецк: Норд-Пресс, ДонНУ, 2010. 526 с.

#### Поступила в редколлегию 20.12.2013

Кривуля Геннадий Федорович, д-р техн. наук, профессор кафедры АПВТ ХНУРЭ. Научные интересы: автоматизация проектирования и диагностика цифровых устройств. Адрес: Украина, 61166, Харьков, пр. Ленина, 14, тел. 702-13-26. E-mail: krivoulya@i.ua.

Шкиль Александр Сергеевич, канд. техн. наук, доцент кафедры АПВТ ХНУРЭ. Научные интересы: дистанционное образование, педагогические измерения, диагностика цифровых систем. Адрес: Украина, 61166, Харьков, пр. Ленина, 14, тел. 702-13-26. Е-mail: shkil@opentest.com.ua.

Кучеренко Дария Ефимовна, аспирантка кафедры АПВТ ХНУРЭ. Научные интересы: диагностика компьютерных неисправностей. Адрес: Украина, 61166, Харьков, пр. Ленина, 14, тел. 702-13-26. E-mail: d zin@ukr.net.

# УДК 004.896

# САМЕР ЛАГА, А.А. ШАМРАЕВ, В.Т. КОЛЕСНИК

# АВТОМАТИЗИРОВАННОЕ УПРАВЛЕНИЕ ПРОЦЕССОМ ТРАВЛЕНИЯ ЛИСТОВОГО ПРОКАТА С ПРИМЕНЕНИЕМ НЕЙРОСЕТЕВОЙ МОДЕЛИ

Рассматривается подход к нейросетевой диагностике состояния технологического оборудования и анализируется влияние диагностических параметров на качество продукции применительно к автоматизации процесса травления на технологической линии холодного проката листовой стали. Дефекты могут вызываться сбоем одного из блоков управления механизмом протяжки, если этот блок не может оперативно отслеживать скорость, задаваемую другим механизмом вращения. При этом длина металлической петли в травильной ванне непрерывно меняется, что влияет на качество продукта. Предлагаемый метод позволяет обнаружить и предотвратить сбои контуров автоматизированного управления на основе нейросетевого анализа данных мониторинга без остановки технологической линии..

#### Введение

Современные металлургические предприятия характеризуются высоким уровнем сложности технологических процессов и большим числом переменных, регулируемых в замкнутых циклах. Быстрое и точное обнаружение и диагностика возможных неисправностей могут существенно увеличить безопасность производства и сократить производственные затраты. Обнаружение неисправностей и их изоляция особенно сложны в случае применения аналоговых систем управления, не реализующих функцию автоматического мониторинга параметров процесса, а предполагающих лишь их текущий визуальный контроль операторами. В этой ситуации трудно найти зависимость между значимостью некоторого дефекта (или последовательностей дефектов) и возможностью отказа. Обнаружение неисправностей и диагностика многомерных технологических систем является нетривиальной задачей. В общем случае входы и выходы таких систем имеют сложную взаимосвязанную структуру, что осложняет прогнозирование качества и диагностику возможного возникновения дефектов в производственном процессе. Целесообразно рассмотреть решение практической задачи прогнозирования, основанное на адаптивном алгоритме вычисления средних значений и отклонений остатков [1]. Статистические характеристики остатков можно использовать для классификации качества продукции. Остатки определим, как разность между оптимальным и реальным выходами процесса.

Для процесса травления на технологической линии проката листовой стали нормальная и сбойная ситуации могут быть диагностированы с помощью искусственной нейронной сети (ИНС), реализующей модель, которая позволяет классифицировать состояние механизмов вращения. Корреляция между качеством продукта, определяемым соответствующим коэффициентом и остатком, используется для классификации качества. Параметры техпроцесса будем моделировать с применением многослойных ИНС. При этом возникают задачи определения топологии сети и правил настройки ее весовых коэффициентов для наиболее полного отражения зависимостей типа «вход-выход» моделируемого процесса [2].

Обнаружение неисправностей и диагностика (ОНД) основаны на сравнении характеристик, определяемых по измерениям, с ожидаемыми характеристиками. Если отклонение превышает порог, то диагностируется дефект. Такой процесс может быть реализован с помощью двухшаговой процедуры ОНД. Обнаружение нештатных ситуаций предполагает получение данных от датчиков и их предварительную обработку для выявления и классификации диагностирующих симптомов. Регистрируемая последовательность сигнатурных значений таких симптомов может далее использоваться другой моделью, которая принимает во внимание значимость дефектов и вероятность отказа. Процедура ОНД основана на анализе остатков, которые определяются разностью выходов моделей для нормальных и нештатных ситуаций. При оценке качества используется метрическое расстояние между

статистическими данными о процессе и их влиянием на качество продукции. Оптимальный режим работы задают для оптимизации качества продукции; корреляция между ними рассчитывается с применением ИНС.

Первый шаг предлагаемой процедуры состоит в определении класса качества продукции в соответствии с выходной динамикой техпроцесса. Высокая стабильность выходных параметров техпроцесса свидетельствует о высоком качестве прокатной продукции. Вторым шагом является построение имитационной модели. Оптимальное качество продукции соответствует минимальному метрическому расстоянию между средним значением оптимального остатка и его фактическим значением. На третьем шаге определяется вид функциональной зависимости между значимостью дефекта, найденной по остаткам, и влиянием дефекта на производственные отказы.

# Лиагностика отказов

Рассмотрим динамичную систему, описываемую нелинейной ARMA-моделью (NARMA) следующего вида:

$$
y(t)=f[y(t-1),...,y(t-n),u(t-1),...,u(t-m),w(t-1),...,w(t-p)],
$$
\n(1)

где  $y(t)$  – измеряемый сигнал;  $u(t)$  – управляющий вход.

При нейросетевом моделировании будем использовать алгоритм обратного распространения ошибки (Back-propagation (BP)) [2]. Обучаемая ИНС состоит из L слоев. Слой k содержит  $N_k$  нейронов. Соседние слои связаны взвешенными синапсами. Вес  $w_{ii}^{k}$  соответствует связи между i-м нейроном k-го слоя и j-м нейроном слоя k+1. Первый слой содержит входные сигналы сети х, а последний слой - выходы сети у. В качестве активационной функции будем использовать сигмоидальную функцию следующего вида:

$$
f_j^k(u_j^k) = \frac{1}{1 + e^{u_j^k}},
$$
\n(2)

здесь

$$
u_j^k = \sum_{i=1}^{N_{k-1}+1} Z_i^{k-1} w_{ij}^{k-1} \tag{3}
$$

Для обучения сети задается набор обучающих пар, состоящих из р векторных пар вход/ выход (x<sub>p</sub>, d<sub>p</sub>). Целью обучения является такой выбор весов, который минимизирует среднеквадратичную ошибку между прогнозами у<sub>р</sub> и желаемыми значениями выхода d<sub>p</sub>, получаемую по всем обучающим парам:

$$
\min_{w} J = \sum_{p=1}^{P} E_p \tag{4}
$$

где Е<sub>р</sub> - сумма квадратичных ошибок, соответствующих одной обучающей паре, определяемая следующим образом:

$$
E_p = ||y_p - d_p||^2.
$$
 (5)

На этапе обучения нейронная сеть (многослойный персептрон) инициализируется малыми случайными весами синапсов. Обучающая пара нейросетевой модели выбирается случайным образом, и входной вектор х<sub>р</sub> подается на вход сети, после чего вычисляется прогнозируемое значение выхода у<sub>р</sub>. Градиент в пространстве весовых коэффициентов нейросетевой модели определяется итерационно по обобщенному дельта-правилу (Generalized Delta Rule (GDR)), в соответствии с которым убывающая последовательность векторов g<sub>p</sub>, задающих направление изменения весов синапсов, рассчитывается по данным обучающей выборки [2]. С учетом градиента g<sub>p</sub> изменение веса на шаге q определяется по формуле:

$$
\Delta_{q}w = \eta g_{p} + \alpha \Delta_{q-1}w \tag{6}
$$

В этом выражении константы  $\alpha$ ,  $\eta$  являются параметрами обучения, которые задают скорость изменения шага и предназначены для предотвращения скачкообразных изменений весов от шага к шагу. После обновления значений весовых коэффициентов выбирается новая обучающая пара, и процедура повторяется до достижения приемлемого уровня критерия качества обучения ИНС (4).

Нейросетевую диагностику будем осуществлять с применением адаптивной процедуры вычисления среднего остатков и их отклонений. Последствия возникновения дефектов в смысле их влияния на качество стального проката зависят от динамичных изменений остатков, которые коррелированы с коэффициентом качества прокатной продукции.

Процедура локальной диагностики основана на адаптивном методе расчета средних значений остатков и их отклонений. Средние значения каждой суммарной статистики обновляются по следующему правилу:

$$
\overline{\mathbf{x}}_{n} = \lambda \overline{\mathbf{x}}_{n-1} + (1 - \lambda)\mathbf{x}_{n}, \qquad (7)
$$

где  $x_n$  – рассчитанное по n точкам среднее значение остатка;  $x_n$  – данные для новой точки;  $\lambda$  – фильтрующий коэффициент.

Величина отклонения для каждой суммарной статистики рассчитывается рекурсивно по n точкам как среднеквадратическое отклонение  $\sigma_{n}$ .

Рассчитанные относительные изменения средних значений остатков и их отклонений будем использовать в качестве входных сигналов нейронной сети при оценивании коэффициента (индекса) качества прогноза и классификации Q<sub>n</sub>. Этот коэффициент предлагается вычислять следующим образом:

$$
Q_n(t)=F_{HHC}\left(\sigma_n(t),\overline{x}_n(t)\right),\qquad \qquad (8)
$$

где  $F_{UHC}$  – нейросетевая модель;  $\sigma_n(t)$  и  $\bar{x}_n(t)$  – соответственно среднеквадратичное отклонение и среднее значение остатка в рабочем окне п.

Практическое приложение. На рис.1 приведена часть схемы процесса травления. Основной задачей автоматизированного управления является сохранение постоянной длины петли между механизмами вращения (протяжки) (1) и (2). Механизму вращения (2) задается постоянная скорость вращения, определяемая производительностью линии [3]. Механизм (1) должен обеспечивать такую скорость вращения, чтобы длина петли оставалась постоянной. Длина петли измеряется оптическим датчиком, сигнал которого используется для коррекции скорости механизма (1).

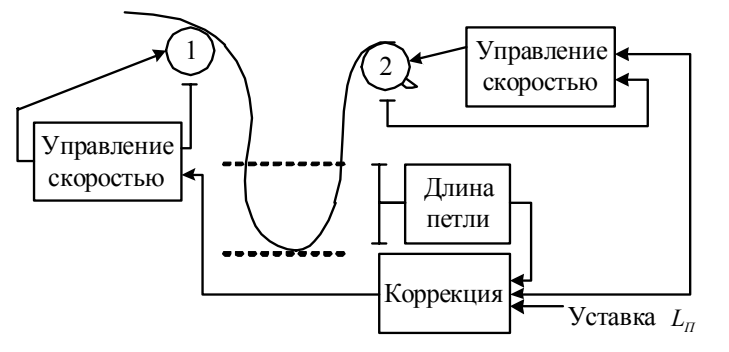

Рис.1. Схема управления длиной петли в травильной ванне

Сбой в работе блока управления механизмом (1) приводит к изменению его скорости вращения (и, соответственно, к изменению длины петли), вследствие чего длина петли может превысить допустимые значения (максимальное или минимальное), что вызовет остановку технологической линии. Динамичные изменения длины петли (в частности, высокочастотные колебания) снижают качество травления и могут вызвать механические деформации ленты проката.

Рис.2 иллюстрирует принцип управления длиной петли.

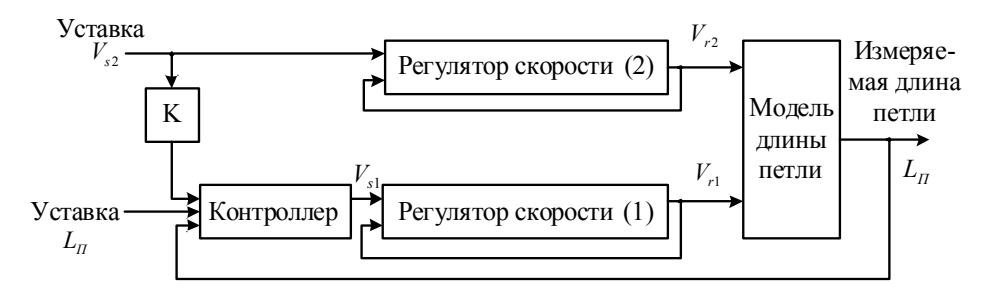

Рис.2. Принцип управления длиной петли

Управление травлением осуществляется путем изменения скорости вращения  $V_{c1}$  в соответствии с заданной скоростью V<sub>5</sub>. Выходными переменными регуляторов скорости (1) и (2) являются, соответственно, измеряемые скорости вращения  $V_{r1}$  и  $V_{r2}$ , а выходной переменной всей замкнутой системы управления является измеряемая длина петли  $L_n$ . Анализ данных показывает, что ограниченные возможности управления скоростью вращения механизма (1) не позволяют поддерживать требуемую производительность линии. Целесообразно осуществить моделирование процесса диагностики неисправностей с помощью ИНС, обучаемой на реальных данных техпроцесса. Особый интерес представляет построение динамической модели, отражающей зависимость между измеряемой длиной петли, реальными скоростями и задающими воздействиями для регуляторов скорости механизмов вращения (1) и (2). Рассмотрим следующую структуру такой модели:

$$
L_{\Pi}(t) = F_{\text{HHC}}[L_{\Pi}(t-1), L_{\Pi}(t-2), V_{r1}(t-1), V_{r1}(t-2), V_{r2}(t-1), V_{r2}(t-2), V_{s1}(t), V_{s2}(t)], \tag{9}
$$

где F<sub>инс</sub> - структура ИНС, полученная в процессе обучения по данным для нормальных режимов работы технологической линии [4].

Ошибка работы системы управления длиной петли определяется разностью:

$$
\varepsilon(t)=L_{\Pi}(t)-L_{\Pi}(t), \qquad (10)
$$

здесь  $L_{\Pi}(t)$  и  $\mathcal{L}_{\Pi}(t)$  – текущие значения реальной и заданной длины петли.

В нормальном режиме  $\varepsilon(t) \in D_{\text{HODM}}$ ,  $D_{\text{HODM}} - \text{GUTMMAA}$  область, которая обеспечивает оптимальное качество проката;  $\varepsilon(t)$  – нормально распределенная величина, характеризуемая средним значением  $\bar{\epsilon}$  и дисперсией  $\sigma$ . Нештатная ситуация характеризуется попаданием величины  $\varepsilon(t)$  в недопустимый диапазон  $D_{\varepsilon 6}$ , т.е.  $\varepsilon(t) \in D_{\varepsilon 6}$ . Переход процесса в такой режим вызывает соответствующие структурные и параметрические изменения рассматриваемой модели, т.е.:

$$
\Delta F_{\text{HHC}} = F_{\text{HHC}}^{\text{co}} \cdot F_{\text{HHC}} \,,\tag{11}
$$

где  $F_{\text{bHC}}^{\text{co.}}$  – модель для нештатных (сбойных) ситуаций.

Если  $\lim_{M\to\infty} \Delta F_{HHC} \to 0$ , то ошибка является устранимой в установившемся состоянии; если  $\lim_{t\to 0} \Delta F_{\text{HHC}} \to \Delta F_{\text{HHC}}^0$ , то ошибка является статической. Изменения  $\Delta F_{\text{HHC}}$  вызывают эквивалентные изменения остатка, что влияет на качество проката.

Структура и процесс обучения ИНС были заданы при следующих параметрах: размерности вектора входа и вектора выхода - 3 и 1 соответственно; количество слоев - 2; количество нейронов в первом и выходном слоях - 8 и 1 соответственно; импульс - $\alpha$ =0.65; скорость обучения – n=0.75. На рис. 3 показаны входные и выходные данные. использованные для обучения ИНС, а на рис. 4 - динамика измеренных и расчетных выходов.

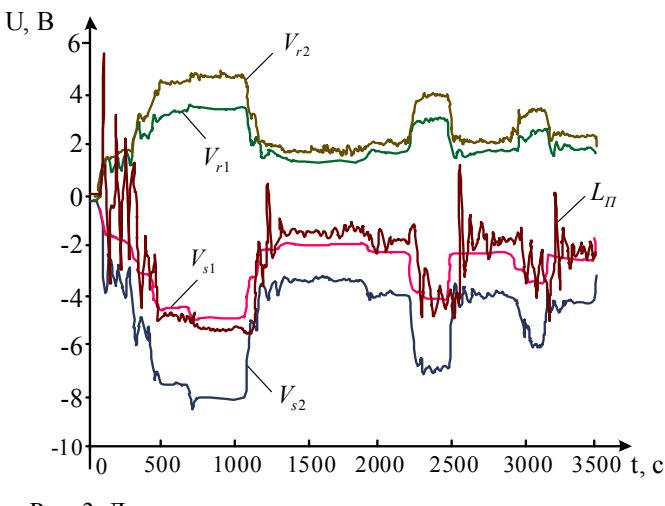

Рис. 3. Данные по входным и выходным переменным

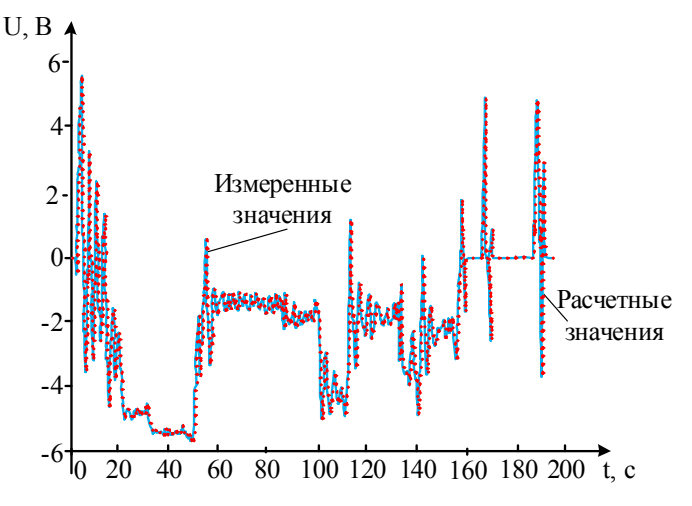

Рис. 4. Расчетные и измеренные выходы

Результаты проведенного тестирования подтверждают возможность применения полученной нейросетевой диагностирующей модели, отражающей зависимость между измеряемой длиной петли, реальными скоростями и задающими воздействиями, для автоматизированного управления тенологической линией травления процессами проката листовой стали.

#### Выволы

Научная новизна полученных результатов заключается в модификации подхода к автоматизации управления процессом травления для технологической линии холодного проката листовой стали с применением нейросетевой диагностирующей модели. Суть предложенной модификации состоит в применении оригинальных моделей регулирования длины петли в травильных ваннах, что позволяет существенно повысить качество конечного продукта. Показана целесообразность применения предложенного индекса качества для классификации локальных дефектов в рабочем окне. Последствия возникновения сбоев оборудования и их влияние на качество продукции были оценены путем анализа исходных данных и результатов моделирования. Практическая значимость заключается в теоретическом и экспериментальном подтверждении возможности и целесообразности применения нейросетевой диагностики для создания системы автоматизированного управления технологическим процессом травления полосовой стали. Перспективным представляется развитие теоретических и экспериментальных исследований по усовершенствованию компьютерной автоматизированной системы управления технологическим процессом травления путем включения в ее состав предложенных моделей, оперативно обрабатывающих

текущие данные. Полученные зависимости между статистическими характеристиками данных и индексом качества позволяют оценить текущее состояние линии без ее останова, что в итоге сокращает общую стоимость обслуживания рассматриваемого технологического комплекса.

**Список литературы: 1.** *Li Y., Sundararajan N., Saratchandran P.* Analysis of minimal radial basis function network algorithm for real-time identification of nonlinear dynamic systems // IEEE Proc. Control Theory Appl. 2000. Vol. 147. №4. P. 476 - 484. **2.** *Осовский С.* Нейронные сети для обработки информации / М.:Финансыи статистика. 2002. 344 с. **3.** *Арсеньєва О.П., Ілюнін О.О., Перевертайленко О.Ю.* Заявка на патент № U2012-09-428 от 2.08.2011 «Пристрій для безперервного травлення прокату листової вуглецевої сталі». 5 с. 4. Илюнин О.О., Шамраев А.А., Удовенко С.Г., Лазарев А.И. Система нечеткого управления травлением стали с компараторной идентификацией дефектов проката // Системні технології. 2011. № 3 (86). C. 151-159.

*Поступила в редколлегию 07.12.13*

**Самер Лага**, аспирант кафедры экономической кибернетики ХНУРЭ. Научные интересы: идентификация нелинейных систем, цифровое управление. Адрес: Украина, 61166, Харьков, пр. Ленина, 14.

**Шамраев Анатолий Анатольевич,** канд. техн. наук, доцент кафедры электронных вычислительных машин ХНУРЭ. Научные интересы: нейро-нечеткое управление, разработка и оптимизация микроконтроллерных систем. Адрес: Украина, 61166, Харьков, пр. Ленина, 14, тел. 7021354.

**КолесникВладимирТимофеевич**, соискатель кафедры экономической кибернетикиХНУ-РЭ. Научные интересы: автоматизация процессов управления. Адрес: Украина, 61166, Харьков, пр. Ленина, 14, тел. 7021449.

## УДК: 004.78:655.1

*И.В. ЛЕВЫКИН, А.И. ХОРОШЕВСКИЙ*

# **ПРИКЛАДНАЯ ИНФОРМАЦИОННАЯ ТЕХНОЛОГИЯ ПОДСИСТЕМЫ УДАЛЁННОГО ВЗАИМОДЕЙСТВИЯ С КЛИЕНТАМИ**

Описывается информационная технология, которая позволяет перейти к практической реализации подсистемы удалённого взаимодействия с клиентами (ПУВК), основываясь на ранее разработанных методах и моделях регистрации клиентов и оформления заказов; формирования динамического пакета заказов; анализа характеристик макета заказа; обеспечения безопасности ПУВК. Подсистема состоит из одноимённых блоков и базируется на системе управления содержимыми с открытым исходным кодом. Такой подход снижет стоимость разработки ПУВК и даёт возможность интегрировать её с уже существующими на полиграфических предприятиях автоматизированными системами управления.

**Актуальность данного исследования** заключается в том, что представленная в статье информационная технология, базируясь на исследованиях [1-5], позволяет перейти к практической реализации подсистемы удалённого взаимодействия с клиентами, которая будет соответствовать таким критериям [2]:

– низкая себестоимость по сравнению с аналогичными существующими web-to-print системами,

- наличие функций системы управления содержимым,
- наличие встроенной системы сообщений,
- наличие центра поддержки,
- наличие системы управления взаимодействием с клиентами,
- наличие средств электронной коммерции,
- наличие функциональных возможностей информационно-управляющей системы.

Задачей исследования является создание информационной технологии, позволяющей разработать подсистему, которая будет отвечать предъявляемым требованиям [3, 6-9] по обеспечению безопасности:

- ограничение права доступа к файлам и директориям пользователей,
- резервное копирование данных,
- использование безопасных паролей,
- минимизация использования сторонних расширений (модулей).

Целью исследования является разработка графического представления общей информационной технологии для реализации подсистемы удалённого взаимодействия с клиентами.

Практический результат исследования может быть применён при разработке ПУВК на базе системы управления содержимым с открытым исходным кодом.

Представим общую информационную схему подсистемы удалённого взаимодействия с клиентами в виде таких взаимосвязанных блоков:

- «Регистрация клиентов и оформление заказов».
- «Формирования динамического пакета заказов».
- «Анализ характеристик макета заказа».
- «Обеспечение безопасности подсистемы удалённого взаимодействия с клиентами».

На рис. 1 показана прикладная информационная технология в виде укрупнённого описания процесса взаимодействия клиента полиграфического предприятия с подсистемой удалённого взаимодействия.

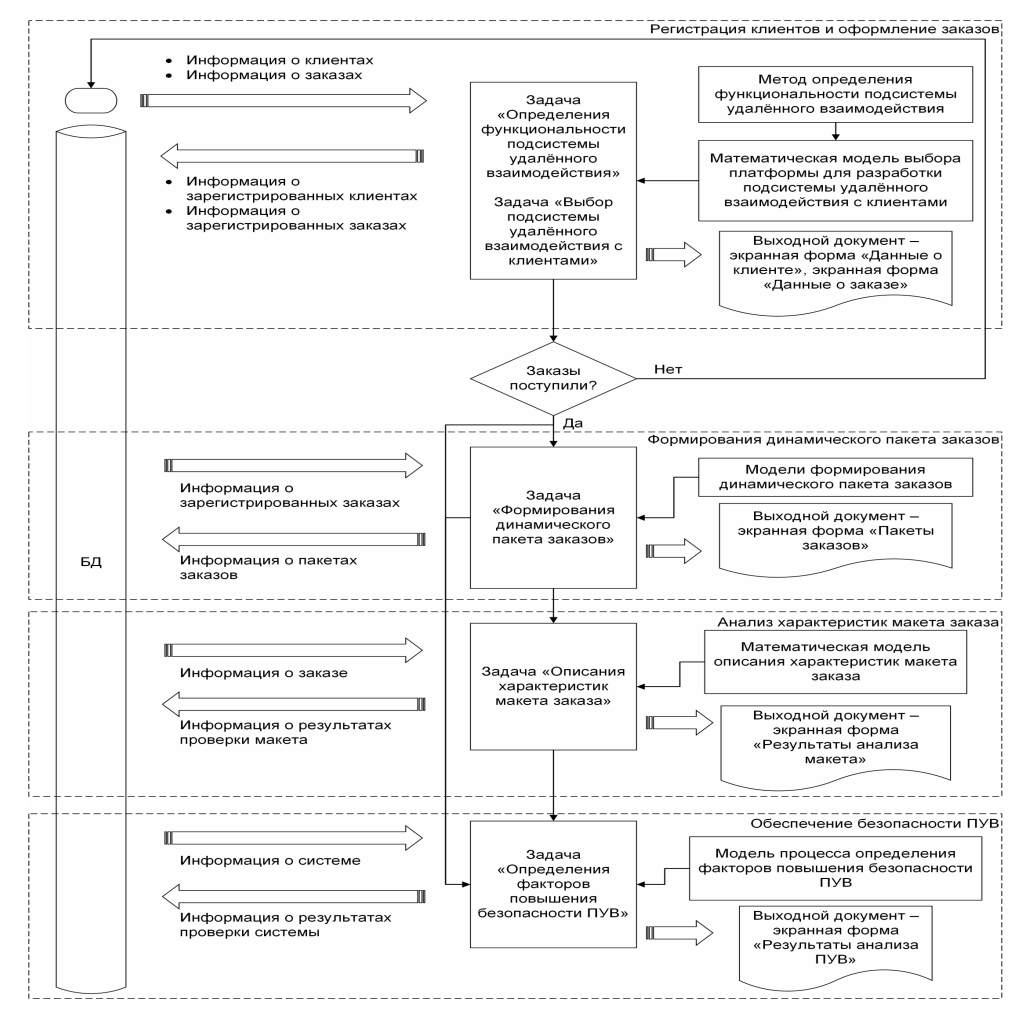

Рис. 1. Прикладная информационная технология

На рис. 2-5 показана прикладная информационная технология с детализацией каждого блока.

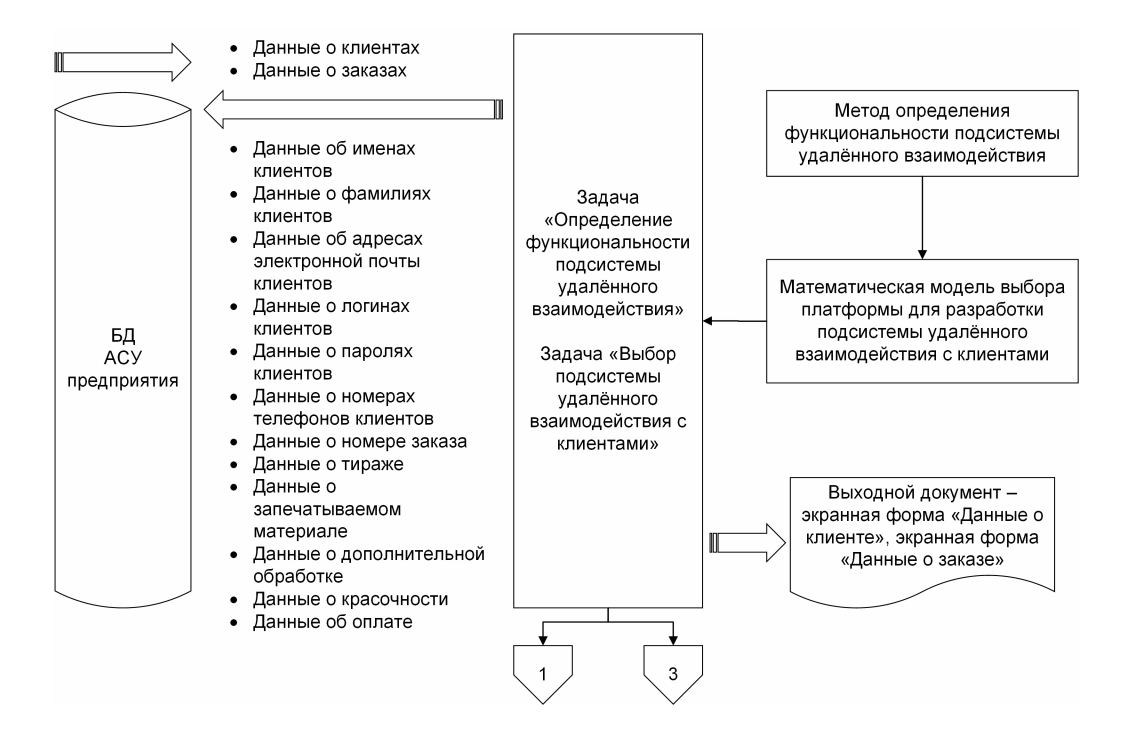

Рис. 2. Блок «Регистрация клиентов и оформление заказов»

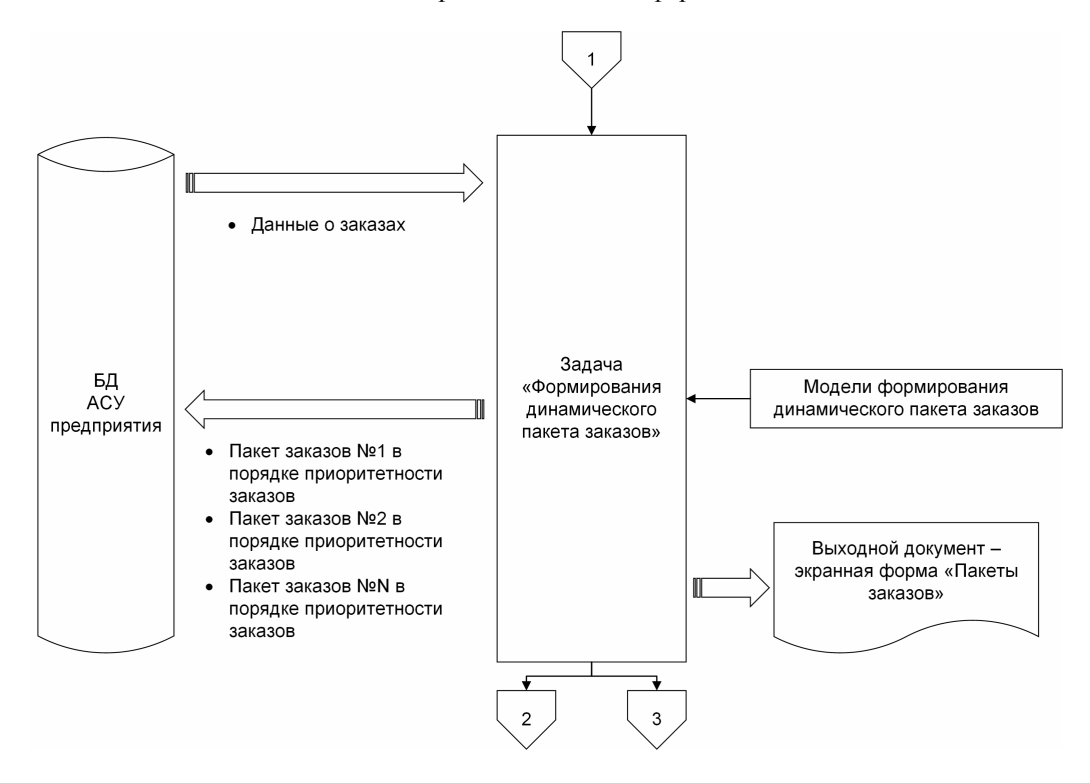

Рис. 3. Блок «Формирование динамического пакета заказов»

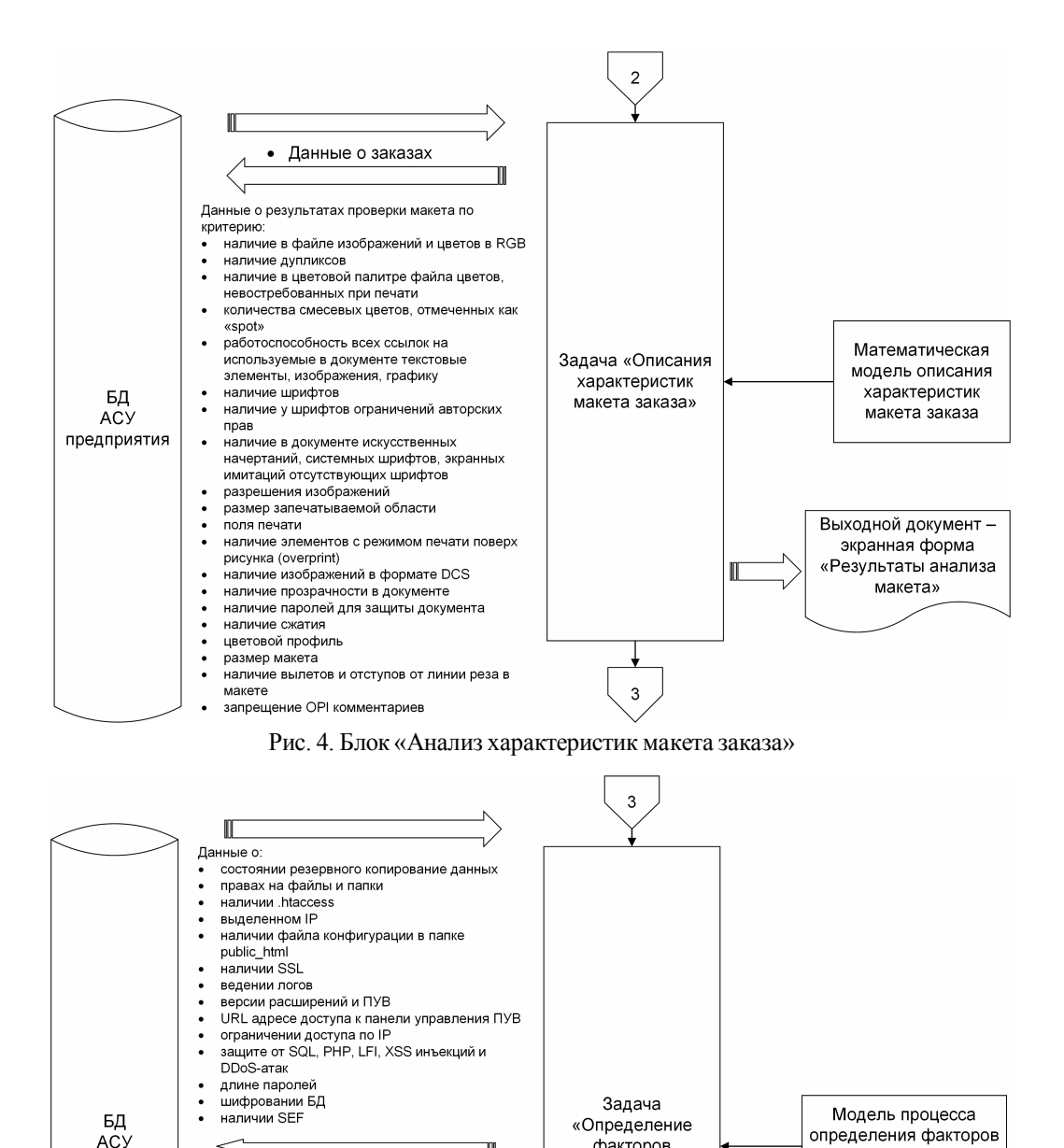

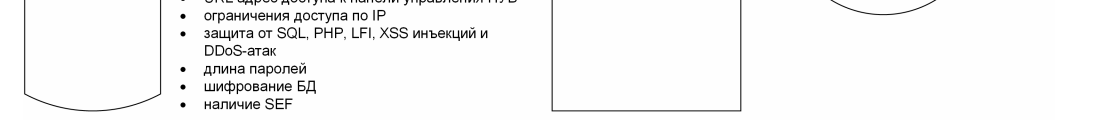

m

DOULLIA O DASVELTATOR FROBANIM RO CONTODOM

наличие файла конфигурации в папке

URL адрес доступа к панели управления ПУВ

писк с ресультатах преверхитие права на файлы и папки

ведение логов<br>версия расширений и ПУВ

наличие htaccess нали то пасос

public\_html наличие SSL

BARAHMA DOCOR

 $th$ акторов

**DOBBILIAHMS** 

безопасности ПУВ»

III

повышения

безопасности ПУВ

Выходной документ -

экранная форма

«Результаты анализа

ПУВ»

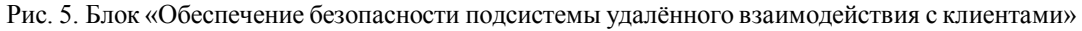

Блок на рис. 2 непосредственно отвечает за регистрацию клиентов, информацию о заказе и передаёт эти данные из подсистемы удалённого взаимодействия в систему автоматизированного управления полиграфическим предприятием. В качестве входной информации, для данной задачи, является информация о клиенте, характеристики заказа и макет самого изделия. Всё, кроме макета изделия, хранится непосредственно в базе данных. Файл макета изделия находится в директориях ПУВК, а в базе данных, для каждого заказа, хранится ссылка на соответствующий файл макета.

предприятия

 $\overline{a}$ 

 $\cdot$ 

Для реализации задач ПУВК, а также для интеграции ПУВК и АСУ, были разработаны метод определения функциональности подсистемы удалённого взаимодействия [4], позволяющий выявить наиболее существенные функциональные возможности, которые необходимо реализовать в ПУВК для решения задач подсистемы по формированию заказов, анализу полноты и правильности визуального представления макета заказа полиграфической продукции и контролю безопасности информации в ПУВК; а также математическая модель выбора платформы для разработки подсистемы удалённого взаимодействия с клиентами [1], которая даёт возможность осуществить процесс принятия решений по выбору СУС только на основе значимых критериев, реализация которых необходима для разработки ПУВК.

В результате их применения возможно интегрировать ПУВК с АСУ полиграфического предприятия, а также разработать полнофункциональную подсистему удалённого взаимодействия с клиентами. В итоге все данные о клиентах и заказах, которые были оформлены в ПУВК, попадают в АСУ. Выходной документ – экранные формы с данными о клиентах и заказах. Эти данные можно экспортировать во внешний формат, например, XLS и вывести на печать.

После завершения процесса регистрации пользователя и оформления заказа происходит переход к блоку на рис. 3.

Этот блок обеспечивает реализацию задачи «Формирование динамического пакета заказов». Решение задачи базируется на данных о заказах и группах факторов приоритетности.

Для реализации данной задачи была разработана соответствующая модель, которая позволяет на основе определения значений вектора приоритетов анализируемых видов заказов сформировать пакет наиболее целесообразных и востребованных в данный момент заказов, обеспечив динамику его внутреннего содержимого, установить наиболее рациональные виды предложений по заказам пакета и, с учетом степени взаимодействия заказчика с предприятием, сформировать для него дополнительные предложения.

Выходным документом указанной задачи является экранная форма «Пакеты заказов». Эти данные можно экспортировать во внешний формат, например, XLS, и распечатать.

После завершения процесса формирования динамического пакета заказов происходит переход к блоку на рис. 4.

Этот блок обеспечивает реализацию задачи «Анализ характеристик макета заказа». Ее решение базируется на данных о критериях макета заказа.

Лля реализации данной задачи была разработана математическая модель описания характеристик макета заказа, которая учитывает критерии предпечатной проверки PDF файлов, сформированные в результате анализа современного программного обеспечения и требований ведущих полиграфических предприятий Украины. Модель позволяет осуществить предпечатную проверку PDF файлов по наиболее значимым критериям анализа макета заказа, определить последовательность проведения данного анализа с учетом уровней приоритета критериев, принять решение о соответствии макета заказа требованиям и вычислить значение доплаты (штрафа), на которое наращивается стоимость заказа при подключении специалиста для исправления допущенных в макете ошибок.

Выходным документом данной задачи является экранная форма «Результаты анализа макета»

После завершения процесса анализа характеристик макета заказа происходит переход к блоку на рис. 5.

Ланный блок обеспечивает реализацию залачи «Обеспечение безопасности полсистемы удалённого взаимодействия с клиентами». Решение этой задачи базируется на факторах, влияющих на безопасность ПУВК и пользовательских данных.

Для ее реализации была разработана модель процесса определения факторов повышения безопасности подсистемы удалённого взаимодействия с клиентами [3], которая даёт возможность обоснованно принять решение при выборе тех или иных средств повышения безопасности.

Выходным документом данной задачи является экранная форма «Результаты анализа  $\Pi$ *YBK*»

### **Выводы**

Разработана прикладная информационная технология в виде укрупнённого описания процесса взаимодействия клиента полиграфического предприятия с подсистемой удалённого взаимодействия, которая позволяет определить последовательность реализации задач, поставленных в предыдущих исследованиях [1-5], и непосредственно перейти к разработке прототипа ПУВК**.** Практический результат исследования может быть применён при разработке ПУВК на базе системы управления содержимым с открытым исходным кодом.

**Список литературы: 1.** *Левыкин И.В., Хорошевский А.И.* Моделирование процесса выбора СУС для разработки удалённой информационной аналитической издательской системы // Вісник національного технічного університету «ХПІ». 2013. Вип. 2 (54). №11 (985), С. 64-79. **2.** *Левыкин И.В., Хорошевский А.И.* Метод выбора информационной удалённой издательской системы // Радіоелектронні і комп'ютерні системи. 2012. Вип. 2 (54). С. 156–162. **3.** *Левыкин И.В., Хорошевский А.И.* Факторы повышения безопасности информационной удалённой издательской системы // Збірник «Системи обробки інформації». 2012. Вып. №3(101). Том 2. С. 160–169. **4.** *Левыкин И.В., Хорошевский А.И.* Разработка метода определения функциональности информационной удалённой издательской системы // Журнал «Проблеми інформаційних технологій». Херсон: Херсонский национальный технический университет. Вып. #02(014), 2013. С. 50–54. **5.** *Хорошевский А.И.* Адаптация удалённой информационной аналитической издательской системы под функциональную структуру полиграфического предприятия // Материалы 3-й научно-технической конференции аспирантов, магистрантов, студентов, творческой молодёжи профильных предприятий и организаций, учащихся старших классов «Техника и технология современного нефтехимического и нефтегазового производства». Омск. 2013. С. 241–244. **6.** *Независимый информационно-аналитический центр Anti-Malware.ru* [Электронный ресурс] / Malware.ru – Режим доступа: http://www.anti-malware.ru/news/2011-03-28/3868 - 22.05.2014 г. **7.** *Ричард Э. Смит* Аутентификация. От паролей до открытых ключей [Текст]: / Э. Смит Ричард. – Addison-Wesley: 2002. 424 с. **8.** *Мельников В. П.* Информационная безопасность и защита информации [Текст]: / В. П. Мельников, С.А.Клейменов, А.М.Петраков, С.А.Клейменова. М.: Издательский центр «Академия», 2008. 336 с. **9.** *Духан Е. И.* Применение программно-аппаратных средств защиты компьютерной информации [Текст]: / Е. И. Духан, Н. И. Синадский, Д. А. Хорьков. Екатеринбург: УГТУ-УПИ, 2008. 182 с.

*Поступила в редколлегию 16.11.2013*

**Левыкин Игорь Викторович,** канд. техн. наук, доц. кафедры медиасистем и технологий ХНУРЭ. Научные интересы: информационные системы и технологии. Модели и методы автоматизации процессов управления полиграфических предприятий. Разработка методов и моделей создания Web базированных информационных систем и технологий. Адрес: Украина, 61033, Харьков, ул. Кисловодская, 15, тел.: +38 (050) 400-81-51. Email: igorlevy@rambler.ru.

**Хорошевский Алексей Игоревич,** ассистент кафедра медиасистем и технологий ХНУРЭ. Научные интересы: разработка методов и моделей создания Web базированных информационных систем и технологий. Адрес: Украина, 31124, Харьков, ул. Червона, 7, тел.: +38 (095) 840-24-29. Email: zarkon-x@yandex.ru.

УДК 621.382:62-1/-9(045)

*О. С. МЕЛЬНИК, В. O. КОЗАРЕВИЧ, С. В. ТОДАВЧИЧ*

# **НАНОЕЛЕКТРОННІ ПРИСТРОЇ З ПРОГРАМОВАНИМИ СТРУКТУРАМИ**

Описується автоматизоване проектування наноелектронних схем з програмованими структурами на квантових мажоритарних компонентах. Пропонуються методи побудови арифметико-логічних обчислювальних пристроїв комбінаційного та послідовностного типів, які реалізують практично повну систему логічних функцій як в мажоритарному, так і в булевому базисах.

**Вступ**. Усунути протиріччя між спеціалізацією і універсальністю можна шляхом розробки програмованих наноелектронних пристроїв (ПНЕП), алгоритми роботи яких можуть бути змінені на вимогу розробника конкретної обчислювальної апаратури, тобто шляхом створення арифметико-логічних схем з програмованими характеристиками.

**Актуальність досліджень**. Розробка питань теорії і практики використання мажоритарного принципу є актуальною проблемою, оскільки при наноелектронному виконанні обчислювальних систем з програмованими структурами значно знижується їх вартість і спрощується етап автоматизованого системотехнічного проектування. Одна програмована наносхема замінює від 30 до 150 інтегральних схем середнього ступеня інтеграції.

**Постановка завдання**. Розробка принципів побудови надійних засобів обчислювальної техніки є важливою проблемою. Застосування математичного і схемотехнічного аналізу поряд з автоматизованими системами проектування (САПР) дозволяє в значній мірі підвищити надійність пристроїв, які проектуються.

**Основний матеріал**. Найбільш перспективним напрямком розвитку наноелектроніки є створення багатоелементних функціональних субсистем, коли в одному модулі об'єднується велика кількість логічних елементів в єдиний функціональний вузол, призначений для реалізації складних логічних функцій. Ці субсистеми повинні відповідати таким основним вимогам:

- мати мінімальне число зовнішніх зв'язків;
- володіти апаратурною сумісністю;
- використовувати по можливості однотипні комірки;
- володіти властивістю нарощування, тобто мати гнучку структуру.

Для реалізації систем зі змінною структурою (адаптивних систем), крім того, необхідно мати можливість програмно змінювати технічні параметри субсистем в процесі чи перед початком роботи. З точки зору здешевлення виробництва наноелектронних субсистем і підвищення надійності їх роботи доцільно виконувати їх на

одному типі комірок з однаковою конфігурацією з'єднань між ними.

Як комірку для побудови мажоритарних адаптивних систем (МАС) можна використовувати програмований наноелектронний пристрій (ПНЕП), який складається з трьох універсальних мажоритарних елементів (УМЕ), відповідним чином з'єднаних між собою (рис.1).

На входи ПНЕП подаються інформаційні  $(x_3, x_2, x_1, x_0)$  і

# програмуючі ( $r_2, r_1, r_0$ ) сигнали [1].

За допомогою ПНЕП такого типу можна реалізувати всі 16 і 256 функцій двох і трьох аргументів, в тому числі функції суми, різниці, добутку, переносу ізайму, функції одного, двох і трьох елементів пам'яті, а також більшість функцій чотирьох і п'яти аргументів. Особливістю ПНЕП є те, що можна змінити по програмі його логічні можливості і зв'язки, що дозволяє

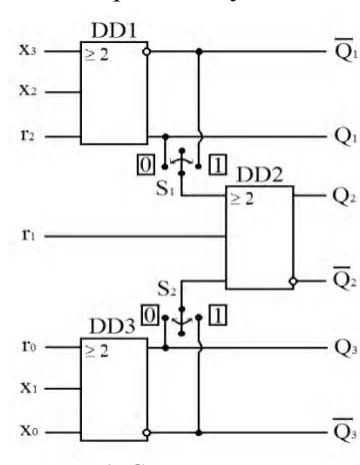

Рис. 1. Структурна схема універсального програмованого наноелектронного пристрою

використовувати його для побудови МАС. В табл. 1 наведені найбільш важливі функції в мажоритарному базисі, які реалізуються на базі ПНЕП.

ПНЕП є функціонально повним пристроєм, оскільки в його склад входять функціонально повні УМЕ.

Синтез мажоритарних систем на базі ПНЕП рекомендується проводити в такому порядку:

Задані чи отримані булеві функції представляються в мажоритарному базисі.

Проводиться мінімізація отриманої мажоритарної функції.

В табл. 1 відшукується рядок, еквівалентний мінімальній формі мажоритарної функції.

Складається структурна схема заданої субсистеми з врахуванням можливостей ПНЕП і заданої кількості входів.

Функціонування систем на квантових коміркових автоматах (КА) ґрунтується на взаємодії кулонівських сил квантових точок для здійснення логічних функцій. Вони розроблені для зменшення застосування транзисторів і вирішення проблем щільності та з'єднання пристроїв. Комірковий автомат – це згруповані квантові точки, поєднані тунельними переходами та конденсаторами. Квантові точки являють собою регіони низького потенціалу, які оточені кільцем високого потенціалу. Є декілька способів їх формування, але найзагальніший з них – металізація. У коміркових автоматах чотири квантові точки з кремнію розміщуються в кутках діелектричного квадрата. Кожен автомат містить у собі два електрони, які внаслідок дії кулонівських сил відштовхування розміщуються діагонально, у протилежних кутках (рис. 2). Два можливі розміщення цих електронів позначено як поляризації комірок  $P = -1$  та  $P = +1$  [2].

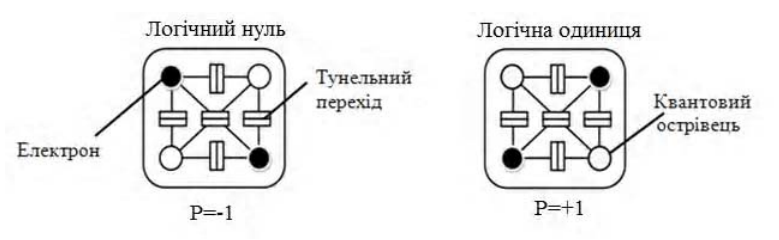

Рис. 2. Квантові комірки в станах логічного нуля та логічної одиниці

В табл. 1  $x_6, x_5, x_4, x_3, x_2, x_1, x_0$  – вхідні інформаційні сигнали, представлені або в прямому, або в інверсному кодах;  $r_2, r_1, r_0$  –сигнали програмування;  $Q_3, Q_2, Q_1$  – вихідні сигнали.

Синтезуємо за допомогою САПР QCA Designer [3] функцію логічного додавання чотирьох аргументів:

$$
Q_2 = x_3 \vee x_2 \vee x_1 \vee x_0, \tag{1}
$$

якій відповідає мажоритарний еквівалент у восьмому рядку табл. 1.

На двох додаткових виходах ПНЕП формуються функції логічного додавання попарно двох з чотирьох аргументів:

$$
Q_1 = x_3 \vee x_2 = maj(x_3, x_2, 1), \tag{2}
$$

$$
Q_3 = x_1 \vee x_0 = maj(x_1, x_0, 1).
$$
 (3)

**Результати проектування**. Для програмування функцій (1), (2) та (3) слід в структурній схемі ПНЕП (див. рис. 1) ключі  $S_1$  та  $S_2$  перекомутувати в стан 0, а на програмуючих входах встановити поляризації  $P = +1$ , тобто  $r_2 = r_1 = r_0 = 1$ .

На рис. 3, а наведена схема ПНЕП, яка побудована на робочому полі САПР QCA Designer [3]. Вона складається з 55 квантових комірок розміром 18х18 нм з 4 квантовими точками діаметром 5 нм і відстанню між центрами 20 нм. Загальний розмір ПНЕП (198х318) нм<sup>2</sup>. Він має чотири інформаційні входи  $x_3, x_2, x_1$  та  $x_0$ , три програмуючих входи з поляризаціями  $P = +1$  і три пари комплементарних виходів  $Q_1, Q_2$  і  $Q_3$ .

| N₫ | r <sub>2</sub>   | $r_1$            | $r_0$            | $Q_1$                | $Q_2$                                                                                                    | $Q_3$                       | Число<br>вих.<br>функц<br>ій |
|----|------------------|------------------|------------------|----------------------|----------------------------------------------------------------------------------------------------|-----------------------------|------------------------------|
| 1  | $\mathbf{0}$     | $\mathbf{0}$     | $\boldsymbol{0}$ | $maj(x_3, x_2, 0)$   | $maj(x_3 x_2, x_1x_2, 0)$                                                                                                    | $maj(x_1, x_0, 0)$          | 24                           |
| 2  | $\mathbf{0}$     | $\mathbf{0}$     | $\mathbf{1}$     | $maj(x_3, x_2, 0)$   | $maj(x_3x_2, x_1 \vee x_0, 0)$                                                                                                    | $maj(x_1, x_1, 1)$          | 24                           |
| 3  | $\boldsymbol{0}$ | $\mathbf{1}$     | $\boldsymbol{0}$ | $maj(x_3, x_2, 0)$   | $maj(x_3x_2, x_1x_0, 1)$                                                                                                    | $maj(x_1, x_0, 0)$          | 24                           |
| 4  | $\boldsymbol{0}$ | $\mathbf{1}$     | $\mathbf{1}$     | $maj(x_3, x_2, 0)$   | $maj(x_3x_2, x_1 \vee x_0, 1)$                                                                                                    | $maj(x_1, x_1, 1)$          | 24                           |
| 5  | 1                | $\mathbf{0}$     | $\boldsymbol{0}$ | $maj(x_3, x_2, 1)$   | $maj(x_3 \vee x_2, x_1x_0, 0)$                                                                                                    | $maj(x_1, x_0, 0)$          | 24                           |
| 6  | 1                | $\boldsymbol{0}$ | $\mathbf{1}$     | $maj(x_3, x_2, 1)$   | $maj(x_3 \vee x_2, x_1 \vee x_0, 0)$                                                                                                 | $maj(x_1, x_1, 1)$          | 24                           |
| 7  | 1                | 1                | $\boldsymbol{0}$ | $maj(x_3, x_2, 1)$   | $maj(x_3 \vee x_2, x_1x_0, 1)$                                                                                                    | $maj(x_1, x_0, 0)$          | 24                           |
| 8  | 1                | 1                | $\mathbf{1}$     | $maj(x_3, x_2, 1)$   | $maj(x_3 \vee x_2, x_1 \vee x_0, 1)$                                                                                                 | $maj(x_1, x_1, 1)$          | 24                           |
| 9  | $\mathbf{0}$     | $\boldsymbol{0}$ | $X_4$            | $maj(x_3, x_2, 0)$   | $maj(x_3x_2, maj(x_1, x_0, x_4),0)$                                                                                                  | $maj(x_1, x_0, x_4)$        | 44                           |
| 10 | $\boldsymbol{0}$ | $X_4$            | $\boldsymbol{0}$ | $maj(x_3, x_2, 0)$   | $maj(x_3x_2, x_1x_0, x_4)$                                                                                                    | $maj(x_1, x_0, 0)$          | 40                           |
| 11 | $\mathbf{0}$     | $X_4$            | $X_5$            | $maj(x_3, x_2, 0)$   | $maj(x_3x_2, maj(x_1, x_0, x_5), x_4)$                                                                                               | $maj(x_1, x_0, x_5)$        | 76                           |
| 12 | $X_4$            | $\mathbf{0}$     | $\boldsymbol{0}$ | $maj(x_3, x_2, x_4)$ | maj(maj(x <sub>3</sub> , x <sub>2</sub> , x <sub>4</sub> ), x <sub>1</sub> x <sub>0</sub> ,0)                                        | $maj(x_1, x_0, 0)$          | 44                           |
| 13 | $X_4$            | $\boldsymbol{0}$ | $X_5$            | $maj(x_3, x_2, x_4)$ | maj(maj(x <sub>3</sub> , x <sub>2</sub> , x <sub>4</sub> ), maj(x <sub>1</sub> , x <sub>0</sub> , x <sub>5</sub> ),0)                | $maj(x_1, x_0, x_5)$        | 48                           |
| 14 | $X_4$            | $X_5$            | $\bf{0}$         | $maj(x_3, x_2, x_4)$ | maj(maj(x <sub>3</sub> , x <sub>2</sub> , x <sub>4</sub> ), x <sub>1</sub> x <sub>0</sub> , x <sub>5</sub> )                         | $maj(x_1, x_0, 0)$          | 76                           |
| 15 | $X_4$            | $X_5$            | $X_6$            | $maj(x_3, x_2, x_4)$ | maj(maj(x <sub>3</sub> , x <sub>2</sub> , x <sub>4</sub> ), maj(x <sub>1</sub> , x <sub>0</sub> , x <sub>6</sub> ), x <sub>5</sub> ) | $maj(x_1, x_0, x_6)$        | 80                           |
| 16 | $\mathbf{1}$     | $Q_2$            | $\boldsymbol{0}$ | $maj(x_3, x_2, 1)$   | $maj(x_3 \vee x_2, x_1x_0, Q_2)$                                                                                                    | $maj(x_1, x_0, 0)$          | Тригер<br>управл.<br>ВХ-МИ   |
| 17 | $Q_1$            | $\boldsymbol{0}$ | $Q_3$            | $maj(x_3, x_2, Q_1)$ | maj(maj(x <sub>3</sub> , x <sub>2</sub> , Q <sub>1</sub> ), maj(x <sub>1</sub> , x <sub>0</sub> , Q <sub>3</sub> ),0)                | $maj(x_1, x_0, Q_3)$        | Два<br>тригери               |
| 18 | $Q_{1}$          | $\mathbf{Q}_2$   | $Q_3$            | $maj(x_3, x_2, Q_1)$ | maj(maj(x <sub>3</sub> , x <sub>2</sub> , Q <sub>1</sub> ), maj(x <sub>1</sub> , x <sub>0</sub> , Q <sub>3</sub> ), Q <sub>2</sub> ) | $maj(x_1, x_0, Q_3)$        | Три<br>тригери               |
| 19 | $Q_2$            | $\mathbf{Q}_2$   | $Q_2$            | $maj(x_3, x_2, Q_1)$ | maj(maj(x <sub>3</sub> , x <sub>2</sub> , Q <sub>2</sub> ), maj(x <sub>1</sub> , x <sub>0</sub> , Q <sub>2</sub> ), Q <sub>2</sub> ) | $\text{maj}(x_1, x_0, Q_2)$ | Накоп.<br>суматор            |

Таблиця 1 Приклади найбільш важливих функцій, які можна реалізувати на ПНЕП

Результати автоматизованого моделювання часових характеристик ПНЕП показані на рис. 3, б. Позитивним імпульсам відповідають позитивні поляризації P = +1, а негативним – від'ємні поляризації P = –1. Відповідна таблиця істинності ПНЕП для цього режиму програмування наведена в табл. 2.

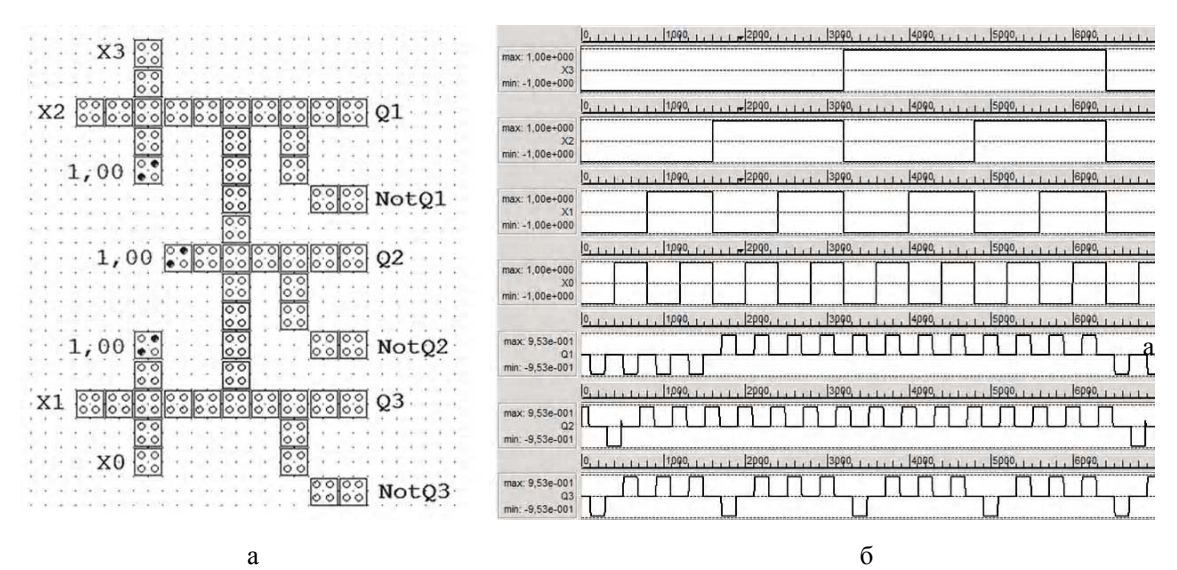

Рис. 3. Автоматизоване проектування ПНЕП комбінаційного типу на КА

Таблиця 2

| $x_3$            | $x_2$            | $\mathbf{x}_1$   | $\mathbf{x}_0$   | $Q_1$            | $Q_2$            | $Q_3$            |
|------------------|------------------|------------------|------------------|------------------|------------------|------------------|
| $\boldsymbol{0}$ | $\mathbf{0}$     | $\boldsymbol{0}$ | $\boldsymbol{0}$ | $\boldsymbol{0}$ | $\boldsymbol{0}$ | $\boldsymbol{0}$ |
| $\boldsymbol{0}$ | $\boldsymbol{0}$ | $\boldsymbol{0}$ | $\mathbf{1}$     | $\boldsymbol{0}$ | $\mathbf{1}$     | $\mathbf{1}$     |
| $\boldsymbol{0}$ | $\boldsymbol{0}$ | $\mathbf{1}$     | $\boldsymbol{0}$ | $\boldsymbol{0}$ | $\mathbf{1}$     | $\mathbf{1}$     |
| $\boldsymbol{0}$ | $\mathbf{0}$     | 1                | $\mathbf{1}$     | $\theta$         | 1                | 1                |
| $\boldsymbol{0}$ | 1                | $\boldsymbol{0}$ | $\boldsymbol{0}$ | 1                | 1                | $\boldsymbol{0}$ |
| $\boldsymbol{0}$ | 1                | $\boldsymbol{0}$ | $\mathbf{1}$     | $\mathbf{1}$     | $\,1$            | 1                |
| $\boldsymbol{0}$ | 1                | 1                | $\boldsymbol{0}$ | 1                | $\,1$            | 1                |
| $\boldsymbol{0}$ | 1                | 1                | $\mathbf{1}$     |                  | $\mathbf{1}$     | $\mathbf{1}$     |
| $\,1\,$          | $\mathbf{0}$     | $\boldsymbol{0}$ | $\boldsymbol{0}$ | 1                | $\mathbf{1}$     | $\boldsymbol{0}$ |
| $\mathbf{1}$     | $\mathbf{0}$     | $\mathbf{0}$     | $\mathbf{1}$     | 1                | 1                | 1                |
| 1                | $\mathbf{0}$     | 1                | $\boldsymbol{0}$ | 1                | 1                | 1                |
| $\mathbf{1}$     | $\mathbf{0}$     | 1                | $\,1\,$          | 1                | 1                | $\mathbf{1}$     |
| 1                | $\mathbf{1}$     | $\mathbf{0}$     | $\boldsymbol{0}$ | 1                | 1                | $\boldsymbol{0}$ |
| $\,1$            | 1                | $\boldsymbol{0}$ | $\mathbf{1}$     |                  | $\mathbf{1}$     | 1                |
| $\mathbf{1}$     | 1                | 1                | $\boldsymbol{0}$ | 1                | 1                | 1                |
| 1                | 1                | 1                | 1                | 1                | 1                | 1                |

Таблиця істинності функцій maj( $x_3, x_2, 1$ ), maj( $x_3 \vee x_2, x_1 \vee x_0, 1$ ) та maj( $x_1, x_0, 1$ )

За допомогою змін поляризації на входах  $r_2$ ,  $r_1$ ,  $r_0$  та перекомутації ключів  $S_1$  та  $S_2$ семивходовий ПНЕП (див. рис.1) можна запрограмувати для отримання 192 логічних функцій дво- та чотиривходових комбінаційних схем [4]. Наприклад, для першого варіанту програмування  $r_2 = r_1 = r_0 = 0$  синтезовані елементи логічного перемноження:  $Q_1 = x_3 x_2$ ,  $Q_2 = x_3 x_2 x_1 x_0, Q_3 = x_1 x_0.$ 

Сума попарних добутків чотирьох аргументів  $Q_2 = x_3 x_2 \vee x_1 x_0$  реалізована в третьому варіанті табл. 1, а добуток попарних сум  $Q_2 = (x_3 \vee x_2)(x_1 \vee x_0) - y$  шостому.

Далі синтезуємо послідовностну схему 17-го варіанту з табл. 1 у складі двох RS-тригерів з роздільними входами x<sub>3</sub>, x<sub>2</sub> і x<sub>1</sub>, x<sub>0</sub>, охопленими зворотними зв'язками r<sub>2</sub> = Q<sub>1</sub> і r<sub>0</sub> = Q<sub>3</sub>. Прямі виходи  $Q_1$  і  $Q_3$  цих тригерів об'єднані по третьому мажоритарному елементу (див. рис. 1), який в цьому випадку реалізує операцію логічного множення maj $(Q_1, Q_3, 0)$ . На рис. 4, а побудована ця послідовностна наноелектронна схема у форматі системи QCA Designer, а результати її часового моделювання наведені на рис. 4, б. Вона має розмір (258х338) нм<sup>2</sup> і складається з 81 КА.

Перевірочна таблиця станів двотригерного ПНЕП подана в табл. 3.

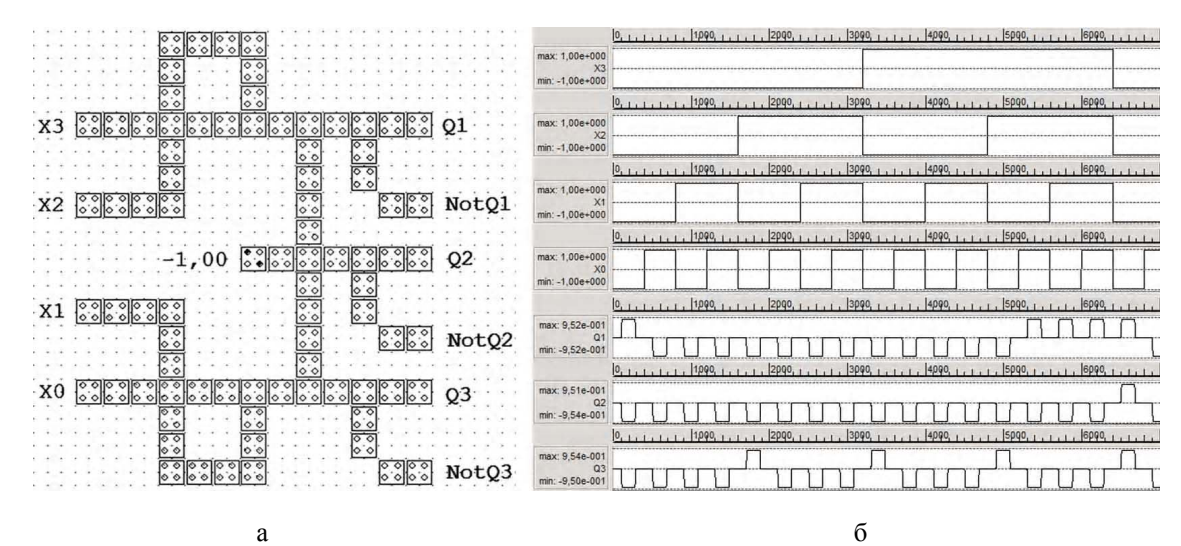

Рис. 4. Автоматизоване проектування послідовностного ПНЕП на КА

Таблиця 3

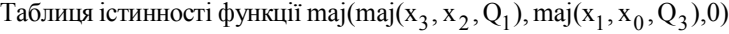

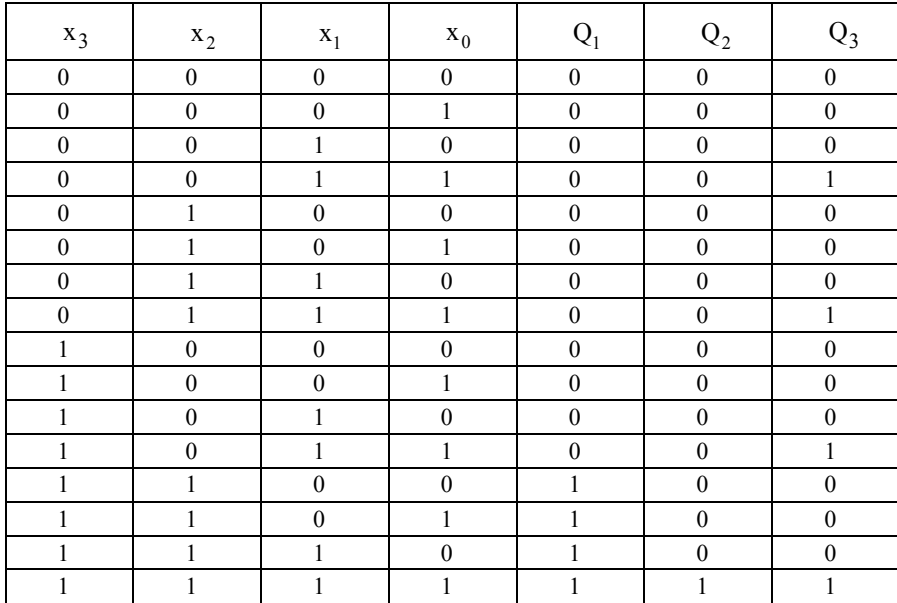

**Висновки**. У найближче десятиріччя напівпровідникові компоненти ВІС досягнуть квантово-технологічних обмежень і не зможуть відповідати наростаючим вимогам ефективності обчислювальної техніки. Тому так активно розробляються нові нанотехнології, які б забезпечили суттєво вищу ефективність. Однією з таких розробок є квантові коміркові автомати і створені на їх основі системи з програмованими структурами. Як доведено вище, саме такі пристрої забезпечать реалізацію повної системи логічних функцій як для комбінаційних, так і для послідовностних арифметико-логічних обчислювальних пристроїв.

**Список літератури: 1.** *Пакулов Н. И., Уханов В. Ф., Чернышов П. Н*. Мажоритарный принцип построения надежных узлов и устройств ЦВМ/Н. И. Пакулов. М.: Сов. радио, 1974, 184 с. **2.** *Мельник О. С*. Автоматизоване моделювання наносхем на квантових коміркових автоматах / О.С. Мельник, В.В. Івахнюк // Електроніка та системи управління. 2011. №2 (28). 8 с. **3.** *Walus K*. QCA Designer: A Rapid Design and Simulation Tool for QCA/K. Walus// Internet journal of Nanotech. and Appl. 2005. Vol.2. №1. P.1 – 7. **4.** *Пакулов Н. И., Уханов В. Ф*. Расчет и экпериментальные исследования мажоритарных элементов интегрального типа. Вкн. Приборыи системыавтоматики. Изд-воХарьк. ун-та. 1971. Вып. 19 . С.37-44.

*Надійшла до редколегії 23.12.2013*

**Мельник Олександр Степанович**, канд. техн. наук, доцент кафедри електроніки Національного авіаційного університету. Наукові інтереси: наноелектроніка, системи автоматизованого проектування, моделювання одноелектронних схем. E-mail: melnyk.ols@gmail.com, тел.: (050) 5501090, (093) 9945251.

**КозаревичВікторія Олександрівна**, асистент кафедри електроніки Національного авіаційного університету. Наукові інтереси: цифрова наноелектроніка, математичне моделювання одноелектронних схем. E-mail: st-viktoria@yandex.ru

**Тодавчич Сергій Васильович,** студент кафедри кафедри електронікиНаціональногоавіаційного університету. Наукові інтереси: моделювання одноелектронних схем. E-mail: s.todavchych@gmail.com.

УДК 519.6

*В.М. ПОПОВ, М.В. НОВОЖИЛОВА, И.А. ЧУБ*

# **МЕТОД ОПТИМИЗАЦИИ МНОГОЭТАПНЫХ ПРОГРАММ ПОВЫШЕНИЯ УРОВНЯ ТЕХНОГЕННОЙ БЕЗОПАСНОСТИ РЕГИОНА**

Предлагается и исследуется математическая модель оптимизационной задачи повышения уровня техногенной безопасности региона в рамках многоэтапных программ обеспечения безопасности региональных социально-экономических систем. Представляется метод ее решения, который отличается от предложенных ранее учетом специфики формирования функции цели и ограничений рассматриваемой оптимизационной задачи, а также построением модификации аддитивного алгоритма Балаша.

### **1. Введение**

При решении задачи обеспечения техногенной безопасности территорий и населения необходимо учитывать постоянное повышение требований к системе гражданской защиты как по ее составу, так и по качеству управления [1,2], наличие дефицита финансовых и материальных ресурсов государства и предприятий, высокий износ основных фондов территориальных (региональных, местных) подсистем гражданской защиты и предприятий.

Одним из этапов управления является определение текущего уровня техногенной безопасности региона и решение двух взаимосвязанных задач: разработка стратегии повышения уровня техногенной безопасности, а также обеспечение текущего уровня безопасности региона с учетом фактора старения основных фондов предприятий, ухудшения состояния инженерной инфраструктуры городов, понижения рекреационных способностей региона.

Решение этих задач, как правило, осуществляется в рамках многоэтапных программ обеспечения безопасности в региональных социально-экономических системах.

#### **2. Анализ предыдущих исследований**

Различным аспектам оценки и обеспечения техногенной безопасности потенциально опасных объектов (ПОО) посвящено множество научных публикаций. В работе [3] обсуждался переход от концепции «абсолютной» безопасности к концепции «приемлемого» риска. Вопросы создания формальных средств оценки эффективности региональной системы гражданской защиты как целенаправленной системы изучались в [4-6].

Модели разработки многоэтапных программ обеспечения безопасности в региональных системах и методы решения соответствующих оптимизационных задач рассматривались в работах В. Н. Буркова, А. Ф. Грищенко [7], А. И. Хлытчиева [8] и других авторов.

Анализ этих и других публикаций показывает, что инструментальные средства математического моделирования и решение задачи повышения уровня техногенной безопасности региона в условиях ограниченных ресурсов развиты недостаточно. Это объясняется сложностью параметрической идентификации задачи в силу ее большой размерности, наличия неформализованных данных, экспертной информации и, следовательно, комбинаторной сложностью.

Целью данной работы является построение оптимизационного метода решения многоэтапной дискретной задачи повышения уровня техногенной безопасности региона в условиях ограниченных ресурсов.

# 3. Постановка задачи повышения уровня техногенной безопасности региона

В настоящее время не существует универсальной методики оценки уровня техногенной безопасности ПОО. Такая ситуация обусловлена большим количеством и разнородностью ПОО, характеризующихся собственными множествами свойств и параметров, а также опасных факторов чрезвычайных ситуаций (ЧС), возникновение которых на ПОО является наиболее вероятным. Техногенная безопасность - это понятие многофакторное, оно включает пожарную безопасность, а также химическую, радиационную и другие виды безопасности.

В основу всех имеющихся методик оценки техногенной безопасности объектов положена концепция определения численных значений критериев техногенной безопасности ПОО, которые характеризуют влияние опасных факторов техногенной ЧС на человека и окружающую среду, а также опасность уничтожения или повреждения материальных ценностей.

Рассмотрим регион, в котором расположено конечное множество N предприятий объектов повышенной опасности. Каждый ПОО характеризуется своим уровнем техногенной безопасности  $\bar{y}_n$ , n=1,2,...,N. В общем случае  $\bar{y}_n$  представляет собой вектор, компоненты которого  $y_n^k$ , k=1,2,..., K<sub>n</sub>, характеризуют уровни различных видов техногенной безопасности.

Измерение уровней безопасности и риска реализации различных видов опасности может осуществляться как в качественных («низкий», «средний», «высокий») [3], так и в количественных шкалах в зависимости от предпочтений лица, принимающего решение (ЛПР). В работе используется целочисленная количественная шкала [0,1,..., M<sub>max</sub>], такая, что уровень  $y_n^k$  безопасности k-го вида n-го ПОО связан с уровнем риска  $x_n^k$  соотношением  $x_n^k + y_n^k = M_n^k$  <sub>max</sub>. Пусть при этом отсутствие k-го вида опасности на ПОО означает  $y_n^k = M_n^k$  max.

Тогда скалярная оценка у<sub>п</sub>общего уровня безопасности ПОО представляется как

$$
y_n = \min_{k=1,2,...,K_n} y_n^k.
$$
 (1)

Таким образом, использование скалярной оценки уровней у<sub>п</sub>, n=1,2,...,N техногенной безопасности множества ПОО региона позволяет построить интегральную оценку техногенной безопасности региона в виде аддитивной функции

$$
Y = \sum_{n=1}^{N} \lambda_n y_n \tag{2}
$$

где  $\lambda = {\lambda_1, \lambda_2, ..., \lambda_N}$  – вектор оценок значимости каждого из N предприятий для региона.

Отметим, что в зависимости от предпочтений ЛПР коэффициенты  $\lambda = {\lambda_1, \lambda_2, ..., \lambda_N}$ могут отражать уровень потенциальной техногенной опасности для территории и человека в соответствии с классификацией ПОО.

На сегодня состояние территориальных подсистем ГСЧС Украины предполагает выделение значительных средств в рамках создания и осуществления долговременной многоэтапной программы обеспечения техногенной безопасности на всех уровнях иерархии. Особенности планирования бюджета территориальных подсистем ГСЧС Украины, бюджета города и области таковы, что период планирования - год, т.е. задача допускает дискретизацию по времени. Будем считать, что уровни техногенной безопасности измеряются по дискретной шкале с К градациями, что соответствует принятой форме отчетности. Тогда имеет место следующая двухкритериальная задача: необходимо определить Т-этапную программу повышения уровня техногенной безопасности региона до требуемой величины Y<sup>opt</sup> с минимальными затратами.

Отметим также следующие особенности рассматриваемой задачи, вытекающие из анализа практической деятельности территориальных систем ГСЧС Украины.

Начальные уровни безопасности разных предприятий могут быть различными:

- затраты на повышение уровня безопасности n-го ПОО с величины  $y_n = i$  до значения  $y_n = j$  в период t составляют  $S_n^{ij}(t)$  единиц;

- затраты  $C_n^i(t)$  на поддержание достигнутого уровня у<sub>п</sub>=і безопасности ПОО не являются постоянными как в силу необходимости учета инфляционных процессов, так и в силу амортизационных расходов, необходимых для компенсации физического и морального износа основных фондов предприятий и территориальной подсистемы ГСЧС Украины. Амортизационные расходы на все основные фонды включаются в себестоимость продукции и начисляются обычно равными долями в течение нормативного или фактического (в зависимости от типа основных фондов) срока службы. Поэтому далее в данной работе принимается, что оценка амортизационных расходов в структуре затрат  $C_n^i(t)$  проводится в периоде  $t=t_1$ , а в следующих периодах времени выполнения

программы затраты  $C_n^i(t)$  индексируются в соответствии с уровнем инфляции;

– общая сумма затрат для каждого периода t ограничена величиной  $Z_t^{\text{non}}$ .

С учетом приведенных выше особенностей задача такова: составить Т-этапную программу повышения уровня безопасности региона до максимально возможной вели-

чины Y<sup>max</sup> в рамках выделяемого по этапам финансирования  $Z^{\text{A0II}} = \{Z_1^{\text{A0II}}, Z_2^{\text{A0II}}, ..., Z_T^{\text{A0II}}\}$ .

Размерность рассматриваемой задачи определяется величиной NЧТ. Учитывая, что, например, на территории Харьковской области находится более 1100 ПОО [9], задача относится к классу задач комбинаторной оптимизации большой размерности.

*Предположение*. В течение периода времени [t,  $(t+1)$ ] повышение безопасности nго ПОО может осуществляться не более, чем на один уровень.

Замечание 1. Величина затрат  $C_n^i(t)$ ,  $S_n^{ij}(t)$  может быть задана только для первого периода программы обеспечения техногенной безопасности, а затем индексироваться в соответствии с уровнем инфляции г. В общем случае, индекс инфляции представляет собой вектор  $r = {r_1, ..., r_T}.$ 

В данной работе положим индекс инфляции г = 10% в среднегодовом исчислении.

В условиях Предположения матрица S<sub>n</sub>(t) является верхней треугольной. Элементы затрат  $C_n^i(t)$  располагаются на главной диагонали матриц  $S_n(t)$ , n=1,2,...,N.

Элементы матриц затрат в следующие моменты времени выполнения программы определяются по правилу  $S_n^{ij}(t) = (1 + r_t) \cdot S_n^{ij}(t-1)$ . На основании *Предположения* достаточно заполнить наддиагональные элементы матриц  $S_n(t)$ .

## 4. Метод решения задачи повышения уровня техногенной безопасности региона

Рассмотрим Т-этапную  $\{t_1, t_2, \ldots, t_T\}$  программу повышения уровня безопасности региона

Предлагаемый подход к решению задачи основан на ее представлении в виде ряда подзадач с функциями цели и ограничениями более простого вида, соответствующими этапу t выполнения программы. При этом значения компонент вектора у формируются последовательно в соответствии с выполняемыми итерациями.

Таким образом, t-я итерация метода имеет вид:

1. Решение дискретной оптимизационной задачи
$$
x^* = \underset{x \in D_t}{\arg \max} F(x) = \underset{x \in D_t}{\arg \max} \sum_{n=1}^{N_t} \lambda_n (y_n^t + x_n), \qquad (3)
$$

где  $N_t$  – количество компонент вектора у, удовлетворяющих неравенству у<sub>n</sub> JM<sub>max</sub>, область допустимых решений D<sub>t</sub> задается ограничениями

$$
\sum_{n=1}^{N_{t}} \left\{ (1 - x_{n}) C_{n}^{y_{n}^{t}}(t) + x_{n} S_{n}^{y_{n}^{t}}(y_{n}^{t} + 1)(t) \right\} \le Z_{t}^{p} \le X_{n} \in \{0, 1\}, \quad n = 1, 2, \dots N_{t}.
$$
\n
$$
(4)
$$

2. Определение вектора  $y_n^{t+1} = y_n^t + x_n$ .

3. Если для некоторого индекса n  $y_n^{t+1} = M_{max}$ , то  $N_{t+1} = N_t - 1$ . Этот факт означает, что предприятие n достигло заданного уровня безопасности, поэтому на следующих этапах решения для n-го ПОО учитываются только затраты  $C_n^i(t)$ .

4. Определение соответствующих значений затрат  $S_n^{ij}(t+1) = (1 + r_t) \cdot S_n^{ij}(t)$  и  $C_n^i(t+1) = (1+r_t) \cdot C_n^i(t)$ .

5. Переход к следующей итерации t=t+1, tJT.

Функция цели F(x) для конкретного этапа решения, содержит константу  $K = \sum_{n=1}^{N_t} \lambda_n y_n^t$ 

может быть записана в более простом виде:  $F(x) = (\sum_{n=1}^{N_t} \lambda_n x_n + K)$ .

Оптимизационная задача относится к классу задач булевого программирования. Арсенал современных средств прикладной математики включает множество точных и приближенных методов решения подобного рода задач. Оптимизационный метод решения, развиваемый в данной работе, основан на применении аддитивного алгоритма Балаша [3], позволяющего уже на первых шагах решения найти вектор х\*, близкий к глобальнооптимальному.

Суть алгоритма Балаша состоит в следующем. Рассмотрим подмножество x<sub>i</sub> j=1,2,...,s, в котором каждой переменной х<sub>і</sub> поставлено в соответствие значение 0 или 1. Такое подмножество называется частичным решением. Формально процесс поиска оптимального решения можно представить в виде генерации некоторого дерева вариантов, где каждая вершина (не концевая) соответствует частичному решению, а возможные его дополнения генерируют ветви двоичного дерева.

Пусть на уровне s дерева решений построено частичное решение  $x_i$  j=1,2,...,s. Тогда переменные  $x_i$ ,  $j=s+1, \ldots, N$ , не входящие в частичное решение, формируют набор переменных, называемых дополнением соответствующего частичного решения. На каждой верши-

не s-го уровня дерева решений известна нижняя оценка функции цели F<sup>S</sup>(x), где

$$
F^{S}(x) = \sum_{n=1}^{n} \lambda_n (y_n^t + x_n), x_n \in \{0,1\}. \text{Существует } 2^N \text{ возможных наборов значений переменных}
$$

 $x_1, x_2, ..., x_N$ . Многие из них недопустимы из-за ограничения (7) и лишь некоторые из них являются оптимальными.

Правила построения частичного решения основаны на следующих особенностях оптимизационной задачи:

1. Залача имеет только одно ограничение, при этом все коэффициенты функции ограничения при неизвестных переменных х больше нуля.

Таким образом, изменение значения неизвестной х<sub>п</sub> с 0 до 1 увеличивает левую часть неравенства на величину  ${S_n^{y_n^t(y_n^t+1)}(t) - C_n^{y_n^t}(t)} \ge 0$ .

2. Функция цели аддитивна, поэтому в целях упрощения процесса решения допускает упорядочение слагаемых  $\lambda_n x_n$  по уменьшению коэффициентов  $\lambda_n$ .

Следовательно, в качестве нижней оценки  $F_{opt}^{S}(x)$  оптимального значения функции цели задачи можно принять величину  $F_{opt}^{S}(x) = \sum_{n=1}^{s} \lambda_n x_n$ , где s - количество переменных  $x_n$ ,

значения которых равны 1, причем  $\sum_{n=1}^{s} {\{S_{n}^{y_{n}^{t}}(y_{n}^{t}+1)(t) - C_{n}^{y_{n}^{t}}(t)\}} \leq Z_{t}^{non}$ .

Упорядочим все 2<sup>n</sup> решений с помощью сетевой модели А, где каждая вершина i-го слоя сети, содержащая список  $M_i^1$ , представляет решение, в котором переменные с индексами из  $M_i^1$  равны единице, а остальные - нулю.

Пусть известна нижняя достигнутая оценка  $F_{opt}^{S}(x)$  оптимального значения целевой функции и зафиксировано допустимое решение  $(x_1, x_2, ..., x_s, x_{s+1}, ..., x_{N_t})$  на вершине  $x_1 = x_2 = ... = x_s = 1, x_{s+1} = ... x_{Nt} = 0$ , дающее эту оценку. Тогда имеет место

Правило 1 отсечения бесперспективных вершин.

Если выполняется условие

$$
\min_{n=s+1,\ldots,N_t} (S_n^{\frac{1}{y_n^t}(y_n^t+1)}(t)-C_n^{\frac{1}{y_n^t}}(t)) > Z_t^{\text{non}} - \sum_{n=1}^s \{S_n^{\frac{1}{y_n^t}(y_n^t+1)}(t)-C_n^{\frac{1}{y_n^t}}(t)\}\,
$$

то рассматриваемая вершина является концевой (прозондирована).

При зондировании частичного решения, содержащего s переменных, неявным образом перебирается 2<sup>n-s</sup> возможных значений.

Следовательно, при k = 0 подмножество решений состоит из единственного решения x =

0, в то время как *k*-е подмножество состоит из  $C_{N_t}^k$  решений.

В связи с таким представлением имеет место еще одна особенность задачи (4). Одно и то же частичное решение может быть получено несколькими путями. Так, частичное решение  $(1,2,4)$  может быть получено тремя путями: a)  $(1)$ ,  $(1)$ ,  $(2)$ ,  $(1)$ ,  $(2)$ ,  $(4)$ ;  $(5)$   $(2)$ ,  $(1)$ ,  $(2)$ ,  $(1), (2), (4), (8), (4), (2), (4), (1), (2), (4).$ 

Правила прохода по сетевой модели, рассмотренные ниже, позволяют разрешить данную неоднозначность и представить модель в виде дерева решений В (не двоичного как в базовом алгоритме решения задачи булева программирования, но содержащего меньшее количество вершин. подлежащих просмотру).

<u>Спуск по дереву решений.</u> На каждом уровне і дерева решений формируется список М $_1^1$ ,

получаемый добавлением к списку  $M_{i-1}^1$ , достигнутому на предыдущем уровне дерева решений, номера s, который определяется индексом g последнего ненулевого элемента частичного решения, полученного на предшествующей вершине. При первом построении последующей вершины  $s = g + 1$ , при дальнейших построениях последующих вершин:  $s = g + j$ , где *j* – количество посещений предшествующей вершины, сделанных ранее. Это означает, что значение  $x_s=0$  на заменяется значением  $x_s=1$ .

<u>Подъем по дереву решений.</u> Если некоторая вершина  $(x_1, x_2, ..., x_s)$  i-го уровня дерева решений является концевой, то значение  $x_s$ =1 полагают равным 0. Если s<N<sub>t</sub>,  $x_{s+1}$  полагают равным 1 и продолжают спуск. В противном случае поднимаются на предыдущий уровень дерева решений, полагают  $x_{s-1} = 0$  и зондируют следующую на этом уровне (правого соседа) вершину дерева решений.

Анализ построенного дерева решений позволяет сформулировать

Правило 2. Второй и следующие просмотры последующих вершин дерева решений осуществляются только на уровнях  $1,..., (N_t-2)$ .

Замечание 2. Из процесса построения дерева решений В очевидно, что множество вершин уровня і дерева В, последующих за некоторой вершиной предыдущего уровня, упорядочено по невозрастанию функции цели  $F(x)$ .

Следовательно, имеет место

Правило 3. Если достигнута вершина n-го уровня дерева решений В, то она генерирует оптимальное значение функции цели задачи.

### 5. Численная реализация

Рассмотрим Пример. Пусть на рассматриваемой территории имеются четыре ПОО (N=4). Пусть также выделены 4 уровня безопасности. Начальные уровни техногенной безопасности рассматриваемого множества ПОО задаются вектором  $v=$ {1, 1, 2, 3}. Приоритеты значимости предприятий, заданные ЛПР, имеют вид:  $l = \{0, 3, 0, 2, 0, 2, 0, 3\}$ .

Необходимо построить оптимальную 3-этапную  $\{t_1, t_2, t_3\}$  программу повышения уровня техногенной безопасности региона.

Положим, что прогнозируемые затраты по периодам в условных денежных единицах распределяются следующим образом:  $Z^{non} = \{1400, 1900, 2200\}$ . Индекс инфляции г положим 10% в среднегодовом исчислении. Матрицы затрат  $S_n(t_1)$ ,  $C_n(t_1)$ ,  $n=1,...,N$ , в первый период времени выполнения программы имеют вид (рисунок).

1-й этап решения.  $N_1=4$ ,  $y^1=\{1, 1, 2, 3\}$ .

В результате параметрической идентификации модели получаем

Найти

$$
x^* = \underset{x \in D_1}{\arg \max} \{0.3x_1 + 0.2x_2 + 0.2x_3 + 0.3x_4 + 1.8\}
$$

при ограничениях

 $300x_1 + 250x_2 + 250x_3 + 100x_4 \le 550$ 

$$
x_n \in \{0,1\}, y_n^t \le M_{\text{max}}.
$$

Решение задачи первого этапа: значение функции цели  $F_1(x)=2.4$ ; вектор  $x=(1,0,0,1)$ . Следовательно, вектор  $y^2 = \{2, 1, 2, 4\}$ . Это означает, что 4-й ПОО выведен на заданный уровень безопасности, и размерность задачи уменьшается на 1, т.е.  $N_2=3$ .

|                           |   | Уровни безопасности |     |     |      |  |                   |   |     |     |     |      |
|---------------------------|---|---------------------|-----|-----|------|--|-------------------|---|-----|-----|-----|------|
| $\mathbf{100}$ 1          |   |                     |     | 3   | 4    |  | $\mathbf{1100}$ 3 |   |     |     |     |      |
| ровни<br>безопас<br>ности |   | 200                 | 500 | 800 | 1200 |  |                   |   | 150 | 450 | 750 | 1200 |
|                           |   |                     | 300 | 450 | 700  |  |                   |   |     | 200 | 400 | 700  |
|                           | 3 |                     |     | 320 | 400  |  |                   | 3 |     |     | 300 | 300  |
|                           | 4 |                     |     |     | 450  |  |                   | 4 |     |     |     | 350  |
| $\mathbf{1002}$           |   |                     | ◠   | 3   | 4    |  | $\mathbf{IIOO}$ 4 |   |     | ◠   | 3   | 4    |
| ровни<br>безопас<br>ности |   | 300                 | 550 | 850 | 1250 |  |                   |   | 200 | 400 | 700 | 1000 |
|                           |   |                     | 400 | 500 | 750  |  |                   | σ |     | 300 | 450 | 700  |
|                           | o |                     |     | 500 | 350  |  |                   | 3 |     |     | 400 | 300  |
|                           | 4 |                     |     |     | 550  |  |                   | Λ |     |     |     | 360  |

Задание матриц затрат  $S_n(t_1), C_n(t_1), n=1,...,4$ 

2-й этап решения. Задача имеет вид:

 $F_2(x) = \{0, 3x_1 + 0, 2x_2 + 0, 2x_3 + 0, 3x_4 + 2, 4\}.$ 

Ограничение на затраты имеет вид:

 $165x_1 + 275x_2 + 275x_3 + 1221 \le 1900$ 

Решение задачи 2-го этапа: вектор x<sub>2</sub> = (1,1,0), вектор  $y^3 = \{3,2,2\}$ , F<sub>2</sub>(x)=2,9.

3-й этап решения. Задача имеет вид:

 $F(x) = \{0,3(3+x_1) + 0,2(2+x_2) + 0,2(2+x_3) + 1,2\} = \{0,3x_1 + 0,2x_2 + 0,2x_3 + 0,3x_4 + 2,9\}.$ 

Ограничение на затраты имеет вид:

 $97,8x_1 + 242x_2 + 242x_3 + 1427 \le 2000$ .

Решение задачи 3-го этапа: вектор х = (1,1,0); вектор у<sup>орt</sup>= {4, 3, 2}; F<sub>3</sub>(x)=3,4.

Анализ решения показывает, что при моделировании распределения средств многоэтапной программы повышения уровня безопасности можно оценить объём неиспользованных средств, а также недостающий объем средств для повышения уровня безопасности. Так,

если на втором этапе объем выделенных затрат увеличить на менее, чем на 2%, до 1936 ден. ед., то приращение значения функции цели возрастет на 40%.

Данный подход был программно реализован в среде визуального программирования Borland Delphi 7, язык программирования ObjectPascal 6.0. Проведено множество численных экспериментов с наборами данных практической размерности.

### 6. Выволы

Исследована математическая модель оптимизационной задачи повышения уровня безопасности региона и представлен метод ее решения, который отличается от предложенных ранее учетом специфики формирования функции цели и ограничений рассматриваемой оптимизационной задачи, а также построением модификации аддитивного алгоритма Балаша решения задач булева программирования. Перспективным представляется математическая постановка и решение задачи с учетом нечеткости задания исходных величин затрат на повышение и поддержание уровня техногенной безопасности региона.

Список литературы: 1. Белов П.Г. Теоретические основы системной инженерии безопасности / П.Г. Белов. М.: МИБ СТС, 1996. 424с. 2. Бурков В.Н. Задачи оптимального управления промышленной безопасностью/ В.Н. Бурков, А.Ф. Грищенко, О.С. Кулик. М.: ИПУ РАН, 2000. 70 с. 3. Бурков В.Н. Экологическая безопасность / В.Н. Бурков, А.В. Щепкин. М.: ИПУ РАН, 2003. 92 с. 4. Чуб И.А. Модель адаптивной системы техногенной безопасности региона / И.А. Чуб, М.В. Новожилова, В.М. Попов // Системи обробки інформації. 2012. Вип. 6 (104). С. 248-252. 5. Чуб И.А. Концептуальное представление системы техногенной безопасности региона / И.А. Чуб, М.В. Новожилова, В.М. Попов // Системи обробки інформації. 2012. Вип. 9(107). С. 201-205. 6. Левтеров О.А. Оцінка небезпеки населення регіонів України як критерій ефективності державної системи цивільного захисту / О.А. Лєвтєров, Д.В. Олійник, В.В. Тютюник, Р.І. Шевченко // Проблеми надзвичайних ситуацій. 2010. № 12. С. 92-103. 7. Бурков В.Н., Грищенко А.Ф., Кулик О.С. Задачи оптимального управления промышленной безопасностью. М.: ИПУ РАН, 2000. 70с. 8. Хлытчиев А. И. Методы оценки и оптимизации уровня безопасности региона: дисс... канд. техн. наук: 05.13.10. Воронеж, 2005. 111 с. 9. Паспорт ризику виникнення надзвичайних ситуацій Харківської області. Харків: ГУМНС України в Харківській області. 2010. 132 с.

### Поступила в редколлегию 12.12.2013

Попов Вадим Михайлович, канд. техн. наук, доцент, проректор Национального университета гражданской защиты Украины. Научные интересы: математическое моделирование системы техногенной безопасности региона. Адрес: Украина, 61000, Харьков, ул. Чернышевская, 94, тел. (057) 707-34-13.

Новожилова Марина Владимировна, д-р физ.-мат. наук, профессор, зав. кафедрой Харьковского национального университета строительства и архитектуры. Научные интересы: системный анализ, математическое моделирование сложных динамических систем. Адрес: Украина, 61000, Харьков, ул. Сумская, 40, тел.: (057) 706-20-49.

Чуб Игорь Андреевич, д-р техн. наук, профессор, начальник кафедры Национального университета гражданской защиты Украины. Научные интересы: оптимальное размещение объектов, управление техногенной безопасностью объектов и территорий. Адрес: Украина, 61000, Харьков, ул. Чернышевская, 94, тел. (057) 707-34-13.

## УДК 519.81

# *Г.В. СОЛОДОВНИК, В.Л. ЛЕМЗЯКОВА*

# **МОДЕЛЮВАННЯ РИЗИКІВ У СФЕРІ СТРАХУВАННЯ**

*А*налізуються джерела виникнення неповноти інформації усфері страхування, виявляються чинники ризику у страховому бізнесі. Наводиться класифікація ризиків за сферою виникнення та співвідношення між ними. Методами кількісного аналізу визначаються кількісні оцінки ризиків за їх зонами, що обмежені певними величинами збитків. Вданому випадку кількісна оцінка визначає ризик як імовірність перевищення збитків їх граничної величини. Модель визначення кількісної оцінки програмно реалізується у середовищі електронних таблиць. Надаються рекомендації щодо початку нового виду діяльності на підставі розрахованих кількісних оцінок ризикуза цим видомдіяльності.

#### **Вступ**

Ризикований характер суспільного виробництва – головна причина занепокоєння кожного власника майна і товаровиробника за власний матеріальний добробут. На цьому ґрунті закономірно виникла ідея відшкодування матеріального збитку шляхом солідарної його розкладки між зацікавленими власниками майна. Страхування майнових ризиків так само, як і розширення страхування відповідальності, спрямовані на підтримку розвитку комерційної діяльності. Від її стану залежить задоволення потреб споживачів матеріальних благ, наповнення дохідної частини бюджету.

Страхування, маючи великі можливості маневрування резервами, є важливою ланкою формування всієї системи економічної безпеки. Така роль стає реальною тільки за належного рівня розвитку страхової справи [1].

Водночас зростання ступеня впливу ризиків на результати діяльності компанії пов'язане зі швидкою зміною економічної ситуації і кон'юнктури ринку, розширенням сфери фінансових відносин підприємства, появою нових технологій, фінансових інструментів та іншими факторами.

*Метою* роботи є аналіз ролі страхового бізнесу в економіці та суспільстві, визначення чинників ризику у сфері страхування, розрахунок кількісної оцінки ступеня ризику для прийняття рішення стосовно початку нової ланки діяльності в страховій компанії.

### **1. Виявлення джерел ризиків**

Сьогодні страхування виконує дуже важливі функції для економіки, головні з яких – регулююча та функція перерозподілу коштів між галузями економіки з надлишком капіталу в галузі з його нестачею.

Головні напрямки прояву позитивного впливу страхування у ринковій економіці [2]: надає впевненості в розвитку бізнесу (жодний власник не інвестує свого капіталу в розвиток виробництва, не врахувавши можливого ризику втрати авансованих ресурсів); сприяє появі та впровадженню нової техніки та технологій, наукових розробок; відіграє суттєву роль в аграрному секторі, де надзвичайно багато ризиків, зумовлених природними факторами, що призводять до великих втрат; сприяє розвитку міжнародного бізнесу (страхування вантажів, туристів, транспортних засобів, інвестиційних проектів); дає змогу оптимізувати ресурси, спрямовані на організацію економічної безпеки; забезпечує раціональне використання коштів, призначених для здійснення соціальних програм; створює можливості накопичити кошти для виплати майбутніх пенсій, придбання житла та реалізації громадянами інших своїх можливостей та потреб (у такому разі зменшується навантаження на державний бюджет, а контроль за раціональним використанням коштів переноситься безпосередньо на споживача соціальних послуг і виплат).

Слід зазначити, що у загальному випадку страхова компанія має справу з двома видами ризиків – тими, що надходять від страхувальників, та ризиками, зумовленими діяльністю самого страховика.

Ризик страховика – це ймовірність недостатності коштів страхової організації для виконання покладених на неї обов'язків, у першу чергу страхових.

Ризик страхувальника – це ймовірність появи збитку (втрат, пошкодження та знищення), вираженого у грошовому вимірі.

Отримуючи страхові внески, страховик бере від страхувальника на себе відповідальність за ризики і для виконання страхових зобов'язань, тобто для покриття ризиків страхувальників, формує страхові резерви.

У більшості випадків ризики страхувальників стають причиною виникнення технічних ризиків страховика, пов'язаних з поточним виконанням страхових операцій. Варто зазначити, що діяльності страхової компанії притаманні три групи ризиків: технічні, інвестиційні та нетехнічні. Подібна класифікація була розроблена Європейським комітетом зі страхування (рис.1) [3].

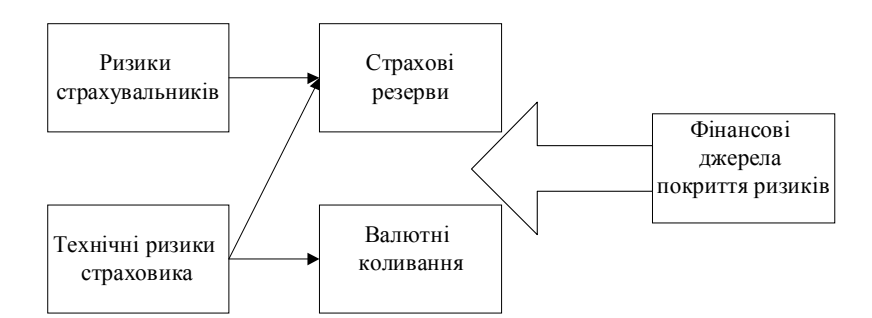

Рис. 1. Співвідношення міжризиками

У процесі своєї діяльності на ринку страхова компанія наражається на ризики, кожна група яких містить певний набір небезпек, що загрожують фінансовому стану і можуть призвести до зміни грошового потоку страхової компанії (таблиця).

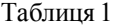

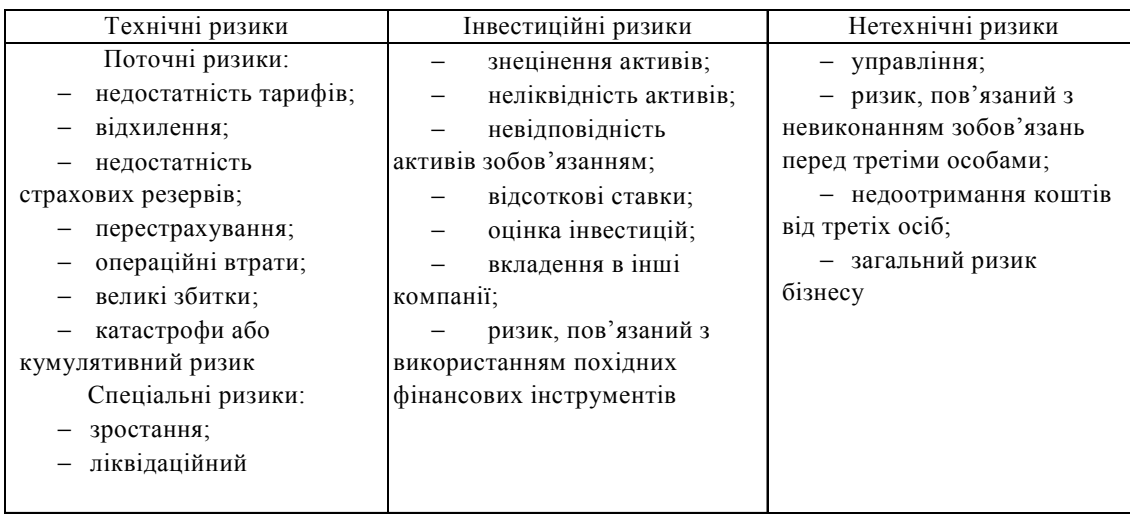

Загалом ризики класифікують на дві великі групи [4]: 1) страхові;

2) не страхові (не включені в договір страхування).

Найбільш численну групу складають ризики, які можна застрахувати. Щоб встановити, чи є певний ризик страховим, застосовують такі критерії:

– високий рівень ймовірності;

– небезпека не повинна бути відома ні в просторі, ні у часі, ні за розміром;

– настання страхового випадку не повинно залежати від волевиявлення страховика або інших зацікавлених осіб;

– страхова подія не може мати розмірів катастрофічного лиха.

Ухвалення ефективних рішень неможливе без кількісної оцінки ризику.

### **2. Кількісна оцінка ступеня ризику**

Чим досконалішими є методи визначення кількісної оцінки ризику, тим меншим стає чинник невизначеності. У ряді випадків, зокрема в страхуванні, величину (ступінь) ризику визначають як ймовірність настання небажаних наслідків.

В цьому випадку:

$$
W = p_{\rm H} \tag{1}
$$

де р<sub>н</sub> — ймовірність настання небажаних наслідків; W — величина ризику.

В прикладних проблемах економічного ризику для оцінки його розміру широко використовується ймовірність перевищення заданого рівня збитків. Ця ймовірність обчислюється за формулою:

$$
W(x) = 1 - P(X < x) = 1 - F(x). \tag{2}
$$

Виділяють три такі найважливіші базові показники ризику. Показник допустимого ризику:

$$
W_{\text{an}} = W (x_{\text{an}}) = P(x \ge x_{\text{an}}) = 1,
$$
 (3)

де  $W_{\text{III}}$  – ймовірність того, що збитки виявляться більшими, ніж їх гранично допустимий

рівень  $X_{III}$ .

Показник критичного ризику:

$$
W_{kp} = W (x_{kp}) = P(x \ge x_{kp}) = 1,
$$
 (4)

тут Wкр – ймовірність того, що збитки виявляться більшими, ніж їх гранично допустимий критичний рівень х<sub>кр</sub>.

Показник катастрофічного ризику:

$$
W_{KT} = W (X_{KT}) = P(X \ge X_{KT}) = 1
$$
,

 $(5)$ 

де Wкт – ймовірність того, що збитки виявляться більшими, ніж їх гранично допустимий катастрофічний рівень  $X_{\text{KT}}$  [5].

Знання цих показників дає змогу виробити міркування щодоможливості прийняти рішення відносно здійснення певної підприємницької діяльності. Але для остаточного прийняття рішення інформації про значення названих показників недостатньо — необхідно ще задати (встановити, прийняти) їх граничні величини, щоб не потрапити в зону неприйнятного ризику. Такі величини називають критеріями відповідно допустимого, критичного та катастрофіч-

ного ризику —  $k_{\text{AII}}$ ;  $k_{\text{KP}}$ ;  $k_{\text{KT}}$ .

Загалні умови прийнятності рішення у загальному виді:

$$
W(x_{\text{AT}}) \le k_{\text{AT}}; \ W(x_{\text{KP}}) \le k_{\text{KP}}; \ W(x_{\text{KT}}) \le k_{\text{KT}}.
$$
 (6)

Органу управління страховою компанією необхідно ухвалити рішення про відкриття нового напрямку страхування бізнесу. На основі статистичих данних страхова компанія встановила для себе такі граничні критерії ризику:  $k_{\text{JIII}} = 85\%$ ;  $k_{\text{KP}} = 65\%$ ;  $k_{\text{KT}} = 50\%$ . Треба вирішити чи можна відкривати новий напрямок страхування, якщо після додаткових досліджень були отримані можливі рівні збитків: х<sub>ЛП</sub> =35%; х<sub>КР</sub> =49%; х<sub>КТ</sub> =7% (дані про граничні критерії ризиків та розміри можливих збитків надані у відсотковому виражені від розрахункової суми прибутку за проектом).

Було встановлено, що інтегральна функція розподілу величини, яка визначає рівень очікуваних збитків, може бути апроксимована функцією вигляду:

⎪ ⎩ ⎪ ⎨ ⎧ ≥ + < < ≤ = 0,55, якщо x 0,8. x 0,6, якщо 0,75 x 0,8; x, якщо x 0,75; F(x) (7)

За формулою (2) були розраховані показники ризиків та отримані такі результати:  $W_{\text{min}} = 0.65$ ;  $W_{\text{kp}} = 0.51$ ;  $W_{\text{kp}} = 0.3$ .

### **3. Програмна реалізація**

Модель прийняття рішення була автоматизована у середовищі електронних таблиць. Використані формули для обрахунків та функція ЕСЛИ() для реалізації (7) – ЕСЛИ(B1<=0.75;B1;ЕСЛИ(B1>=0.8;0.55;B1+6)), а також подання результатів у текстовому вигляді – ЕСЛИ(B4<D1;"Відкривати";"Не відкривати"). Результати автоматизації розрахунків наведені на рис. 2.

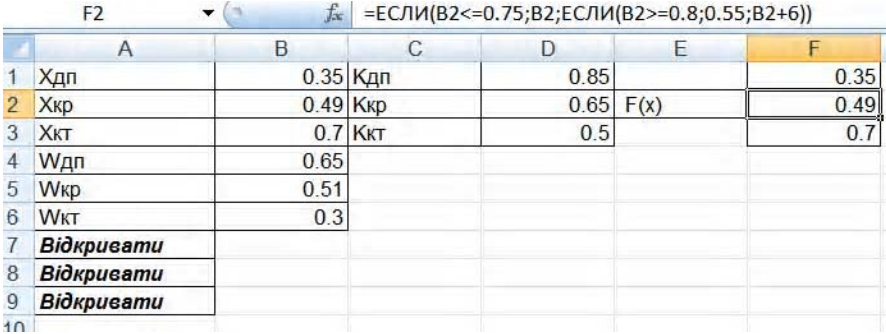

Рис. 2. Екранна форма автоматизації розрахунків

Маючи значення трьох показників ризику та критеріїв граничного ризику, робимо висновок, що потрібно відкривати новий напрямок страхування бізнесу: 0,65 < 0,85; 0,51 < 0,65; 0,3  $0.5$ , тобто (6) виконується.

## **Висновок**

Страховий бізнес всебічно сприяє стабілізації та розвитку економіки та суспільства. Через тісний зв'язок цієї сфери з ризиком на функціонування компанії впливає багато зовнішніх та внутрішніх ймовірносних чинників, які проаналізовані та класифіковані у роботі. Проведено кількісний аналіз ризику з метою підвищення ефективності управлінських рішень стосовно відкриття нововго напрямку діяльності компанії, зокрема розраховані показники ризику, на підставі яких прийнято позитивне рішення. Наукова новизна: застосовані методи отримання кількісних оцінок ризиків за зонами можливих збитків для сфери надання страхових послуг. Результати роботи можуть застосовуватися для прийняття управлінських рішень щодо відкриття нового напрямку в страхуванні бізнесу.

**Список літератури: 1.** *Россоха В.В.* О некоторых подходах и методах выбора решений и проектов с рисковой составляющей // Економіка: проблеми теорії та практики: Зб. наук. пр./ ДНУ. 2009. Вип. 103. С. 58-63. **2.** *Кочетков В.Н.*, *Шипова Н.А.* Экономический риск и методы его измерения: Учебное пособие. К.: Европ.ун-т финансов, ин-форм. систем, менеджм. и бизнеса, 2008. 68 с. **3.** *Мельников А.В.* Риск-менеджмент: стохастический анализ рисков в экономике финансов и страхования. М.: Анки, 2010. 159с. **4.** *Івченко І.Ю.* Економічні ризики: Навчальний посібник. К.: Центр навчальної літератури, 2009. 304 с. **5.** *Новожилова М.В.*, *Солодовник Г.В.* Моделювання управління комерційним ризиком: Навчально-методичний посібник. Харків:ХНУБА, 2011. 81 с. **6.** *Матвійчук А.В.* Аналіз і управління економічним ризиком. Навч. посібник. К.: Центр навчальної літератури, 2008. 224 с.

#### *Надійшла до редколегії 26.11.2013*

**Солодовник Ганна Валеріївна**, канд. техн. наук, доцент кафедри економічної кібернетики та інформаційних технологій Харківського національного університету будівництва та архітектури. Наукові інтереси: математичне моделювання, дослідження економічних та інформаційних ризиків. Захоплення та хобі: наукова фантастика, футбол. Адреса: Україна, 61172, Харків, вул. О.Зубарєва, 45, 71, (050) 364-01-92.

**Лемзякова Вікторія Леонідівна**, студентка 4-го курсуХарківського національного університету будівництва та архітектури. Наукові інтереси: дослідження економічних ризиків. Захоплення та хобі: література, спорт. Адреса: Україна, 63700, Харківська обл., Куп'янськ, вул. Фрунзе, буд.46/11.

## УДК 004.056.5:511

*О.М. ПРИГОДЮК*

# **АНАЛІЗ ТА РЕАЛІЗАЦІЯ МЕТОДІВ ПРИВЕДЕННЯ БАЗИСУ РЕШІТКИ ДЛЯ ПОШУКУ НАЙКОРОТШОГО ВЕКТОРА**

Описуються методи приведення базисів решітки для їх подальшого застосування в криптографічних примітивах та протоколах. Розглядаються алгоритм ортогоналізації Грама-Шмідта та LLL-алгоритм приведення базису решітки. Наводяться основні властивості приведеного базису решітки. Виконується задача пошуку найкоротшого вектора базису решітки. Для двовимірного та тривимірного просторів графічно представляються результати досліджень. Для отримання результатів використовується програмний продукт MatLab.

## **Вступ**

Актуальною задачею теорії решіток на сучасному етапі є проблема отримання приведеного базису решітки та пошук його найкоротшого вектора. Приведення базису решітки дає можливість використання його в криптографічних примітивах та протоколах. Пошук найкоротшого ненульового вектора в загальній багатовимірній решітці вважається експоненційно складною задачею.

*Метою* роботи є дослідження, аналіз якості існуючих, удосконалення та розробка нових методів приведення базисів решітки для їх подальшого застосування в криптографічних перетвореннях. Для досягнення поставленої мети вирішені такі основнізадачі: аналізіснуючих основних алгоритмів теорії решіток; знаходження найкоротшого вектора приведеного базису, тобто реалізація задачі SVP (shortest vector problem), з метою отримання оцінки довжини короткого ненульового вектора; порівняння базисів решітки різних розмірностей.

## **1. Аналіз методів приведення базисів решітки**

Криптосистеми, які побудовані на основі теорії решіток, мають більш високу стійкість до криптоаналізу, тому подальше використання неможливе без дослідження основних алгоритмів теорії решіток.

Метод приведення базису дозволяє отримати оцінку задачі пошуку найкоротшого ненульового вектора в решітці. Питанням знаходження такого вектора в решітці займався ще Дирихле у 1842 році у формі проблеми складних діофантових наближень. У 1896 році Мінковський довів теорему про випукле центральне симетричне тіло, де надав оцінку довжини найкоротшого ненульового вектора та запропонував своє визначення приведеного базису [1]. Але доведення теорем Дирихле та Мінковського не є конструктивними та не дають ніяких способів побудови коротких векторів у решітці [2]. Ідеєю пошуку найкоротших векторів займався Гаус для 2-вимірного випадку. Пізніше Ерміт узагальнив визначення Гауса на випадок довільної розмірності. Питанням приведення базису решітки для довільної розмірності також займалися Коркін та Золотарьов [3]. Саме вони надали більш сильне визначення приведення базису. В літературі метод приведення базису решіток для довільної розмірностізазвичай приписують Ерміту та відповідні базиси називають «приведеними по Ерміту». Відомо, що не існує такого алгоритму, який знаходив би приведений базис за короткий час, за виключенням випадків розмірностей 2 (алгоритм Гауса [4]) та 3 (алгоритм Валле [5]).

У 1982 році три дослідники Ленстра, Ленстра та Ловаш реалізували ідею побудови приведеного базису таким чином, щоб його можна було обраховувати за поліноміальний час [6]. Приведені базиси, згідно з запропонованим алгоритмом, отримали назву LLLприведених базисів.

Питання приведення базису решітки за поліноміальний час є досить актуальним. Аналізуючи роботи дослідників, наведемо визначення приведених базисів решітки [7].

*Визначення 1*. Базис решітки L(B) називається приведеним по (Ерміту)-Коркіну-Золотарьову, якщо він приведений за довжиною та для всіх квадратних підматриць R′ розмірності (n -i+1), 1 ≤ i < n, які отримані з матриці R шляхом викреслення і перших рядків та стовпців. Перший вектор-стовпець є найкоротшим в решітці  $L'(R')$ ,  $\overline{r_i}'^{(i)} = \lambda_i^p(L')$ .

*Визначення 2*. Базис решітки L(B) називається приведеним по Мінковському, якщо довжини векторів базису бієктивні відповідним мінімумам в решітці, SBP  $_{\gamma_1, \gamma_2, \dots, \gamma_m = 1}$  (n).

*Визначення 3*. Базис решітки L(B) називається приведеним по Ловашу, якщо він приведений по довжині і для коефіцієнтів R QR -розкладу базису решітки В виконується нерівність  $r_{i,i}^2 + r_{i-1,t}^2 \geq \delta r_{i-1,i-1}^2$ ,  $1 < i \leq n$ ,  $\delta \in (0,25;1]$ .

### **2. Алгоритм LLL приведення базису решітки**

Розглянемо LLL-алгоритм приведення базису решітки. Введемо поняття решітки. Решітка є аналогом векторного підпростіру V , але її розглядають не над множиною дійсних чисел, а над множиною цілих чисел. Зафіксувавши лінійно незалежну систему векторів, решіткою вважають множину всіх цілочисельних комбінацій базисних векторів:

 $L = \{\sum_{i=1}^{m} a_i b_i | a_i \in Z\} = \{B \cdot a | a \in Z^m\}$ . У цьому випадку вектори  $b_i$  називають базисними  $i = 1$ =

векторами решітки, а матрицю В – базисною матрицею.

Для реалізації приведення базису решітки виникає питання існування ортогонального базису в даній решітці L. У загальному випадку відповідь негативна, оскільки ми не можемо стверджувати про існування ортогональних векторів у решітці.

Розглянемо алгоритм, що будує ортогональний базис Грама-Шмідта.

*Алгоритм 1*. Процес ортогоналізації Грама-Шмідта [8].

*INPUT*. Лінійно-незалежні вектори  $b_1, b_2, ..., b_n \in R^m, m \ge n$ 

 $OUTPUT$ . Ортогональна система векторів  $b_1^*, b_2^*,..., b_n^*$ .

- 1. Покласти  $b_1^* \leftarrow b_1, B_1 \leftarrow ||b_1^*||^2$  $b_1^* \leftarrow b_1, B_1 \leftarrow ||b_1^*||^2.$
- 2. Для i = 2,3,...,n виконати такі дії.
- 2.1. Покласти  $b_i^* \leftarrow b_i$ .

2.2. Для j=1,2,...,i-1 обчислити 
$$
\mu_{i,j} \leftarrow \frac{(b_i, b_j^*)}{B_j}, b_i^* \leftarrow b_i^* - \mu_{i,j} b_j^*.
$$

- 2.3. Покласти  $B_i \leftarrow ||b_i^*||^2$ .
- 3. Результат:  ${b_1^*, b_2^*,...,b_n^*}$ n \* 2  ${}_{1}^{*},b_{2}^{*},...,b_{n}^{*}$ .

Якщо точність обчислень складає *l* цифр, то складність алгоритму процесу ортогоналі-

зації Грама-Шмідта рівна  $O(n^3 l^2)$  [8].

Якщо подивитися на процес ортогоналізації Грама-Шмідта, то можна побачити, що починаючи навіть з цілочисельного базису, коефіцієнти майже ніколи не будуть цілими числами. Отже, отриманий в такий спосіб набір ортогональних векторів буде утворювати базис векторного підпростору V, але решітка, яку він породжує, буде відмінна від початкової. Справа в тому, що при переході від одного базису решітки до іншого ми не можемо використовувати нецілі коефіцієнти. Однак, можна спробувати вибрати новий базис решіт-

ки, який буде «близький» до ортогонального, тобто 2  $|\mu_{i,j}| \leq \frac{1}{2}$ , для  $1 \leq j < i \leq n$  [9]. Саме ці

міркування наштовхнули Ленстра, Ленстра і Ловаша на визначення наведеного базису решітки, який часто називають LLL-приведеним базисом на честь винахідників [9].

*Визначення 4.* Базис { } b1,..., bm решітки називають LLL-приведеним, якщо для відповідного ортогоналізованого базису Грама-Шмідта  $\left\{\mathbf{b}_1^*,...,\mathbf{b}_m^*\right\}$ виконуються умови:

$$
\left|\mu_{i,j}\right| \leq \frac{1}{2}, \text{ and } 1 \leq j < i \leq m \tag{1}
$$

$$
\left\| \mathbf{b}_{i}^{*} \right\|^{2} \geq \left( \frac{3}{4} - \mu_{i,j}^{2} \right) \left\| \mathbf{b}_{i-1}^{*} \right\|^{2}, \text{ and } 1 < i \leq m. \tag{2}
$$

Розглянемо LLL-алгоритм приведення базису решітки. *Алгоритм 2*. Алгоритм Ленстри-Ленстри-Ловаша (LLL) [8].

*INPUT*. Базис  ${b_1, b_2, ..., b_n}$  решітки в  $R^m$ ,  $m \ge n$ .

*OUTPUT*. LLL-приведений базис решітки.

- 1. Алгоритмом 1 виконати процес ортогоналізації Грама-Шмідта для векторів  $b_1, b_2, ..., b_n$ .
- 2. Покласти  $k \leftarrow 2$ .

3. При 
$$
|\mu_{k,k-1}| > \frac{1}{2}
$$
 виконати такі дії.

3.1. При 
$$
\mu_{k,k-1} > 0
$$
 образувати  $r \leftarrow \left[ \frac{1}{2} + \mu_{k,k-1} \right]$ . **Накше образувати**  $r \leftarrow -\left[ \frac{1}{2} - \mu_{k,k-1} \right]$ .

- 3.2. Покласти  $b_k$  ←  $b_k rb_{k-1}$ .
- 3.3. Для j = 1,2,..., k − 2 обрахувати  $\mu_{k,i} \leftarrow \mu_{k,i} r \mu_{k-1,i}$ .
- 3.4. Покласти  $\mu_{k,k-1}$  ←  $\mu_{k,k-1}$  r.
- 4. При  $B_k < \left(\frac{3}{4} \mu_{k,k-1}^2\right) B_{k-1}$ ⎝  $\langle \left( \frac{3}{4} - \mu_{k,k-1}^2 \right) B_{k-1}$  виконати:

4.1. Покласти 
$$
\mu \leftarrow \mu_{k,k-1}
$$
,  $B \leftarrow B_k + \mu^2 B_{k-1}$ ,  $\mu_{k,k-1} \leftarrow \frac{\mu B_{k-1}}{B}$ ,  $B_k \leftarrow \frac{B_{k-1}B_k}{B}$ ,  $B_{k-1} \leftarrow B$ .

- 4.2. Поміняти місцями вектори  $b_k$  та  $b_{k-1}$ .
- 4.3. При k > 2 поміняти місцями коефіцієнти  $\mu_{k,j}$  та  $\mu_{k-1,j}$  для j = 1,2,..., k − 2.
- 4.4. Для  $s = k + 1, k + 2, \dots, n$  покласти  $t \leftarrow \mu_{s,k}, \mu_{s,k} \leftarrow \mu_{s,k-1} \mu t, \mu_{s,k-1} \leftarrow t + \mu_{k,k-1} \mu_{s,k}$ .
- 4.5. Покласти  $k$  ← max $(2, k-1)$  та повернутися на крок 3.
- 5. При  $B_k \geq (\frac{3}{4} \mu_{k,k-1}^2)B_{k-1}$  виконати:
- 5.1. Для 1 = k 2, k 3,...,1 при  $|\mu_{k,l}| > \frac{1}{2}$  виконати:
- 5.2. При  $\mu_{k,l} > 0$  обрахувати  $r \leftarrow \left[ \frac{1}{2} + \mu_{k,l} \right]$ . Інакше обрахувати  $r \leftarrow -\left[ \frac{1}{2} \mu_{k,l} \right]$ .
- 5.2.1. Покласти  $b_k$  ←  $b_k rb_1$ .
- 5.2.2. Для j = 1,2,...,1 1 покласти  $\mu_{k,i}$  ←  $\mu_{k,i}$  r $\mu_{1,i}$ .
- 5.2.3. Покласти  $\mu_{k_1}$  ←  $\mu_{k_1}$  r.
- 5.3. Покласти  $k$  ←  $k+1$ .
- 6. Якщо  $k$  ≤ n, то повернутися на крок 3.
- 7. Результат:  ${b_1, b_2, ..., b_n}$ .

Якщо  $L \subseteq Z^n$  – решітка з базисом  $\{b_1, b_2, ..., b_n\}$  та  $||b_i||^2 \le d^l$ ,  $1 \le i \le n$ , для системи числення з основою d , то складність алгоритму LLL, приведення базису решітки, дорівнює  $O(n^{4}l^{2})$  арифметичних операцій [8].

LLL-приведений базис має ряд властивостей [9]:

– LLL-приведений базис можна знайти за поліноміальний час;

– перший вектор приведеного базису найкоротший – фактично, він близький до  $m-1$ −

найменшого ненульового вектора, в тому сенсі, що  $\|{\bf b_l}\|$ ≤2 °  $\|{\bf x}\|$ ,  $\forall {\bf x} \in {\rm L}\setminus \{0\}$ ;

– найкоротший вектор приведеного базису дозволяє отримати оцінку довжини коротm-l

кого ненульового вектора вигляду:  $\|{\bf b_l}\|$ ≤2 + · $\sqrt[m]{\bf d}({\rm L})$  , де  $_{\bf b}$  – вектор решітки розмірності m,  $L$  – решітка,  $d(L)$  – детермінант решітки.

Практично, після застосування LLL-алгоритму до базису більшості решіток певної розмірності отримуємо LLL-приведений базис, перший вектор якого має найменшу з можливих довжин в решітці. LLL-алгоритм працює таким чином. Ми зберігаємо копію

як поточного базису В решітки  $L$ , так і асоційованого з ним базису Грама-Шмідта В\*. У кожен момент часу досліджується фіксований стовпець з номером k, починаючи з  $k-2$ . Якщо умова (1) не виконується для  $\mu_{k,i}$ при  $1 \le j < k$ , то ми змінюємо матрицю базису, щоб умова стала вірною. Якщо умова (2) не виконується для стовпців з номерами k і k −1 , то переставляємо ці стовпці і зменшуємо значення k на одиницю (якщо  $k \neq 2$ ). Якщо ж умова (2) виконується, ми збільшуємо значення  $k$  на одиницю (алгоритм 2).

У певний момент часу ми отримаємо k = n , і алгоритм зупиниться. Можна показати, що число кроків алгоритму, при якому знижується номер k, обмежене. Це гарантує, що алгоритм зупиняється. В результаті роботи описаного алгоритму отримаємо LLLприведений базис.

### **3. Реалізація алгоритму LLL у MatLab**

Алгоритм LLL приведення базису решітки було реалізовано за допомогою програмного продукту MatLab. В результаті реалізації алгоритму отримано приведення базису решітки та знаходження найкоротшого вектора.

Спочатку розглянемо знаходження приведеного базису решітки у двовимірному просторі та відобразимо графічну інтерпретацію результатів.

Задана решітка L з існуючим базисом  $\{b_1, b_2\}$  у двовимірному просторі:  $b_1 = (3,2)$ ,  $b_2 = (7.4)$ . В MatLab для застосування написаного алгоритму запишемо їх в матрицю А, в якій вектори  $b_1$  та  $b_2$  стоять у стовпцях заданої матриці. Отримаємо приведений базис В з шуканими векторами  $b_1 = (1,0)$ ,  $b_2 = (0,2)$  приведеного базису решітки (рис. 1). Зробимо перевірку та знайдемо довжини отриманих векторів  $\|{\bf b}_1\|$ = $\sqrt{1^2+0}$  = 1,  $\|{\bf b}_2\|$ = $\sqrt{0+2^2}$  = 4, бачимо, що  ${\bf b}_1$  – найкоротший ненульовий вектор базису решітки.

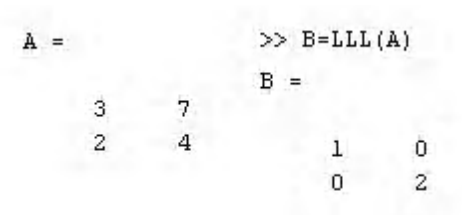

Рис. 1. Приведення базису  ${b_1, b_2}$  в MatLab

Зобразимо графічно початковий базис решітки  $L_1$ з векторами  $b_1 = (3,2)$ ,  $b_2 = (7,4)$ (рис. 2) та LLL-приведений базис решітки з векторами  $b_1 = (1,0)$ ,  $b_2 = (0,2)$  (рис. 3), де досить добре видно, що в приведеному базисі вектор  $b_1$  найкоротший.

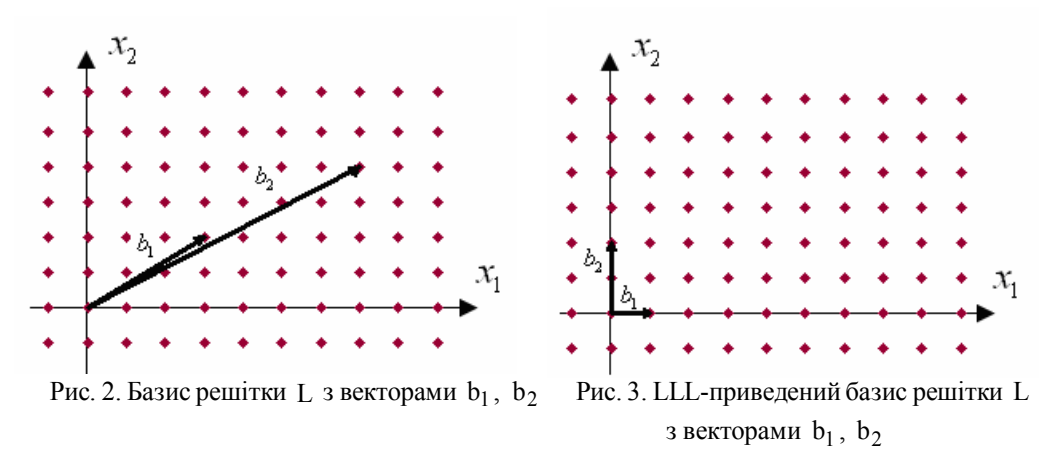

Також за допомогою реалізації алгоритму LLL було проаналізовано приведення базисів решітки більших розмірностей. Ми переконалися, що перший вектор приведених базисів за допомогою LLL-алгоритму є найкоротшим.

Проілюструємо решітку  $L_3$ заданим базисом  ${b_1, b_2, b_3}$  в тривимірному просторі таким чином:  $b_1 = (2, 3, 4)$ ,  $b_2 = (0, 7, 8)$ ,  $b_3 = (3, 5, 6)$ . Для роботи в MatLab ці вектори запишемо в матрицю А (рис. 4).

| $A =$ | $\Rightarrow$ B=LLL(A) |   |     |    |    |
|-------|------------------------|---|-----|----|----|
| 2     | 0                      | 3 | B = |    |    |
| 3     | 7                      | 5 |     |    |    |
| 4     | 8                      | 6 | 0   | -1 | -3 |
| 1     | 0                      | 0 |     |    |    |
| 0     | -2                     | 2 |     |    |    |

Рис. 4. Приведення базису  ${b_1, b_2, b_3}$  решітки L

Отримаємо приведений базис  ${b_1, b_2, b_3}$  з векторами  $b_1 = (0, 1, 0), b_2 = (-1, 0, -2)$ ,  $b_3 = (-3, 0, 2)$  та знайдемо довж<u>ини отрима</u>них векторів  $\|b_1\| = \sqrt{0^2 + 1^2 + 0^2} = 1$ ,  $||b_2|| = \sqrt{(-1)^2 + 0^2 + (-2)^2} = \sqrt{5}$ ,  $||b_3|| = \sqrt{(-3)^2 + 0^2 + 2^2} = \sqrt{13}$ . Бачимо, що  $b_1$  — шуканий найкоротший вектор базису решітки.

Представимо графічну реалізацію проведених досліджень у тривимірному просторі. На рис. 5 заданий базис з векторами  $b_1 = (2, 3, 4)$ ,  $b_2 = (0, 7, 8)$ ,  $b_3 = (3, 5, 6)$ , де вектор  $b_1$ представлено символом  $\blacksquare$ ,  $b_2$  – символом  $\blacklozenge$ , а  $b_3$  – символом  $\blacktriangledown$ . На рис. 6 зображено приведений базис решітки з векторами  $b_1 = (0, 1, 0)$ ,  $b_2 = (-1, 0, -2)$ ,  $b_3 = (-3, 0, 2)$ , вектор  $b_1$ представлено символом  $\bullet$ ,  $b_2$  – символом  $\bullet$ , а  $b_3$  – символом  $\bullet$ 

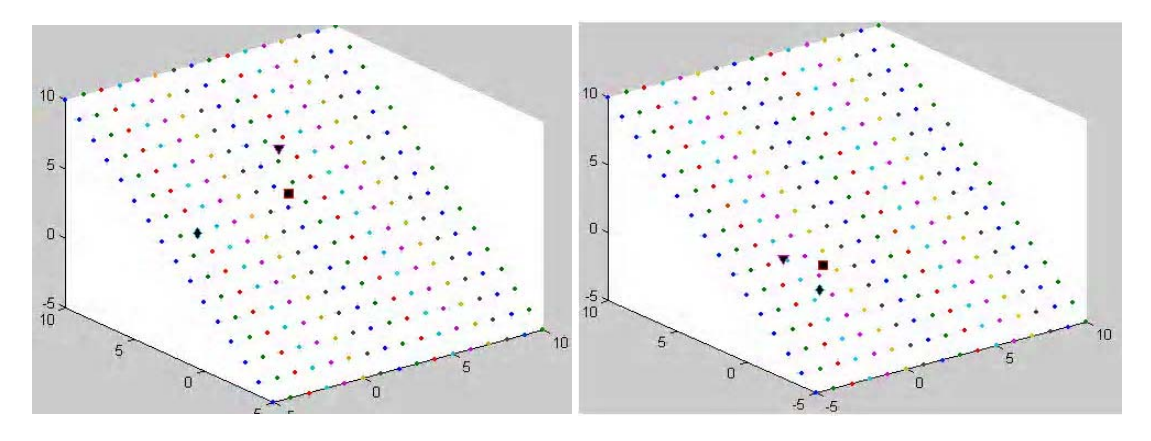

Рис. 5. Базис решітки L з векторами  $b_1$ ,  $b_2$ ,  $b_3$  Рис. 6. LLL-приведений базис решітки L

з векторами  $b_1$ ,  $b_2$ ,  $b_3$ 

Переконуємося в тому, що  $b_1$  – шуканий найкоротший ненульовий вектор.

Розглянемо ще одну решітку [ з заданим базисом  ${b_1, b_2, b_3, b_4, b_5, b_6}$  :  ${b_1 = (3, 2, 5, 2, 2, 2)}$ ,  $b_2 = (4, 1, 3, 1, 0, 1),$   $b_3 = (0, 6, 2, 0, 1, 4),$   $b_4 = (2, 3, 1, -2, 4, 0),$   $b_5 = (4, 2, 0, 1, 3, 2),$  $b_6 = (3, 0, -1, 2, -2, 1)$ . Запишемо вектори у матрицю А (рис. 7).  $A =$ 

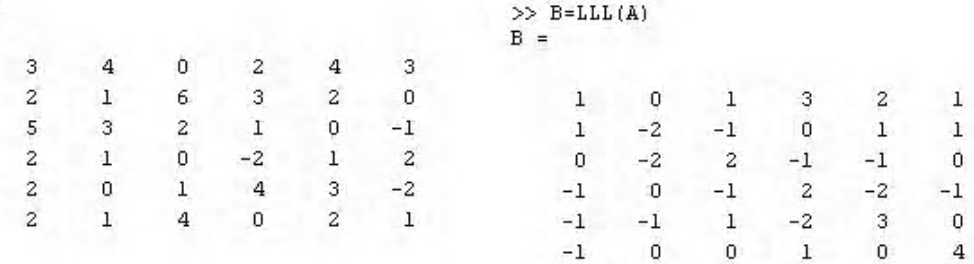

Рис. 7. Приведення базису  ${b_1, b_2, b_3, b_4, b_5, b_6}$  решітки L

Отримали приведений базис  ${b_1, b_2, b_3, b_4, b_5, b_6}$  з векторами  $b_1 = (1, 1, 0, -1, -1, -1)$ ,  $b_2 = (0, -2, -2, 0, -1, 0), b_3 = (1, -1, 2, -1, 1, 0), b_4 = (3, 0, -1, 2, -2, 1), b_5 = (2, 1, -1, -2, 3, 0),$  $b<sub>6</sub> = (1, 1, 0, -1, 0, 4)$ , знайдемо довжини цих векторів:

$$
\|b_1\| = \sqrt{1^2 + 1^2 + 0^2 + (-1)^2 + (-1)^2 + (-1)^2} = \sqrt{5}, \ \|b_2\| = \sqrt{0^2 + (-2)^2 + (-2)^2 + 0^2 + (-1)^2 + 0^2} = 3,
$$
  

$$
\|b_3\| = \sqrt{1^2 + (-1)^2 + 2^2 + (-1)^2 + 1^2 + 0^2} = \sqrt{8}, \ \|b_4\| = \sqrt{3^2 + 0^2 + (-1)^2 + 2^2 + (-2)^2 + 1^2} = \sqrt{19},
$$
  

$$
\|b_5\| = \sqrt{2^2 + 1^2 + (-1)^2 + (-2)^2 + 3^2 + 0^2} = \sqrt{19}, \ \|b_6\| = \sqrt{1^2 + 1^2 + 0^2 + (-1)^2 + 0^2 + 4^2} = \sqrt{19},
$$

бачимо, що b<sub>1</sub> - шуканий найкоротший вектор в приведеному базисі.

## Висновок

Для порівняльного аналізу існуючих методів приведення базису решіток, з метою знаходження найкоротшого вектора, використовується алгоритм, який був запропонований Ленстра, Ленстра та Ловашем. Даний алгоритм реалізований за допомогою програмного продукту MatLab. В результаті реалізації алгоритму LLL знайдено приведений базис решітки та найкоротший вектор, який в кожному приведеному базисі стоїть на першому місці. Реалізований алгоритм надає можливість роботи з цілочисельними решітками різних розмірностей. Запропонований алгоритм може бути використаний в криптографічних примітивах та протоколах. Складність алгоритму LLL приведення базису решітки дорівнює  $O(n^4l^2)$ . Саме на склалності вирішення залачі пошуку найкоротшого вектора у решітці ґрунтується криптографічна стійкість алгоритмів.

Список літератури: 1. Minkowski H. Uber die positiven quadratischen Formen und uber kettenbruchahnliche Algorithmen. Journal fur die Reine und Angewandte Mathematik. 1891. Vol. 107. P. 278–297. 2. IIIokypoe A.B. Решётки, алгоритмы и современная криптография [Текст]/ А.В. Шокуров, Н.Н. Кузюрин, С.А. Фомин. – М.: Институт системного программирования РАН, 2011. 130 с. 3. *Korkine A., Zolotareff G.* Surles formes quadratiques. Maht. Ann., 6, 1873, pp. 366-389. 4. Cohen H. A Course in Computational Algebraic Number Theory, Graduate Texts in Math., vol. 138, Springer-Verlag, Berlin Heidelberg, 1993. (Algorithm 1.3.14.) 5. B. Vallee Une approche giomitrique des algorithmes de riduction en petite dimension. Thesis, Univ. of Caen, 1986. 6. Lenstra A. K., Lenstra H. W. and Lovasz L. Factoring polynomials with rational coefficients, Math. Ann. 261.1982. P. 515-534. 7. Усатюк В. С. Обзор методов приведения базиса решёток и некоторых их приложений [Электронный ресурс]/ Братский государственный университет. Режим доступа: www/URL:http://arxiv.org/pdf/1210.6494.pdf. 8. Маховенко Е.Б. Теоретико-числовые методы в криптографии [Текст]/ Е.Б. Маховенко. М.: Гелиос АРВ, 2006. 320 с. 9. Смарт Н. Криптография [Текст]/ Н. Смарт. М.: Техносфера, 2005. 528 с.

#### Надійшла до редколегії 12.12.2013

Пригодюк Олена Миколаївна, аспірантка кафедри інформатики та інформаційної безпеки Черкаського державного технологічного університету. Наукові інтереси: криптографія, застосування алгебри решіток в криптології. Адреса: Україна, 18006, Черкаси, бульвар Шевченка, 460, тел. 0472 730217. E-mail: prigoduk@ukr.net.

## УДК 519.81

# *Г.В. СОЛОДОВНИК, Н.М. ТЕПЛЯК*

# **КІЛЬКІСНИЙ АНАЛІЗ РИЗИКІВ У РЕКЛАМНОМУ БІЗНЕСІ**

Розглядається принципова схема рекламного процесу, основні функції рекламодавця, виявлені основні чинники ризику, пов'язані з наданням рекламних послуг. Аналізуються види ризиків урекламномубізнесі та наводяться їх характеристики. За допомогою експертних оцінок ризики розташовуються за зростанням та обраховується коефіцієнт погодженості експертних думок для визначення можливості їх використання в подальшомупроцесі прийняття управлінських рішень. З метою визначення доцільності початку нового виду рекламної діяльності описуються кількісні оцінки ризиків для цього видудіяльності.

#### **Вступ**

На сьогоднішній день рекламний бізнес є невід'ємною частиною економічних процесів. Це обумовлено тим, що саме реклама являє собою головний «двигун» товару на ринку.

В сучасності будь-яка економічна діяльність різних господарюючих суб'єктів пов'язана з ризиками. Успіх в економічній діяльності в значній мірі залежить від здатності керувати ризиками. В даний час ця проблема – одна з головних в економіці, вона викликає великий інтерес серед різних дослідників і заслуговує всебічного вивчення.

Науковий підхід до управління ризиками передбачає їх якісний аналіз із залученням експертів та визначення кількісних оцінок.

*Метою* роботи є аналіз ризиків у рекламній діяльності, виявлення шляхів зниження негативних наслідків, кількісна оцінка ризиків для обґрунтування управлінських рішень.

Задачі: виявити основні джерела ризику; описати засоби запобігання наслідків, виявлених ризиків; проранжирувати ризики за допомогою експертних методів та визначити можливість використання наданих експертних оцінок у прийнятті управлінських рішень; визначити кількісні оцінки ризиків для подальшого прийняття рішень стосовно вибору рекламної стратегії.

Об'єктом досліджень є фірма, що займається рекламою товарів та послуг. Предметом – ризики, що виникають в діяльності рекламної фірми.

### **1. Аналіз чинників ризику**

Економічна функція реклами зводиться в основному до інформування про товар або послугу, їх популяризації, підвищення попиту і товарообігу, а разом з тим і виробництва. Близько 90 % рекламодавців – це комерційні організації, які регулярно публікують інформацію про себе за допомогою засобів реклами. Зовнішня реклама – один з найбільш перспективних видів реклами в рекламному бізнесі.

Принципова схема рекламного процесу складається з чотирьох складових (рис. 1) [1].

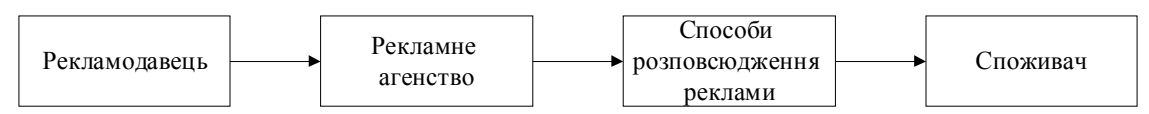

Рис. 1. Принципова схема рекламного процесу

Основними функціями рекламодавця є:

– визначення товарів, у тому числі експортних, що потребують реклами;

– визначення спільно з рекламним агентством ступеня й особливостей рекламування цих товарів;

– формування спільно з рекламним агентством плану створення рекламної продукції та проведення рекламних заходів;

– опрацювання спільно з рекламним агентством бюджету створення реклами та проведення рекламних заходів;

– підписання договору з агентством на створення рекламних матеріалів, розміщення реклами в засобах її поширення , проведення рекламних заходів тощо;

– допомога виконавцям у підготовці вихідних матеріалів;

– надання технічних і фактичних даних продукції або послуги;

– технічні консультації, затвердження макетів, рекламних матеріалів і оригіналів реклами;

– оплата рахунків виконавця.

Рекламне агентство, крім вказаних вище робіт, що виконуються спільно з рекламодавцями, здійснює за їх замовленнями творчі і виконавські функції, пов'язані із створенням рекламних матеріалів, виготовляє оригінали реклами, проводить комплексні рекламні кампанії й окремі рекламні заходи, взаємодіє з продуктивними базами, з іншими рекламними і видавничими фірмами, в тому числізакордонними, здійснює зв'язок іззасобами поширення реклами, розміщає в них замовлення на публікацію реклами, контролює проходження і якість виконання замовлень, виставляє рахунки рекламодавцю і оплачує рахунки коштів поширення реклами.

До останнього часу активними учасниками рекламного процесу були тільки перші три ланки, а споживачеві відводилася пасивна роль елемента аудиторії, що піддається рекламному впливу. У сучасній рекламній діяльності споживач виступає як генератор зворотного зв'язку [1].

Під час здійснення рекламного процесу до нього включаються й інші учасники: організації, що регулюють рекламну діяльність на державному (урядові заклади) і суспільному (асоціації та інші подібні організації) рівнях; виробничі, творчі і дослідницькі організації, що ведуть свою діяльність в області реклами. Для того щоб рекламний бізнес був досить ефективним, йому повинні передувати відповідні маркетингові дослідження, стратегічне планування і вироблення тактичних рішень, які диктуються збутовими цілями рекламодавця і конкретною обстановкою на ринку.

Можна визначити такі види ризиків у рекламному бізнесі [2-4]:

1) Економічні коливання та зміна смаків споживачів.

Циклічний характер розвитку ринкової економіки обумовлює економічне зростання, яке змінюється спадом виробництва. Негативним впливом таких коливань є падіння попиту та зменшення прибутку фірми. Ефективними заходами щодо зниження ризику є ефективне прогнозування та планування економіки керівництвом компанії.

2) Дії конкурентів (зниження цін, різке збільшення обсягів виробництва).

Можливості маркетингової діяльності підприємства значною мірою залежать від дій інших агентів ринку. Залежно від ситуації, яка складається на ринку, фірма може приділяти більшу увагу ціновій конкуренції, звернути увагу на якість послуг, неповторюваність та ексклюзивність цих послуг, їх різноманітність та доступність. Негативними впливами також є падіння попиту,зменшення прибутку. Для зниження даного ризику необхідно проводити активну діяльність з вивчення можливих дій конкурентів та їх звіту в маркетинговій і виробничій діяльності.

3) Ризик невиконання обов'язків перед клієнтами.

Загалом під час замовлення будь-якої послуги фірма підписує контракт з замовником, тим самим вона зобов'язана виконати умови, які прописані в документі.

Негативним фактором для фірми в даному випадку буде виплата штрафів, збільшення витрат виробництва у разі невиконання нею умов договору. Зниження цього ризику передбачає створення страхового фонду.

4) Непередбачені урядові постанови (зміна в ціні, законах).

Зміни в законодавчих актах та розцінках на послуги пов'язані з економічним фактором, під час виконання замовлення можуть значно погіршити роботу організації та негативно вплинути на попит і прибуток. Для зменшення впливу необхідно ретельно вивчати закони та прописані в них акти, а також уважно слідкувати за економічною ситуацією в країні.

5) Неплатоспроможність клієнтів.

Замовник може відмовитися сплачувати фірмі кошти з різних причин: клієнта не влаштовує виконана робота, брак коштів у зв'язку з непередбачуваними витратами в ході виконання замовлення та інше. Основним негативним фактором даного ризику є погіршення фінансового стану клієнта. Для передбачення таких випадків необхідно ретельно вивчати фінансове положення клієнта перед укладанням договору, застосовувати передоплату.

6) Помилки в плануванні рекламної компанії.

При розгляданні замовлення розробник рекламної компанії може допустити велику помилку в структурі реклами, що в майбутньому може мати великі негативні наслідки: відмова клієнта від матеріалу, повторюваність реклами та інше. Негативним фактором при плануванні є юридична відповідальність компанії перед замовником при неналежному виконанні своїх обов'язків.

7) Недостатня поінформованість про країни, в яких буде рекламуватися товар.

Негативним фактором є зневажання культурних традицій, соціальної, економічної, політичної ситуації країни, що призводить до неефективної або антиреклами, і як наслідок – втрати прибутку чи навіть клієнтів. Для запобігання цим наслідкам необхідне ретельне ознайомлення з культурою подання реклами в країнах, на які зорієнтована інформація, та тісне співробітництво з рекламодавцем на всіх етапах створення та впровадження реклами.

8) Ризик фінансових витрат.

Нераціональний розподіл фінансів або форс-мажорні витрати, які не були зазначені в контракті.

Аналіз джерел ризику виявив такізовнішні ризики: економічні коливання та зміна смаків споживачів, дії конкурентів, непередбачені урядові постанови; та внутрішні: ризик невиконання обов'язків перед клієнтами, неплатоспроможність клієнтів, помилки в плануванні рекламної компанії. Наступною задачею є розташування цих ризиків у порядку їх збільшення.

Величина ризиків визначається, як правило, імовірністю настання негативних наслідків, обумовлених ними та розміром збитків. Одним з методів ранжирування ризиків є метод експертних оцінок. Це суб'єктивний метод, що ґрунтується на знаннях та досвіді фахівців у певній сфері діяльності [5].

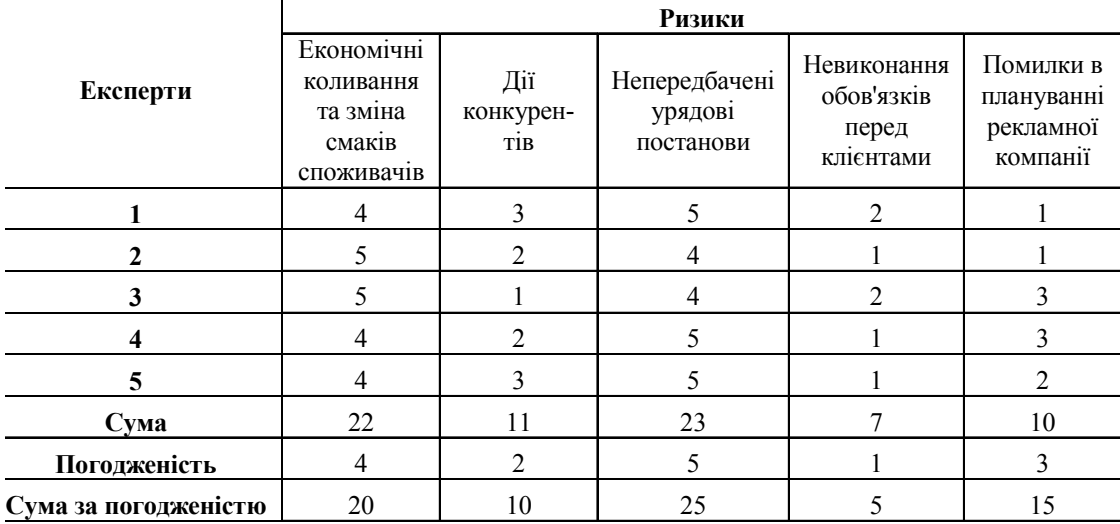

В даному випадку експертні оцінки надали результати, що представлені в таблиці.

### **2. Впорядкування ризиків. Визначення коефіцієнта конкордації**

У попередньому дослідженні якісного аналізу було виявлено 5 видів ризику, які можуть бути в проекті під час реалізації рекламних акцій. За допомогою експертів ризики було розташовано за ступенями їх впливу на рівень затрат.

Умовою ухвалення рішення про використання експертних оцінок є перевищення коефіцієнтом погодженості експертів деякої нормативної (заданої) величини  $W_{H}$ . З огляду на сферу використання експертних оцінок та ступінь ризикованості суб'єкта управління визначимо  $W_{\text{H}} = 0.75$ .

Коефіцієнт погодженості визначається за формулою:

$$
W = \frac{\sigma_{\Phi}^2}{\sigma_{\text{max}}^2},\tag{1}
$$

де  $\sigma_{\Phi}^2$  — фактична дисперсія сумарних оцінок експертів;  $\sigma_{\max}^2$  — дисперсія погоджених оцінок експертів.

При визначенні цих дисперсій середнє значення сумарної оцінки визначається за формулою:

$$
O_{\Sigma} = \frac{1}{2} * n * (m+1),
$$
 (2)

тут m – об'єкти, що аналізуються; n – кількість експертів.

В нашому випадку m=5, n=5,  $Q_{\rm y} = 15$ .

У даному випадку розрахункове значення коефіцієнта погодженості дорівнює:  $W = 218/250 = 0.86$ . Думка експертів буде врахована, оскільки  $W > W_{H}$  (0,86>0,75).

З метою розвитку та укріплення власних позицій на ринку суб'єкт управління мусить прийняти рішення про опанування нового для компанії роду діяльності – реклами у транспорті. Ризики, що були виявлені у якісному аналізі, можуть призвести до збитків, тому, перш ніж приймати рішення, треба визначити кількісні показники ризику за цим проектом та встановити його граничні критерії [6].

На практиці при аналізі ризиків відокремлюють певнізони ризику, границі яких визначаються розмірами можливих збитків: зона допустимого ризику  $(0; x_{\text{an}}]$ ,  $x_{\text{an}} - 3$ битки, що дорівнюють розрахунковому прибутку; зона критичного ризику  $(0; x_{k0})$ ,  $x_{k0}$  – збитки, що дорівнюють виручці; зона допустимого ризику  $(0;_{X_{KT}}]$ ,  $X_{KT}$  – збитки, що дорівнюють майну підприємця [5]. Статистичний аналіз раніше реалізованих проектів з реклами у транспорті надав такі значення наведених границь (у відсотковому виражені розрахункової суми виручки):  $x_{\text{I} \text{II}} = 35\%$ ,  $x_{\text{KP}} = 49\%$ ,  $x_{\text{KT}} = 70\%$ .

Суб'єкт управління встановив такі граничні критерії ризику:  $k_{\text{AII}} = 0.85$ ,  $k_{\text{KD}} = 0.65$ ,  $k_{\text{KT}} = 0.50$ .

Було встановлено, що інтегральна функція розподілу випадкової величини, що визначає рівень очікуваних збитків, може бути апроксимована функцією такого вигляду:

$$
F(x) = \begin{cases} \frac{x}{2}, & \text{skup } x < 0, 7, \\ x, & \text{skup } 0, 33 \le x < 0, 7, \\ 0, 75, & \text{skup } x \ge 0, 7. \end{cases} \tag{3}
$$

### **3. Кількісні оцінки ризику за новим видом діяльності**

Наступним кроком у підготовці рішення є розрахунок показників ризику, які мають сенс ймовірностей того, що реальні збитки за проектом перевищать граничні значення. Для розрахунку показників ризиків використовуються формули:

$$
W_{\text{AII}} = 1 - F(\mathbf{X}_{\text{AII}}),
$$
  
\n
$$
W_{\text{KP}} = 1 - F(\mathbf{X}_{\text{KP}}),
$$
  
\n
$$
W_{\text{KT}} = 1 - F(\mathbf{X}_{\text{KT}}).
$$
\n(4)

Знаходимо:  $W_{\text{an}} = 0.825$ ;  $W_{\text{kp}} = 0.51$ ;  $W_{\text{kr}} = 0.25$ . Порівнюючи відповідні показники та критерії ризиків, приймаємо рішення про відкриття нового проекту  $(W_{\text{min}} < k_{\text{min}}; W_{\text{kp}} < k_{\text{kp}}; W_{\text{KT}} < k_{\text{KT}})$ .

Наведені моделі кількісної оцінки ризиків були автоматизовані в середовищі електронних таблиць. Значення інтегральної функції розподілу рівня очікуваних збитків знайдено за допомогою функції IF().

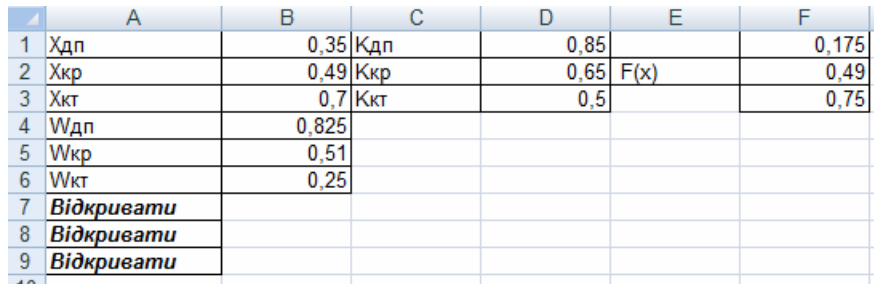

Екранний вигляд автоматизації моделей подано на рис. 2.

Рис. 2. Прийняття рішення про відкриття проектуз реклами у транспорті

Результати рішення про відкриття проекту подані для зручності у текстовому вигляді, що реалізованофункціями:

=IF(B4<D1;"Відкривати";"Не відкривати"); =IF(B5<D2;"Відкривати";"Не відкривати"); =IF(B6<D3;"Відкривати";"Не відкривати").

### **Висновок**

Визначено основні ризики рекламного бізнесу, наведено їх класифікацію. За допомогою методів експертних оцінок ризики розташовано за зростанням. Визначено коефіцієнт погодженості експертних оцінок, на підставі якого приймається рішення про використання результатів у подальшому управлінні. Наукова новизна: надано кількісні оцінки ризиків, пов'язаних з початком нового проекту – реклами у транспорті. Порівняння кількісних показників та критеріїв ризиків показує доцільність реалізації нового проекту. Практична значущість результатів полягає у підвищенні ефективності управлінських рішень стосовно початку нового виду діяльності в сфері рекламного бізнесу.

**Список літератури: 1.** *Михайлова В.А.* Теория и практика рекламы. Учебник / Под ред. Тулупова В. В. СПб. 528 с., 2006. **2.** *Россоха В.В.* Системная процедура экономического анализа и оценки рисковых ситуаций / Економіка: проблеми теорії та практики: Зб. наук. пр./ ДНУ. 2010. Вип. 113. С. 108-114. **3.** *Устенко О.Л.* Теория экономического риска: Монография. К.: МАУП, 2010. 164 с. **4.** *Івченко І.Ю.* Економічні ризики: Навчальний посібник. К.: Центр навчальної літератури, 2009. 304 с. **5.** *Новожилова М.В.*, *Солодовник Г.В.* Моделювання управління комерційним ризиком: Навчально-методичний посібник. Харків:ХНУБА, 2011. 81 с. **6.** *Матвійчук А.В.* Аналізі управління економічним ризиком. Навч. посібник. К.: Центр навчальної літератури, 2008. 224 с. **7.** *Машина Н.І.* Економічний ризик та методи його вимірювання: Навчальний посібник. К.: Центр навчальної літератури, 2010. 188 с.

*Надійшло до редколегії 12.11.2013*

**СолодовникГанна Валеріївна**, канд. техн. наук, доцент, доцент кафедри економічної кібернетики та інформаційних технологій Харківського національного університетубудівництва та архітектури. Наукові інтереси: математичне моделювання, дослідження економічних та інформаційних ризиків. Захоплення та хобі: наукова фантастика, футбол. Адреса: Україна, 61172, Харків, вул. О.Зубарєва, 45, 71, (050) 364-01-92.

**ТеплякНаталя Михайлівна**, студентка 4-го курсуХарківського національного університетубудівництва та архітектури. Наукові інтереси: дослідження економічних ризиків. Захоплення та хобі: література, спорт. Адреса: Україна, Харківська обл., Лозова, м/р 4, буд. 39-А, кв. 25.

# УДК 621.327:681.5

*В.В.БАРАННИК , А.А.КРАСНОРУЦКИЙ*

# **ТЕХНОЛОГИЯ КОДИРОВАНИЯ ТРАНСФОРМАНТ ДЛЯ ДОСТАВКИ ВИДЕОПОТОКА В ИНФОКОММУНИКАЦИЯХ**

Обосновывается направления совершенствования технологии сжатия бинарного описания трансформант в рамках позиционного структурно-весового кодирования последовательностей одномерных длин серий двоичных областей. Излагается формирование условий эффективного совершенствования позиционного структурно-весового кодирования для обработки массивов длин серий двоичных элементов бинарного описания трансформант. Рассматриваются особенности реализации технологии позиционного структурновесового кодирования бинаризированной трансформанты. Ключевые слова: позиционное структурно-весовое кодирование, трансформанта.

## **Введение**

Телекоммуникационные системы в сфере предоставления информационных услуг характеризуются необходимостью обеспечивать обмен видеотрафика на значительные расстояния. При этом характеристики сети являются неоднородными и динамично изменяющимися. Это обуславливает актуальность тематики исследований, связанной с контролем битовой скорости видеоинформационного потока [1 – 3]. В этой связи ключевым механизмом является технология снижения интенсивности битового потока в условиях сохранения заданного уровня информационного содержания [4]. Вработе [5] описывается направление, основанное на компактном представлении трансформант, представленных в бинарном виде. Для сокращения избыточности в таких трансформантах предлагается использовать позиционное структурно-весовое кодирование. В этом случае требуется обеспечить следующие условия: исключить неконтролируемые потери информации о двоичных объектах бинарного описания трансформант; сократить количество служебной информации, необходимой для устранения неконтролируемых потерь информации; снизить количество операций для реализации технологии кодирования бинаризированой обработки трансформант. Поэтому *цель исследований* – создать методологию совершенствования структурновесового кодирования бинаризированных трансформант.

### **1. Анализ методов совершенствования эффективности использования систем компрессии на базе позиционного структурно-весового кодирования**

Для повышения эффективности использования систем компрессии относительно качества предоставления видеоинформационных услуг необходимо совершенствовать технологию кодирования бинарного описания трансформанты. Такое совершенствование заключаются в том, чтобы:

1) снизить битовую скорость компрессионного потока для заданных: уровня качества визуального восприятия рассжатых изображений; длины кодового слова (локально-равномерный принцип); количества служебных данных, определяемого минимально необходимым количеством для проведения кодирования;

2) уменьшить время задержки на кодирование битового представления трансформант путем сокращения количества операций на обработку трансформант за счет выявления закономерностей в смежных процедурах кодирования.

## **2. Особенности реализации технологии позиционного структурно-весового кодирования бинаризированной трансформанты**

Первая особенность. Позиционные структурно-весовые (ПСВ) числа  $A^{(p)}$  строятся на основе отдельных столбцов массива  $\rm A_{k,u}$  длин бинарных серий, т.е.  $A_{k,u} \to {A^{(1)},...,A^{(p)},...,A^{(P)}}$ . Здесь ПСВ число  $A^{(p)}$  определяется в зависимости от индекса столбца p следующим образом:

$$
A^{(p)} = \begin{cases} {\ell_{1,p}, ..., \ell_{s,p}, ..., \ell_{S,p}}, \rightarrow p \leq P-1; \\ {\ell_{1,p}, ..., \ell_{s,p}, ..., \ell_{s',p}}, \rightarrow p = P. \end{cases}
$$

Величина s' в данной формуле является количеством элементов в последнем столбце массива  $A_{k,u}$ . Тогда в соответствии с формулой для кодового отображения полиадического числа строятся Р позиционных структурно-весовых кодов  $\{C_1, ..., C_p, ..., C_P\}$ :

$$
C_1 = \textstyle\sum\limits_{s=1}^S\ell_{s,1}\prod\limits_{\gamma=s+1}^S g_\gamma\enspace ;\quad \ \ \, \ldots \qquad C_p = \textstyle\sum\limits_{s=1}^S\ell_{s,p}\prod\limits_{\gamma=s+1}^S g_\gamma\enspace ;\quad \ \ \, \ldots \qquad C_P = \textstyle\sum\limits_{s=1}^{s'}\ell_{s,P}\prod\limits_{\gamma=s+1}^{s'} g_\gamma\enspace
$$

Вторая особенность. Схема кодирования ПСВ чисел реализуется по принципу формирования весовых коэффициентов старших элементов. Кодирование проводится для старшего элемента относительно необработанных элементов ПСВ числа. Отсюда для исключения случаев неконтролируемой потери информации организуются следующие принципы обработки:

1) длина S ПСВ числа выбирается из расчета непереполнения кодового слова максимально допустимой длины V<sub>max</sub>. Величина S определяется по формуле  $S = V_{max} / ([log_2 n m] + 1)$ . Здесь  $n \times m$  – линейные размеры бинарных плоскостей трансформанты, п - количество столбцов, а m - количество строк. Это позволяет сформировать столбцы массива длин бинарных серий так, что количество  $V(C_p)_c$  разрядов не превысит максимально допустимую длину кода  $V(C_p)_c$  ≤ S( $[\ell$ о $g_2$ m n]+1) ≤  $V_{max}$ ;

2) кодовое слово формируется по локально-равномерному (сегментно-неравномерному) принципу на основе информации о векторе G оснований ПСВ числа. Тогда максимальное количество бит, необходимое на представление кода ПСВ чисел, элементы которых G,  $g_s = \max_{1 \le n \le p'} {\ell_{s,p}} + 1$ , будет соответствуют системе оснований равно

$$
v(max)_c = [\ell o g_2 (\prod_{s=1}^S g_s - 1)] + 1.
$$

Отсюда длина V<sub>c</sub> кодового слова для одного кода ПСВ числа по локально-равномерному принципу вычисляется по формуле  $V_c = [\log_2(g_1 W_1 - 1)] + 1$ . С одной стороны, данные подходы позволяют компактно представить последовательности длин бинарных серий и исключить неконтролируемые потери информации из-за переполнения кодового слова максимально допустимой длины. Однако с другой стороны, существующие принципы реализации ПСВ кодирования имеют недостатки, влияющие на избыточность, что приводит к повышению битовой скорости сжатого представления трансформанты.

# 3. Формирование методологической базы реализации структурно-весового кодирования

Первый недостаток. В случае ограниченного значения максимально допустимой длины  $V_{max}$  кодового слова длина S столбца массива длин бинарных серий будет сокращаться. Отсюда образуется большое количество равномерных кодов для ПСВ чисел равномерной и ограниченной длины, т.е.  $S = const \rightarrow min$ , а  $P \rightarrow max$ .

Рассмотрим, как такое условие повлияет на величину битовой скорости. Допустим, что на обработку поступают два ПСВ числа  $A^{(1)} = \{\ell_{s,1}\}\$ и  $A^{(2)} = \{\ell_{s,2}\}\$ , длиной S элементов и системой оснований  $G = \{g_1, ..., g_s, ..., g_S\}$ . Формируются два ПСВ кода, а именно

$$
C_1 = \sum_{s=1}^{S} \ell_{s,1} \prod_{\gamma=s+1}^{S} g_{\gamma} \ \text{if} \ C_2 = \sum_{s=1}^{S} \ell_{s,2} \prod_{\gamma=s+1}^{S} g_{\gamma} \ .
$$

В условиях существующего принципа кодообразования суммарная длина  $V_{1,2}$  кодовых слов (битовая скорость) будет равна  $V_{1,2} = V(C_1)_c + V(C_2)_c = 2V_c$  (бит). Допустим теперь, что на основе двух ПСВ чисел образуется одно число, длиной S'=S<sub>1</sub>+S<sub>2</sub> и системой оснований  $G' = \{g_1, ..., g_s, ..., g_S, g_1, ..., g_s, ..., g_S\}$ .

Другими словами, формируется ПСВ число  $A'_{1,2}$  с расширенной системой оснований G'. Согласно соотношению для определения кодового отображение С<sub>р</sub> полиадического числа значение его кода  $C'_{1,2}$  будет равно:

$$
C'_{1,2} = \left(\sum_{s=1}^{S} \ell_{s,1} \prod_{\gamma=s+1}^{S} g_{\gamma}\right) \prod_{\gamma=1}^{S} g_{\gamma} + \sum_{s=1}^{S} \ell_{s,2} \prod_{\gamma=s+1}^{S} g_{\gamma} = C_1 g_1 W_1 + C_2
$$
  
<sub>S</sub>

Здесь  $g_1W_1 = \prod_{\gamma=1}^{\infty} g_{\gamma}$ .

Количество  $V'_{1,2}$  двоичных разрядов на представление кода  $C'_{1,2}$  в расширенной системе оснований G' будет равно  $V'_{1,2} = [\ell \text{og}_2(C_1 g_1 W_1 + C_2)] + 1$ .

Без потери общности можно допустить, что  $C_1 \neq 0$ . Тогда с учетом соотношения  $C_p \leq (\prod_{1,2}^8 g_s) - 1$  будет выполняться неравенство  $C_2 < g_1 W_1$ , величина  $V'_{1,2}$  оцениваться как  $V_{1,2}^{s=1} \approx [\log_2(C_1 g_1 W_1)] + 1 = [\log_2 C_1 + \log_2 g_1 W_1)] + 1$ .

Поскольку  $V_c = [\ell \text{og}_2(g_1 W_1 - 1)] + 1$ , то  $V'_{1,2} ≈ [\ell \text{og}_2 C_1] + 1 + V_c = V(C_1) + V_c$  (бит).

В то же время по существующему условию кодообразования выполняется неравенство  $[log_2 C_1] + 1 < V_c$ , следовательно,  $V'_{1,2} < 2V_c = V_{1,2}$ . Значит, в результате формирования расширенного ПСВ числа достигается снижение битовой скорости.

Вид такой структурной избыточности обусловлен неравномерностью размеров структурных составляющих бинарного представления трансформанты. А вот в результате существующего принципа формирования ПСВ чисел и выбора длины кодового слова такой вид избыточности сокращается не полностью. Количество R<sub>v</sub> избыточности равно  $R_v = V(v)'_c - vV_c$ , где  $V(v)'_c$  - длина кодового слова расширенного ПСВ числа, включающего v -е количество исходных ПСВ чисел; v V<sub>c</sub> - суммарный объем v кодовых слов, сформированных для исходных ПСВ чисел по отдельности.

На рисунке показана оценка битовой скорости v<sub>c</sub> сжатого описания сегмента с учетом дополнительных затрат на представление максимальной длины бинарной серии и наличия неустраненной структурной избыточности.

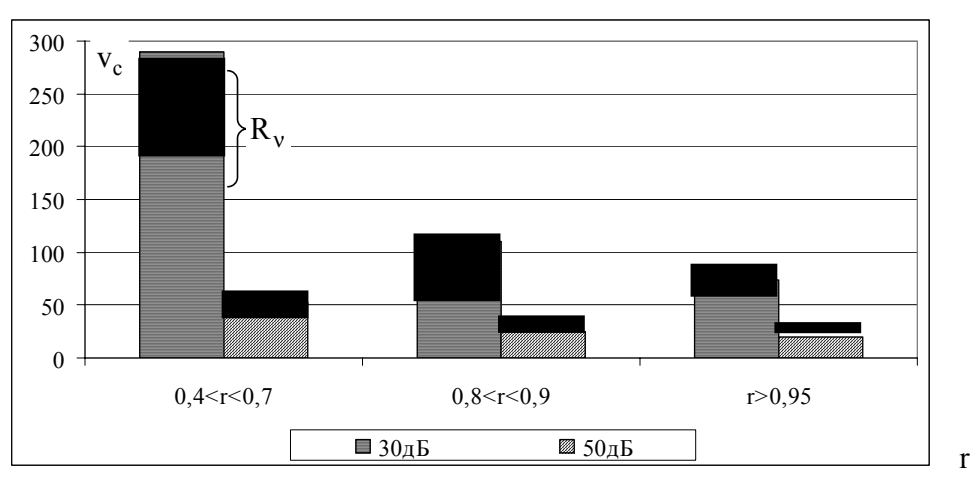

Зависимость величины V<sub>c</sub> от уровня искажений

Расширение длины ПСВ чисел проводилось из условия заданной длины кодового слова, равного 64 бит. Анализ результатов исследований, приведенных в виде диаграмм на рисунке, позволяет заключить, что использование кодообразования для расширенного ПСВ числа обеспечит сокращение битовой скорости компактно представленного сегмента изображения в среднем на 20 - 50% в зависимости от степени насыщенности и уровня внесенных искажений.

Значит, формирование единого кода для расширенного ПСВ числа имеет потенциал для дополнительного снижения битовой скорости сжатого представления. Для повышения количества устраняемой структурной избыточности необходимо разработать механизм расширения длины ПСВ числа, для которого будет формироваться единый код.

Второй недостаток. Как показывает анализ выражения для вычисления среднего количества  $\bar{v}(max)$  бит на один элемент, ДСТ зависит от длины выявляемой бинарной серии.

С ростом длины  $\ell_{s,p}$  бинарной серии снижается среднее количество  $\bar{v}(max)_{b}$  бит сжатого представления, приходящегося на один элемент двоичного формата трансформанты, т.е.

повышается степень сжатия s,p b  $\overline{v}$ (max)<sub>b</sub> ~  $\frac{1}{\ell_{s,p}}$ .

Для увеличения длины бинарной серии необходимо учитывать наличие структур нулевых элементов, включающих несколько битовых плоскостей ДСТ. Например, такая ситуация проявляется для старших битовых плоскостей, соответствующих высокочастотным компонентам. В то же время для существующего принципа образования длины кодового слова необходимо накладывать ограничения на размеры областей, в которых допускается выявление бинарной серии. Выявление бинарной серии ограничено пределами отдельных

битовых плоскостей ДСТ, т.е.  $\ell_{s,p} \leq n \times m$ . Соответственно это приводит к наличию структурной избыточности, обусловленной дроблением серий нулевых элементов ДСТ. В свою очередь, это приводит к снижению степени сжатия.

Если снять ограничения на области выявления серий, то их длина  $\ell$  может превышать размеры двоичных плоскостей и принимать значения в диапазоне  $1 \le \ell \le$  d n m, где d – количество битовых плоскостей для ДСТ. В этом случае для определения длины S столбца массива ДБС в условиях, когда длина кодового слова выбирается по принципу непревышения максимально допустимой длины  $V_{max}$ , используется выражение  $S = V_{max} / ([\ell 0g_2 \ell_{max}] + 1)$ . Здесь  $\ell_{max}$  – максимальная длина бинарной серии, выявленная для ДСТ. Отсюда следует, что:

– для правильного определения длины кодового слова на приемной стороне необходимо дополнительно передавать информацию о величине  $\ell_{\text{max}}$ , что приводит к увеличению объема сжатого представления трансформанты;

– если  $\ell_{\text{max}} >$  nm, то длина ПСВ числа будет сокращаться, а количество р соответственно будет увеличиваться, т.е.  $S \le V_{max} / ([\log_2 n m] + 1)$ . Это повлечет за собой увеличение количества ПСВ кодов и, как следствие, рост избыточности  $R_{v}$ , обусловленной ограниченным учетом структурной неравномерности ДСТ.

Для устранения таких недостатков в условиях формирования кодовых слов равномерной длины необходимо отказаться от принципа построения ПСВ чисел равномерной длины. Это позволит формировать кодовые слова для ПСВ чисел, содержащих от одного до S(P-1)+s' элементов массива бинарных серий. Длина <sub>D</sub> ПСВ числа будет неравномерной и изменяться в пределах  $1 \le D \le S(P-1)+s'$ , где  $S(P-1)$  – количество элементов в полных столбцах массива длин бинарных серий; s′ – количество элементов в последнем столбце.

Принцип выбора неравномерной длины ПСВ числа позволит создать потенциал для одновременного снятия ограничений на области выявления бинарных серий и на линейный размер массива ДБС.

Третий недостаток. Существующий принцип кодообразования заключается в формировании кодового слова, длина которого не должна превышать максимально допустимую длину V<sub>max</sub>. Однако часто для прикладных областей существует необходимость формировать кодовое слово с заранее заданной длиной  $V_{ic}$ . Такая ситуация возможна, когда:

1) требуется заполнить информационную часть заданной длины пакета;

2) жестко прописывается длина кода, исходя из: особенностей вычислительного процесса; особенностей обеспечения заданной битовой скорости; обеспечения равномерной длины кода для всех сегментов изображения.

В условиях существующего принципа кодообразования для реализации такого требования необходимо выбирать длину  $V''_c$  кодового слова, равную  $V_{max}$ , где  $V_{max} = V_{ic}$ . Только в этом случае можно обеспечить выполнение выдвинутого требования. Следовательно, выполняется условие:  $V''_c = V_{max} = V_{ic}$ . Но, с другой стороны, будет выполняться неравенство  $V''_c > S([\ell \log_2 m n]+1)$ . Отсюда формируется количество кодовой избыточности  $R_c$ , обусловленное несовместимостью (несоответствием) существующего принципа кодообразования для ПСВ чисел и требованием формирования заранее выбранной длины кодового слова. Это проявляется на этапах:

1) выбора равномерной длины ПСВ числа на базе столбца массива бинарных серий, что приводит к наличию кодовой разницы  $V''_c > S([\ell \log_2 m n]+1);$ 

2) выбора длины кодового слова для отдельных столбцов массива длин бинарных серий, что приводит к наличию кодовой разницы  $S([log_2 m n]+1) > V_c$ .

В результате появляется количество кодовой избыточности, вычисляемое как разность между длиной  $V''_c$  кодового слова в соответствии с требованием заранее выбранной длины и длиной V<sub>c</sub> кодового слова, определяемой на базе существующего принципа кодообразования  $R_c = V_c'' - V_c$ . (бит).

Обеспечить механизм заполнения кодового слова заданной длины означает сократить количество незначимых (нулевых) старших разрядов кодового слова. Такой принцип называется принципом кодообразования по максимальному заполнению кодового слова.

Четвертый недостаток. Существующий принцип кодообразования позволяет формировать кодовые слова равномерной длины только в пределах отдельных сегментов изображений. Между сегментами длины кодовых слов могут быть неравномерными. Длина V<sub>c</sub> кодовых слов и их количество р определяется с помощью вектора оснований элементов ПСВ чисел и является заранее не известной на приемной стороне. Для каждой трансформанты, представленной в двоичном формате, строится свой вектор оснований  $G$ . Поэтому количество и длина кодовых слов для разных сегментов будут разными. Это приводит к тому, что длина  $v(\tau)$  кодовой конструкции  $\tau$ -го сегмента, формируемая на основе кодовых слов ПСВ чисел, будет неравномерной и заранее не известной, т.е.  $v(\tau)_c = P_\tau V_{c,\tau}$  и  $v(\tau)_c = v$ аг, где  $v(\tau)_c$  – длина кодовой конструкции сжатого представления  $\tau$ -го сегмента;  $P_{\tau}$  - количество ПСВ чисел для  $\tau$ -го сегмента;  $V_{c,\tau}$  – длина кодового слова ПСВ числа т-го сегмента.

Начальная позиция  $\varphi(\tau+1;\tau)_0$  кодовой конструкции очередного  $(\tau+1)$ -го сегмента относительно начала кодовой конструкции текущего т-го сегмента определяется как  $\varphi(\tau+1;\tau)_0 = v(\tau)_c + 1$ .

Отсюда можно заключить, что правильное (безошибочное) определение границ кодовых конструкций сжатого представления сегментов зависит от безошибочности выявления

размеров и начальных позиций кодовых конструкций всех предшествующих сегментов. Начальная позиция  $\varphi(\tau)$  кодовой конструкции сжатого представления для  $\tau$ -го сегмента относительно начала сжатого представления всего изображения определяется по следующей формуле:

$$
\phi(\tau)_0 = l + \sum_{\xi=1}^{\tau-1} v(\xi)_c \; ,
$$

где  $\sum_{\varepsilon=1}^{\tau-1} v(\xi)_{c}$  – суммарный объем кодовых конструкций сжатого представления всех

сегментов, предшествующих т-му сегменту.

Таким образом, что ошибка в определении границ (размеров) кодовой конструкции хотя бы одного сегмента приводит к появлению искажений для определения границ кодовых конструкций сжатого представления всех последующих сегментов.

# Вывод

1. Обоснована концептуальная основа метода сжатия трансформанты в двоичном представлении, базирующаяся на кодировании битового представления трансформанты с учетом выявленных закономерностей двоичных структур на основе позиционного структурновесового кодирования. В этом случае реализуется интегрированное представление взвешенных структурных составляющих двоичного формата трансформанты. При этом весовые характеристики структурных составляющих зависят от их позиционирования в ДСТ. Это позволяет учитывать неравномерность динамических диапазонов длин бинарных серий, расположенных в пределах как одной двоичной плоскости, так и в различных плоскостях ЛСТ.

2. Построена технология ПСВ кодирования, которая обладает двумя механизмами компенсации влияния структурных особенностей двоичного формата трансформанты на количество бит сжатого представления, а именно: формирование длин для бинарных серий; построение системы оснований ПСВ числа для каждого массива длин бинарных серий. Это приводит к снижению битовой скорости сжатого представления ДСТ для различного структурного содержания двоичного формата трансформанты.

3. Сжатие изображений в результате позиционного структурно-весового кодирования достигается за счет сокращения следующих видов избыточности: структурной, обусловленной наличием бинарных серий в двоичном формате трансформанты; комбинаторной, вызванной наличием неравномерности в длинах бинарных серий, как для двоичных плоскостей, так и между ними.

Список литературы: 1. Аудиовизуальные системы связи и вещания: новые технологии третьего тысячелетия, задачи и проблемы внедрения в Украине / [О.В. Гофайзен, А.И. Ляхов, Н.К. Михалов и др.] // Праці УНДІРТ. 2000. № 3. С. 3-40. 2. Олифер В.Г. Компьютерные сети. Принципы, технологии, протоколы: Учебник для вузов. / В.Г. Олифер, Н.А. Олифер. СПб.: Питер, 2006. 958 с. 3. Gonzales R.C. Digital image processing / R.C. Gonzales, R.E. Woods. Prentice Inc. Upper Saddle River, New Jersey 2002. 779 p. 4. Баранник В.В. Кодирование трансформированных изображений в инфокоммуникационных системах / В.В. Баранник, В.П. Поляков. Х.: XVIIC, 2010. 212 с. 5. Красноруцкий А.А. Обоснование проблемных сторон видеоинформационного обеспечения в системе поддержки и принятия решений / А.А. Красноруцкий, И.Е. Рогоза // Сучасна спеціальна техніка. 2012. №2. С. 22 - 30.

Поступила в редколлегию 23.11.2013

Баранник Владимир Викторович, д-р техн. наук, проф., начальник кафедры Харьковского университета Воздушных Сил им. Ивана Кожедуба. Научные интересы: технологии кодирования и обеспечения безопасности информации. Адрес: Украина, 61000, Харьков, Сумская, 77/79. Barannik V V@mail.ru.

Красноруцкий Андрей Александрович, инженер Харьковского университета Воздушных Сил им. Ивана Кожедуба. Научные интересы: технологии кодирования информации. Адрес: Украина, 61000, Харьков, Сумская, 77/79.

# УДК 629.391

В.В. БАРАННИК. А.Э. БЕКИРОВ

# МЕТОД ФОРМИРОВАНИЯ ФУНКЦИОНАЛА СТЕГАНОГРАФИЧЕСКОГО КОДИРОВАНИЯ, УСТОЙЧИВОГО К СТЕГАНО-АТАКАМ

Анализируются недостатки непосредственного встраивания информации на различные позиции элементов пространственно-временного представления изображения-контейнера. Для устранения выявленных недостатков предлагается использовать функционал от числа с встроенной информацией. Приводятся требования к синтезированному функционалу.

#### 1. Введение

Современное развитие инфокомунникационных сетей диктует новые требования к безопасности информационных ресурсов. Одним из возможных путей решения данной проблемы является использование стеганографического встраивания для скрытия данных.

Наиболее распространенные стеганографические методы - это алгоритмы непосредственного встраивания информации в пространственно-временные элементы представления изображений. В связи с этим наиболее актуальными научно-прикладными исследованиями есть поиски новых подходов для разработки альтернативных стеганографических алгоритмов непосредственного встраивания.

Возможным решением проблемы улучшения показателей визуальной устойчивости стеганограммы, а также стойкости к трансформации и атакам является разработка преобразования для элемента с встроенными данными. Наряду с решением задачи повышения информационной безопасности такое преобразование также должно обеспечить компактное представление стеганограммы. Цель данного исследования состоит в разработке функционала от числа со встроенными данными и формулировке требований к такому функциональному преобразованию.

# 2. Анализ недостатков стеганографических систем (СС) встраивания на различные позиции элементов пространственно-временного представления изображений

Современные стеганографические системы разделяются на алгоритмы непосредственного встраивания и алгоритмы косвенного встраивания.

В методах непосредственного встраивания бит информационной последовательности скрываемого сообщения заменяется на бит данных изображения-контейнера (ИК).

Встраивание бита информационной последовательности скрываемого сообщения в косвенных методах осуществляется путем создания зависимости между некоторыми параметрами изображения контейнера по определенному алгоритму. Благодаря тому, что данный алгоритм заранее известен на приемной стороне, стегодекодер выделяет логический 0 или 1 бит встроенной информационной последовательности.

Для решения задач скрытого встраивания данных методы непосредственного встраивания имеют ряд преимуществ. В сравнении с методами косвенного встраивания алгоритмы непосредственного встраивания характеризуются:

- простотой реализации алгоритма;

- большим объемом встраиваемых данных W<sub>встр</sub>;

- небольшими значениями временных затрат на реализацию встраивания и извлечения, при которых время встраивания  $\tau_{(W_{\rm{scm}})np}$  и время изъятия  $\tau_{(W_{\rm{scm}})o\bar{o}p}$  является наименьшим;

- отсутствием необходимости предварительной обработки изображения-контейнера и скрываемого сообщения.

Непосредственное встраивание СС может осуществляться как в пространственновременную, так и в частную область ИК. Как правило, такое встраивание проводится в

отдельный элемент текущего представления ИК (рис. 1), точнее в отдельные биты элемента. В данном случае элемент представляет собой двоичное позиционное число  $A<sub>2</sub>$  с основанием, равным двум, т.е.  $A_2 = [A]_2$ .

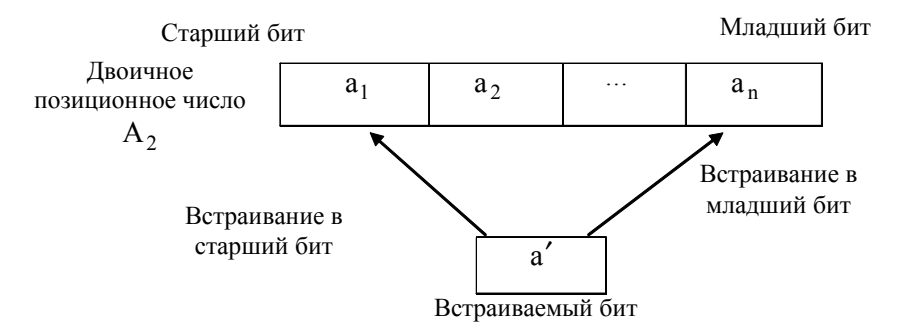

Рис. 1. Схема встраивания бита СС в элемент текущего представления ИК

Процесс непосредственного встраивание фактически представляет собой замену одного бита исходного элемента-контейнера на бит скрываемого сообщения с использованием

некоторого функционала  $\varphi_2$ , условия или правила.

В существующих стегнаографических методах наиболее проработанные подходы основываются на встраивании информации в наименее значимый младший (НМЗ) бит. В связи с этим рассмотрим характеристики таких стеганосистем.

Метод встраивания в наименее значащий бит осуществляет замену младшего бита a, двоичного позиционного числа  $A_2$  на бит  $b_5$  встраиваемого сообщения В (рис. 2). Это описывается следующим выражением:

$$
a'_n = b_{\xi}, A'_2 = \{a_1, a_2, a_{n-1}, a'_n\},
$$

где  $A'_2$  – число, содержащее встроенный бит  $a'_1$  скрываемого сообщения.

 $3 \arccos b_{\xi}$  –  $\xi$ -й элемент встраиваемой двоичной последовательности  $B = \{b_1, ..., b_{\xi}, ..., b_{\nu}\}\$ ,  $a'_i \in [0; 1]$ ;  $b_{\xi} \in [0; 1]$ ,  $i = \overline{1, v}$ ;  $\xi = \overline{1, v}$ .<br>Такой подход для встраивания скрываемой информации характеризуется тем, что коли-

чественная метрика  $\varepsilon(A;A'),$  указывающая на степень отличия между значением элемента А исходного изображением до встраивания информации (изображение-контейнер) и значением А' этого же элемента изображения со встроенной информацией (стеганограммой), будет наименьшей:  $\varepsilon(A;A') \rightarrow 0$ .

В то же время данный принцип встраивания отличается низкой устойчивостью стеганограммы относительно трансформирующих и атакующих воздействий. В этом случае вероятность  $P_{13}$  того, что элемент  $b_{\xi}$  скрываемого сообщения будет изъят без ошибок, стремится к нулю, т.е.  $P_{\mu_3}(b'_\xi = b_\xi) \to 0$ , или соответственно вероятность  $\overline{P}_{\mu_3}$  того, что элемент  $b_{\xi}$  скрываемого сообщения изъят с ошибкой, будет наибольшей  $P_{\mu 3}(b'_{\xi} \neq b_{\xi}) \rightarrow 1$ .

Здесь  $b'_\xi$  – значение  $\xi$ -го элемента скрываемого сообщения, который изымается при наличии трансформирующего или атакующего воздействия;  $(b'_\xi = b_\xi)$  – событие, состоящее в том, что значения  $b_{\epsilon}$  элемента скрываемого сообщения до атаки и полученного  $b'_{\epsilon}$ после атаки будут равными;  $(b'_{\xi} \neq b_{\xi})$  – событие, состоящее в том, что значение элемента скрываемого сообщения до атаки  $b_{\epsilon}$  и полученного после атаки  $b'_{\epsilon}$  будут неравными.

Другими словами, если использовать количественную метрику  $\delta(B_2; B_2)$ , указывающую на степень отличия между исходным сообщением В и изъятым на приемной стороне сообщением  $B'_2$ , то будет выполняться соотношение  $\delta(B'_2;B_2) \rightarrow$  max.

Наоборот, метод встраивания элемента скрываемого сообщения в старший бит исходного числа  $A_2$ , т.е.  $A'_2 = \{a'_1, a_2, a_n\}$ ;  $a'_1 = b_{\xi}$ , повышает стойкость встроенных данных к трансформации и атакам. Тогда вероятность P<sub>из</sub> того, что элемент b<sub>g</sub> скрываемого сообщения изъят без ошибок, будет наибольшей, т.е.  $P_{\mu_3}(b'_\varepsilon = b_\varepsilon) \to 1$ , а вероятность  $\overline{P}_{\mu_3}$  того, что элемент  $b<sub>z</sub>$  скрываемого сообщения изъят с ошибкой, будет наименьшей, т.е.  $P_{\text{\tiny HS}}(b_{\xi}^{\prime} \neq b_{\xi}) \rightarrow 0$ .

Здесь А<sup>2</sup>, - число-стеганограмма, содержащее встроенный бита<sup>2</sup> скрываемого сообщения; b<sub>z</sub> - ξ-й элемент встраиваемой двоичной последовательности  $B_2 = \{b_1; \ldots; b_{\xi}; \ldots; b_{\nu}\}\$ ,  $a'_i \in [0; 1]$ ;  $b_{\xi} \in [0; 1]$ ;  $i = \overline{1, \nu}$ ;  $\xi = \overline{1, \nu}$ ;  $b'_{\xi}$  – элемент сообщения, изъятый при наличии атакующего воздействия.

Однако такое встраивание вносит существенные искажения с позиции визуального восприятия ИК. Здесь значение количественной метрики  $\varepsilon(A;A')$  будет наибольшей, т.е.  $\epsilon(A:A') \rightarrow \max$ .

Обобщенно недостатки непосредственного встраивания бита СС в элемент контейнер задаются следующим соотношением:

$$
a'_{\tau} := \begin{cases} b_{\xi} & \& P_{us}(b'_{\xi} = b_{\xi}) \to 0 \& \varepsilon(A;A') \to 0 \& \delta(B'_{2};B_{2}) \to \max, \ \tau \to n; \\ b_{\xi} & \& P_{us}(b'_{\xi} = b_{\xi}) \to 1 \& \varepsilon(A;A') \to \max \& \delta(B'_{2};B_{2}) \to 0, \ \tau \to 1. \end{cases}
$$

При встраивании бита СС в старший бит исходного числа наблюдается стойкость встроенных данных при значительных визуальных искажениях, и наоборот, встраивание СС в млалший бит характеризуется низкой стойкостью встроенных данных при минимальных визуальных искажениях.

## 3. Разработка модели функционального преобразования для непосредственного встраивания данных

Для устранения выявленных недостатков, т.е. обеспечения визуальной устойчивости стеганограммы, при которой значение количественной метрики  $\varepsilon(A;A')$  будет наименьшим, т.е.  $\varepsilon(A;A') \rightarrow 0$ , и устойчивости к трансформации и атакам предлагается синтезировать функционал  $f(A')$  от числа со встроенной информацией. Такой функционал должен обеспечить следующие требования:

1) Компактное представление стеганограммы С, полученной после функционального преобразования  $f(A')$ , т.е.  $C = f(A')$ .

Здесь требуется обеспечить выполнение условия, когда объем W(C) сжатого представления после функционального преобразования не будет превышать объем  $W(A)$  сжатого представления той же последовательности А до функционального преобразования, т.е. будет выполняться условие:  $W(C) \le W(A)$ .

Другими словами, функциональное преобразование не должно влиять в первую очередь на изменение тех закономерностей, которые будут учитываться в процессе дальнейшей компрессии.

2) Взаимооднозначность прямого  $f(A')$  и обратного  $f^{(-1)}(C)$  преобразований. В этом случае должен существовать обратный функционал  $f^{(-1)}(C)$ , позволяющий авторизированному пользователю получить скрываемое сообщение без потери информации, т.е. количественная метрика  $\delta(B_2; B_2)$ , указывающая на степень отличия между исходным сообщением  $B_2$  и изъятым на приемной стороне сообщением  $B'_2$ , будет принимать нулевое значение  $\delta(B'_2; B_2) = 0$ .

3) Возможность осуществлять обратное преобразование (реконструкцию) по биполярному принципу. Биполярность заключается в том, что для функционала  $f(A')$  существует два варианта обратного преобразования. Первый вариант является стандартным. Он 100

используется неавторизированным пользователем (злоумышленником), а восстановление изображения осуществляется для стандартных условий  $\mathbf{\Psi}^{(1)}$ , необходимых для достоверной реконструкции элементов изображения-контейнера (позиционного числа):

$$
A(1)'' = f^{(-1)}(C; \Psi^{(1)})
$$

Для такого варианта должно обеспечиваться отсутствие визуальных искажений в реконструируемом изображении, что задается условием, при котором значение количественной метрика  $\varepsilon(A;A(1)'')$  будет наименьшим:

$$
\varepsilon(A;A(1)') \to 0
$$
, r<sub>4</sub>  $\varepsilon(A(1)'' = f^{(-1)}(C; \Psi^{(1)})$ 

и блокирование возможности успешного стеганоанализа и изъятия сообщения. Условия блокирования изъятия встроенного сообщения задается следующим соотношением:

$$
\delta(B_2'', B_2) \to \text{max} ,
$$

здесь  $B''_2$  - скрываемое сообщение, полученное при декодировании неавторизированным пользователем.

Второй вариант, наоборот, существует для авторизированного пользователя. Здесь обратное функциональное преобразование осуществляется с использованием ключа  $\psi^{(2)}$ или по определенному условию, известному авторизированным пользователям, так что  $\Psi^{(2)} \neq \Psi^{(1)}$ , r.e.  $A(2)^{''} = f^{(-1)}(C; \Psi^{(2)})$ .

В процессе этого формируется число-стеганограмма  $A(2)$ , так чтобы:

- обеспечивалось безошибочное изъятие по известному оператору  $\varphi^{(-1)}$  (оператору выборки элемента) встраиваемого элемента  $b'_r$  скрываемого сообщения, T.e.  $b'_\xi = \varphi^{(-1)}(A(2)')$   $\pi \delta(B'_2; B_2) = 0$ ;

– метрика  $\varepsilon(A;A(2)$ ), указывающая на степень отличия между числом  $A$ , составленным для исходного изображения до встраивания информации (изображение-контейнер) и числом  $A(2)$ <sup>"</sup> соответствующего изображения со встроенной информацией (стеганограммой), принимала наименьшее значение, т.е.  $\varepsilon(A;A(2)') \rightarrow 0$ .

Процесс изъятия элемента  $b'_\varepsilon$  скрываемого сообщения В' описывается соотношением

$$
b'_{\xi} = \varphi^{(-1)}(f^{(-1)}(C)).
$$

 $3 \text{mech} \, \omega^{(-1)}$  – оператор изъятия.

Формула, которая описывает реконструкцию числа  $A(2)$ " на приемной стороне по известной стеганограмме и ключевой информации, имеет вид:

$$
A(2)'' = f^{(-1)}(C; \Psi^{(2)}) .
$$

При изъятии встроенной информации авторизированным пользователем количественная метрика  $\delta(B_2; B_2)$ , указывающая на степень отличия между исходным встраиваемым сообщением В и изъятым на приемной стороне сообщением В', будет принимать нулевое значение:  $\delta(B'_2; B_2) = 0$ .

Требование биполярности можно обобщить следующей системой выражений:

$$
A(\gamma)'' = f^{(-1)}(C; \Psi^{(\gamma)}) ,
$$

$$
\delta(B';B) \to \begin{cases} \max, & \to \gamma = 1 & \& \Psi = \Psi^{(1)}; \\ 0, & \to \gamma = 2 & \& \Psi = \Psi^{(2)} . \end{cases}
$$

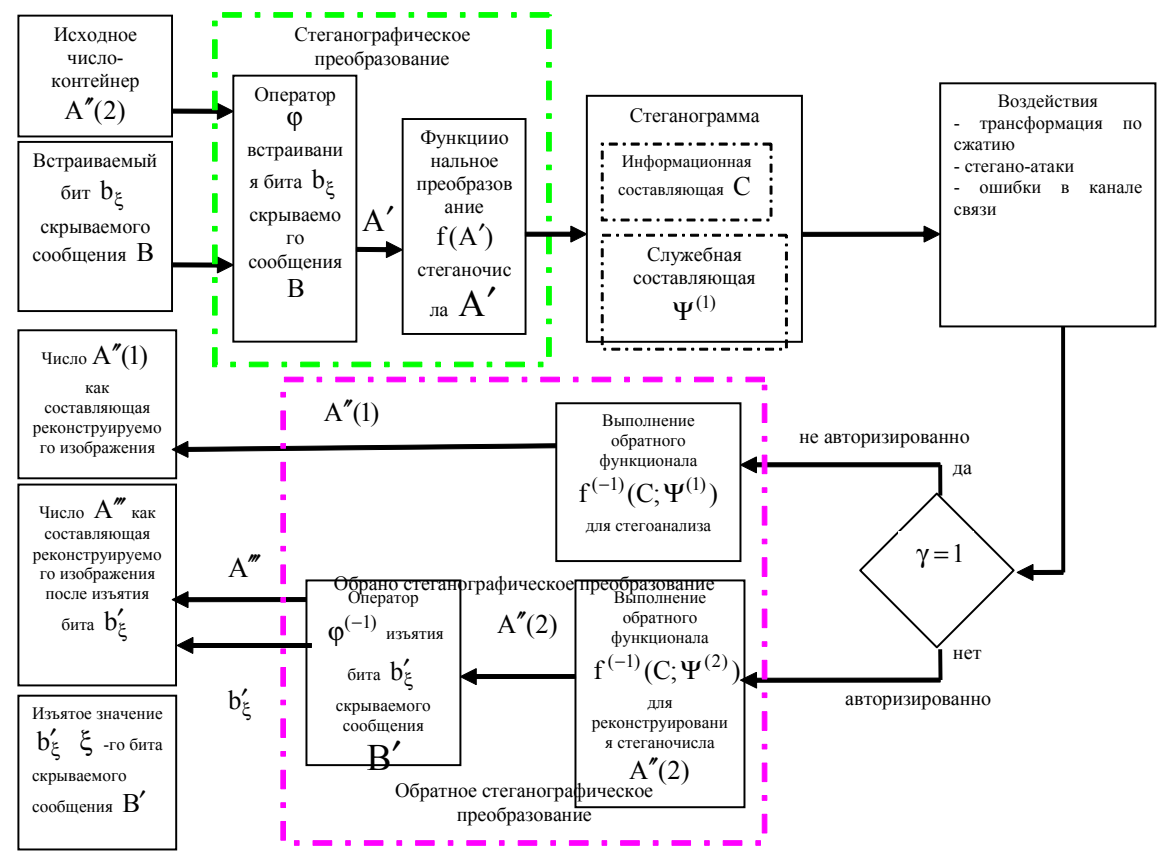

Рис. 2. Схема стеганографического преобразования на основе использования функционала для стегочисла

4) Функциональное преобразование должно быть инвариантным к атакующим воздействиям (ошибки в канале связи, пережатие ДКП с квантованием). Должна обеспечиваться устойчивость скрываемого сообщения, т.е. возможность его достоверного (целостного) изъятия в случае последующего сжатия, проведения атак и воздействия ошибок канала связи. Другими словами, количественная метрика  $\alpha(A; A'')$ , указывающая на степень отличия между числом А, составленным для исходного изображениия при отсутствии атакующего воздействия (изображение-контейнер), и числом  $A''$ , соответствующим изображению со встроенной информацией при наличии атакующего воздействия, должна быть наименьшей

### 4. Выволы

Разработан полхол лля улучшения характеристик непосрелственного стеганографического встраивания, включающий в себя синтезирование функционала от элемента со встроенным битом скрываемого сообщения. Сформулированы требования для такого функционального преобразования. Синтезированный функционал должен обеспечить:

1) компактное представление стеганограммы, полученное после функционального преобразования;

2) взаимооднозначность прямого и обратного преобразований. В этом случае должен существовать обратный функционал, позволяющий авторизированному пользователю получить скрываемое сообщение без потери информации;

3) возможность осуществлять обратное преобразование по биполярному принципу. Биполярность функционала заключается в существовании двух вариантов обратного преобразования для авторизированного пользователя и для злоумышленника;

4) инвариантность к атакующим воздействиям, т.е. обеспечивать устойчивость скрываемого сообщения в условиях сжатия, проведения атак и помех в каналах связи.

Список литературы: 1. Грибунин В.Г., Оков И.Н., Туриниев И.В. Цифровая стеганография. М.: Солон-Пресс, 2002. 272 с. 2. Конахович Г.Ф., Пузыренко А.Ю., Компьютерная стеганография. Теория и 102

практика. К.: МК-Пресс, 2006. 288с. **3.** *Тарасов Д.О., Мельник А.С., Голобородько М.М*. Класифікація та аналіз безкоштовних програмних засобів стеганографії // Інформаційні системи та мережі. Вісник НУ "Львівська політехніка". 2010. № 673. C. 365-374.

### *Поступила в редколлегию 23.11.2013*

**БаранникВладимир Викторович**, д-р техн. наук, профессор, начальник кафедры боевого применения и эксплуатации АСУ Харьковского университета Воздушных Сил. Научные интересы: обработка и передача информации. Адрес: Украина, 61023, Харьков, ул. Сумская, 77/79.

**Бекиров Али Энверович**, аспирант Харьковского национальногоуниверситета радиоэлектроники. Научные интересы: обработка и передача информации. Адрес: Украина, 61023, Харьков, ул. Ленина, 14.

УДК 629.391

*Ю.Н. РЯБУХА*

# **ТЕХНОЛОГИЯ ТРЕХУРОВНЕВОЙ ПАРАЛЛЕЛЬНОЙ РЕАЛИЗАЦИИ ТРЕХМЕРНОГО КОДИРОВАНИЯ СТРУКТУР ВИДЕОДАННЫХ**

Показывается необходимость снижения сложности обработки трехмерных структур видеоданных. Обосновывается свойство трехмерного полиадического кодирования, состоящее в возможности распараллелить вычисления кода номера для всего трехмерного полиадического числа (ТПЧ). Излагается разработка технологии трехуровневого параллельного трехмерного полиадического кодирования структур видеоданных.

### **1. Введение**

Развитие интегрированных распределенных информационных систем неразрывно связано с ростом цифровых объемов обрабатываемых данных, где ключевое место занимают видеоинформационные ресурсы [1 – 3]. Данный аспект отражается в государственных программах информатизации и развития телекоммуникаций. В связи с этим, актуальным является дальнейшее совершенствование систем обработки и передачи видеопотоков. Направление такого совершенствования состоит в уменьшении суммарного времени на обработку и передачу достоверных видеоданных с использованием инфокоммуникационных технологий. Это возможно в случае одновременного выполнения двух условий, а именно: повышения степени сжатия без внесения погрешности и снижения времени на кодирование данных. Первое условие относится к обеспечению снижения времени передачи данных по сетям. Второе условие - к организации вычислительного процесса. Для выполнения данных условий осуществляется компрессия видеопотока. В то же время многие методы характеризуются тем, что дополнительное увеличение степени сжатия сопровождается увеличением количества операций, затрачиваемых на обработку [3 – 5]. Следовательно, разработка методов компрессии, обладающих возможностью повысить степень компактного представления данных и снизить время на их обработку, является актуальным.

Анализ известных методов выявил, что к одним из перспективных относятся методы, организующие устранение структурной избыточности. В работах [6; 7] предложен метод кодирования трехмерных полиадических чисел. Он позволяет повысить степень сжатия относительно методов, сокращающих статистическую избыточность. Это снижает время передачи данных по сетям. В то же время компрессия данных проводится на основе последовательной схемы. Основной недостаток поэлементного рекуррентного кодирования состоит в том, что получение текущего элемента проводится только после обработки предыдущего и проверки текущего элемента на допустимость. В этом случае перед выполнением непосредственного кодирования текущего элемента трехмерного полиадического числа (ТПЧ) требуется вычислить текущее значение накопленного произведения оснований. Однако для обеспечения второго условия совершенствования информационных технологий обработки видеопотоков необходимо организовать снижение времени кодирования. Отсюда цель исследования состоит в разработке распараллеливающегося базиса. реализующего трехмерное полиадическое кодирование.

# 2. Разработка трехуровневой параллельной технологии кодирования трехмерных структур данных

Из анализа выражения [6]

$$
N^{(\,n_{\text{CT}\tilde{O}},\,n_{\text{CT}\tilde{P}},\,n_{\,C})} = \sum_{j=1}^{n_{\text{CT}\tilde{O}}} \, (\,\sum_{i=1}^{n_{\text{CT}\tilde{D}}} \, (\,\sum_{z=1}^{n_{\text{C}}} a_{jiz} \prod_{\gamma=z+i}^{n_{\text{C}}} \psi_{ji\gamma}) \, \prod_{k=i+i}^{n_{\text{CT}\tilde{D}}} V^{(n_{\text{C}})}_{jk} \,)\, \prod_{\eta=j+1}^{n_{\text{CT}\tilde{D}}} V^{(n_{\text{CT}\tilde{P}},\,n_{\text{C}})}_{\eta}
$$

и рекуррентных формул для вычисления разрядов  $N^{(n_{cr\bar{0}},n_{crp},n_c)},\ N^{(n_{crp},n_c)}_j$  и  $N^{(n_c)}_{ji}$ следует, что можно организовать конвейерное и параллельное вычисление кода-номера N<sub>y</sub>, на трех этапах укрупнения.

Рассмотрим первый этап распараллеливания (распараллеливание по столбцам). Для этого распишем в формуле (1) отдельные разряды  $N_i^{(n_{\text{crp}}, n_{\text{c}})}$ :

$$
N^{(n_{CT6}, n_{CTp}, n_c)} = \left( N_1^{(n_{CTp}, n_c)} \times V_2^{(n_{CTp}, n_c)} + N_2^{(n_{CTp}, n_c)} \right) \times \prod_{\eta=3}^{n_{CT6}} V_{\eta}^{(n_{CTp}, n_c)} + \left( N_3^{(n_{CTp}, n_c)} \times V_4^{(n_{CTp}, n_c)} + N_4^{(n_{CTp}, n_c)} \right) \times \prod_{\eta=5}^{n_{CT6}} V_{\eta}^{(n_{CTp}, n_c)} + ... + \left( N_{n_{CT6}}^{(n_{CTp}, n_c)} \times V_{n_{CT6}}^{(n_{CTp}, n_c)} + N_{n_{CT6}}^{(n_{CTp}, n_c)} \right). \tag{1}
$$

Обозначив суммы в скобках как  $N_{j,j+1}^{(n_{\text{CTP}},n_{\text{C}})}$ , получим

$$
N^{(n_{CT0},n_{CTp},n_{C})} = (N_{1,2}^{(n_{CTp},n_{C})} \prod_{\eta=3}^{4} V_{\eta}^{(n_{CTp},n_{C})} + N_{3,4}^{(n_{CTp},n_{C})}) \times \prod_{\eta=5}^{n_{CT0}} V_{\eta}^{(n_{CTp},n_{C})} + N_{5,6}^{(n_{CTp},n_{C})} \times \prod_{\eta=7}^{8} V_{\eta}^{(n_{CTp},n_{C})} + N_{7,8}^{(n_{CTp},n_{C})}) \times \prod_{\eta=9}^{n_{CT0}} V_{\eta}^{(n_{CTp},n_{C})} + \dots + N_{1,1}^{(n_{CTp},n_{C})} \times \prod_{\eta=1+4}^{1+3} V_{\eta}^{(n_{CTp},n_{C})} + N_{j+2, j+3}^{(n_{CTp},n_{C})}) \times \prod_{\eta=j+4}^{n_{CT0}} V_{\eta}^{(n_{CTp},n_{C})} + \dots + (N_{n_{CT0}-1,n_{CT0}}^{(n_{CTp},n_{C})}), (2)
$$

где  $N_{i, i+1}^{(n_{\text{crp}}, n_{\text{c}})}$  – попарно-укрупненный по j-му и (j+1)-му столбцам разряд ТПЧ, равный

$$
N_{j,j+1}^{(n_{\text{crp}},n_{\text{c}})} = N_j^{(n_{\text{crp}},n_{\text{c}})} \times V_{j+1}^{(n_{\text{crp}},n_{\text{c}})} + N_{j+1}^{(n_{\text{crp}},n_{\text{c}})}.
$$
 (3)

Из анализа выражения (2) вытекает, что оно представляет собой взвешенную сумму попарно-укрупненных разрядов  $N_{i,j+1}^{(n_{\text{crp}},n_{\text{c}})}$ . На следующем шаге продолжим процесс попарного укрупнения, для чего используем следующую формулу:

$$
N_{j,j+1,j+2,j+3}^{(n_{\text{crp}},n_{\text{c}})} = N_{j,j+1}^{(n_{\text{crp}},n_{\text{c}})} \times \prod_{\eta=j+2}^{j+3} V_{\eta}^{(n_{\text{crp}},n_{\text{c}})} + N_{j+2,j+3}^{(n_{\text{crp}},n_{\text{c}})} , \qquad (4)
$$

здесь  $N_{j, j+1, j+2, j+3}^{(n_{\text{CTP}}, n_{\text{C}})}$  – дважды попарно-укрупненный по столбцам  $j, j+1, j+2, j+3$  разряд ТПЧ

На последнем шаге попарного укрупнения смежных разрядов вычисляется сумма следующих элементов:

 $\ddot{}$ 

$$
N^{(n_{CT\tilde{O}}, n_{CTP}, n_{C})} = N_{1, 2, \dots, n_{CT\tilde{O}}/2}^{(n_{CTP}, n_{C})} \times \prod_{\eta = n_{CT\tilde{O}}/2+1}^{n_{CT\tilde{O}}} V_{\eta}^{(n_{CTP}, n_{C})} + N_{n_{CT\tilde{O}}/2+1, n_{CT\tilde{O}}/2+2, \dots, n_{CT\tilde{O}}}^{(n_{CTP}, n_{C})}, \qquad (5)
$$

где  $N_{1,2,\ldots,n_{cr6}/2}^{(n_{crp},n_c)}$  и  $N_{n_{cr6}/2+1,n_{cr6}/2+2,\ldots,n_{cr6}}^{(n_{crp},n_c)}$  – разряды ТПЧ, полученные на основе последовательного попарного укрупнения соответственно для первой и второй равных частей столбца.

Таким образом, выражения (1) - (5) задают схему параллельного вычисления коданомера  $N_v$  за счет последовательного попарного укрупнения разрядов  $N_i^{(n_{\text{crp}},n_{\text{c}})}$  по столбцам. Дальнейшего распараллеливания процесса трехмерной полиадической нумерации можно добиться в результате параллельного вычисления разрядов  $\,N^{(n_{\text{crp}},n_{\text{c}})}_j$  .

Рассмотрим второй этап распараллеливания (распараллеливание по строкам). В этом случае отдельные разряды  $N_{ii}^{(n_c)}$  надо расписать по формулам:  $N_i^{(l, n_c)} = N_{ii}^{(n_c)}$ ;  $N_j^{(i, n_c)} = N_j^{(i-1, n_c)} V_{ji}^{(n_c)} + N_{ji}^{(n_c)}$ . Тогда получим

$$
N_j^{(n_{\text{CTP}},n_{\text{C}})} = (N_{j1}^{(n_{\text{C}})} \times V_{j2}^{(n_{\text{C}})} + N_{j2}^{(n_{\text{C}})}) \times \prod_{k=3}^{n_{\text{CT0}}} V_{jk}^{(n_{\text{C}})} + N_{j3}^{(n_{\text{C}})} \times V_{jk}^{(n_{\text{C}})} + (N_{j3}^{(n_{\text{C}})} \times V_{j4}^{(n_{\text{C}})} + N_{j4}^{(n_{\text{C}})}) \times \prod_{k=5}^{n_{\text{CT0}}} V_{jk}^{(n_{\text{C}})} + \dots + (N_{j,n_{\text{CTP}}}^{(n_{\text{C}})} + V_{j,n_{\text{CTP}}}^{(n_{\text{C}})})
$$
(6)

По аналогии с предыдущим этапом обозначим сумму в скобках как  $N_{ii,i+1}^{(n_c)}$ .

Тогда выражение (6) на следующем шаге примет вид

$$
N_j^{(n_{\text{CTP}},n_{\text{C}})} = (N_{j1,2}^{(n_{\text{C}})} \times \prod_{k=3}^4 V_{jk}^{(n_{\text{C}})} + N_{j3,4}^{(n_{\text{C}})}) \times \prod_{k=5}^{n_{\text{CT}} \delta} V_{jk}^{(n_{\text{C}})} + (N_{j5,6}^{(n_{\text{C}})} \times \prod_{k=7}^8 V_{jk}^{(n_{\text{C}})} + N_{j7,8}^{(n_{\text{C}})}) \times \prod_{k=9}^{n_{\text{CT}} \delta} V_{jk}^{(n_{\text{C}})} + \dots + (N_{j1,j+1}^{(n_{\text{C}})} \times \prod_{k=i+2}^{j+3} V_{jk}^{(n_{\text{C}})} + N_{j1+2,j+3}^{(n_{\text{C}})}) \times \prod_{k=i+4}^{n_{\text{CT}} \delta} V_{jk}^{(n_{\text{C}})} + \dots + (N_{j,n_{\text{CTP}}-1,n_{\text{CTP}}}^{(n_{\text{C}})}),
$$
(7)

где  $N_{ji,i+1}^{(n_c)}$  – попарно-укрупненный по i-й и (i+1)-й строкам разряд ТПЧ, равный

$$
N_{ji,i+1}^{(n_c)} = N_{ji}^{(n_c)} \times V_{j,i+1}^{(n_c)} + N_{j,i+1}^{(n_c)}.
$$
 (8)

На последнем шаге попарного укрупнения по строкам вычисляется сумма следующих диполиадических чисел:

$$
N_j^{(n_{\text{CTP}}, n_{\text{C}})} = N_{j,1,2,...,n_{\text{CTP}}/2}^{(n_{\text{C}})} \times \prod_{k=n_{\text{CTP}}/2+1}^{n_{\text{CTP}}} V_{jk}^{(n_{\text{C}})} + N_{j,n_{\text{CTP}}/2+1,n_{\text{CTP}}/2+2,...,n_{\text{CTP}}}, \qquad (9)
$$

здесь  $N_{j,1,2,...,n_{CTP}/2}^{(n_c)}$  и  $N_{j,n_{CTP}/2+1,n_{CTP}/2+2,...,n_{CTP}}^{(n_c)}$  - разряды ТПЧ, полученные на основе последовательного попарного укрупнения соответственно для первой и второй равных частей строки.

Распараллеливание вычисления разрядов  $\,N^{(n_{\rm crp},n_{\rm c})}_{i}$ , как и для первого этапа, осуществляется путем параллельного укрупнения каждой пары разрядов на соответствующем уровне (всего  $\ell$ о $g_2$ n<sub>стр</sub> уровней).

Таким образом, выражения (6) - (9) задают схему параллельного вычисления коданомера  $N_i^{(n_{\text{crp}}, n_{\text{c}})}$  для ј-й строки за счет последовательного попарного укрупнения (получение диполиадических чисел) разрядов  $N_{ji}^{(n_c)}$  по строкам. Дополнительное распараллеливание процесса формирования кода-номера для параллелепипедной структуры организуется за счет параллельного вычисления кодов-номеров  $N_{ji}^{(n_c)}$  ji-х вертикалей.<br>Рассмотрим *третий этап распараллеливания*. На этом этапе требуется разработать

схему параллельного вычисления величин  $N_{ii}^{(n_c)}$ . С учетом выражения (9) для попарного укрупнения разрядов а <sub>jiz</sub> ТПЧ получим следующее соотношение:

$$
N_{ji}^{(n_c)} = (a_{ji1} \times \psi_{ji2} + a_{ji2}) \times \prod_{\gamma=3}^{n_c} \psi_{ji\gamma} + (a_{ji3} \times \psi_{ji4} + a_{ji4}) \times \prod_{\gamma=5}^{n_c} \psi_{ji\gamma} + ... + (a_{ji,n_c-1} \times \psi_{jin_c} + a_{jin_c}).
$$
\n(10)

На следующем шаге формула (10) преобразуется к виду

$$
N_{ji}^{(n_c)} = (a_{ji1,2} \times \prod_{\gamma=3}^{4} \psi_{ji\gamma} + a_{ji3,4}) \times \prod_{\gamma=5}^{n_c} \psi_{ji\gamma} + (a_{ji5,6} \times \prod_{\gamma=7}^{8} \psi_{ji\gamma} + a_{ji7,8}) \times \times \prod_{\gamma=9}^{n_c} \psi_{ji\gamma} + ... + (a_{jiz,z+1} \times \prod_{\gamma=2}^{z+1} \psi_{ji\gamma} + a_{jiz+2,z+3}) \times \prod_{\gamma=z+4}^{n_c} \psi_{ji\gamma} + ... + (a_{ji,n_c-1,n_c}),
$$
(11)

где а <sub>jiz, z+1</sub> - диполиадическое число, полученное за счет укрупнения разрядов а <sub>iiz</sub> для zго и  $(z+1)$ -го сечений.

Продолжая процесс параллельного формирования диполиадических чисел по вертикалям, получаем на последнем шаге сумму величин

$$
N_{ji}^{(n_c)} = a_{ji,1,2,...,n_c/2} \times \prod_{\gamma=n_c/2+1}^{n_c} \Psi_{ji\gamma} + a_{ji,n_c/2+1,n_c/2+2,...,n_c} ,
$$
 (12)

здесь  $a_{ji,1,2,...,n_c/2}$  и  $a_{ji,n_c/2+1,n_c/2+2,...,n_c}$  - диполиадические числа, полученные на основе последовательного попарного укрупнения соответственно для первой и второй равных частей вертикали.

Формулы (10) - (12) определяют процесс распараллеливания для формирования кодовномеров  $N_{ii}^{(n_c)}$  вертикалей на основе параллельного попарного укрупнения разрядов  $a_{ii}$ **TITU** 

### 3. Выводы

1. Обосновано свойство трехмерного полиадического кодирования, состоящее в возможности распараллелить вычисление кода-номера для всего трехмерного полиадического числа. Это вытекает из физических особенностей процесса трехмерной полиадической нумерации и выбора единой системы оснований.

2. Разработана технология трехуровневого параллельного трехмерного полиадического кодирования структур видеоданных. Такое кодирование основано на следующих этапах распараллеливания: параллельного вычисления кода за счет последовательного попарного укрупнения (получение диполиадических чисел по столбцам) разрядов по столбцам; параллельного вычисления кода для строки путем последовательного попарного укрупнения (получение диполиадических чисел по строкам) разрядов по строкам; распараллеливания для формирования кодов вертикалей на основе параллельного попарного укрупнения разрядов ТПЧ; расспараллеливания за счет одновременного попарного укрупнения разрядов ТПЧ по всем вертикалям.

Список литературы: 1. Олифер В.Г. Компьютерные сети. Принципы, технологии, протоколы: Учебник для вузов / В.Г. Олифер, Н.А. Олифер. СПб.: Питер, 2006. 958 с. 2. Advanced video coding for generic audiovisual services --ITU-T Recommendation H.264 and ISO/IEC 14496-10 (AVC), 2009. 3. ISO/ IEC 13818 (MPEG-2): Generic coding of moving pictures and associated audio information, 1994. 4. ITU-T and ISO/IEC JTC1, «Digital Compression and coding of continuous-tone still images», ISO/IEC 10918-1 - ITU-T Recommendation T.81 (JPEG), 1992. 5. Баранник В.В. Структурно-комбинаторное представление данных в АСУ / В.В. Баранник, Ю.В. Стасев, Н.А. Королева. Х.: ХУПС, 2009. 252 с. 6. *Barannik V.V.* Method of the 3-D Image Processing / V.V. Barannik, S.V. Karpenko // Modern problems of Radio Engineering, Telecommunications and Computer Science. Proceedings of the International Conference TCSET'2008, Lviv-Slavsko, Ukraine, February 20 – 24, 2008. P. 115 – 117. **7.** *Баранник В.В.* Трехмерное полиадическое кодирование в направлении, начиная с младших элементов / В.В.Баранник, Ю.Н. Рябуха // Сучасна спеціальна техніка. 2013. №3. С. 15 – 20.

### *Поступила в редколлегию 18.12.2013*

**Рябуха Юрий Николаевич**, канд. техн. наук, соискатель Харьковского университета Воздушных Сил. Научные интересы: обработка и передача информации. Адрес: Украина, 61023, Харьков, ул. Сумская, 77/79.

### УДК 004.89

*С.Ф. ЧАЛЫЙ, А.А. ЧЕРЕДНИЧЕНКО*

# **ИССЛЕДОВАНИЕ МЕТОДОВ АНАЛИЗА СОЦИАЛЬНЫХ СЕТЕЙ ДЛЯ ОПРЕДЕЛЕНИЯ ГРУПП ПОЛЬЗОВАТЕЛЕЙ ПРОГРАММНОГО ПРОДУКТА**

Рассматривается задача поиска групп пользователей для внедряемого программного продукта с использованием социальных сетей. Для ее решения анализируются основные методы и подходы к исследованию социальных сетей. Ключевые слова: анализ социальных сетей, социальная единица, программный продукт, поиск пользователей.

### **1. Введение**

В последние годы проблематика анализа социальных сетей переходит из сферы формальной теории социологических исследований в современную стратегию исследования социальных структур. Анализ социальных сетей может быть использован для прогнозирования поведения социальных элементов – участников сети, определения специфики их взаимодействия, классификации участников социальной сети.

В связи со стремительным развитием информационных, а также мобильных технологий современный человек получил возможность виртуального общения с использованием различных социальных сетей. Получение информации о поведении актеров в таких социальных сетях открывает возможности к быстрому и удобному анализу социальных структур.

Изучение сетей в социальных науках имеет сравнительно короткую историю. С одной стороны, это объясняется относительной новизной самого понятия, с другой - технологичностью расчета сетей, связанной с применением специализированных программных средств.

Зачастую для компании-разработчика программного продукта задача внедрения на рынок готового программного продукта, как и перспективность его разработки, затрудняется отсутствием представления о текущей ситуации на рынке. Возможность выделить группу целевых пользователей, рассмотреть их преимущества и недостатки в контексте конкурирующих продуктов, а также мнений пользователей на основе информации, полученной посредством анализа социальных единиц, является очень ценной для разработчиков и дистрибьюторов программного обеспечения. Поэтому применение анализа социальных сетей для определения групп целевых пользователей программного продукта является актуальным.

#### **2. Анализ литературы**

Основные направления анализа социальных сетей рассмотрел А. Чураков [1], выделив четыре основных направления, а также предложив стратегии сбора данных для анализа социальных сетей.

Подходы к анализу социальных сетей были также описаны в работе Т.В. Батуры [2], где приведено применение для их анализа.

Анализ социальных сетей с помощью теории графов рассмотрен Робертом Ханнеманом [3].

Результаты данных, а также алгоритмы обхода графов социальной сети и применения кластеризации с рассмотрением различных метрик описывал К. Аггарвал [4].

Однако в рассмотренных работах не исследован анализ социальных сетей в целях определения групп пользователей программного продукта.

## 3. Пель и залачи исслелования

Целью данной работы является исследование методов анализа социальных сетей, а также разработка типовой процедуры для более точного поиска групп пользователей программного продукта.

Исходными данными для задачи являются:

- перечень свойств и характеристик программного продукта;
- перечень целевых социальных сетей для проведения исследования;
- возможные требования к целевой аудитории программного продукта.

Задача анализа социальных сетей для поиска групп пользователей программного продукта состоит в выделении таких групп, а также информации для оценки достоинств и недостатков программного продукта по сравнению с конкурирующим программным обеспечением.

Эффективное определение группы целевых пользователей программного продукта, а также оценка спроса на него позволит снизить к минимуму риски при внедрении разрабатываемого программного обеспечения.

Для решения данной задачи необходимо разработать метод анализа, который учитывал бы заметки пользователей, вложения, а также ссылки на иные ресурсы сети.

## 4. Основные направления анализа социальных сетей

В настоящее время выделяются четыре основных подхода к анализу социальных сетей: структурный; ресурсный; нормативный; динамический.

Указанные подходы позволяют выполнить: структурный анализ и анализ поведения связей; статистический анализ социальных сетей с рассмотрением их возможного масштабирования; анализ содержания социальных сетей (анализ текста, общей информации с произвольными типами данных, а также медиаданных); определение сообществ в рамках социальных сетей. Решение последних двух задач позволяет определить регионы сети, внутри которых происходит наиболее активное в заданных рамках взаимодействие участников социальной сети, в частности, пользователей программных продуктов. Рассмотрение содержания социальных сетей подразумевает выделение и анализ четырех видов контента сети:

- общей информации с произвольными типами данных;
- текстовой информации:
- ссылок:
- вложений.

## 5. Исходные данные для анализа социальных сетей при выборе групп пользователей программного продукта

Одной из особенностей анализа социальных сетей является широкий круг пользователей, которые не представляют интереса для исследователя с точки зрения собственной социальной направленности. Такое замечание может быть уместным для отсечения участка социальной сети, не причастного к использованию программных продуктов - применение таргетированного исследования, уделяющего внимание пользователям, для которых программные продукты являются сферой наибольшего интереса (бизнес, развлечения, промышленные и научные цели). Пользователь, проявляющий активность в социальных сетях на темы, связанные с информационными технологиями, с большей вероятностью войдет в группу конечных пользователей, нежели тот, который не показывает социальной активности, связанной с тематикой разработки либо использования программных продуктов и связанных с ними проблем.

Большое значение в определении группы пользователей, которые должны быть включены в список сущностей, подвергаемых исследованию, имеет активность пользователя в «нишевых» социальных сетях - сетях, направленных на разработку, поддержку, использование программных продуктов, таких как StackOverflow, GitHub, Habrahabr, Advogato,
Identi.ca. Некоторые из перечисленных сервисов могут быть названы социальными сетями очень условно, однако тот факт, что пользователь связан сданным веб-сайтом и проявляет в его рамках определенную активность, может гарантировать возможную заинтересованность его в программном продукте. Указанная активность может быть вычислена с использованием как API, так и простого контент-анализа на основе существующих в сети внутренних рейтингов.

При анализе социальных сетей в контексте поставленной задачи предлагается использовать комбинированный подход. Комбинирование различных методов анализа с применением контент-анализа является сложным подходом, применение которого вызывает необходимость расширения, комбинирования и повторного использования наборов исследовательских данных. В состав таких данных входят:

- текстовая информация пользователей, включая ссылки на внешние ресурсы;
- профили пользователей и их элементы;
- вложенная информация пользователей (attachments).

Сбор указанных данных, полученных с применением анализа контента, является дорогостоящим и затратным по времени процессом, что ведет к необходимости их усовершенствования и повторного использования при проведении исследований.

Применение фраз, имеющих произвольный вид, а также высокую сложность как с позиции терминологии, так и с позиции построения, характерно для описания программных продуктов. Поэтому целесообразно использовать специально-структурированный лексический словарь [5]. Такой словарь представляет собой матрицу, оптимизированную для поиска начальной и последующих форм слова, а также синонимов и антонимов (с указанием контекста, в котором слово не должно быть использовано) в комбинации с анализом текстовой информации.

Последняя отбирается из таких исходных данных:

1) выбранных текстовых полей различных сущностей (что поможет исключить заведомо субъективные регионы анализа);

2) сущностей, определенных путем применения алгоритмов кластеризации по нескольким критериям (не подвергающимся сомнению и не требующим дополнительного применения анализа контента) и выбранных как пересечение данных кластеров;

3) сущностей и блоков текста, выбранных по наличию соответствующих тегов (ключевых слов), которые идентифицируют пользователя, либо локальный блок сгенерированного им контента как полхоляший лля анализа в ланной области.

В целом модель контента социальной сети, используемого при выявлении групп пользователей программного продукта, можно представить следующим образом:

$$
E = \{S, O, Ac, R, At, B\},\tag{1}
$$

где Е - запись; S - субъект социальной сети, выполнивший действие; O - объект социальной сети, над которым совершили действие; Ас - тип совершенного действия; R - параметр, содержащий внешние ссылки, прикрепленные к записи; At - объект, присоединенный к записи; В - текстовое поле записи.

Модель контента дает возможнось формализовать параметры различных записей и применить общий алгоритм для их анализа с учетом различных параметров. Важнейшим параметром, не подверженным декомпозиции, остается текстовое поле записи, поскольку именно оно содержит ценную информацию, недоступную при автоматизированном исследовании без применения лингвистического анализа.

## 6. Метод выявления групп пользователей на основе анализа социальных сетей

Предлагаемый метод выявления групп пользователей базируется на многократном использовании алгоритма кластеризации.

Среди рассмотренных алгоритмов кластеризации был выбран плотностный алгоритм DBSCAN [6]. Данный алгоритм является решением проблемы разбиения изначально пространственных данных на кластеры, имеющие произвольную форму, и способен выполнить распознание кластеров различной формы. Его сложность составляет O(n\*log n). Данный алгоритм базируется на идее о том, что внутри кластера значительно повышена

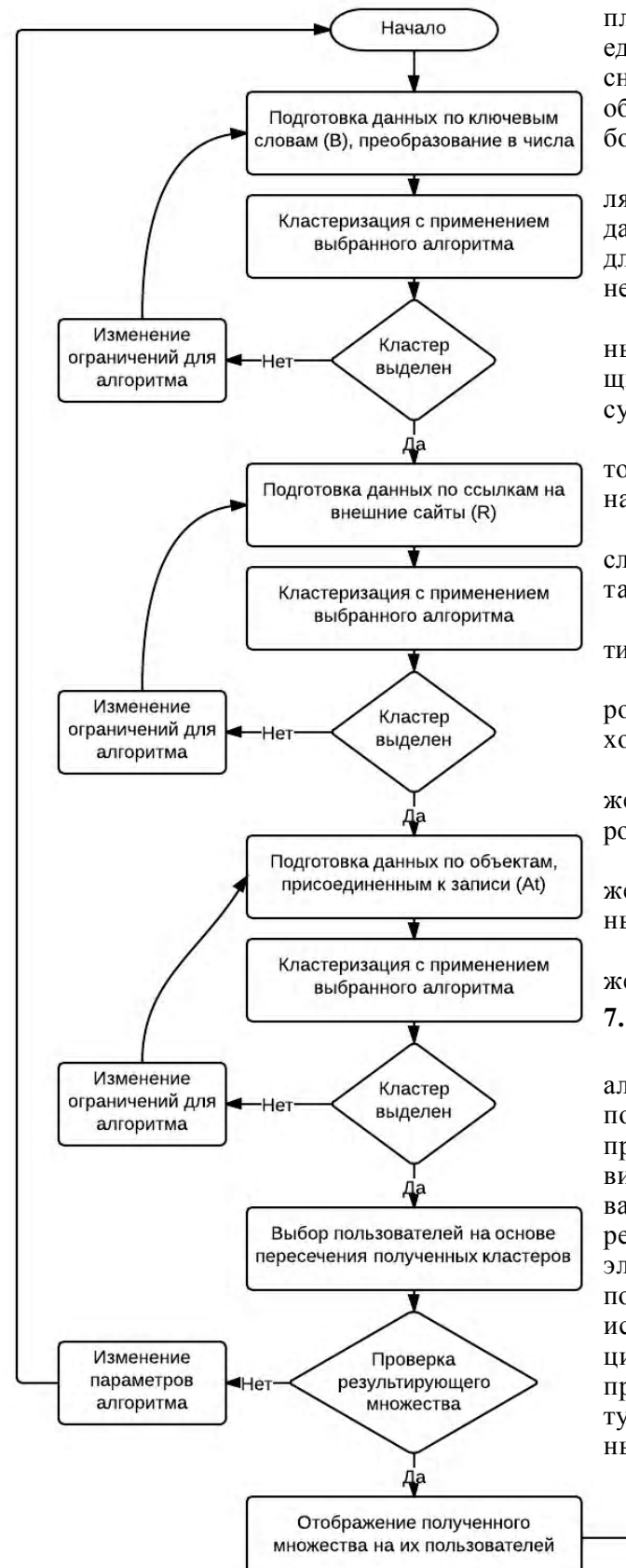

плотность точек (объектов, социальных единиц) по сравнению с плотностью снаружи кластера (также плотность в областях с шумом ниже плотности любого из кластеров).

Исходными для этого алгоритма являются изначально пространственные данные, что требует выбора метрик для преобразования рассмотренной ранее входной информации.

Метод включает в себя 6 приведенных ниже этапов. Алгоритм, реализующий данный метод, представлен на рисунке.

Основные этапы предлагаемого метода выявления групп пользователей на основе анализа социальных сетей:

1. Подготовка данных по ключевым словам, ссылкам и вложенным объектам.

2. Кластеризация данных каждого типа.

3. Оценка результатов и корректировка параметров по каждому виду исходных данных.

4. Получение результирующего множества на основе пересечения класте-DOB:

5. Проверка результирующего множества и корректировка исходных данных при необходимости.

6. Отображение полученного множества объектов на их пользователей.

# 7. Выволы

Предложен метод анализа социальных сетей для определения групп пользователей программного продукта, применяющий исходные данные трех видов: текстовую информацию пользователей, включая ссылки на внешние ресурсы; профили пользователей и их элементы; вложенную информацию пользователей (attachments). Указанные исходные данные содержат информацию об отношении пользователей к предлагаемому программному продукту. Он включает этапы подготовки данных каждого вида и их последующей

KOHALL

кластеризании с использованием алгоритма DBSCAN.

Разработанный алгоритм выделения групп пользователей программного продукта на основе анализа контента социальных сетей

Метод предусматривает проверку множества, полученного по результатам кластеризации. Результирующее множество отображается на множество пользователей программного продукта.

Разработанный метод обеспечивает возможность выявления пользователей программного продукта на основе анализа контента социальной сети.

**Список литературы: 1.** *Чураков А. Н.* Анализ социальных сетей. Социологические исследования (Социс), 2001. С. 109-121. **2.** *Батура Т. В.* Модели и методы анализа компьютерных социальных сетей. Программные продукты и системы. 2013. N 3. С. 130-137. **3.** *Hanneman R., Riddle M.* Introduction to Social Network Methods. 4. *Charu C. Aggarwal* Social Network Data Analytics. Springer New York Dordrecht Heidelberg London, 2011. 502 р. **5.** *Иудин А. А.* Контент-анализ текстов: компьютерные технологии. Нижний Новгород : Изд-во НГУ им. Н.И. Лобачевского, 2010. 37 с. **6.** *Большакова Е. И.* Автоматическая обработка текстов на естественном языке и компьютерная лингвистика. М.: МИЭМ, 2011. 272 с.

*Поступила в редколлегию 24.11.2013*

**ЧалыйСергей Федорович,** д-р техн. наук, профессор кафедры ИУС ХНУРЭ. Адрес: Украина, 61166, Харьков, пр. Ленина, 14, тел. 70-21-451.

**Чередниченко Александр Александрович,** магистр кафедры ІУС ХНУРЭ Научные интересы: методы анализа контента социальных сетей. Адрес: Украина, 61166, Харьков, пр. Ленина, 14, E-mail: kirk@kirk.kh.ua.

### УДК 681.3

*С.А. СИДЧЕНКО, Т.В. САПРЫКИНА, В.А. ШКОЛЯРЕНКО*

# **ТЕСТИРОВАНИЕ СЕМАНТИЧЕСКОЙ СОСТАВЛЯЮЩЕЙ ДЛЯ ВЫЯВЛЕНИЯ СУГГЕСТИВНОГО ВОЗДЕЙСТВИЯ**

Предлагается информационная технология тестирования текста методом фонетического анализа накопительным итогом, которая позволяет выявить в тексте суггестивную направленность, а также проследить ее изменение по мере накопления информации из текста. С помощью разработанной технологии можно рассчитать, какими признаковыми аспектами обладает текст, а с помощью анализа с накоплением можно проследить динамику изменения суггестивного воздействия по мере чтения текста.

#### **1. Введение**

В последнее время в средствах массовой информации все чаще упоминается про "информационную войну" и "информационное воздействие" в политической сфере, сферах рекламы, информационной безопасности и обороны государства [1-5].

Однако автоматические (автоматизированные) средства (системы) выявления такого воздействия широко не представлены, а возможности известных средств не всегда сопоставимы с требованиями к ним [6, 7]. Наиболее распространенной системой для анализа суггестивных воздействий русскоязычных текстов на подсознание человека является российская система ВААЛ [7], теоретическая база построения которой на сегодняшний день не известна. Из анализа доступных источников видно, что в основу данного подхода положены работы по фонетическому значению слов [8, 9].

Все это требует разработки собственных методов и средств выявления воздействия на сознание (подсознание) человека. Такое воздействие может быть явным и неявным (суггестивным). Наибольший интерес представляет неосознанное воздействие информации на подсознание человека.

*Цель исследования* – разработать метод анализа текста, который позволяет выделить в нем суггестивную направленность, а также проследить ее изменение по мере накопления информации из текста.

### 2. Основной материал

Фонетический анализ - это метод определения признакового аспекта слова по 20-ти однополярным шкалам. Каждая шкала представляет собой отдельный признаковый аспект. В табл. 1 привелен перечень признаков.

> Таблина 1 Список 20-ти признаковых аспектов

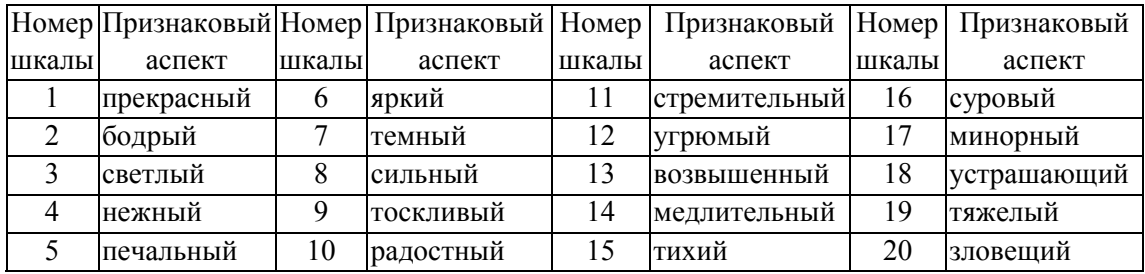

Методика анализа базируется на том, что человек привык в разговорной речи к некой частотности звуков и, как установили психологи, определяет эту частотность довольно правильно. Соответственно, какое-либо значительное отклонение от этой частотности должно быть замечено подсознанием человека. Определив, какие звуки преобладают в тексте, и дав им некоторые признаковые описания, можно судить о том, какое психоэмоциональное воздействие окажет тот или иной текст на человека.

При этом надо учитывать, что, как показывает статистика [10], около половины людей не дочитывают книги до конца, не дослушивают выступления. Причиной этого может быть отсутствие заинтересованности, отсутствие неких эмоций либо же противоречивая направленность текста. Это ставит перед нами задачу - определить, как в процессе накопления информации изменяется суггестивное воздействие, которое может заинтересовать читающего и не оттолкнуть его на протяжении получения информации.

Но проанализировав каждый блок полученной информации и сопоставив их друг с другом, мы не получим желаемого результата, так как информация усваивается накоплением новой совместно со старой информацией. А это значит, что каждый новый полученный блок информации и информацию, полученную ранее, необходимо собрать воедино и произвести анализ. Полученный результат будет отображать суггестивное воздействие, оказанное с момента начала накопления и до текущего момента. Сопоставив эти данные с предыдущим результатом, можем получить результат изменения каких-либо признаков после получения нового блока информации.

При автоматическом анализе текста машина не может понять значение отдельных слов языка, она оперирует цифрами. В нашем случае пониманием машины слов, а точнее звуков в слове, является их значимость, т.е. место на каждой признаковой шкале. В дальнейшем будем оперировать понятием звукобуква, под которым будем понимать знак естественного языка, представленный в акустическом виде. Значением звукобуквы является ее семантика внутри слова или предложения, показывающая, какое качество объекта, соответствующего слову или предложению, отражено этой звукобуквой. Закодированное значение для каждого звука на определенной шкале подразумевает среднее значение, которое было выведено путем многократных анализов. А отклонение значимости от среднего значения делает слово выразительным или склонным к тому или иному признаку.

Составив такую таблицу отклонений звуков, можно наглядно увидеть, в сторону какого признакового аспекта склоняется звукобуква. Часть такой таблицы для нескольких букв и признаковых аспектов приведена в табл. 2.

Таблица 2 Отклонения звукобукв

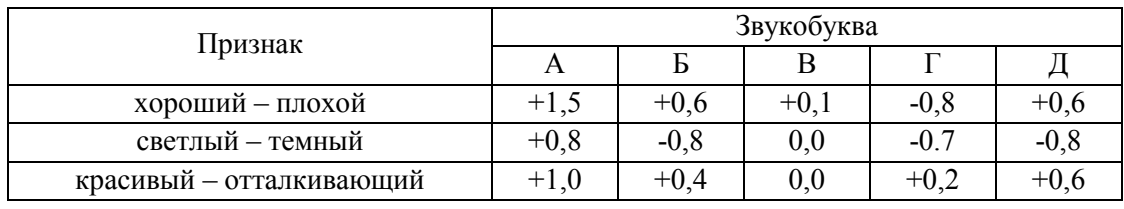

Можно предложить следующие этапы для анализа текста накопительным методом с выявлением суггестивного воздействия (рис. 1).

1) Поскольку накопительный метод подразумевает последовательное накопление информации о тексте, например по мере его прочтения, то для отслеживания изменений в суггестивном воздействии необходимо разбить текст на некоторое количество блоков. Блок - это одна единица текста, которая может накопиться до проведения последующего анализа. Блок может быть любой длины, которая обеспечит необходимую точность анализа. Для достаточно объемных текстов можно предложить разбиение по абзацам, которые служат в свою очередь для группировки однородных единиц изложения.

2) Поскольку накопительный метод подразумевает под собой то, что человек, начиная читать текст, двигается от начальной точки чтения далее по тексту, тем самым пополняя информацию о читаемом тексте, то необходимо определить это самое начало, от которого следует производить анализ и накопление информации. Для этого предлагается выбрать блок текста, который будет проанализирован первым. Это не обязательно может быть самое начало текста, вель человек может начать чтение и не с самого начала, а например, со второй главы.

3) Первым этапом фонетического анализа является сбор статистики о блоке текста, а именно подсчет общего числа звукобукв в анализируемом слове и подсчет количества каждой звукобуквы. Это необходимо для определения частоты вхождения каждой звукобуквы в слово.

4) На основе полученных данных определяется частота вхождения звукобукв в блок текста по формуле

$$
f_{\text{rek}} = n_i / n_{\text{ofm}}
$$

где f<sub>rex</sub> - частота, с которой звукобуква встречается в блоке текста; n<sub>i</sub> - количество звукобукв в блоке текста; n<sub>общ</sub> – общее количество звукобукв в блоке текста.

5) Следующим этапом является определение отклонения частотности звукобукв от нормы. Но здесь есть один нюанс: нормальная частотность  $f_{\hat{i}\hat{0}\hat{1}}$  показывает, сколько раз должна встретиться определенная буква в обычном тексте. Как правило, если взять несколько различных текстов, то частотность не будет точно совпадать с табличным значением. Из этого следует, что нормальная частотность подвержена колебаниям. Границы колебаний определяются машиной по теории вероятностей. За единицу при измерении размаха колебаний принимают величину  $\sigma$ . В теории вероятностей считается, что нормальные колебания какой-либо случайной величины не должны превышать  $\pm 2\sigma$ . Пока величина колеблется в этих приделах, можно считать, что она как бы "привязана" к средней точке колебания и далеко от этой точки не отклонится. Но если колебания превысят  $\pm 2\sigma$ , значит, они ненормальны. Поэтому для расчета коэффициента отклонения

частотности звукобуквы от нормального значения  $k_{\text{orrespond}}$  будем использовать формулу:

$$
k_{\text{ortxion}} = \frac{f_{\text{ref}} - f_{\text{hopm}}}{\sqrt{f_{\text{hopm}} \cdot (1 - f_{\text{hopm}})}/n_{\text{offm}}}
$$

где  $f_{\text{res}}$  – частота звукобуквы в анализируемом слове;  $f_{\text{topM}}$  – нормальная частота звукобуквы в речи; n<sub>обш</sub> - количество звукобукв в слове.

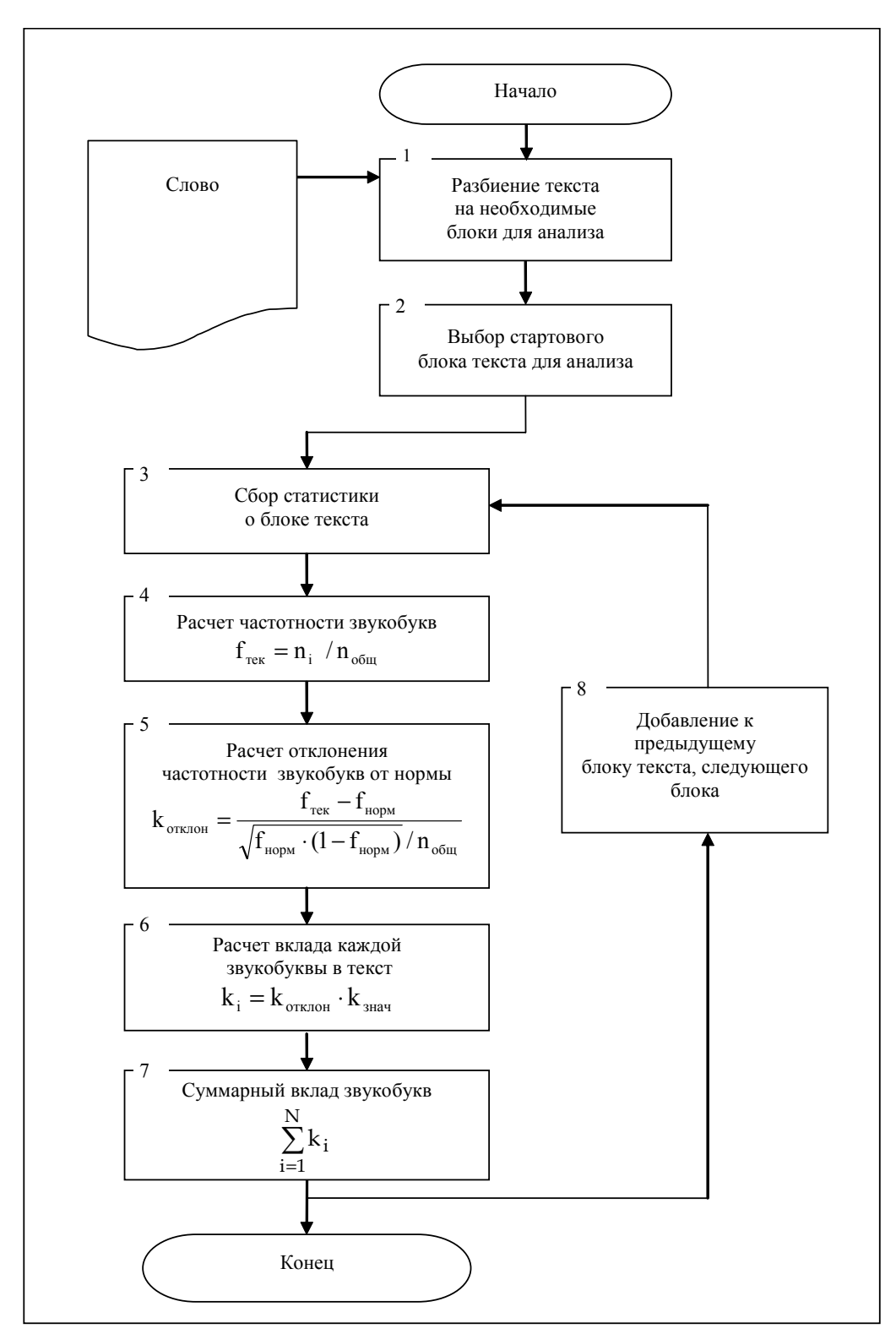

Рис. 1. Алгоритм выявления суггестивного воздействия методом фонетического анализа накопительным итогом

6) Далее необходимо посчитать вклад каждой звукобуквы в общий тон текста. Вклад звукобувы – это перемножение величины отклонения частотности от нормы на величину отклонения значимости от нейтральной точки, но только тех звукобукв, чье отклонение существенно от нормы:

$$
k = k_{\text{orthon}} \cdot k_{\text{hard}},
$$

где k – вклад звукобуквы в тон текста;  $k_{\text{orrespond}}$  – коэффициент отклонения частотности звукобуквы от нормального значения;  $k_{\text{max}}$  – коэффициент отклонения значимости от нейтрального значения.

7) Завершающим этапом расчета фонетической значимости блока текста является

суммарное значение вкладов каждой звукобуквы в общий звуковой тон текста  $~\Sigma$ = N  $i = 1$  $k_{i}$ .

8) После этого можно либо завершить анализ, либо добавить к накопленному тексту новый блок и произвести анализ повторно.

Но не стоит забывать о том, что эти оценки являются вероятностными, т.е. подтверждены случайными колебаниям. А это значит, что допускаются незначительные отклонения от средних значений. На рис. 2 приведена шкала для определения степени отклонения фонетического значения слова.

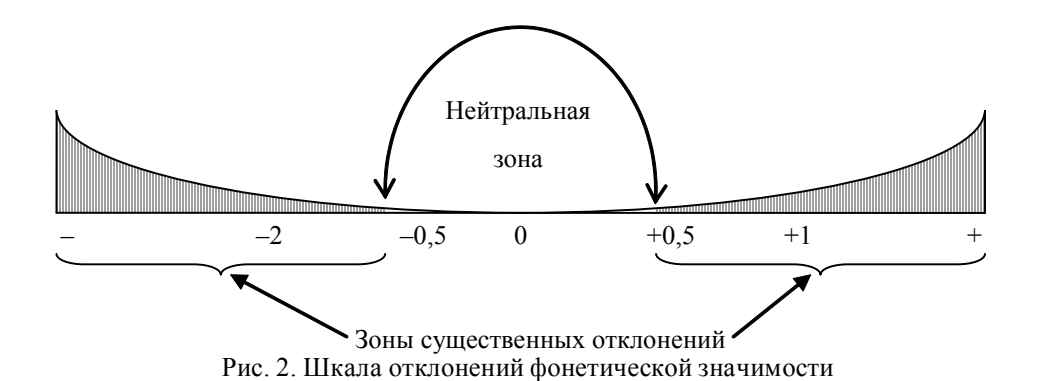

Центральное значение шкалы – 0. Это нейтральное значение, которое не может выделить ни один признаковый аспект, также нейтральной считается зона от –0,5 до +0,5, значения в этих пределах считаются незначительными колебаниями. Все, что выходит за пределы колебаний, можно считать отклонением от нормы. Именно зоны существенного отклонения говорят о том, к какому признаковому аспекту можно отнести текст.

Данный метод реализован в автоматизированном программном обеспечении, которое анализирует текст путем накопления его по блокам с выводом отличительных признаков и диаграммой всех признаковых аспектов.

На рис. 3 представлен результат работы программы в виде диаграммы результирующих значений признаковых аспектов фонетического анализа накопительным итогом стихотворения А.С. Пушкина "Зимнее утро".

Анализ диаграммы показывает, что для стихотворения характерны следующие признаковые аспекты: прекрасный, светлый, возвышенный, бодрый, яркий, сильный, суровый и темный. Все аспекты имеют значительные отклонения по шкале, так как превышают значение +0,5. Наиболее весомым аспектом стал признак "прекрасный" со значением по шкале +1,7, т.е. есть можно судить о том, что тон стихотворения довольно яркий и красивый.

На рис. 4 приведена диаграмма изменения наиболее весомого признакового аспекта "прекрасный" по всем блокам стихотворения.

За блок было принято каждую строку стихотворения вместе с названием. Таким образом, можно проследить, что от самого начала и до конца стихотворение постепенно увеличивает значение признака "прекрасный" для всего его тона. При этом первые три строчки сразу характеризуют текст признаком "прекрасный". Затем с четвертой по восьмую строчку этот признак становится не характерным для стихотворения. Начиная с 20-й строчки и до конца стихотворения признак "прекрасный" является определяющим для данного стихотворения.

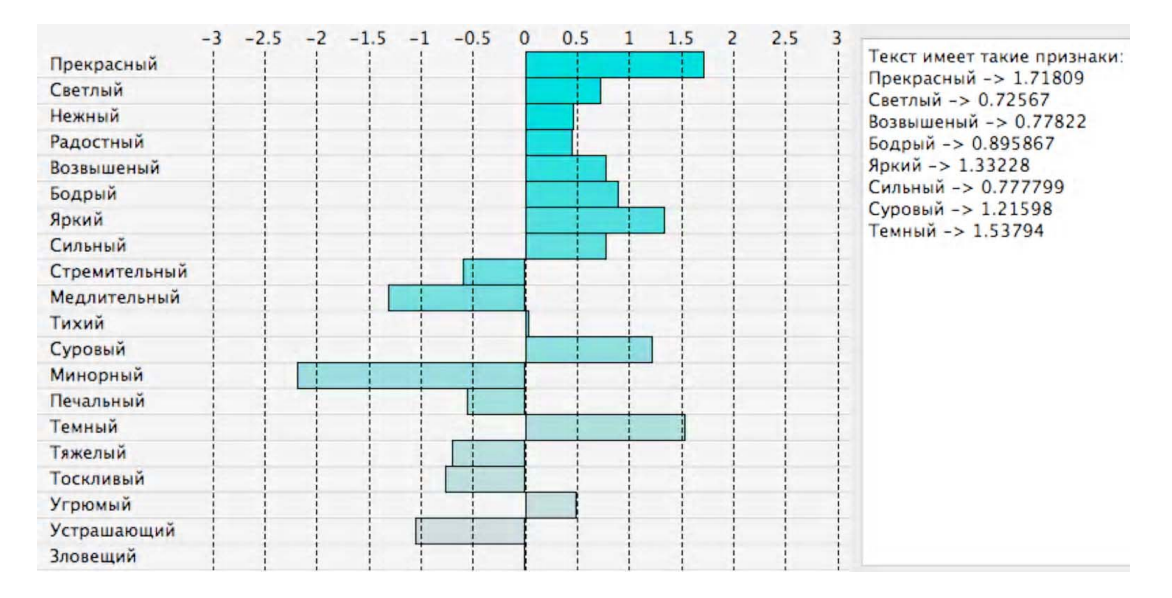

Рис. 3. Диаграмма результирующих значений признаковых аспектов фонетического анализа накопительным итогом

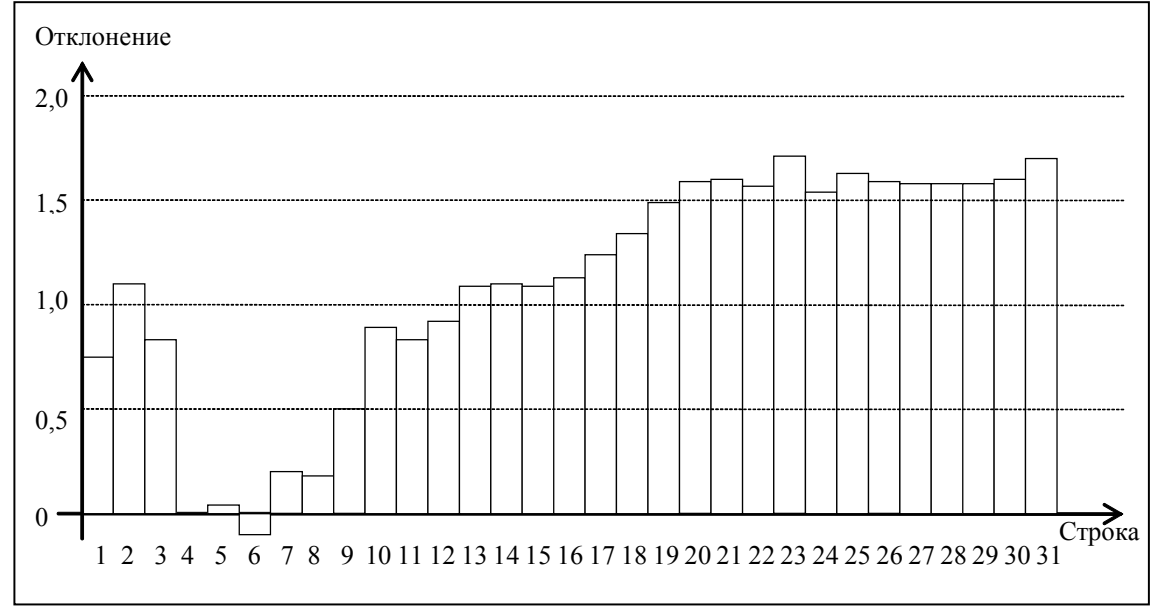

Рис. 4. Диаграмма изменения признакового аспекта "прекрасный" накопительным итогом

### **Выводы**

Предложен метод анализа текста, который позволяет выявить в нем суггестивную направленность, а также проследить ее изменение по мере накопления информации из текста. Метод может найти широкое применение в быстроразвивающемся мире информационных технологий, а также может быть применен в пакетах комплексного анализа текстов. Как показывают результаты разработанного программного обеспечения, данный метод может дать ясное представление того, какими аспектами обладает текст, а с помощью анализа с накоплением можно проследить динамику изменения суггестивного воздействия по мере чтения текста.

**Список литературы: 1.** *Основи* стратегії національної безпеки та оборони держави: підр. / В.Г.Радецький, О.П.Дузь-Крятченко, В.М.Воробйов та інші. К.: НУОУ. 2009. 596 с. **2.** *Толубко В.Б.* та ін. Інформаційна безпека держави у контексті протидії інформаційним війнам. Навчальний посібник. Київ, НАОУ. 2003. 340 c. **3.** *Пєвцов Г.В., Черкасов О.М.* Забезпечення інформаційної безпеки

регіону: проблема, концепція та шляхи її реалізації. Харків: Видавництво ХарРІ НАДУ "Магістр". 2008. 138 с. **4.** *Доктрина* інформаційної безпеки України. Затверджена Указом Президента України від 8 липня 2009 року № 514/2009.11. **5.** *Программы* анализа и лингвистической обработки текстов [Электронный ресурс]. Режим доступу: http://www.rvb.ru/soft/catalogue/index.html. **6.** *Психолингвистическая* экспертная система ВААЛ [Электронный ресурс]. Режим доступу: http://www.vaal.ru. **7.** *Журавлев А.П.* Фонетическое значение – Л.: ЛГУ, 1974. **8.** *Журавлев А.П.* Звук и смысл. М., 1981. **9.** Самые читающие страны мира [Электронный ресурс] Режим доступа: http://ria.ru/spravka/ 20080611/110842173.html.

### *Поступила в редколлегию 28.11.2013*

**Сидченко Сергей Александрович**, канд. техн. наук, старший научный сотрудник научного центра Харьковского университета Воздушных Сил. Научные интересы: обработка и передача информации. Адрес: Украина, 61023, Харьков, ул. Сумская, 77/79.

**Сапрыкина Татьяна Вячеславовна**, соискатель ХНУРЭ. Научные интересы: анализ информационно-психологических операций на социум. Адрес: Украина, 61023, Харьков, ул. Сумская, 77/79.

**Школяренко Виталий Александрович**, студент Национального технического университета «Харьковский политехнический институт». Адрес: Украина, 61002, Харьков, ул. Фрунзе, 21.

## УДК 519.68

## *С.Ф. ЧАЛЫЙ, И.Б. БУЦУКИНА, И.А.КРИВОРОТЕНКО*

# **ФОРМИРОВАНИЕ МОДЕЛИ ГИБКОГО ПРОЦЕССА РАЗРАБОТКИ ПРОГРАММНОГО ОБЕСПЕЧЕНИЯ СРЕДСТВАМИ PROCESS MINING КАК ЗАДАЧА УДОВЛЕТВОРЕНИЯ ОГРАНИЧЕНИЙ**

Рассматривается проблема адаптации гибких методологий управления программными проектами, в частности методологии Scrum, с использованием процесса ретроспективы. Предлагается подход к проведению ретроспективы с использованием модели процесса разработки, полученной методами process mining. Описывается задача формирования модели гибкого процесса разработки программного обеспечения. Предлагается обобщенный алгоритм решения данной задачи с учетом ограничений по исполнителям, задачам и по времени. Ключевые слова: гибкиеметодологии разработки, Scrum, ретроспектива, process mining, задача удовлетворения ограничений.

# **1. Введение**

В настоящее время на разработку программного обеспечения затрачивается большая часть средств, выделенных на проектирование информационной системы в целом. В течение всего жизненного цикла разработки программного продукта необходимо осуществлять контроль своевременности и качества разработки. Эффективное построение процесса разработки программного продукта позволит снизить риски к минимуму, а также максимально учесть требования заказчика. В связи с этим использование эффективных методологий разработки программного продукта является актуальным.

Современные методологии разработки обеспечивают широкий диапазон подходов к созданию программных систем – от традиционной, водопадной модели до гибких, адаптируемых методологий.

Традиционный подход к управлению проектами направлен на последовательную, линейную разработку. Формируются требования, разрабатывается проект, выполняется кодирование и тестирование. По результатам выполнения всех этапов жизненного цикла проект сдается заказчику целиком. Существенным недостатком данного подхода является необходимость детального описания требований до начала разработки. В то же время на практике, в процессе разработки продукта могут возникать новые требования, уточняться уже существующие. Однако при традиционном подходе требования и сроки должны быть зафиксированы до начала разработки.

Альтернативой традиционному подходу являются гибкие методологии, при использовании которых на каждом этапе планируется разработка лишь ограниченной функциональности программного продукта. После завершения очередного этапа разработки заказчик может видеть работающую версию программного продукта, а также оценить ее соответствие сформулированным ранее требованиям. Это позволяет заказчику определить новые либо переопределить существующие требования.

Указанный подход к разработке предусматривает возможные изменения в требованиях заказчика и позволяет адаптировать методологию во время разработки проекта с учетом изменяющихся требований [1].

Процесс разработки программного обеспечения в соответствии с гибкой методологией целесообразно рассматривать как процесс преобразования ресурсов. Построение и уточнение моделей таких реально выполняющихся процессов связано с решением задач process mining. Формализация гибких методологий разработки путем построения модели процесса методами process mining с учетом имеющихся ограничений позволяет своевременно и эффективно вносить изменения в проект в соответствии с новыми требованиями (ограничениями). Также это дает возможность выявить и устранить отклонения от желаемого результата на ранних этапах разработки продукта и откорректировать ограничения за счет постоянной верификации продукта заказчиком.

Изложенное выше и определяет актуальность рассматриваемой в статье проблематики.

## 2. Анализ литературы

Сущность гибких(Agile) методологий разработки программного обеспечения была представлена в документе «Манифест гибкой методологии разработки программного обеспечения» в виде 4 основных идей и 12 принципов [2]. Гибкие методологии использовалась многими компаниями и до принятия манифеста, однако именно после этого события Agile подход стал активно применяться при разработке программного обеспечения.

Гибкий, эволюционный процесс разработки программного обеспечения в общем случае представляет собой задачу удовлетворения ограничений [3,4]. Целью последней является нахождение таких значений переменных, которые бы удовлетворяли заданным ограничениям. Рассматриваемая паралигма основана на лекларативном описании системы ограничений и используется, в частности, для решения задач распределения ресурсов и планирования [5]. Agile- процесс в общем случае включает в себя итеративно выполняющуюся задачу планирования на ближайший цикл разработки.

Наиболее популярной методологией Agile - разработки является Scrum. В основе методологии Scrum лежит разбиение процесса разработки на короткие этапы, именуемые спринтами. По окончании каждого спринта программное обеспечение с разработанной на данном этапе функциональностью предоставляется заказчику. Также по завершению спринта может выполняться ретроспектива.

Ретроспектива предназначена для совместного обсуждения членами команды прошедшей итерации, выявления узких мест и усовершенствования процесса разработки. В целом ретроспектива является одним из ключевых элементов методологии Scrum, поскольку именно она позволяет адаптировать Scrum, делая из него по-настоящему гибкий подход к управления проектами [6].

В то же время, существующие подходы к выявлению узких мест в процессе разработки являются скорее искусством, они не формализованы и связаны с выделением ограничений человеком, что приводит к значительному влиянию человеческого фактора при решении поставленной задачи. Все это и определяет важность формализованного выявления процесса разработки на основе описания ограничений по наборам, задачам и характеристикам исполнителей.

### 3. Цель исследования

В процессе разработки программного обеспечения и последующей ретроспективы могут возникать следующие проблемы, снижающие производительность команды разработчиков:

- размер спринта может быть переоценен/недооценен:

- производительность команды/отдельных членов команды может быть ниже/выше ожидаемой;

- конкретные задачи спринта могут быть переоценены или недооценены.

Все эти проблемы в первую очередь возникают у молодых команд, которые еще не сработались и только начинают формироваться либо же на первых спринтах, когда еще не определена средняя производительность команд [6].

В связи с этим основной целью исследования является построение модели динамически изменяющегося процесса разработки с учетом ограничений по размеру спринта, производительности членов команды, уровню сложности разрабатываемых во время спринта задач. Применение данной модели создает условия для автоматизации выявления причин проблем и узких мест процесса разработки при проведении ретроспективы.

# 4. Залача удовлетворения ограничений при построении модели процесса разработки программного обеспечения средствами process mining

Process mining (интеллектуальный анализ процессов, ИАП) - это процесс извлечения знаний о бизнес-процессах из журналов событий (логов). ИАП позволяет в автоматизированном режиме построить модель процесса, использовав журнальные данные. Следует отметить, что указанная технология базируется на интеллектуальном анализе данных (Data mining) [7].

Методы интеллектуального анализа процессов (process mining) используют в качестве исходных данных наборы последовательностей событий, отражающих выполнение процесса. Предполагается, что можно последовательно записывать события, и каждое из них относится к некоторой активности (т.е. к четко определенному шагу в процессе) и связано с экземпляром процесса. Такие записи, составляющие исходные данные для анализа, содержатся в журнале регистрации событий (логе).

Результатом использования методов process mining является модель исходного(выполнявшегося) процесса.

Такой процесс является дискретным (изменения состояний происходят только в дискретные моменты времени), который на входе получают ресурсы (финансовые, человеческие, материальные), во время своего выполнения преобразуют ресурсы в выходные программные продукты. Траектория (путь) выполнения рассматриваемых процессов отображается в виде дискретной последовательности событий. Каждое из них фиксирует выполнение соответствующего действия процесса.

Один из первых алгоритмов process mining основывался на обработке вероятностей наступления последовательностей событий. Основные шаги алгоритма состоят в следующем: создаются таблицы вероятностей для последовательностей событий путем подсчета числа появлений одинаковых последовательностей в потоке событий. После этого последовательности, вероятность и число появлений которых ниже установленного пользователем порога, отсекаются, а оставшиеся используются для создания конечного автомата [8].

Ведущий ученый в данной области Ван дер Аалст разработал наиболее часто используемый алгоритм process mining - б-алгоритм. Его основное отличие состоит в том, что заранее можно сказать, с каким классом моделей алгоритм будет гарантированно работать. Необходимое условие для работы алгоритма - отсутствие шума в исходных данных.

В основе алгоритмов ИАП лежит допущение, что все вершины графов должны иметь уникальные метки (т.е. одному уникальному событию должна соответствовать ровно одна вершина на модели). Это затрудняет извлечение дублируемых задач.

Все типовые конструкции распознает генетический алгоритм, однако его выполнение занимает очень много времени.

В целом, б-алгоритм является наиболее подходящим для решения поставленной задачи построения модели процесса разработки программного обеспечения, поскольку класс молелей известен заранее.

Типовая структура лога исходных, которая необходима для работы методов ИАП, включает в себя следующие элементы:

- событие, отражающее выполнение действия (задачи);
- временная метка;

- дополнительные параметры (например, исполнитель, объект, с которым работает процесс).

Для процессов быстрой разработки программного обеспечения файл лога включает следующие составляющие:

- временная метка;
- задача (идентификатор задачи);
- состояние события;
- пользователь (идентификатор пользователя);
- дополнительные атрибуты действия (сложность, затраченное время, приоритет).

Использование средств интеллектуального анализа процессов позволяет построить модель процесса разработки, которую впоследствии можно применять для анализа при проведении ретроспективы.

Процесс описывается графом, вершины которого отражают состояния моделируемой динамической системы, дуги - переходы между этими состояниями. Переходы связаны с выполнением действий над объектами процесса.

Выполнение одного из возможных в текущем состоянии действий процесса зависит от входного состояния процесса и набора выполненных действий.

Конечным состоянием является такое, из которого отсутствуют дуги в другие состояния процесса.

Реализация каждого процесса (след, трасса) представляет собой последовательность действий, переводящих процесс из начального состояния в конечное. В общем случае каждый процесс обладает множеством трасс. След процесса отражается в рассмотренном выше файле лога.

Учитывая рассмотренные особенности залачи построения молели процесса гибкой разработки программного обеспечения, можно сделать вывод о том, что данная задача определяется набором дискретных переменных  $V = \{v_t, v_s, v_n\}$ , которые соответствуют продолжительности спринта, набору задач спринта и исполнителям (членам команды). Множества значений для каждой из переменных  $D = \{D_1, D_2, D_n\}$  определяются соответственно требованиями заказчика к срокам сдачи проекта, к функциональности разрабатываемого программного обеспечения, а также составом и квалификацией команды разработчиков. Для задания ограничений определим на множестве значений отношение  $R \subseteq D_r \times D_r \times D_n$ , задающее допустимые сочетания значений рассмотренных переменных. Множество переменных  $D^* \subseteq D$ , на котором определено отношение R, задает возможный диапазон отношений, а пара C=(R,D<sup>\*</sup>) определяет набор ограничений рассматриваемой задачи. Тогда задача построения модели гибкого процесса разработки программного обеспечения средствами process mining представляет собой задачу удовлетворения ограничений, которая имеет следующий вид: M={v<sub>t</sub>,v<sub>s</sub>,v<sub>n</sub>,D<sub>t</sub>,D<sub>s</sub>,D<sub>n</sub>,C}, где C={C<sub>t</sub>,C<sub>s</sub>,C<sub>n</sub>} – набор ограничений по срокам, задачам на один спринт и возможностям исполнителей.

Для решения задачи необходимо найти такие значения переменных  $v_1, v_2, v_n$ , которые бы удовлетворяли ограничениям С.

При решении данной задачи необходимо учитывать, что отношение R является пересечением отношений для сроков, исполнителей, задач:  $R = R_1 \cap R_s \cap R_n$ .

Технология анализа процесса разработки заключается в предварительном анализе лога событий, структурировании/фильтрации данных, построении графиков на основе полученных данных. Предварительный анализ процесса разработки позволяет формализовать/ визуализировать его с различных сторон:

1. Формализация/визуализация процесса выполнения конкретной задачи. Сравнение реального времени выполнения с оцененным.

2. Формализация/визуализация процесса выполнения задач конкретным членом команды. Сравнение производительности члена команды с ожидаемыми оценками.

3. Формализация/визуализация процесса выполнения спринта в целом.

Таким образом, применение методов анализа процессов позволит обеспечить эффективное проведение ретроспектив с выявлением проблемных мест в процессе разработки.

120

Для решения рассмотренной задачи удовлетворения ограничений по длительности цикла разработки на каждой итерации, по исполнителям, функциональности необходимо выполнить следующие шаги:

1. Трансформация исходных данных для построения модели процесса разработки методами process mining в требуемый формат.

2. Модификация названий задач с учетом их статуса и исполнителя.

3. Формирование ограничений по размеру спринта, по исполнителям, по функциональности.

4. Формирование исходных данных для построения модели с учетом имеющихся ограничений.

5. Построение модели процесса разработки на основе выделенных исходных ланных

6. Анализ модели и при необходимости уточнение ограничений.

Алгоритм решения задачи формирования модели

гибкого процесса разработки программного обеспечения средствами process mining представлен на рисунке.

### 5. Выволы

Формирование модели гибкого процесса разработки программного обеспечения средствами интеллектуального анализа процессов представлено как задача удовлетворения ограничений. Данная задача определяется следующим набором дискретных переменных: продолжительность спринта (базового цикла разработки), допустимый набор задач спринта, требуемый уровень квалификации исполнителей (членов команды разработчиков).

Множества значений для каждой из переменных залачи определяются уровнем требований заказчика (владельца проекта) к срокам его разработки, к его функциональным возможностям, а также квалификации разработчиков.

Ограничения для рассматриваемой задачи определяются с учетом отношения, задающего допустимые сочетания значений указанных переменных, а также их полмножества, на котором определено данное соотношение.

Выделена базовая последовательность этапов метода построения разработки и предложен обобщенный алгоритм решения данной задачи с

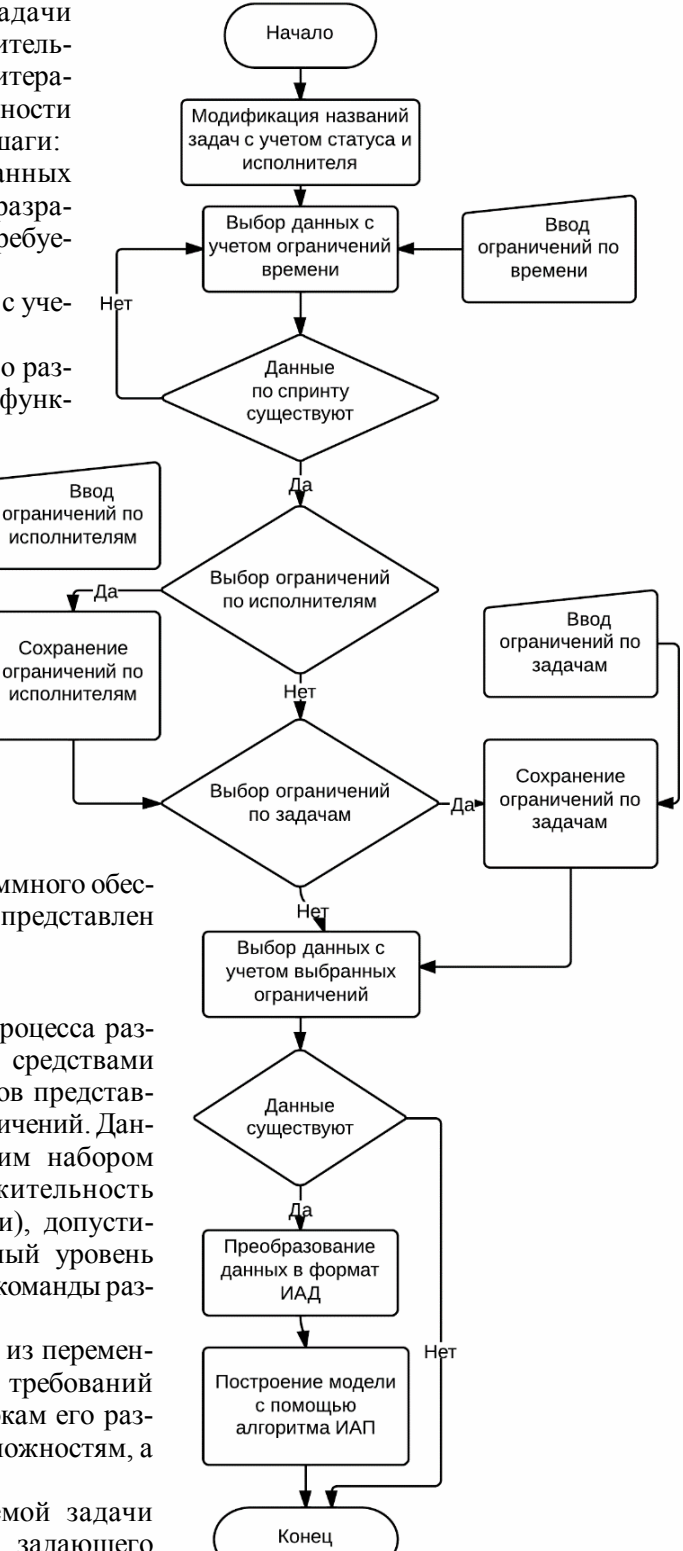

Алгоритм решения задачи построения модели процесса разработки программного обеспечения с учетом ограничений по исполнителям, задачам и по времени

учетом ограничений по исполнителям, задачам и по времени.

В практическом плане полученные результаты дают возможность усовершенствовать гибкую методологию разработки программных проектов Scrum путем построения модели и использования ее в процессе ретроспективы. Применение модели дает возможность автоматизировать выявление причин проблем, возникших во время проведения спринта. Поэтому применение методов process mining позволяет увеличить эффективность ретроспективы и вследствие этого улучшить процесс разработки программного продукта в целом.

**Список литературы: 1.** *Мартин, Р*. Быстрая разработка программ. Принципы, примеры, практика. Tennessy, 2011. 264 с. **2.** *Книберг, Х*. Scrum и XP для тренеров. Вильямс, 2010. 268 с. **3.** *Apt K. R.* Principles of Constraint Programming. New York: Cambridge University Press, 2003. 407 p. **4.** *Rossi F., van Beek P., Walsh T.* (eds.) Handbook Of Constraint Programming. Elsevier, 2006. 978 p. **5.** *Kautz H., Selman B.* Planning as Satisfiability // Proceedings of European Conference on Artificial Intelligence ECAI–92 (Vienna, 1992). Chichester: John Wiley and Sons, 1992. P. 359–363. **6.** *Мартин, Р*. Чистый код. Висконсин, 2010. 201 с. **7.** *Van der Aalst W*. Process Mining: Discovery, Conformance and Enhancement of Business Processes Y.: Springer Verlag, 2011. 370 р. **8.** *Барсегян А*. Анализ данных и процессов. Спб: БХВ-Петербург, 2009. 513 c.

*Поступила в редколлегию 28.11.2013*

**ЧалыйСергей Федорович,** д-р техн. наук, профессор кафедры ИУС ХНУРЭ. Адрес: Украина, 61166, Харьков, пр. Ленина, 14, тел. 70-21-451.

**Буцукина Инна Борисовна,** доцент кафедры экономической кибернетики и управления экономической безопасностью ХНУРЭ. Научные интересы: моделирование бизнес-процессов, интеллектуальный анализ процессов. Адрес: Украина, 61166, Харьков, пр. Ленина, 14, е-mail: inessa\_@list.ru

**КриворотенкоИван Алексеевич,** магистр кафедры ІУС ХНУРЭ. Научные интересы: гибкие методологии разработки программного обеспечения, интеллектуальный анализ процессов. Адрес: Украина, 61166, Харьков, пр. Ленина, 14, е-mail: ivan.krivorotenko@gmail.com УДК 567.456

*В.В. БАРАННИК, С.В. ТУРЕНКО*

# **МЕТОД ВЕРИФИКАЦИИ КОДЕКА ВЕКТОРА КОРТЕЖЕЙ В СИСТЕМУ КОМПРЕССИИ БАЗОВЫХ КАДРОВ ВИДЕОПОТОКА В ИНФОКОММУНИКАЦИЯХ**

Излагаются этапы разработки метода формирования компактного представления сегментированных изображений на основе выявления вектора двухкомпонентных кортежей для линеаризированных трансформант. Сравниваются зависимости для битовых скоростей в случае обработки базовых кадров потока насыщенных изображений различными методами компрессии. Выявляются режимы, для которых достигается доставка видеопотока в реальном времени. **Ключевые слова:** видеоинформационный сервис, кодирование векторов кортежей.

### **Введение**

В современных условиях развития рынка видеоинформационных услуг набирают популярности для доставки видеоинформации беспроводные технологии [1]. Необходимо решать проблемные вопросы, связанные с превышением интенсивности видеопотока относительно пропускной способности сети. Поэтому для снижения битовой скорости используются технологии компрессии потока кадров. Одной из ключевых составляющих для развития таких технологий является повышение степени сжатия базовых кадров с заданным уровнем внесения искажений, позволяющим проводить реконструкцию всей группы кадров с заданным визуальным восприятием [2 – 4]. Для этого требуется развивать подходы, базирующиеся на кодировании трансформированных изображений с выявлением векторов двухкомпонентных кортежей. Одним из эффективных подходов является технология кодирования векторов двухкомпонентных кортежей на основе укрупненного позиционного кодирования [5; 6]. В связи с этим *цель исследований* заключается в создании метода верификация такого кодека в комплексную систему сжатия трансформированных изображений.

### **Основной материал**

Рассмотрим особенности интеграции разработанного кодового представления усеченного вектора двухкомпонентных кортежей (ДК) линеаризированной трансформанты (ЛТ) в стандарт сжатия на JPEG платформе. Здесь, с одной стороны, необходимо учитывать следующие особенности формирования сжатого представления усеченного вектора ДК, а именно:

1) усеченный вектор Р′ формируется путем исключения первого кортежа, содержащего значение низкочастотной DC-компоненты, и последнего кортежа, включающего в себя длину последней цепочки нулевых компонент, т.е.

 $P' = \{ (\ell_2; c_2), \ldots, (\ell_\alpha; c_\alpha), \ldots, (\ell_{n_{\text{corr}}-1}; c_{n_{\text{corr}}-1}) \};$ 

2) количество  $n_{\text{km}}$  двухкомпонентных кортежей является переменной величиной, значение которой заранее неизвестно, и зависит от содержания сегмента изображения и фактора f потери качества в процессе квантизации компонент трансформанты. Это задается зависимостью  $\varphi(f)$ :  $n_{\text{KDT}} = \varphi(f) = \text{Var}$ ;

3) значение кода и длина кодограммы усеченного вектора ДК зависит от: статистических, структурных свойств сегментов изображения, режима коррекции компонент трансформант в процессе квантизации;

4) в процессе кодирования двухкомпонентных кортежей учитываются закономерности структурно-комбинаторной природы, которые выявляются для конкретно обрабатываемого фрагмента, т.е. обработка проводится адаптивно к структурным свойствам линеаризи-

рованной трансформанты. Значение кода формируется на основе лексикографии позиционных чисел. В этом случае:

- для вычисления кодового значения не требуется осуществлять предварительную оценку вероятностно-статистических характеристик трансформанты и использовать таблицы статистических кодов:

- кодовые слова не применяют принцип префиксности, который свойственен для неравномерных статистических кодов;

5) отличительной служебной информацией для разработанного кодового представления усеченного вектора ДК является двухкомпонентная система оснований, формирующаяся для длин цепочек нулевых и значимых компонент.

С другой стороны, в процессе такой интеграции необходимо учитывать требования, предъявляемые к системам компрессии изображений, а именно обеспечить снижение битовой скорости сжатого видеопотока в условиях ограниченных сложности процесса обработки и коррекций частотных составляющих. Для этого требуется обеспечить следующее:

1) сжатие в режиме ограниченных значений фактора потери качества;

2) исключение использования дополнительных служебных данных;

3) исключение необходимости значительного увеличения количества операций, затрачиваемых на выполнение условий интеграции кодового представления усеченного вектора ДК в систему компрессии потока видеокадров;

4) устойчивость кодовых комбинаций компактно представленного потока видеокадров к ошибкам в канале связи.

Интеграция кодового представления усеченного вектора ДК в технологию сжатия изображена на рис. 1.

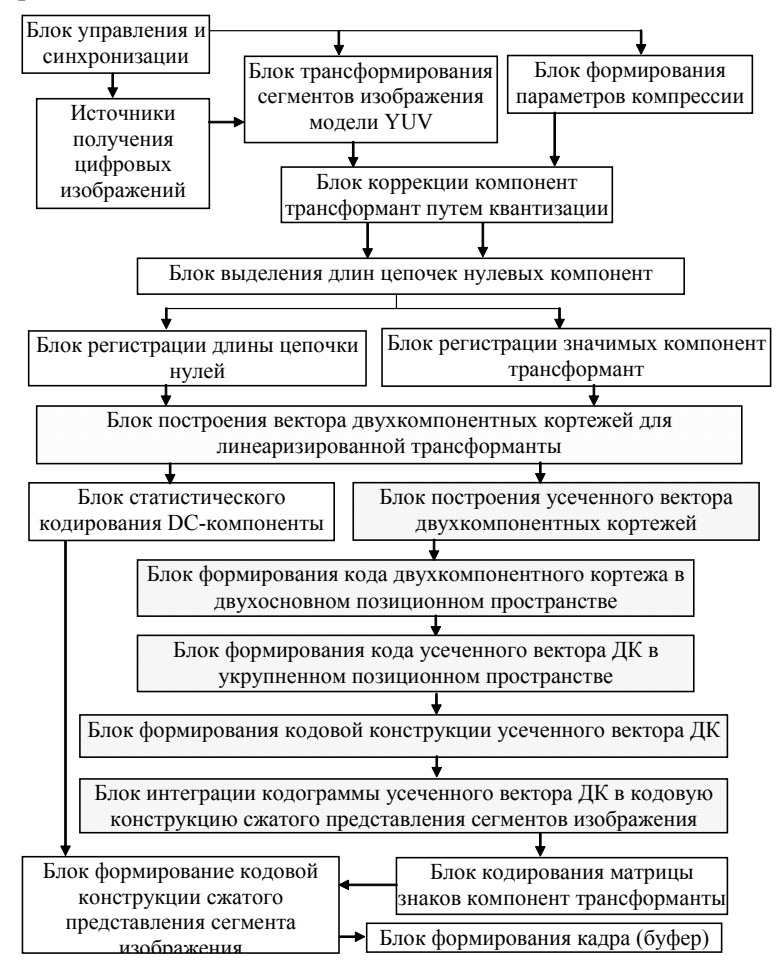

Рис. 1. Схема интеграции кодового представления усеченного вектора двухкомпонентных кортежей в технологию сжатия на платформе JPEG

Согласно схеме интеграции кодека для платформы JPEG выполняются следующие базовые этапы.

Первый этап. Перевод изображения трехцветной модели RGB в цветоразностное пространство YUV без потери информации.

В этом случае в качестве формата цветового представления используется режим обеспечения высокого качества видеосцен. Это предполагает использование формата 4:2:2 - горизонтальные размеры матриц U и V вдвое меньше размера матрицы Y, а вертикальные размеры одинаковы. Тогда структура макроблока будет неоднородной и состоять из восьми блоков, включая: четыре блока яркости и четыре блока цветности (по два блока U и V) в следующем порядке: Y1; Y2; Y3; Y4; U1; V1; U2; V2.

Второй этап связан с переводом из пространственно-временного представления сегментов в частотно-спектральное. Для этого выполняется дискретное косинусное преобразование сегментов изображения.

Третий этап заключается в проведении коррекции компонент трансформант в соответствии с фактором потери качества.

Суть четвертого базового этапа состоит в получении линеаризированного представления трансформанты с последующим выделением вектора двухкомпонентных кортежей. Кодирование низкочастотной DC-компоненты проводится на пятом этапе процесса обработки.

Низкочастотная компонента обрабатывается отдельно от остальных АС-компонент трансформанты. Данная обработка проводится с учетом незначительного изменения когерентности между соседними сегментами изображения.

Рассмотрим теперь блок этапов, связанных с интеграцией кодека для усеченного вектора двухкомпонентных кортежей. Данный блок является основным для кодирования трансформированных сегментов в частотно-спектральной области на основе устранения психовизуальной, структурной и статистической избыточностей.

Для исключения случаев, когда формируется кодовая избыточность и длина кодограммы усеченного вектора ДК превышает длину машинного слова, *предлагается* вводить ограничения на максимальную длину кодограммы. В результате этого могут образовываться несколько  $\Psi$  кодограмм, включая одну или несколько кодограмм заданной длины

 $V_{\text{max}}$  и одну кодограмму переменной длины  $V(P')_{\psi}$ . Здесь  $\Psi$  – количество кодограмм, которые образуются для усеченного вектора ДК. Такой принцип построения кодограмм будем называть формированием неравномерных кодограмм с ограничением на максимальное значение в условиях неопределенности длины последней цепочки нулевых компонент ЛТ и переменной длины вектора двухкомпонентных кортежей.

Такой принцип кодообразования предусматривает использование служебной информации, обеспечивающей в процессе декодирования определение количества Ψ кодограмм и длину неравномерной кодограммы. Здесь необходимой информацией является значение

# количества n<sub>крт</sub> кортежей.

Рассмотрим процесс вычисления кодовой составляющей  $E(A)$ , для отобранного переменного количества двухкомпонентных кортежей. В процессе кодирования укрупненных позиционных чисел учитывается двухуровневый принцип обработки.

На первом уровне кодирования усеченных векторов ДК проводится формирование биадических кодов для отдельных двухкомпонентных кортежей  $\Theta_{\alpha}^{(2)}$ , т.е.  $E(\Theta_{\alpha}^{(2)}) = (\ell_{\alpha}\lambda(c) + c_{\alpha})$ . После этого проводится распределение количества кодов биадических чисел (двухкомпонентных кортежей) для формирования кодовых составляющих  $E(A)_{v_{w}}$  и формирование соответствующих кодограмм  $G(P')_{w}$ . В этом случае если на  $\alpha$ м шаге выполняется неравенство

$$
[\ell \text{og}_2 \lambda(\ell) \cdot \lambda(c) \cdot W^{(\alpha-1)}] + 1 < V_{\text{max}},\tag{1}
$$

то текущее значение  $E(A)_{\alpha}$  для  $\Psi$ -й кодовой составляющей определяется по следующей формуле:

$$
E(A)_{\alpha} = E(\Theta_{\alpha}^{(2)}) \cdot W(A^{(\alpha)}) + \sum_{\gamma=2}^{\alpha-1} E(\Theta_{\gamma}^{(2)}) W(A^{(\gamma)}).
$$
 (2)

Здесь  $\sum_{\gamma=1}^{\alpha-1} E(\Theta^{(2)}_1) W(A^{(\gamma)})$  – значение кодовой составляющей, полученной для  $(\alpha-1)$ 

кортежей; E(A)<sub>α</sub> - значение кодовой составляющей с учетом добавления α-го кода  $E(\Theta_{\alpha}^{(2)})$  биадического числа.

Если на ос-м шаге неравенство (1) не выполняется, то процесс отбора количества кортежей и вычисления кодовой составляющей считается законченным. В результате этого количество кортежей для  $\Psi$ -й кодовой составляющей будет равно  $V_{\psi} = \alpha - 1$ , а соответствующее значение  $E(A)_{v_{w}}$  определяется как:

$$
E(A)_{v_{\psi}} = E(A)_{\alpha-1} = \sum_{\gamma=2}^{\alpha-1} E(\Theta_{\gamma}^{(2)}) W(A^{(\gamma)}).
$$
 (3)

Если выполняется неравенство  $(\alpha + \sum_{\epsilon=1}^{w} v_{\xi}) > (n_{\kappa pr} - 2)$ , то количество необработанных кортежей отсутствует, а значение кодовой составляющей определяется по формуле (3)  $\Delta$   $\mu = \Psi$ .

одновременно варианта, когда выполняются неравенства Для  $[\ell \log_2 \lambda(\ell) \cdot \lambda(c) \cdot W^{(\alpha-1)}] + 1 > V_{\text{max}}$  и  $\sum_{\xi=1}^{W} v_{\xi} < (n_{\text{Kpr}} - 2)$ , то  $\alpha$ -й кортеж (код биадического

числа) является первым элементов  $(\psi + 1)$ -го кодового значения. Соответственно здесь строится новая кодограмма  $G(P')_{w+1}$ .

Кодирование, заданное выражениями (1) - (3), обеспечивает без потери информации и без внесения кодовой избыточности формирование кодовых составляющих для усеченных векторов ДК в условиях двухуровневой обработки и построение кодограмм по комбинированному принципу.

В результате рекуррентной обработки формируется последовательность кодов для УПЧ в режиме построения кодограмм по комбинированному принципу с ограничением на максимальное значение, равное  $V_{max}$ , т.е.  $\{E(A)_{v_1}, ..., E(A)_{v_w}, ..., E(A)_{v_{w-1}}, E(A)_{v_w}\}\$ . Здесь  $E(A)_{v_{\psi}}$  – значение кода для  $\psi$ -й составляющей УПЧ, имеющей длину, равную  $v_{\psi}$ .

Длина V<sub>c</sub> кодовой конструкции сжатого представления сегмента определяется по следующему соотношению:

$$
V_c = V(\tilde{P}')_{comp} + V(n_{kpr}) + V(\lambda) + V(f) + V_{DC} + V_{M3},
$$
\n(4)

где  $V(\widetilde{P}')_{\rm comp}$  – длина информационной части кодограммы сжатого представления усеченного вектора двухкомпонентных кортежей;  $V(n_{\text{env}})$  – длина кода, содержащего информацию о количестве кортежей, образованных для линеаризированной трансформанты;  $V(\lambda)$ - количество бит на представление оснований  $\lambda(\ell)$  и  $\lambda(c)$  компонент кортежа;  $V(f)$  количество бит на представление значения фактора f потери качества;  $V_{\text{DC}}$  - длина статистического кода низкочастотной DC-компоненты;  $V_{\text{M3}}$  – сжатое представление матрицы знаков.

126

Соответственно длина  $V(P')_{comp}$  информационной части кодовой конструкции сжатого представления усеченного вектора двухкомпонентных кортежей определяется как  $V(P')_{\text{comp}} = (\Psi - 1) \cdot V_{\text{max}} + V(P')_{\Psi}$  (бит).

На рис. 2 строятся зависимости величины  $V_c$  от степени насыщенности изображений и режима обеспечения ПОСШ, а именно  $25 \le \delta \le 55$  дБ.

Оценка битовой скорости V<sub>c</sub> проводится для разработанного метода компрессии (КВДК) и метода сжатия на основе JPEG технологии. Используются усредненные оценки на один базовый кадр потока насыщенных деталями изображений таких форматов, как: HD-качества с пространственным разрешением 1280-720, и SD-качества с пространственным разрешением 640.480.

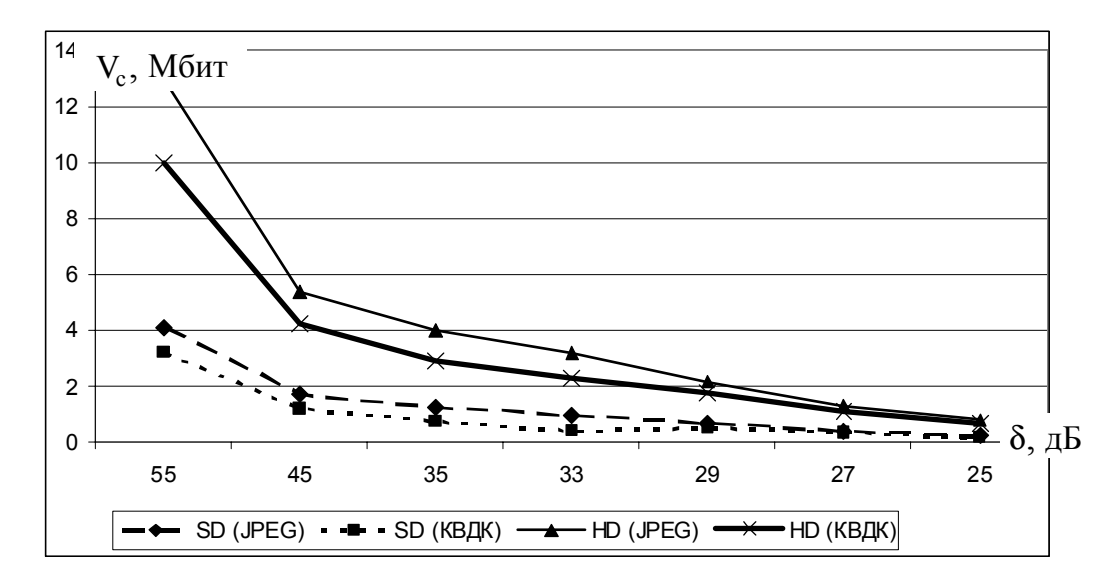

Рис. 2. Графики зависимости битовой скорости  $V_c$  кадра от ПОСШ для разного пространственного разрешения

Представленный на рис. 2 сравнительный анализ битовой скорости в случае обработки базовых кадров потока насыщенных изображений позволяет заключить, что для разработанного метода обеспечивается выигрыш для уровня ПОСШ от 25 до 55 дБ в среднем от 18 % - для высоких значений ПОСШ (55 дБ) и 23 % - для средних уровней ПОСШ (33 дБ). Для низких уровней ПОСШ (25 дБ) наблюдается выравнивание битовых скоростей сжатых потоков для сравниваемых технологий.

### Выволы

1. Разработан метод формирования компактного представления сегментированных изображений на основе выявления вектора двухкомпонентных кортежей для линеаризированных трансформант в условиях, когда: количество двухкомпонентных кортежей является переменной, заранее не известной величиной и зависящей в общем случае от содержания сегмента изображения и фактора потери качества в процессе квантизации компонент трансформанты; кодовое значение и длина кодограммы для усеченного вектора двухкомпонентных кортежей зависит от: статистических, структурных свойств сегментов изображения и режима коррекции компонент трансформант в процессе квантизации.

2. При наличии телекоммуникационной сети с пропускной способностью на уровне 10 Мбит/с допускается с использованием разработанного метода КВДК передача в реальном времени видеопотока HD с высоким качеством (ПОСШ на уровне 55 дБ), а для пропускной способности на уровне 2 Мбит/с - с достаточным качеством (ПОСШ на уровне 33 дБ). В случае телекоммуникационной сети с пропускной способностью на уровне 2 Мбит/с допускается с использованием разработанного метода КВДК передача в реальном времени видеопотока SD с хорошим качеством визуального восприятия (ПОСШ на уровне 50 – 45 дБ), а для пропускной способности на уровне 512 Кбит/с – с достаточным качеством (ПОСШ на уровне 33 дБ).

**Список литературы: 1.** *Олифер В.Г.* Компьютерные сети. Принципы, технологии, протоколы: Учебник для вузов / В.Г. Олифер, Н.А. Олифер. СПб.: Питер, 2006. 958 с. **2.** *Gonzales R.C.* Digital image processing / R.C. Gonzales, R.E. Woods. Prentice Inc. Upper Saddle River, New Jersey 2002. 779 p. **3.** *Баранник В.В.* Кодирование трансформированных изображений в инфокоммуникационных системах / В.В. Баранник, В.П. Поляков. Х.: ХУПС, 2010. 212 с. **4.** *Баранник В.В.* Обоснование проблемных недостатков технологии компонентного кодирования трансформированных изображений для средств телекоммуникаций / В.В Баранник, Ю.В. Стасев, С.В. Туренко // Сучасна спеціальна техніка. 2013. № 4. С. 17 – 26. **5.** *Баранник В.В.* Комбинаторная модель вектора двухкомпонентных кортежей для оценки информативности усеченной линиаризированной трансформанты / В.В. Баранник, С.В. Туренко // АСУ и приборыавтоматики. 2013. №163. С. 17 – 26.

*Поступила в редколлегию 28.11.2013*

**БаранникВладимир Викторович**, д-р техн. наук, профессор, начальник кафедры боевого применения и эксплуатации АСУ Харьковского университета Воздушных Сил. Научные интересы: обработка и передача информации. Адрес: Украина, 61023, Харьков, ул. Сумская, 77/79.

**Туренко Сергей Викторович**, аспирант ХНУРЭ. Научные интересы: обработка и передача информации. Адрес: Украина, 61023, Харьков, пр. Ленина, 14.

# УДК 519.876.2

*І. В. ТЕРЕЩУК*

# **ТЕОРЕТИЧНІ ОБГРУНТУВАННЯ ЛОГіКО-ФОРМАЛЬНИХ МОДЕЛЕЙ СППР БЮДЖЕТУВАННЯ**

Розробляються логіко-формальні моделі бюджетування, які є складовою частиною інформаційних технологій в СППРбюджетування. Встановлюються логіко-формальнізв'язки між змінними трирівневої системи бюджетування, що дозволять визначити структуру бази даних. Формальна модель завдання бюджетування представляє формування грошових потоків підприємства на усіх рівнях ієрархії.

### **Вступ**

*Актуальність.* В наш час підприємства групи «А» (виробництво засобів виробництва) України працюють в умовах нестабільної економічної ситуації. У зв'язку з цим підвищується актуальність розробки математичного та програмного забезпечення СППР бюджетування.

*Аналіз досліджень.* Постановка задачі бюджетування для підприємств групи «А» виконана в роботі [3]. Математичний апарат, який використовується для розробки моделей, викладений в [1, 2].

*Мета дослідження.* Розробити логіко-формальні моделі бюджетування для кожного з трьох рівнів відповідно до проведеної формалізації бюджетної структури, а також класифікації змінних. Навести теоретичні обгрунтування отриманих моделей.

## **1. Логіко-формальні моделі першого рівня**

Необхідно встановити логіко-формальні зв'язки між змінними першого рівня, які дозволять описати формування доходів, витрат, обороту запасів, дебіторської і кредиторської заборгованості, грошового потоку по кожному виду продукції.

Основою для формування показників бюджетів першого рівня є множина вхідних змінних:

$$
X_1 = \{g_{js}, r_{js}, \gamma_{js}, \rho_{1j}, \delta_j^-, a_j, v_{1j}, \kappa_j^-, \delta_{0j}, \kappa_{0j}\}, j = 1, J, s = 1, S,
$$
\n(1)

де  $g_{is}$ ,  $r_{is}$ ,  $\gamma_{is}$  – доходи, витрати, запаси j-го виду продукції s-го центру фінансової відповідальності;  $\rho_{1j}$  – надходження від реалізації j-го виду продукції;  $a_j$  – аванси;  $\delta_j^-$  – надходження у вигляді погашення дебіторської заборгованості;  $V_{1i}$  – виплати по  $j$ -му виду продукції;  $\kappa_i^-$  – виплати у вигляді погашення кредиторської заборгованості;  $\delta_{0i}$  – дебіторська заборгованість на початок періоду;  $\kappa_{0i}$  – кредиторська заборгованість на початок періоду.

Використовуючи вхіднізмінні, отримуємо множину внутрішніх змінних, яка має вигляд:

$$
Z_1 = \{\delta_j^+, \kappa_j^+, \kappa_{1j}\}, j = \overline{1, J} \tag{2}
$$

де  $\delta_i^+$  – збільшення дебіторської заборгованості по j-му виду продукції,  $\kappa_i^+$  – збільшення

кредиторської заборгованості по j-му виду продукції, κ1 *j* – кредиторська заборгованість від реалізації продукції на початок періоду.

На підставі вхідних і внутрішніх змінних формується множина вихідних змінних, які є результатом планування першого рівня:

$$
Y_1 = \{g_j, r_j, \gamma_j, \rho_j, v_j, \delta_j, \kappa_j\},\tag{3}
$$

де  $g_i, r_i, \gamma_i$  – доходи, витрати, запаси j-го виду продукції;  $\rho_i, v_i$  – надходження и виплати по j-му виду продукції;  $\delta_i$  – дебіторська заборгованість на початок періоду;  $\kappa_i$  – кредиторська заборгованість на початок періоду.

Для побудови логіко-формальних моделей першого рівня використовуємомножину вхідних змінних  $X_1$ , множину внутрішніх змінних  $Z_1$  та множину вихідних змінних  $Y_1$ .

Логіко-формальна модель доходу по кожному виду продукції формується таким чином:

$$
\forall g_{js} \in X_1 \ \exists g_j \in Y_1 : g_j = \sum_{s=1}^{S} g_{js}, \tag{4}
$$

де  $g_i$  – доход від реалізації j-го виду продукції;  $g_{is}$  – доход від реалізації j-го виду продукції для s - го ЦД; ј – номер виду продукції; J – кількість видів продукції.

Для формування витрат по кожному виду використовується таке логічне правило:

$$
\forall \ r_{j_s} \in X_1 \ \exists \ r_j \in Y_1 : r_j = \sum_{s=1}^{S} r_{j_s} \ , \tag{5}
$$

тут  $r_i$  – прямі витрати j-го виду продукції;  $r_{is}$  – витрати j-го виду продукції s-го ЦР.

Вираження для опису формування обороту запасів має вигляд:

$$
\forall \ \gamma_{j s} \in X_1 \ \exists \ \gamma_j \in Y_1 : \gamma_j = \sum_{s=1}^{S} \gamma s,
$$
\n
$$
(6)
$$

де  $\gamma_j$  – оборот запасів j-го виду продукції;  $\gamma_{js}$  – оборот запасів j-го виду продукції s-го ЦР.

Надходження по кожному виду продукції:

$$
\forall \ \rho_{1j}, \delta_j^-, a_j \in X_1 \exists \rho_j \in Y_1 : \rho_j = \rho_{1j} + \delta_j^- + a_j, \tag{7}
$$

 $\rho_i$  – надходження від реалізації j-го виду продукції;  $\rho_{1i}$  – надходження від реалізації j-го виду продукции;  $a_j$  – аванси;  $\delta_i^-$  – надходження у вигляді погашення дебіторської заборгованості; j – номер виду продукції; J – кількість видів продукції.

Наступним етапом є формування виплат по кожному виду продукції :

$$
\forall \mathbf{v}_{1j}, \mathbf{\kappa}_j^- \in X_1 \exists \mathbf{v}_j \in Y_1 : \mathbf{v}_j = (\mathbf{v}_{1j} + \mathbf{\kappa}_j^-) \land (\mathbf{v}_j \ge 0), \tag{8}
$$

де V<sub> ј</sub> – виплати j-го виду продукції; V<sub>1j</sub> – виплати j - го виду продукції;  $\kappa^-_j$  – виплати у вигляді погашення кредиторської заборгованості.

Вступи відрізняються від планованих прибутків, внаслідок чого формується дебіторська заборгованість:

$$
(\forall \rho_{1j} \in X_1 \land \forall g_j \in Y_1) \exists \delta_j^+ \in Z_1 : (\delta_j^+ = g_j - \rho_{1j}) \land (\delta_j^+ \ge 0) \Rightarrow
$$
  

$$
(\forall \delta_{j0}, \delta_j^- \in X_1 \land \forall \delta_j^+ \in Z_1) \exists \delta_j \in Y_1 : (\delta_j^- = \delta_{j0} + \delta_j^+ - \delta_j^-) \land (\delta_j \ge 0)
$$
<sup>(9)</sup>

тут  $g_i$  – доход j - го виду продукції;  $\rho_i$  – надходження від реалізації j -го виду продукції;  $\delta_i$ – дебіторська заборгованість для j-го виду продукції;  $\delta_{i0}$  – дебіторська заборгованість для j-го виду продукції на початок періоду.

Реальні виплати відрізняються від запланованих витрат, внаслідок чого формується кредиторська заборгованість по виплатах продукції :

$$
(\forall v_j, r_j \in Y_1) \exists \kappa_j^+ \in Z_1 : (\kappa_j^+ = r_j - v_j) \land (\kappa_j^+ \ge 0) \Rightarrow
$$
  
\n
$$
\Rightarrow (\forall \kappa_{0j}, \kappa_j^- \in X_1 \land \forall \kappa_j^+ \in Z_1) \ (\exists \kappa_{1j} \in Z_1 : \kappa_{1j} = \kappa_{0j} + \kappa_j^+ - \kappa_j^-) \land (\kappa_{1j} \ge 0) \Rightarrow (10)
$$
  
\n
$$
(\forall a_j \in X_1 \land \forall \kappa_{1j} \in Z_1) \ \exists \kappa_j \in Y_1 : (\kappa_j = \kappa_{1j} + a_j) \land (\kappa_j \ge 0),
$$

де  $r_i$  – прямі витрати j-го виду продукції;  $v_i$  – виплати j-го виду продукції;  $\kappa_i^c$  – кредиторська заборгованість по виплатах *j*-го виду продукції;  $\kappa_{0j}$  – кредиторська заборгованість по выплатах *j*-го виду продукції на початок періоду;  $a_i$  – аванси *j*-го виду продукції; κ *j* – кредиторська заборгованість j-го виду продукції.

Отримані моделі дозволяють встановити порядок формування показників першого рівня і є основою для розробки логіко-формальних моделей другого рівня.

### **2. Логіко-формальні моделі другого рівня**

Необхідно встановити логіко-формальні зв'язки між змінними другого рівня, які дозволять описати формування прибутку, обороту запасів, дебіторської і кредиторської заборгованості, грошового потоку по операційній діяльності.

Множина вхідних змінних другого рівня:

$$
X_2 = \{g_j, r_j, \gamma_j, \rho_j, v_j, \delta_j, \kappa_j, \lambda_j, g_d, r_d\}, j = 1, J,
$$
\n(11)

де  $g_j, r_j, \gamma_j$  – доходи, витрати, запаси j-го виду продукції;  $\rho_j, v_j$  – надходження та виплати по j-му виду продукції;  $\delta_j$  – дебіторська заборгованість на кінець періоду;  $\kappa_i$  – кредиторська заборгованість на кінець періоду;  $\lambda_i$  – собівартість j-го виду продукції;  $g_d$  – інші доходи по операційній діяльності;  $r_d$  – інші витрати по операційній діяльності.

Використовуючи вхіднізмінні, отримуємо множину внутрішніх змінних, яка має вигляд:

$$
Z_2 = \{g, r, \rho, v, \lambda\},\tag{12}
$$

тут g – доходи; r – витрати; ρ – надходження; v – виплати; λ – собівартість продукції. На підставі вхідних і внутрішніх змінних формується множина вихідних змінних, які є

результатом планування другого рівня:

$$
Y_2 = \{g_b, r_b, \rho_b, v_b, u_b, \gamma, \delta, \kappa\},\tag{13}
$$

де  $g_b$ , $r_b$  – доходи, витрати операційної діяльності;  $\rho_b$ , $v_b$  – надходження та виплати операційної діяльності;  $u_{b}$  – прибуток операційної діяльності;  $\gamma$  – запаси;  $\delta$  – дебіторська заборгованість на кінець періоду; κ – кредиторська заборгованість на кінець периоду.

Для побудови логіко-формальних моделей другого рівня використовуємо множину вхідних змінних  $X_2$ , множину внутрішніх змінних  $Z_2$  та множину вихідних змінних  $Y_2$ .

Логіко-формальна модель доходу операційної діяльності має вигляд:

$$
(\forall g_j \in X_2 \exists g \in Z_2 : g = \sum_{j=1}^J g_j) \Rightarrow (g \in Z_2 \land g_d \in X_2),
$$
  
\n
$$
(\exists g_b \in Y_2 : g_b = g + g_{10}),
$$
\n(14)

де  $g_b$  – доходи операційної діяльності;  $g_j$  – доходи j-го виду продукції;  $g_d$  – інші операційні доходи.

Для визначення витрат по операційній діяльності використовується вираз:

$$
(\forall r_j \in X_2 \ \exists \ r \in Z_2 : r = \sum_{j=1}^J r_j) \Rightarrow (r \in Z_2 \land r_d \in X_2) \ (\exists r_b \in Y_2 : r_b = r + r_d), \quad (15)
$$

тут  $r_b$  – витрати операційної діяльності;  $r_j$  – прямі витрати по j-му виду продукції;  $r_d$  – інші витрати основної діяльності.

Модель формування дебіторської заборгованості має вигляд:

$$
\forall \delta_j \in X_2 \exists \delta \in Y_2 : \delta = \sum_{j=1}^J \delta_j,
$$
 (16)

де  $\delta$  – дебіторська заборгованість;  $\delta_i$  – дебіторська заборгованість j-го виду продукції. Кредиторська заборгованість формується таким чином:

$$
\forall \ \kappa_j \in X_2 \ \exists \ \kappa \in Y_2 : \kappa = \sum_{j=1}^J \kappa_j,\tag{17}
$$

 $\kappa$  – кредиторська заборгованість,  $\kappa_i$  – кредиторська заборгованість j-го виду продукції. Залишок запасів на кінець планового періоду формується так:

$$
\forall \ \gamma_j \in X_2 \ \exists \ \gamma \in Y_2 : \gamma = \sum_{j=1}^J \gamma_j,\tag{18}
$$

де  $\gamma$  – запаси;  $\gamma_i$  – запаси j-го виду продукції.

Логіко-формальна модель надходжень операційної діяльності:

$$
(\forall \rho_j \in X_2 \ \exists \ \rho \in Z_2 : \rho = \sum_{j=1}^J \rho_j) \Rightarrow (g_d \in X_2 \land \rho \in Z_2) \ \exists \rho_b \in Y_2 : \rho_b = g_d + \rho_{\rho, (19)}
$$

 $\rho_j$  – надходження по j-му виду продукції;  $g_d$  – інші доходи операційної діяльності;  $\rho_b$  – надходження операційної діяльності.

Логіко-формальна модель виплат по операційній діяльності:

$$
(\forall v_j \in X_2 \forall v_j \in X_2 \exists v \in Y_2 : v = \sum_{j=1}^J v_j \exists v \in Y_2 : v = \sum_{j=1}^J v_j) \Rightarrow (r_d \in X_2 \land v \in Z_2) \exists v_b \in Y_2 : v_b = r_d + v,
$$
\n(20)

де  $v_j$  – виплати по j-му виду продукції;  $r_d$  – інші витрати операційної діяльності;  $v_b$  – виплати операційної діяльності.

Логіко-формальна модель валового прибутку:

$$
(\forall \lambda_j \in X_2 \exists \lambda \in Z_2 : \lambda = \sum_{j=1}^J \lambda_j) \Rightarrow (\lambda \in Z_2 \land g_b \in Y_2 \land r_d \in X_2),
$$
  
\n
$$
(\exists u_b \in Y_2 : u_b = g_b - \lambda - r_d) \land (u_b > 0),
$$
\n(21)

тут  $\lambda_i$  – собівартість j-го виду продукції;  $\lambda$  – собівартість продукції підприємства;  $g_b$  – доходи операційної діяльності;  $r_d$  – інші витрати основної діяльності;  $u_b$  – прибуток операційної діяльности.

Отримані моделі дозволяють встановити порядок формування показників другого рівня і є основою для розробки логіко-формальних моделей третього рівня.

#### **3. Логіко-формальні моделі третього рівня**

Необхідно встановити логіко-формальнізв'язки між змінними третього рівня, які дозволять описати формування прибутку, грошового потоку, активу і пасиву підприємства.

Множина вхідних змінних третього рівня :

$$
X_3 = \{g_b, r_b, \rho_b, v_b, u_b, \gamma, \delta, \kappa, y_2^+, y_2^-, y_{31}, y_{32}, y_0, na_0, ck_0, kr_0\},\tag{22}
$$

де  $g_b$ ,  $r_b$  – доходи, витрати операційної діяльності;  $\rho_b$ ,  $v_b$  – надходження і виплати операційної діяльності;  $u_b$  – прибуток операційної діяльності;  $\gamma$  – запаси;  $\delta$  – дебіторська заборгованість на кінець періоду; к - кредиторська заборгованість на кінець періоду;  $y_{31}$  оборот власного капіталу;  $y_{32} -$ оборот кредиту;  $y_0 -$  сальдо на початок періоду; na  $_0$  – необоротні активи на початок періоду;  $ck_0 -$ власний капітал на початок періоду;  $kr_0$ кредит на початок періоду.

Використовуючи вхіднізмінні, отримуємо множину внутрішніх змінних, яка має вигляд:

$$
Z_3 = \{n_u, y_1, y_2, y_3, na, ck, kr\},\tag{23}
$$

де n<sub>u</sub> – податок на прибуток;  $y_1, y_2, y_3$  – грошовий потік основної, інвестиційної та фінансової діяльності; na – необоротні активи; ck – власний капітал; kr – кредит.

На підставі вхідних і внутрішніх змінних формується множина вихідних змінних, які є результатом планування третього рівня:

$$
Y_3 = \{g_v, r_v, u_1, u_2, y, ba, bp\},\tag{24}
$$

тут  $g_v$  – валові доходи;  $r_v$  – валові витрати;  $u_1, u_2$  – прибуток; у – сальдо на кінець періоду; ba – актив балансу; bp – пасив балансу.

Представимо логіко-формальну модель прибутку підприємства. Вона складається з двох логічних правил. Перше правило свідчить: на підставі вхідних змінних формуються валові доходи і валові витрати:

$$
(g_b, r_b, y_2^+, y_2^- \in X_3) \exists g_v, r_v \in Y_3 : (g_v = g_b + y_2^+) \wedge (r_v = r_b + y_2^-) \wedge (g_v \ge r_v), \tag{25}
$$

де  $g_b$ ,  $r_b$  – доходи, витрати операційної діяльності;  $g_v$  – валові доходи;  $r_v$  – валові витрати,

 $y_2^*$  – доходи інвестиційної діяльності;  $y_2^-$  – витрати інвестиційної діяльності.

З валових прибутків і валових витрат формується прибуток:

$$
(g_v, r_v \in Y_3) \exists \widetilde{u}_1, n_u \in Z_3 : (\widetilde{u}_1 = g_v - r_v) \wedge (\widetilde{u}_1 \ge 0) \wedge (n_u = 0, 2 \cdot \widetilde{u}_1) \Rightarrow (\widetilde{u}_1, n_u \in Z_3) \exists u_1 \in Y_3 : u_1 = \widetilde{u}_1 - n_u,
$$
\n(26)

тут  ${\bf g}_{\rm v}$  — валові доходи;  ${\bf r}_{\rm v}$  — валові витрати;  $\widetilde{\bf u}_{\rm 1}$  — прибуток до оподаткування;  ${\bf n}_{\rm u}$  — податок на прибуток.

Друге правило дозволяє виразити прибуток через прибуток операційної діяльності, інші прибутки і витрати інвестиційної діяльності:

$$
(u_b, y_2^+, y_2^- \in X_3 \land n_u \in Z_3) \exists u_2 \in Y_3 : (u_2 = u_b + y_2^+ - y_2^- - n_u) \land (u_2 = u_1), \quad (27)
$$

де  $u_{b}$ – прибуток операційної діяльності;  $y_{2}^{+}$  – доходи інвестиційної діяльності;  $y_{2}^{-}$  – витрати інвестиційної діяльності;  $n_{\rm u}$  – податок на прибуток.

Логіко-формальна модель потоку грошових коштів по основній діяльності:

$$
(\rho_b, v_b \in X_3 \land n_u \in Z_3) \exists y_1 \in Z_3 : (y_1 = \rho_b - v_b - n_u) \land (y_1 \ge 0), \tag{28}
$$

 $\rho_{\rm b}$ ,  $v_{\rm b}$  – надходження та виплати по операційній діяльності;  $n_{\rm u}$ – податок на прибуток;  $y_{\rm l}$  – грошовий потік основної діяльності.

Логіко-формальна модель потоку грошових коштів по інвестиційній діяльності:

$$
(y_2^+, y_2^- \in X_3) \exists y_2 \in Z_3 : (y_2 = y_2^+ - y_2^-), \tag{29}
$$

де  $y_2$  – грошовий потік по інвестиційній діяльності;  $y_2^+$  – доходи по інвестиційній діяльності;  $y_2^-$  – витрати по інвестиційній діяльності.

Логіко-формальна модель потоку грошових коштів по фінансовій діяльності:

$$
(y_{31}, y_{32} \in X_3) \exists y_3 \in Z_3 : (y_3 = y_{31} + y_{32}),
$$
\n(30)

тут  $y_3$  – грошовий потік по фінансовій діяльності;  $y_{31}$  – оборот власного капіталу;  $y_{32}$  – оборот кредиту.

Логіко-формальна модель сальдо грошових коштів усього підприємства в розрізі трьох видів діяльності:

$$
(y_0 \in X_3 \land y_1, y_2, y_3 \in Z_3) \exists y \in Y_3 : (y = y_0 + y_1 + y_2 + y_3) \land (y > 0), \qquad (31)
$$
де 
$$
y_1 - \text{грошовий потік по основній діяльності; } y_2 - \text{грошовий потік по інвестиційній}
$$

діяльності;  $y_3$  – грошовий потік по фінансовій діяльності;  $y_0$  – сальдо на початок періоду.

Представимо логіко-формальну модель активу балансу підприємства. Для цього сформуємо правило формування необоротних активів підприємства:

$$
(\text{na}_0 \in X_3 \land y_2 \in Z_3) \exists \text{na} \in Z_3 : (\text{na} = \text{na}_0 - y_2) \land (\text{na} > 0), \tag{32}
$$

 $y_2$  – грошовий потік по інвестиційній діяльності; na – необоротні активи на початок періоду; na – необоротні активи на кінець періоду.

Логіко-формальна модель активу балансу має вигляд:

$$
(\delta, \gamma \in X_3 \land \text{na} \in Z_3) \exists \text{ba} \in Y_3 : (\text{ba} = \delta + \gamma + \text{na} + \text{y}) \land (\text{ba} > 0), \tag{33}
$$

де  $\gamma$  – запаси;  $\delta$  – дебіторська заборгованість на кінець періоду; na – необоротні активи, ba – актив балансу.

Сформуємо правило формування власного капіталу підприємства:

 $(ck_0, y_{31} \in X_3 \wedge u_1 \in Y_3)$ <sup>7</sup>/<sub>3</sub>  $ck \in Z_3$  :  $(ck = ck_0 + y_{31} + u_1) \wedge (ck > 0)$ , (34) тут с $k_0$  – власний капітал на початок періоду; с $k$  – власний капітал на кінець периоду;  $y_{31}$ – оборот власного капіталу;  $u_1$  – прибуток.

Сформуємо правило формування кредиту підприємства:

$$
(\mathrm{kr}_0, \mathrm{y}_{32} \in \mathrm{X}_3) \overline{\exists} \mathrm{kr} \in \mathrm{Z}_3 : (\mathrm{kr} = \mathrm{kr}_0 + \mathrm{y}_{32}) \wedge (\mathrm{kr} > 0), \tag{35}
$$

де  $kr_0$  – кредит на на початок періоду;  $kr$  – кредит на кінець періоду;  $y_{32}$  – оборот кредиту.

Представимо логіко-формальну модель пасиву балансу, при цьому врахуємо умову балансової рівноваги:

$$
(\text{ck}, \text{kr} \in Z_3 \land \text{κ} \in X_3) \overline{\exists} \text{bp} \in Y_3 : (\text{bp} = \text{ck} + \text{kr} + \text{κ}) \land (\text{bp} = \text{ba}), \quad (36)
$$

ck – власний капітал; kr – кредит на кінець періоду; κ – кредиторська заборгованість на кінець періоду; bp – пасив балансу.

Отримані моделі дозволяють встановити порядок формування показників третього рівня. Таким чином, встановлені логіко-формальні зв'язки між змінними трирівневої системи бюджетування, що дозволить визначити структуру бази даних.

Крім того, встановлені взаємозв'язки дозволяють упорядкувати логічну організацію інформації про об'єкт в базі даних і базі знань.

### **4. Теоретичні обгрунтування деяких логіко-формальних моделей**

Логічнізв'язки між вхідними та вихідними показниками доходів першого рівня сформулюємо у вигляді теореми 1.

**Теорема 1.** *Нехай задана множина вхідних змінних першого рівня* X1 ⊂ R *, множина вихідних змінних першого рівня* Y1 ⊂ R *. Тоді має місце таке відображення*  $f_1: X_1 → Y_1$ , при якому для довільних  $g_{js} \in X_1, j = 1, J, s = 1, S$  існує  $g_j \in Y_1$  таке,

$$
u\varphi \ g_{j} = \sum_{s=1}^{S} g_{js} .
$$

Доведення. Доведення існування є очевидним, враховуючи той факт, що  $g_{is}$  та  $g_i$  є мірами (об'ємами) відповідних множин бюджетів. Доведення рівності проведемо методом математичної індукції по j .

Доведемо твердження при k = 1. Дійсно, для будь-якого  $g_{1s} \in X_1$  існує  $g_1 \in Y_1$  такий, S

що  $g_1 = \sum$ =  $s = 1$  $\mathbf{g}_{_1} = \sum \mathbf{g}_{_{1s}}$  . Доведемо твердження для  $\mathrm{k+1},$  враховуючи, що воно виконується для  $\mathrm{k}$  .

Необхідно показати, що для будь-якого  $g_{k+1,s}$  ∈  $X_1, k = \overline{1, J}$  існує  $g_{k+1}$  ∈  $Y_1$  таке, що

$$
g_{k+1} = \sum_{s=1}^{S} g_{k+1,s} \quad \text{Orpunyemo} \quad g_{k+1} = \sum_{s=1}^{S} g_{ks} + \sum_{s=1}^{S} g_{1s}, k = \overline{1, J} \quad \text{Orxse, pishicto} \quad g_{j} = \sum_{s=1}^{S} g_{js} \in \mathbb{C}
$$

вірною для довільного j . Теорема 1 доведена.

Аналогічно стверджуються та доводяться теореми для логіко-формальних моделей першого рівня (4)-(10).

Логічнізв'язки між вихідними показниками доходів першого і другого рівнів сформулюємо у вигляді теореми 2.

**Теорема 2.** Нехай  $Y_1, X_2, Y_2$  – множини простору R відповідно вихідних змінних *першого рівня, вхідних змінних другого рівня, вихідних змінних другого рівня такі, що*  $Y_1$  ⊂  $X_2$ . Задане відображення  $f_2$ : $X_2$  →  $Y_2$ . Тоді для деяких  $g_j \in Y_1$ ,  $j = \overline{1, J}$  та  $g_d \in X_2 \setminus Y_1$  існує  $g_b \in Y_2$ , причому має місце рівність  $g_b = \sum_{j=1}^n g_j$  $=$   $\sum g_i +$ J j=1  $g_{b} = \sum g_{j} + g_{d}$ .

Доведення. Будемо міркувати від супротивного. Нехай для деяких  $g_j \in Y_1, j = \overline{1, J}$  та

деякого  $g_d \in X_2 \setminus Y_1$  існує  $g_b \notin Y_2$  таке, що  $g_b = \sum_{j=1}$  $=$   $\sum g_i +$ J  $g_{b} = \sum_{j=1} g_{j} + g_{d}$ . Враховуючи, що  $Y_1 \subset X_2$ , маємо  $g_i \in X_2, j = \overline{1, J}$ . Згідно з умовами теореми існує відображення  $f_2^{-1}(Y_2) = {x_2 : f_2(x_2) \in Y_2}$  для довільних  $x_2 \in X_2$ . Тоді згідно з припущенням  $g_j \notin X_2$ ,  $j = \overline{1, J}$  та  $g_d \notin X_2$ . Одержали суперечність, бо  $g_j \in X_2$ ,  $j = \overline{1, J}$  та  $g_d \in X_2$ . Теорема 2 доведена.

Аналогічно стверджуються та доводяться теореми для логіко-формальних моделей другого рівня (14)-(21).

Логічні зв'язки між вихідними показниками другого і третього рівнів сформулюємо у вигляді теореми 3.

**Теорема 3.** *Нехай*  $Y_2, X_3, Z_4, Y_5$  – множини простору R відповідно вихідних *змінних другого рівня, вхідних змінних третього рівня, внутрішніх та вихідних змінних третього рівня такі, що*  $Y_2 \subset X_3$ . Задане відображення  $f_3: X_3 \to Y_3$ , при якому для *деяких*  $u_b \in Y_2$ ,  $y_2^+, y_2^- \in X_3 \setminus Y_2$  icнує  $u_2 \in Y_3$  таке, що  $u_2 = f_3(y_2^+, y_2^-)$ .

Доведення. Будемо міркувати від супротивного. Припустимо, що для деяких  $u_h \in Y_2$ та деякого  $y_2^+, y_2^- \in X_3 \setminus Y_2$  існує  $u_2 \notin Y_3$  таке, що  $u_2 = f_3(y_2^+, y_2^-)$ . Враховуючи, що  $Y_2$  ⊂  $X_3$ , маємо  $g_b$  ∈  $X_3$ . Згідно з умовами теореми задане відображення  $f_3^{-1}(Y_3) = {x_3 : f_3(x_3) \in Y_3}$  для довільних  $x_3 \in X_3$ . Тоді згідно з припущенням  $y_2^+, y_2^- \notin X_3$  та  $g_b \notin X_3$ . Одержали суперечність, оскільки  $y_2^+, y_2^- \notin X_3$  та  $g_b \notin X_3$ . Теорема 3 доведена.

Аналогічно стверджуються та доводяться теореми для логіко-формальних моделей третього рівня (25)-(36).

Проведені міркування обгрунтовують взаємозв'язки між показниками фінансування виробничої програми різних рівнів. Отримані логіко-формальні моделі є інструментарієм СППР управління бюджетуванням.

## **Висновки**

*Наукова новизна* цієї роботи полягає в розробці логіко-формальних моделей бюджетування на всіх рівнях управління, які є складовою частиною інформаційних технологій. Представлені і доведені теореми, що обгрунтовують отримані моделі.

*Практична значущість* полягає в тому, що встановлені взаємозв'язки дозволяють упорядкувати логічну організацію інформації про об'єкт в базі даних і базізнань.

**Списоклітератури: 1.** *Yiannis N.* Moschovakis Descriptive Set Theory / Yiannis N. Moschovakis. American Mathematical Society, 2009. 516 p. **2.** *Скобелев В. Г.* Локальные алгоритмы на графах / В. Г. Скобелев. Донецк: ИПММ НАН Украины, 2003. 217 с. **3.** *Терещук И.В.* Задачи бюджетирования в управлении финансовой деятельностью предприятия / И.В. Терещук // Системний аналіз, управління та інформаційні технології. Харків: НТУ «ХПІ», 2013. Вип. 2 (976). С. 149–158.

#### *Надійшла до редколегії 28.11.2013*

**Терещук Ірина Вікторівна** аспірантка кафедри ПМІДонНТУ. Адреса: Україна, 83000, Донецьк, пр-тКомсомольський, 5, тел. 095-074-21-71, 096-435-29-49.

# УДК 621.315.592

*М.І. КЛЮЙ, М.Г. КОГДАСЬ, А.І. ЛІПТУГА, В.Б. ЛОЗІНСЬКИЙ, А.П. ОКСАНИЧ, С.Е. ПРИТЧИН*

# **ВПЛИВ ТЕРМІЧНИХ ВІДПАЛІВ НА ОПТИЧНІ ВЛАСТИВОСТІ ПЛАСТИН НАПІВІЗОЛЮЮЧОГО АРСЕНІДУ ГАЛІЮ, ЛЕГОВАНИХ ТЕЛУРОМ**

Досліджуються оптичні властивості пластин напівізолюючого арсеніду галію, легованого телуром до і після технологічних обробок. Особлива увага приділяється вивченню впливу термічного відпалупластин на їх оптичні властивості в інфрачервоній області спектра. Відпали виконувались у вакуумі при температурі 550 °С протягом 30 хвилин. В результаті проведених досліджень встановлено, що завдяки застосуванню довготривалої (30 – 60 хвилин) обробки вихідних пластин в плазмі водню їх деградаційна стійкість покращується не тільки до дії високочастотних та мікрохвильових обробок, але і до дії довготривалого термічного відпалу.

### **Вступ**

Арсенід галію є одним з базових матеріалів сучасної мікроелектроніки і широко застосовується у виробництві інтегральних мікросхем та приладів НВЧ- електроніки [1]. Високі значення показника заломлення та низьке поглинання в широкому спектральному діапазоні робить GaAs перспективним матеріалом сучасної інфрачервоної (ІЧ) оптики. Як підкладинки для інтегральних мікросхем та при виготовленні оптичних елементів ІЧ- оптики використовують напівізолюючий арсенід галію (АГНІ). В більшості технологічних процесів виготовлення приладів на основі GaAs застосовуються термічні обробки. Відомо, що такі обробки призводять до змін властивостей пластин, викликаних процесами релаксації механічних напружень в них, генерації та перерозподілу структурних дефектів у процесі термообробки [2-8]. Це є особливо актуальним для пластин АГНІ великого діаметра, для яких спостерігається неоднорідний розподіл електричних характеристик і механічних напружень по діаметру [2]. Те саме стосується плівок GaAs на Si [4-8], оскільки через відмінності в постійних гратки плівки і підкладинки в таких структурах виникають дислокації невідповідності. В зв'язку з цим для отримання ненапружених структур застосовуються спеціальні підходи, наприклад, відпал в умовах надвисокого тиску [4]. Для зменшення густини дислокацій в роботі [5] на Si підкладинку осаджувався буферний шар стехіометричного GaAs при підвищеній температурі.

В роботі [8] після швидкового термічного відпалу пластин GaAs при 825 оС не спостерігалось появи скупчень дефектів, на відміну від епітаксіальних плівок. Відпал пластин АГНІ в потоці  $H_2$  при температурі 850<sup>o</sup>C протягом 7 годин призводить до суттєвого зменшення густини дислокацій, що спостерігалось методом просвічуючої електронної мікроскопії [3]. Крім відпалів у газовому середовищі також застосовується відпал у вакуумі. Так, в роботі [9] досліджувались властивості плівок GaAs, отриманих на Si підкладинках методом імпульсної лазерної абляції. Було встановлено, що вакуумний відпал змінює стехіометричний склад плівок, призводить до анігіляції дефектів та перетворює їх у комплекси. Крім умов обробок, на зміну властивостей АГНІ може впливати тип компенсуючої домішки [9].

Таким чином, питання впливу термічних обробок на GaAs є складним і потребує ретельного дослідження в кожному конкретному випадку залежно від типу зразків, технології і режимів відпалу. Тому метою даної роботи є дослідження впливу традиційного термічного відпалу на властивості пластин АГНІ, легованих телуром, на їх оптичні властивості в ІЧ області спектра та встановлення відповідних фізичних механізмів змін цих властивостей.

## **1. Експеримент**

В роботі досліджувались пластини АГНІз орієнтацією (100), леговані телуром з питомим опором  $1$ - $10^7$  Ом ⋅ см , які були вирощені методом Чохральского з рідинною герметизацією. Високочастотна (ВЧ) обробка зразків виконувалась в пламовому реакторі установки PE –

CVD (plasma - enhanced chemical vapor deposition) згідно з процедурою, описаною в [10]. Мікрохвильові (МХ) обробки виконувались на установці на основі магнетрона з питомою

вихідною потужністю 1,5  $Br / cm^2$ . Обробки проводились в робочій камері магнетрона на повітрі у вільному просторі на частоті 2,45 ГГц. Спектри пропускання та відбивання досліджуваних зразків вимірювались за допомогою Фур'є спектрометра Infralum FT-801 в спектральному діапазоні 5–15 мкм. Дослідження виконувались при кімнатній температурі. Пластини АГНІ відпалювались у спеціально розробленій вакуумній пічці. Зразки поміщались в кварцовий контейнер, який встановлювався в кварцову трубу, з'єднану з вакуумною системою. Після відкачки до тиску ~10<sup>-2</sup> Па виконувався відпал при температурі 550 °С протягом 30 хвилин.

Вибір режимів термічного відпалу обумовлений наступними міркуваннями. По-перше, як було показано в [11], відпали до температур нижче 600 оС протягом часу t<3 годин суттєво не впливають на стан поверхні пластини GaAs. При вищих температурах відпалу поверхню пластини необхідно захищати шаром діелектрика, щоб запобігти виходу As з об'єму зразка. По-друге, інтервал температур 400-600 оС є оптимальним з точки зору суттєвої модифікації властивостей пластин GaAs, причому не тільки при довготривалих відпалах [12], але і під час швидких термічних відпалів [13]. Зокрема, в [12] було показано, що відпал нейтроннолегованих пластин n-GaAs в інтервалі температур 400-600 оС , який виконувався в атмосфері водню або азоту протягом 1 години, викликав зниження питомого опору більш ніж на 6 порядків. Отже, пластина, яка після ядерного опромінення з точки зору питомого опору набувала фактично властивостей напівізолюючого матеріалу, після відпалів відновлювала свої властивості завдяки відпалу радіаційних дефектів.

## **2. Результати та обговорення**

На рис.1 наведено спектри відбивання і пропускання вихідного і відпаленого зразка АГНІ, легованого Те.

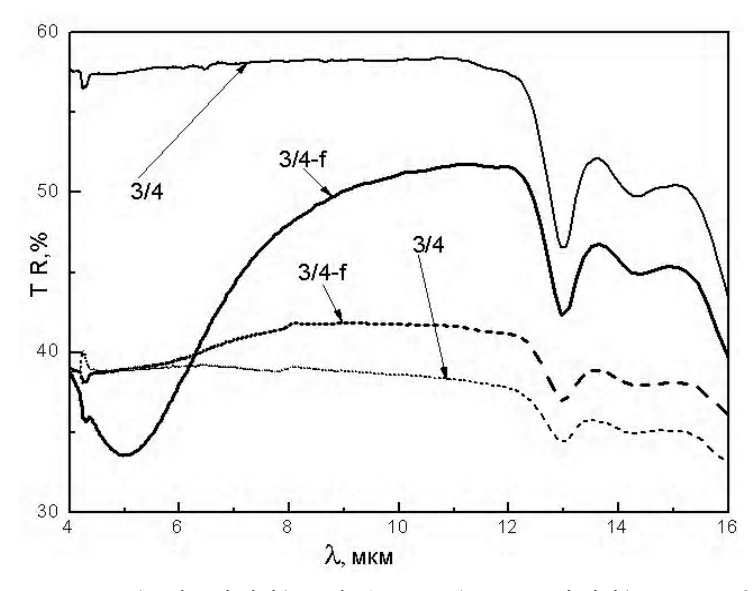

Рис. 1. Спектри пропускання (суцільні лінії) та відбивання (пунктирні лінії) зразка №3/4: 3/4 - вихідний; 3/4-f - зразок 3/4 відпалений при 550 °С протягом 30 хвилин у вакуумі

Видно, що в результаті відпалу відбувається падіння пропускання в усьому дослідженому спектральному інтервалі. Цікаво відзначити, що в діапазоні 9-15 мкм падіння пропускання відбувається практично не селективно, тоді як в діапазоні 4-9 мкм формується чітко виражена асиметрична смуга поглинання з вираженим мінімумом при  $\lambda = 5$  мкм. Загалом, падіння пропускання в результаті відпалу обумовлено генерацією структурних дефектів внаслідок відпалу і релаксації механічних напружень в пластині [12, 15]. При цьому неселективне падіння пропускання в довгохвильовій області спектра визначається, ймовірно, утворенням складних комплексів дефектів [3] і/або цілих дефектних зон. В той же час, широка асиметрична смуга поглинання може бути обумовлена утворенням ряду більш простих дефектів, що формують відповідні рівні в забороненій зоні пластини як поблизу вершини валентної зони, так і близько дна зони провідності. Висновок про те, що таких рівнів може бути багато, підтверджується різко вираженою асиметрією смуг поглинання в області 4-9 мкм. Як показано в роботах [6, 7], такими дефектами можуть бути як дефекти, наявні в пластинах до відпалу і кількість яких зростає в результаті відпалу, так і ті, які генеруються,

починаючи з чітко визначеної температури відпалу. Дефектами першого типу є  $E_1$  ( $E_2$ -

0,16 еВ),  $E_2$  ( $E_c$ -0,21 еВ), які визначають так звану "minority zone", та дефекти типу EL2, HM1 та HAS [6, 7]. Дефекти другого типу виникають тільки при температурах відпалу >525

 $^{0}$  K n-GaAs [6] і в p-GaAs [7]. Всі ці дослідження були виконані авторами [6, 7] методом DLTS (deep level transient spectroscopy). Деякі з дефектів, що спостерігались, були співставлені з відомими з літератури дефектними рівнями, в той час як інші залишились неідентифікованими, що свідчить про дуже складну поведінку дефектної підсистеми пластин GaAs під час термічних відпалів.

Відзначимо, що коефіцієнт відбивання відпаленої пластини в області 4-6 мкм є практично незмінним, що свідчить про те, що падіння пропускання в цій області обумовлене виключно об'ємними властивостями матеріалу. Плавне зростання R, починаючи з  $\lambda = 6$  мкм на  $\sim$  3% при  $\lambda$  =8 мкм, і далі, неселективна його поведінка можуть свідчити про зміни оптичних властивостей приповерхневої області в результаті відпалу. З іншого боку, виходячи з динаміки зміни коефіцієнта відбивання при відпалі, очевидно, що реальне падіння пропускання зразка, обумовлене зростанням поглинання в об'ємі зразка, є суттєво меншим.

З представлених на рис. 2 результатів, отриманих для зразка АГНІ, який перед термічним відпалом пройшов складну багатостадійну високочастотну та мікрохвильову обробку, можна зробити такі висновки.

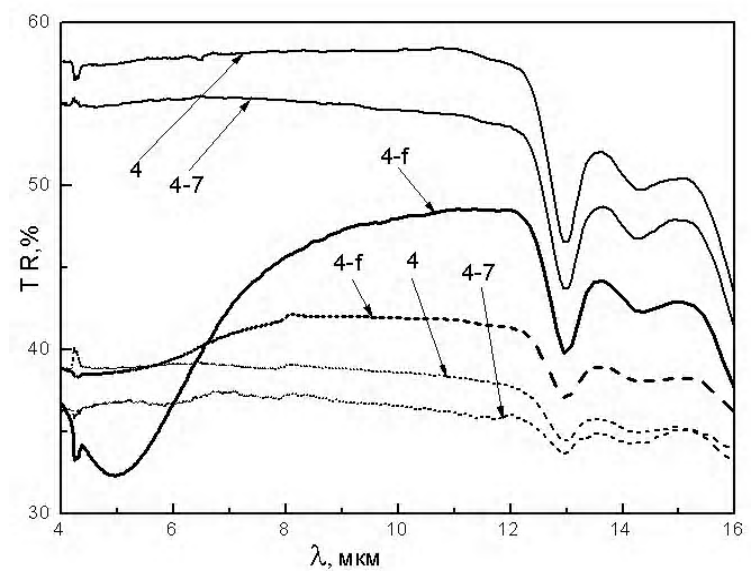

Рис. 2. Спектри пропускання (суцільні лінії) та відбивання (пунктирні лінії) зразка №4: 4 – вихідний; 4-7 – зразок 4 після двостадійної ВЧ обробки загальною тривалістю 119 хв. + багатостадійної мікрохвильової обробки загальною тривалістю 10 хв.; 4-f–зразок 4-7, відпалений при 550  $^0\rm C~$ протягом 30 хвилин у вакуумі

Зразок перед відпалом характеризувався суттєво нижчим пропусканням і відбиванням (спектри 4-7 на рис. 2), порівняно з вихідним зразком. Після відпалу в області 8-16 мкм відбивання обох зразків відрізнялось не суттєво. В той же час, пропускання обробленого зразка (рис. 2 ,спектр 4-f) в цьому спектральному діапазоні виявилось суттєво меншим, ніж необробленого зразка (рис. 1, спектр 1-f). Цікаво відзначити, що відмінність в пропусканні є близькою до зменшення пропускання після ВЧ і МХ обробок (рис. 2, спектри 4 і 4-7). Це є додатковим підтвердженням правильності моделі, запропонованої для інтерпретації результатів робіт [11-12, 14], в яких відзначалась можливість формування дефектних комплексів в АГНІ внаслідок термічного розігріву пластини під дією ВЧ та МХ обробок. В той же час, практично однакове пропускання обох зразків після відпалу в області селективного поглинання ( $\lambda$ =4-7 мкм) свідчить про незалежність процесів формування глибоких дефектних рівнів від вихідного стану пластини.

Зрозуміло, що різке погіршення пропускання пластини в області λ =4-7 мкм є негативним явищем, якщо враховувати необхідність проведення термообробок в процесі виготовлення приладів на основі АГНІ або експлуатацію вже готових приладів в умовах достатньо високих температур. В зв'язку з цим пошук шляхів покращення стійкості пластин АГНІ до дії обробок, в тому числі термічних, є, безумовно, актуальним. В [10, 14] з цією метою було запропоновано використовувати плазмові обробки. В даній роботі ми розвинули цей підхід, запропонувавши використовувати більш довготривалі обробки в плазмі водню, порівняно з використаними в роботах [10, 14], аналогічно тому, як це було зроблено в [9] для покращення стійкості пластин АГНІ до дії ВЧ та МХ обробок. Отримані нами результати наведені на рис. 3, 4.

Як видно з рис. 3, кристал АГНІ, який був оброблений в плазмі водню протягом 30 хв., виявився більш стійким не тільки до дії ВЧ та МХ обробок, але і до довготривалого вакуумного відпалу не лише порівняно із зразком, що пройшов тільки ВЧ та МХ обробки, але і з вихідним кристалом.

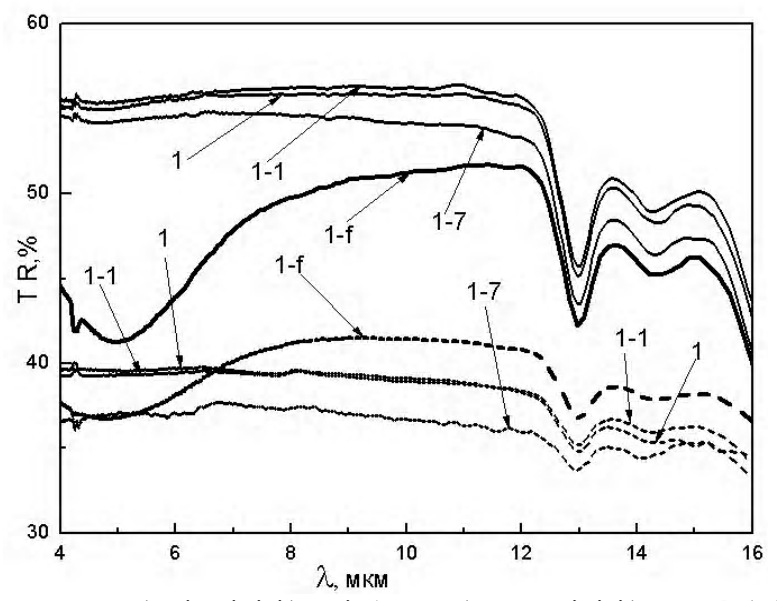

Рис. 3. Спектри пропускання (суцільні лінії) та відбивання (пунктирні лінії) зразка №1: 1 - вихідний; 1-1 – зразок 1 після обробки в плазмі Н<sup>+</sup> протягом 30 хв.; 1-7 – зразок 1-1 після двохстадійної ВЧ обробки загальною тривалістю 119 хв. + багатостадійної мікрохвильової обробки загальною тривалістю 10 хв.;

1-f - зразок 1-7, відпалений при 550 °С протягом 30 хвилин у вакуумі

Дійсно, з рис.3 (спектр 1-f) видно, що пропускання даного зразка після відпалу в області 8-16 мкм практично збігається з пропусканням вихідного, необробленого зразка (рис. 3, спектр 3/4-f), та суттєво перевищує пропускання зразка, що пройшов до відпалу ВЧ і МХ обробки (рис. 2, спектр 4-f). Більше того, в області λ =4-8 мкм пропускання плазмово обробленого зразка після відпалу набагато перевищує пропускання навіть вихідного зразка відпаленої пластини. Це особливо проявляється в областімінімуму пропускання, де відповідні значення становлять ~ 33% для вихідного і ~ 42% для плазмово-обробленого зразка. Цей результат свідчить про можливість покращення стійкості АГНІ навіть до довготривалих термічних відпалів за рахунок застосування плазмових обробок, як це спостерігалось в [10, 14] по відношенню до ВЧ обробок, та швидкого термічного відпалу в [10, 11] до ВЧ та МХ обробок. Механізм такого впливу є подібним до того, який був запропонований нами раніше [10, 14], тобто прості дефекти, які генеруються в об'ємі пластини під час відпалу і внаслідок чого відбувається релаксація внутрішніх механічних напружень, рухаються в напрямку

поверхні, де можуть анігілювати з простими дефектами, створеними плазмовою обробкою. Руху дефектів сприяє градієнт механічних напружень між радіаційно-розупорядкованим поверхневим шаром і об'ємом. Результати, наведені на рис. 4, показують, що завдяки збільшенню часу плазмової обробки може бути покращена стійкість АГНІ навіть нижчої якості.

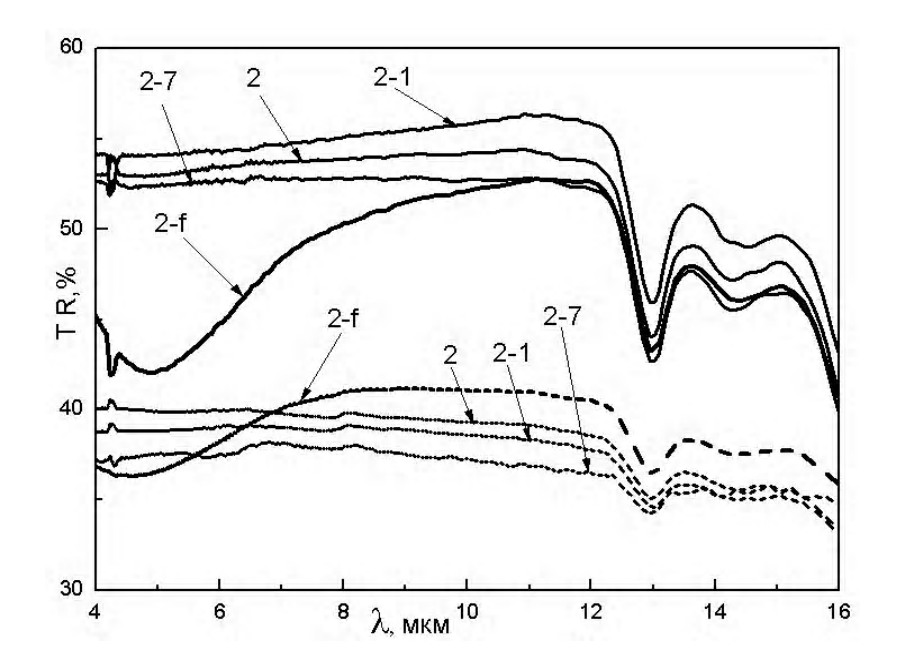

Рис. 4. Спектри пропускання (суцільні лінії) та відбивання (пунктирні лінії) зразка №2: 2 - вихідний; 2-1  $-$ зразок 1 після обробки в плазмі Н<sup>+</sup> протягом 60 хв.; 2-7 – зразок 2-1 після двохстадійної ВЧ обробки загальною тривалістю 119 хв. + багатостадійної мікрохвильової обробки загальною тривалістю 10 хв.;

2-f – зразок 1-7, відпалений при 550  $^0\rm C~$ протягом 30 хвилин у вакуумі

Дійсно, як видно з рис. 4 (спектр 2), даний вихідний зразок має суттєво нижче пропускання порівняно із вихідним зразком, спектри якого наведені на рис. 3 (спектр 1). Разом з тим, після всіх обробок, включаючи відпал, пропускання обох зразків було практично однаковим (рис. 3, 4, спектри 1-f, 2-f). Необхідно також відзначити, що спектри відбивання цих зразків після всіх обробок (рис. 3, 4, спектри 1-f, 2-f) є близькими до спектра відбивання вихідної пластини після відпалу (рис. 1, спектр 3/4-f) за виключенням області  $\lambda$ =4-6 мкм. Відмінності в спектрах відбивання в цій області для зразків №3/4, 1 і 2 обумовлені змінами властивостей приповерхневого шару АГНІ під дією відпалу, оскільки завдяки вакуумним умовам відпалу і відсутності азоту формування шару GaN на поверхні (як це мало місце в [12]) можна виключити.

### **Висновки**

1. Запропоновано механізм впливу термічного відпалу в вакуумі на оптичні властивості пластин АГНІ, легованих телуром, в ІЧ області спектра, який враховує процеси генерації структурних дефектів і релаксації внутрішніх механічних напружень.

2. Показано, що завдяки застосуванню довготривалих обробок в плазмі водню стійкість пластин напівізолюючого арсеніду галію до тривалих термічних обробок може бути суттєво покращена. Розглянуто механізм даного ефекту.

**Список літератури: 1.** *Арсенид* галлия в микроэлектронике / Под ред. Айспрука Н., Уиссмена У.–М.: Мир, 1988. 555 с. **2.** *Liu H., Sun W., Hao Q*.[et al.] Effects of thermal annealing on the electrical properties of large diameter semi-insulating gallium arsenide // J. of alloys and compounds. 2009. V.475. P.923–925. **3.** *Jin N. Y., Fan C., Lin D.* (T.L. Lin) The effects of thermal annealing on defect configurations in SI-GaAs. // Materials Letters.1988. V.7, № 73. P. 278-280. **4.** *Ishiwara H., Hoshino T., Katahama H.* Formation of strainfree GaAs-on-Si structures by annealing under ultrahigh pressure // Materials Chemistry and Physics. 1995. V.40. P.225–229. **5.** *Taylor P.J., Jesser W.A., Benson J.D.* Optoelectronic device performance on reduced

threading dislocation density GaAs/Si // J. Appl.Phys. 2001. V. 89. P. 4365-4375. **6.** *Nazir A. Naz, Umar S. Qurashi, M.* Zafar Iqbal Thermal annealing study of as-grown n-type MOCVD GaAs // Physica B: CondensedMatter. 2007. V.401–402. P. 242–245. **7.** *Nazir A. Naz, Umar S. Qurashi, M.* Zafar Iqbal Thermal annealing behaviour of deep levels in as-grown p-type MOCVD GaAs GaAs // Physica B. 2009. V. 404. P. 4977–4980. **8.** *Ардышев В.М., Ардышев М.В., Хлудков С.С.* Особенности электроактивации Si в монокристаллическом и эпитаксиальном GaAs при радиационном отжиге // ФТП. 2000. Т. 34, №1. С. 28-32. **9.** *Взаимодействие* излучений с твердым телом: Материалы 9-й Междунар. конф., 20-22 сент. 2011 / редкол.: В.М. Анищик (отв. ред.) [и др.]. Минск: Изд. Центр БГУ, 2011. С. 306-308. **10.** *Клюй Н.И.,* Липтуга А.И., Лозинский В.Б., Оксанич А.П., Тербан В.А., Фомовский Ф.В. Влияние плазменных и ВЧобработок на оптические свойства полуизолирующего GaAs в ИК-области спектра // Технічна електродинаміка. 2012. С. 199-203. **11.** *Терлецкая Л.Л., Копыт Н.Х., Голубцов В.В.* Особенности улучшения структурно-чувствительных параметров сенсоров на основе гетерогенных дисперсных систем // Физика аэродисперсных систем. 2010. Вип. 47. С. 154-159. **12.** *Коршунов Ф.П., БогатыревЮ.В., Ластовский С.Б., Марченко И.Г., Жданович Н.Е.* Радиационные эффекты в технологии полупроводниковых материалов и приборов. Актуальные проблемы физики твердого тела ФТТ - 2003: Материалы Междунар. Науч. конф., 4-6 ноября 2003 / Минск, изд. Бел. наука, 2003. С. 332-364. **13.** *Atanassova E.D., Belyaev A.E., Konakova R.V.* [et. al.]. Effect of active actions on the properties of semiconductor materials and structuctures. Kharkiv: NTC «Inst. for Single Crystals», 2007. 216 p. **14.** *Клюй Н.И., Липтуга А.И., Лозинский В.Б., Оксанич А.П., Тербан В.А., Фомовский Ф.В.* Повышение деградационной стойкости кристаллов полуизолирующего арсенида галлия плазменными обработками // Письма в ЖТФ. 2012. Т. 3, №22. С.28–34.

### *Поступила в редколлегию 30.11.2013*

**КлюйМикола Іванович,** д-р фіз.-мат. наук, професор, завідувач лабораторії нетрадиційних та відновлюваних джерел енергії Інститутуфізики напівпровідників ім. В.Є. Лашкарьова НАН України. Наукові інтереси: напівпровідникова сонячна енергетика; тонкоплівкові структури; енергонакопичуючі прилади. Адреса: Україна, 03028, Київ, проспект Науки, 41, тел.: (044) 5256202. Email: klyui@isp.kiev.ua.

**КогдасьМаксим Григорович,** аспірант кафедри інформаційно-управляючих системКрНУ ім. М. Остроградського. Наукові інтереси: автоматизація процесів управління. Адреса: Україна, 39600, Кременчук, вул. Першотравнева, 20, тел.: (05366) 30157. E-mail: kogdasMax@yahoo.com.

**Ліптуга Анатолій Іванович**, канд. фіз.-мат. наук, ст.н.с., завідувач лабораторії резонаторних джерел ІЧ випромінювання Інституту фізики напівпровідників ім. В.Є. Лашкарьова НАН України. Наукові інтереси: ІЧ та лазерна техніка. Адреса: Україна, 03028, Київ, проспект Науки, 41, тел.: (044) 5256361. Email: aliptuga@isp.kiev.ua.

**Лозінський Володимир Борисович**, канд. техн. наук, старший науковий співробітник лабораторії нетрадиційних та відновлюваних джерел енергії Інститутуфізики напівпровідників ім. В.Є. Лашкарьова НАН України. Наукові інтереси:дослідження впливу обробок на оптичні властивості напівпровідникових матеріалів і діелектричних плівок, сонячна енергетика. Адреса: Україна, 03028, Київ, проспект Науки, 41, тел.: (044) 5255278. Email: lvb@isp.kiev.ua.

**Оксанич Анатолій Петрович,** д-р техн. наук, професор, директор НДІ технології напівпровідників та інформаційно-керуючих систем КрНУ ім. М. Остроградського. Наукові інтереси: методи та апаратура контролю напівпровідникових монокристалів. Адреса: Україна, 39600, Кременчук, вул. Першотравнева, 20, тел.: (05366) 30157. E-mail: oksanich@kdu.edu.ua.

**ПритчинСергій Емильович,** канд. техн. наук, доцент кафедри інформаційно-управляючих систем КрНУ ім. М. Остроградського. Наукові інтереси: автоматизація процесів управління. Адреса: Україна, 39600, Кременчук, вул. Першотравнева, 20, тел.: (05366) 30157. Email: pritchinse@ukr.net.

#### УДК 681.324:519.613

**Модельгетерогенногопокриття для ефективної функціональної верифікації цифровихсистем** / С.О. Зайченко, І.Б. Лештаєва, В.Г. Варченко, І.О. Зенович // АСУ та прилади автоматики. 2013. Вип. 165. С.4-17.

Досліджено шляхи організації ефективного процесуфункціональної верифікації моделей цифрових приладів, обмеженого багатомірною системою вимірювання метрик автоматичного та функціонального покриття. Запропоновано методологічні засади комбінування різнорідних метрик покриття в єдинууніфікованумодель, що дозволяють виявляти та своєчасно ліквідовувати небажані неактивовані зони покриття на ранніх етапах проектування.

Табл. 7. Іл. 1. Бібліогр.: 7 назв.

### UDC 681.324:519.613

**Heterogeneous coverage model for efficient functional verification of digital systems/** S.O. Zaychenko, І.B. Leshtaеva, V.G. Varchenko, І.O. Zenovich// Management Information System and Devices. 2013. N 165. P.4-17.

This paper analyzes ways to organize an efficient functional verification process of digital designs, which is constrained with multidimensional set of measured automatic and functional coverage metrics. The research proposes methodological ground for combining multiple heterogeneous metrics into a single unified model that allows detecting and eliminating undesired coverage space gaps on early design phases. Tab. 7. Fig. 1. Ref.: 7 items.

#### УДК 681.5+548.55

**Удосконалення технології виготовлення приладових n+(p+) кремнієвихструктурметодом іонної імплантації** / Д.І. Левінзон, С.Е. Притчин, А.Ю. Ніконов // АСУ та прилади автоматики. 2013. Вип. 165. С.18-21.

Розглянуто питання удосконалення процесу легування підкладок методом іонної імплантації. Запропоновано технологічну схему виготовлення напівпровідникових структур даним методом з використанням двоступеневого відпалу, спочатку імпульсного відпалу з щільністю випромінювання 30Bm×*см*<sup>-2</sup> тривалістю 60 с, а потім термічного відпалу в мініпечі при температурі 600 <sup>0</sup>С тривалістю 5 хв. Розроблено систему автоматичного управління комплексом мініпечей для здійснення термічного відпалу. Запропоновані рішення дозволили удосконалити технологію та отримати максимальну концентрацію домішок в структурі на рівні  $6 - 9 \times 10^{19} \text{cm}^{-3}$ .

Іл. 3. Бібліогр.: 5 назв.

#### UDC 681.5+548.55

**Improvement technology of manufacturing of instrumental n + (p +) silicon structures by ion implantation** / D.I. Levinzon, S.Je. Pritchin, A.Ju. Nikonov // Management Information System and Devices. 2013. N 165. P.18-21.

Improving the quality of electronic devices always remains relevant. At the heart of almost all manufacturing techniques of such devices lies the process of doping the substrate to produce semiconductor structures. In paper a question of improving the process of doping the substrate by ion implantation considered. A flow diagram of the data structures of semiconductor manufacturing method using the two-stage annealing, with a first pulse of density annealing with radiation of  $30W \times \text{cm}^{-2}$  with length of 60 seconds, and then thermal annealing in minifurnace at 600<sup>0</sup>C during 5 min was suggested. A system for automatic control of the complex to implement minifurnaces thermal annealing developed. Proposed solutions allowed to improve the technology and to get a maximum concentration of impurities in the structure at the level of  $6 - 9 \times 10^{19}$  cm<sup>-3</sup>. Fig. 3. Ref.: 5 items.

#### УДК 004.93'1; 004.932

**Методзнаходження лінійконтуріву яскравихперепадах передбачуванихгранейбінаризованого зображення слідів дислокацій на пластинах GaAs** / А.М. Самойлов, І.В. Шевченко // АСУ та прилади автоматики. 2013. Вип. 165. С.22-27.

Розглянута проблема виявлення ліній контурів дислокацій на пластинах арсеніду галію. Описано метод знаходження ліній контурів уяскравих перепадах передбачуваних граней бінаризованими зображення слідів дислокацій. Наведено покроковий опис методу.

Іл. 4. Бібліогр.: 4 назви.

#### UDC 004.93'1; 004.932

**Methods for detection of the contour lines in brightness fluctuations expected boundaries binarized image traces of dislocations оn wafers GaAs** / A.M. Samoilov, I.V. Shevchenko// Management Information System and Devices. 2013. N 165. P. 22-27.

The article discusses the problem of detection of the contour lines of dislocations on gallium arsenide wafers. Describes a method for finding the lines of contours in brightness fluctuations expected boundaries binarized image traces of dislocations. A step by step description of the method. Fig. 4. Ref.: 4 items.

#### УДК 519.816:004.421.4

**Математична модель задачі формування оптимальноговаріанту складу виробу з врахуванням ранжирування критеріїв відбору** / С.С. Кочергіна, І.В. Шевченко // АСУ та прилади автоматики. 2013. Вип. 165. С.28-33.

Запропоновано математичну модель задачі формування оптимального варіанту складу виробу з урахуванням ранжирування критеріїв відбору. Модель містить адаптивний інтегральний критерій, що включає кілька локальних критеріїв, вагові коефіцієнти, які визначаютьсяшляхом узгодження оцінок із замовником на основі порівняння з попередніми оцінками аналогічних виробів, а також обмеження для вибору допустимих рішень, що дозволяє вирішити багатокритеріальну задачу виборунайкращого варіанту конструкції нового виробу за індивідуальними вимогами замовника та погоджувати оцінки пріоритетів міжзамовником і виробником.

Іл. 1. Бібліогр.: 4 назви.

#### UDC519.816:004.421.4

**Mathematical model of the problem optimal variant formation concerning the product composition taking into consideration the selection criteria ranging has been suggested** / I. Shevchenko, S. Kochergina // Management Information System and Devices. 2013. N 165. P.28-33.

It is quite complicated scientific and technical task, therefore, the mathematical model of the problem optimal variant formation concerning the product composition taking into consideration the selection criteria ranging has been suggested. The model contains an adaptive integral criterion that includes some of the local criteria and their weighting coefficients are determined by means of agreement with the customer ratings on the basis of comparison with the previous estimations of the similar products as well as limitations for the choice of admissible solutions that makes it possible to solve multi-criteria task of the selecting the best option of the new product structure according to the individual customer requirements and coordinate the evaluation of priorities between the customer and the manufacturer.

Fig. 1. Ref.: 4 items.

#### УДК 519.86:338.27

**Місце і рольпідсистемимоделюваннятапрогнозуванняв складі системи управліннявиробництвоммонокристалічного кремнію**/ К.О. Куделіна, К.-А.В. Макаров // АСУ та прилади автоматики. 2013. Вип. 165. С.34-36.

Розроблена підсистема «Моделювання і прогнозування». Взаємодіючи з іншими підсистемами, вона забезпечує їх прогнозними оцінками основних техніко-економічних показників. Це дозволяє вирішувати такі задачі оперативного управління виробництвом, як прийняття ефективних рішень при виникненні нештатних ситуацій у процесі вирощування монокристалів кремнію, оптимальний розподіл марок продукції по установках , оцінка обсягів оборотного матеріалу.

Іл. 2. Бібліогр.: 2 назви.

#### UDC 519.86:338.27

**The place and role of modeling and forecasting subsystem in the structure of management system of silicon monocrystal production** / C.O. Kudelina, K.-A.V. Makarov // Management Information System and Devices. 2013. N 165. P.34-36.

Developed subsystem "Modeling and Forecasting", interacting with other subsystems, provides these subsystems by forecasting estimations of the main technical and economic indicators, that allows to solve such operative production management problems as effective decision-making in emergency situations in the process of growing silicon monocrystals, the optimal allocation of production marks for facilities, estimation the amount of recycled material.

Fig. 2. Ref.: 2 items.

#### УДК 004:681.518

**Результативпровадженняу виробничийпроцес системивіртуальногомоніторингутепловихумов вирощуваннямонокристалів GaAs методом Чохральськогоза LEC-технологією**/ Ю.О. Краснопольська // АСУ та прилади автоматики. 2013. Вип. 165. С.37-42.

Розглянуто питання впливу теплових параметрів процесувирощування на якість монокристалічних злитків GaAs. Обргунтовано необхідність моніторингу теплового поля у зоні фронту кристалізації. Описано систему віртуального моніторингу теплових параметрів процесу вирощування монокристалічних злитків GaAs. Наведено результати впровадження системи віртуального моніторингу у виробничий процес. Зокрема, наведено порівняльні дані щодо розподілу щільності дислокацій у злитках, отриманих у типовому та вдосконаленому процесах вирощування.

Табл. 1. Іл. 1. Бібліогр.: 8 назв.

#### UDC 004:681.518

**Results of the implementation virtual monitoring heat system of growing single GaAs crystals of Czochralski by LEC- technology into the production process** / J.O. Krasnopolska // Management Information System and Devices. 2013. N 165. P.37-42.

The article deals with thermal parameters of the single-crystal growing process influence on the GaAs ingots quality. Was substantiated need to monitor the thermal field in the crystallization front area. Was described a virtual monitor thermal parameters of growing single GaAs crystal system. Were presented the results of the implementation of a virtual monitoring production process. In particular, given comparative data on the distribution of dislocation density ingots obtained in typical processes and improved cultivation. Tab. 1. Fig. 1. Ref.: 8 items.

#### УДК 381.326

**Аналізкоректності продукційнихправил в системахнечіткогологічноговисновку звикористанням квантовихмоделей** / Г.Ф. Кривуля, О. С. Шкіль, Д. Ю. Кучеренко // АСУ та прилади автоматики. 2013. Вип. 165. С.42-53.

Розглянуто питання перевірки на коректність бази знань продукційних правил, яка лежить в основі експертного аналізу комп'ютерної системи. Експертний аналіз того чи іншого компонента системи ґрунтується на експертній оцінці обраних діагностичних ознак з використанням правил і процедур нечіткої логіки. Розроблено формальні процедури перевірки продукційних правил на коректність, шляхом аналізу їх кубічних форм, що базується на запропонованому алфавіті та операціях на ньому. Запропонована квантова модель кодування символів багатозначного алфавіту. Розроблена програма дозволяє виконати формальну перевірку бази продукційних правил на коректність, тим самим значно поліпшити якість системи нечіткого експертного діагностування в цілому.

Табл. 5. Іл. 7. Бібліогр.: 5 назв.

#### UDC 381.326

### **Analysis of the production rules correctness in the fuzzy inference systems using quantum models** / G. Krivulya, A. Shkil, D. Kucherenko // Management Information System and Devices. 2013. N 165. P.42-53.

The problem of verifying the correctness of the knowledge base of production rules, which lies at the basis of the computer system expert analysis. Expert analysis of a component system based on expert evaluation of selected diagnostic characters using the rules and procedures of fuzzy logic. The formal verification procedure of the production rules correctness by analyzing their cubic forms, based on the proposed alphabet and operations on it were developed. Quantum coding model of the multi-valued alphabet characters was proposed. The developed program allows performing the formal verification of the production rules base for correctness, thereby significantly improving the quality of the fuzzy expert diagnosis in general.

Tab. 5. Fig. 7. Ref.: 5 items.

### УДК 004.896

**Автоматизованекеруванняпроцесомтравленнялистовогопрокату із застосуваннямнейромережевої моделі** / Самер Лага, А.А. Шамраєв, В.Т. Колесник // АСУ та прилади автоматики. 2013. Вип. 165. С. 54-59.

Розглянуто підхід до керування технологічними процесами прокатки смугової сталі за допомогою нейромережевої діагностики. Запропоновано підхід до автоматизованого керування довжиною металевої петлі у травильній ванні. Розробленометод діагностики станулінії травлення смугового прокату з використанням індексу якості, що визначається за допомогою нейромережевої моделі. Отримані залежності дозволяють оцінювати стан травильного агрегату без його зупинки. Результати моделюван-
ня підтверджують ефективність застосування запропонованого методу для отримання гарантованої точності ідентифікації та зменшення відхилення вихідних параметрів від заданих значень.

Іл. 4. Бібліогр.:4 назв.

UDC 004.896

**Automated control of the etching process sheet metal using a neural network model**/Samer Laga, A.A. Shamraev, V.T. Kolesnik // Management Information System and Devices. 2013. N 165. P.54-59.

In this paper the approach to process control rolling strip steel using diagnosis neural network was considered. An approach to automated control of metal loop length in pickling bath was proposed. A method for diagnosing the state of pickling line using quality index, which is determined by using the neural network model was designed. Obtained dependencies allow assessing the condition of the pickling unit without it stopping. The simulation results confirm the effectiveness of the proposed method to obtain the guaranteed accuracy of identification and reduce the deviation of output parameters from preset values.

Fig. 4. Ref.: 4 items.

#### УДК: 004.78:655.1

### **Прикладна інформаційна технологія підсистеми віддаленої взаємодії з клієнтами** / І.В. Левикін, О.І. Хорошевський // АСУ та прилади автоматики. 2013. Вип. 165. С.59-64.

Запропонована інформаційна технологія для реалізації підсистеми віддаленої взаємодіїз клієнтами, яка базується на системі керування вмістом з відкритим вихідним кодом. Інформаційна технологія дає можливість перейти до безпосередньої практичної реалізації підсистеми, яка відповідає всім виявленим критеріям.

Іл. 5. Бібліогр.: 9 назв.

#### UDC: 004.78:655.1

**Applied information technology subsystem for interaction with customers** / I.V. Levykin, A.I. Khoroshevsky // Management Information System and Devices. 2013. N 165. P. 59-64.

Information technology for the implementation of the remoting clients subsystem based on open source content management system. Information technology enables direct access to the practical implementation of the subsystem that meets all the identified criteria.

Fig. 5. Ref.: 9 items.

#### УДК 621.382:62-1/-9(045)

**Наноелектронні пристрої з программованими структурами** / А.С. Мельник, В.А. Козаревич, С.В. Тодавчич // АСУ та прилади автоматики. 2013. Вип. 165. С.65-70.

Описано проектування надійних програмованих наноелектронних пристроїв на базі технології квантових автоматів. При побудові мажоритарних схем комбінаційного і послідовних типів використовується теорія кінцевих автоматів. Проаналізовано порядок побудови і програмування різних типів арифметико-логічних пристроїв .

Табл. 3. Іл. 4. Бібліогр.: 4 назви.

### UDC 621.382:62-1/-9(045)

**Nanoelectronic Devices with Programmable Structures** / O. S. Melnyk, V. О. Kozarevych, S. V. Todavchych // Management Information System and Devices. 2013. N 165. P. 65-70.

The project of reliable programmable nanoelectronic devices based on the technology of quantum automata has been described. While constructing majority circuits of combinational and sequential types the theory of finite automats is using. The order of construction and programming of various types of arithmetic-logic devices has been analyzed.

Tab. 3. Fig. 4. Ref.: 4 items.

#### УДК 519.6

### **Метод оптимізації багатоетапних програмпідвищення рівня техногенної безпекирегіону** / В.М. Попов, М.В. Новожилова, І.А. Чуб // АСУ та прилади автоматики. 2013. Вип. 165. С.70-76.

Запропонована побудова та аналіз математичної моделі та оптимізаційного методу рішення багатоетапної дискретної задачі підвищення рівня техногенної безпеки регіонув умовах обмежених ресурсів. Іл. 1. Бібліогр.: 9 назв.

### UDC 519.6

**Optimization methods multistage enhancement program technogenic safety of the region** / V.M. Popov, M.V. Novozhylova, I.A. Chub // Management Information System and Devices. 2013. N 165. P. 70-76.

It is proposed construction and analysis of mathematical models and optimization method for solving multi-step discrete task of raising the level of technogenic safety of the region under conditions of limited resources.

# Fig. 1. Ref.: 9 items.

# УДК 519.81

**Моделювання ризиків у сфері страхування /** Г.В. Солодовник, В.Л. Лемзякова // АСУ та прилади автоматики. 2013. Вип. 165. С.77-80.

Показано, що підприємницька діяльність у будь-якій сфері пов'язана з ризиком внаслідок неповноти інформації. Доведена актуальність питання якісного аналізу та кількісної оцінки ризиків у банківській сфері у зв'язку з динамічністю цієї сфери та високим ступенем впливу факторів зовнішнього середовища.

Табл. 1. Іл. 2. Бібліогр.: 6 назв.

#### UDC 519.81

**Modelling of risks in the insurance industry** / G.V. Solodovnik, V.L. Lemzyakova // Management Information System and Devices. 2013. N 165. P. 77-80.

Entrepreneurial activity in any sphere connected with risks due to incomplete information. Questions of qualitative analysis and quantitative risk assessment in the banking sector are the most relevant in connection with the dynamics of this sector, and the high vulnerability to the impacts of the external environment.

Key words: risk, uncertainty, probability, decision-making criteria, enterprise, strategy, state of the economic environment.

Tab. 1. Fig. 2. Ref.: 6 items.

#### УДК 004.056.5:511

**Аналіз та реалізація методів приведення базису решітки для пошуку найкоротшого вектора/** О.М. Пригодюк // АСУ та прилади автоматики. 2013. Вип. 165. С.81-86.

Розглянуто методи приведення базису решіток. Реалізовано алгоритм LLL приведення базису решіток з використанням програмного продукту MatLab. За допомогою реалізованого алгоритму виконана задача пошуку найкоротшого вектора. Для решіток двовимірного та тривимірного просторів результати проведених досліджень представлено графічно.

Іл. 7. Бібліогр.: 9 назв.

### UDC 004.056.5:511

**Analysis and realization methods of taking lattice basis for finding the shortest vector /**O.M. Pryhodyuk // Management Information System and Devices. 2013. N 165. P. 81-86.

The methods of taking the lattice basis were considered. The algorithm LLL of taking lattice basis using software MatLab was realized. The task of finding the shortest vector with the help of realized algorithm was fulfilled. The results of the research for two- and three-dimensional spaces were presented graphically. Fig. 7. Ref.: 9 items.

# УДК 519.81

**Кількісний аналіз ризиків у рекламному бізнесі /** Г.В. Солодовник, Н.М. Тепляк // АСУ та прилади автоматики. 2013. Вип. 165. С.87-91.

Нестабільність економічних процесів трансформаційного періоду вимагає постійного моніторингу ризиків. Розглянуто питання якісного та кількісного аналізу ризиків на підприємствах середнього та малого бізнесу в сфері реклами.

Табл. 1. Іл. 2. Бібліогр.: 7 назв.

### UDC 519.81

**Modelling of risks in the insurance industry** / G.V. Solodovnik, N.M. Teplyak // Management Information System and Devices. 2013. N 165. P. 87-91.

The instability of the economic processes of the transformation period requires permanent monitoring of risks. The article is devoted to the issues of qualitative and quantitative risk analysis at the enterprises of average and small business.

Tab. 1. Fig. 2. Ref.: 7 items.

### УДК 621.327:681.5

**Технологія кодування трансформант для доставкивідеопотоку в інфокомунікаціях /** В.В.Баранник, А.О.Красноруцький // АСУ та прилади автоматики. 2013. Вип. 165. С.92-97.

Обґрунтовано напрямки вдосконалення технології стискування бінарного опису трансформант в рамках позиційного структурно-вагового кодування послідовностей одновимірних довжин серій двійко-

вих областей. Сформовано умови ефективного вдосконалення позиційного структурно-вагового кодування, для обробки масивів довжин серій двійкових елементів бінарного опису трансформант. Розглядануто особливості реалізації технології позиційного структурно-вагового кодування бінарізованої трансформанти. Ключові слова: позиційне структурно-вагового кодування, трансформанта.

Іл. 1. Бібліогр.: 5 назв.

### UDC 621.327:681.5

**Coding technology transforms for delivery video streams in infocommunications /** V.V.Barannik, A.A. Krasnorutskyy // Management Information System and Devices. 2013. N 165. P.92-97.

Led the ground of directions of perfection technology of compression of binary description of transforms within the framework of position is structural gravimetric encoding of sequences of one-dimensional lengths of carouses of binary areas. Forming of terms of effective perfection is expounded position structural gravimetric encoding, for treatment of arrays of lengths of carouses of binary elements of binary description of transforms. The features of realization of technology of the position structural gravimetric encoding of transform are examined in a binary kind. Keywords: position structural gravimetric encoding, transform

Fig. 1. Ref.: 5 items.

#### УДК 629.391

**Методформування функціоналустеганографічногокодування, стійкого достегано-атак**/ В.В. Бараннік, А.Е. Бекіров // АСУ та прилади автоматики. 2013. Вип. 165. С.98-103.

Проаналізовані недоліки безпосереднього вбудовування інформації на різні позиції елементів просторово-часового уявлення зображення-контейнера. Для усунення виявлених недоліків запропоновано використовувати функціонал від числа з вбудовуваною інформацією. Наведені вимоги до синтезовуваного функціоналу.

Іл. 2. Бібліогр.: 3 назви.

#### УДК 629.391

**Method forming functional of the steganografic encoding steady to stegano-attack** / V. Barannik, A. Bekirov // Management Information System and Devices. 2013. N 165. P.98-103.

In this article shortcomings of direct embedding of information on various elements positions of image container's existential submission are analyzed. For elimination of the revealed shortcomings it is offered to use a functional from number with embedding information. Requirements are provided to the synthesized functional.

Fig. 2. Ref.: 3 items.

### УДК 629.391

### **Технологія трирівневої паралельної реалізації тривимірного кодування структур відеоданих** / Ю.М. Рябуха // АСУ та прилади автоматики. 2013. Вип. 165. С.103-107.

Показана необхідність зниження складності обробки тривимірних структур відеоданих. Обґрунтована властивість тривимірного поліадичного кодування, що полягає в можливості розпаралелювання обчислень коду для всього тривимірного поліадичного числа. Запропонована розробка технології трирівневого паралельного тривимірного поліадичного кодування структур відеоданих.

Бібліогр.: 7 назв.

### УДК 629.391

### **Technology three level parallel realization three measured encoding structures of videoinformation** / Yu. M. Ryabukha // Management Information System and Devices. 2013. N 165. P. 103-107.

Necessity is shown decline complication treatment three measured structures of videoinformation. Property is grounded three the measured polyadicaly encoding, consisting possibility parallel calculations of coda for only three the measured polyadicaly number.

Ref.: 7 items.

### УДК 004.89

### **Дослідженняметодів аналізу соціальнихмереждля визначення групкористувачів програмного продукту** / С.Ф. Чалий, О.О.Чередниченко // АСУ та прилади автоматики. 2013. Вип. 165. С.107-111.

Розглянуто проблему пошуку груп користувачів для програмного продукту, що впроваджується, з використанням соціальних мереж. Для розв'язання задачі було проаналізовано основні методи та підходи до дослідження соціальних мереж.

Іл. 1. Бібліогр.: 6 назв.

#### UDC 004.89

**Research methods of social network analysis to define the groups of users of the software** / S.F. Chaliy, O.O.Cherednychenko // Management Information System and Devices. 2013. N 165. P. 107-111.

It was considered the problem of searching for groups of users to deploying the product with the use of social

networks. To solve the problem analyzed the main methods and approaches to the study of social networks. Fig. 1. Ref.: 6 items.

УДК 681.3

**Тестуваннясемантичної складової длявиявлення сугестивноговпливу** / С.О. Сідченко, Т.В. Саприкіна, В.О. Школяренко // АСУ та прилади автоматики. 2013. Вип. 165. С.111-117.

Запропонована інформаційна технологія тестування текстуметодом фонетичного аналізу накопичувальним підсумком, яка дозволяє виявити в тексті сугестивну спрямованість, а також прослідити її зміну по мірі накопичення інформації з тексту. За допомогою розробленої технології можна розрахувати, якими ознаковими аспектами володіє текст, а за допомогою аналізу з накопиченням можна прослідити динаміку зміни дії сугестії помірі читання тексту.

Табл. 2. Іл. 4. Бібліогр.: 9 назв.

#### UDC 681.3

**Testing of the semantic component for identification of suggestive influence** / S. Sidchenko, T. Saprykina, V. Shkoliarenko // Management Information System and Devices. 2013. N 165. P. 111-117.

Information technology of testing of the text by a method of the phonetic analysis an accumulative result which allows to reveal a suggestive orientation in the text is offered, and also to track its change in process of information accumulation from the text. By means of the developed technology it is possible to calculate, what aspects are indicative on the text, and by means of the analysis with accumulation possesses, it is possible to track dynamics of change of suggestive influence in process of reading the text. Tab. 2. Fig. 4. Ref.: 9 items.

#### УДК 519.68

**Формуваннямоделі гнучкогопроцесурозробкипрограмногозабезпечення засобами process mining як задача задоволення обмежень**/ С.Ф. Чалий, І.Б. Буцукіна, I.О.Криворотенко // АСУ та прилади автоматики. 2013. Вип. 165. С.117-122.

Розглянуто проблемуадаптації гнучких методологій управління програмними проектами, зокрема методології Scrum, з використанням процесу ретроспективи. Запропоновано підхід до проведення ретроспективи з використанням моделі процесу розробки, отриманої методами інтелектуального аналізу процесів. Запропоновано узагальнений алгоритм вирішення даного завдання з урахуванням обмежень за виконавцями, завданнями і за часом.

Іл. 1. Бібліогр.: 8 назв.

### UDC 004.89

**Developing a model of agile software development process using process mining as a constraint** satisfaction problems / S.F. Chaliy, I.B. Bucukina, I.O.Kryvorotenko // Management Information System and Devices. 2013. N 165. P. 117-122.

This paper presents the basic principles of using agile methodologies. Were analyzed, in which it was discovered their advantages and disadvantages. The analysis examined the problem of adapting agile methodologies managing software projects, including the methodology Scrum. As part of the analysis the Scrum methodology it was investigated the retrospective process problems and have been proposed solutions using process mining. To solve this problem have been investigated data mining methods and developed the algorithm of data mining usage to improve the retrospective process.

Fig. 1. Ref.: 8 items.

### УДК 519.876.2

**Теоретичні обгрунтування логіко-формальнихмоделей СППР бюджетування** / І. В. Терещук // АСУ та прилади автоматики. 2013. Вип. 165. С.129-135.

Представлені логіко-формальні моделі бюджетування для кожного з трьох рівнів управлінняСППР бюджетування для підприємств групи «А» , які є складовою частиною інформаційних технологій. Представлені і доведені теореми, що обгрунтовують отримані моделі. Встановлені взаємозв'язки дозволяють упорядкувати логічну організацію інформації про об'єкт в базі даних і базізнань.

Бібліогр.: 3 назв.

#### UDC 519.876.2

**Theoretical grounds of logical and formal models of the budgeting DSS** / I. V. Tereschuk // Management Information System and Devices. 2013. N 165. P.129-135.

Here are the logical-formal models of budgeting for each of three levels of budgeting DSS for enterprises of group «А», which are component part of information technologies. Presented and well-proven theorems which ground the obtained models. The received intercommunications allow to put in order logical organization of information about an object in a database and base of knowledge.

Ref.: 3 items.

### УДК 621.315.592

**Вплив термічних відпалів на оптичні властивості пластин напівізолюючого арсеніду галію, компенсованих телуром** / М.І. Клюй, М.Г. Когдась, А.І. Ліптуга, В.Б. Лозінський, А.П. Оксанич, С.Е. Притчин // АСУ та прилади автоматики. 2013. Вип. 165. С.136-141.

Робота присвячена дослідженню оптичних властивостей пластин напівізолюючого арсеніду галію в інфрачервоній (ІЧ) області спектра та впливу на них термічних відпалів. Обґрунтовано вибір режимів відпалу та вперше досліджено властивості пластин напівізолюючого GaAs, легованих телуром, які перед відпалами пройшли комбіновані обробки. Обробки включали модифікацію пластин в плазмі водню та опромінення електромагнітними хвилями високочастотного та мікрохвильового діапазонів. Показано, що завдяки застосуванню тривалої плазмової обробки протягом 30-60 хвилин деградаційна стійкість пластин напівізолюючого GaAs, легованого телуром, до дії довготривалих термічних обробок суттєво підвищується. Проаналізовано фізичні механізми, які пояснюють знайдені ефекти.

Іл. 4. Бібліогр.: 14 назв.

#### UDC 621.315.592

**Effect of thermal annealing on optical properties of semi-insulating gallium arsenide crystals doped with tellurium** / N.I. Klyui, M.G. Kogdas, A.I. Liptuga, V.B. Lozinsky, A.P. Oksanich, S.E. Pritchin // Management Information System and Devices. 2013. N 165. P.136-141.

The work is devoted to investigations of optical properties for semi-insulating gallium arsenide crystals in infrared spectral range. The effect of thermal annealing on the crystal properties was also studied. The choice of the annealing regimes was substantiated. For the first time, the semi-insulating gallium arsenide crystals doped with tellurium and subjected to combined treatments prior to the thermal annealing were investigated. The treatments included the crystal modifications by hydrogen plasma during 30-60 min and irradiation by electromagnetic waves of high-frequency and microwave ranges. It was shown that due to application of the long-term plasma treatment the degradation stability of semi-insulating gallium arsenide crystals doped with tellurium against action of long-term thermal annealing may be substantially improved. In the work the physical mechanisms of the effects observed are analyzed.

Fig. 4. Ref.: 14 items.

# **ПРАВИЛА**

### **оформления рукописей для авторов научно-технического сборника**

*"АСУ и приборы автоматики"*

Формат страницы — А4 (210х297мм), поля: сверху, справа, слева, снизу – 30 мм. Редактор: Pagemaker 6.0, 6,5 (можно, но нежелательно Word), гарнитура Times New Roman Cyr, кегль – 11 пунктов, межстрочное расстояние — 110 %, табуляция — 5 мм.

Объем рукописи – до 10 с. (языки: русский, украинский, английский). Содержание должно отражать актуальность исследования, постановку задачи, цель, сущность, научные и практические результаты, сравнение с лучшими аналогами, выводы.

Структура рукописи: заголовок, аннотация, текст, литература, реферат на украинском и английском языках, сведения об авторах.

# *ОБРАЗЕЦ ОФОРМЛЕНИЯ*

УДК 519.713

*И.О. ФАМИЛИЯ*

### **НАЗВАНИЕ РУКОПИСИ**

Аннотация (абзац 5-10 строк, кегль 10) помещается в начале статьи и содержит информацию о результатах описанных исследований.

Основной текст можно разделять на 2 и более подразделов с заголовками, выделенными полужирным шрифтом, пронумерованными арабскими цифрами, как показано в следующей строке.

# **1. Название раздела**

Рисунки и таблицы (черно-белые, контрастные) помещаются в текст после первой ссылки в виде *переносимых объектов* и раздельно нумеруются, при наличии более одного рисунка (таблицы), арабскими цифрами. Рисунок содержит подрисуночную центрированную подпись (текстовая строка, расположенная вне рисунка, кегль 10) под иллюстрацией, как показано на рис. 1.

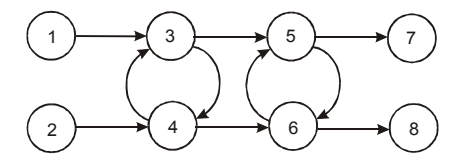

Рис. 1. Граф с контурами

Табличный заголовок располагается справа над таблицей, что иллюстрируется табл.1. Редакторы: СorelDraw, Table Editor и др.

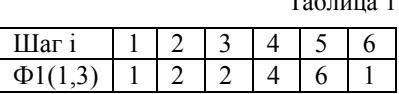

 $T_{\rm m}$   $\sim$ 

Формулы нумеруются при наличии ссылок на них в рукописи. Рекомендуемый кегль формульного набора: обычный (переменная) – 11 пунктов, крупный индекс – 8, мелкий индекс (над- и подиндекс) – 8, крупный символ (основной) – 12, мелкий (индексный) математический символ – 10:

$$
F_{i+j} = \sum_{i=1}^{b^k} F_j^i - \prod_{j=1}^{1+h^2} P_{R_{j+i}} + F^{j-1} + X^{\Sigma n^k}
$$
 (1)

Формат переменных (желательно не курсивом – без наклона) в тексте и формулах должен быть идентичным. В тексте над- и подиндексы составляют 70 % от кегля, которые рекомендуется опускать (поднимать) на 17 (33) % относительно основной строки.

Список литературы (включает опубликованные источники, на которые имеются ссылки в тексте, заключенные в квадратные скобки) печатается без отступа, кегль 9 пунктов.

Образец окончания текста рукописи (литература, сведения об авторах, реферат) представлен ниже.

**Список литературы:** 1*.Фамилия И.О.* Название книги. Город: Издательство, 1900. 000 с. 2. *Название* сборника / Под ред. И.О. Фамилия. Город: Издательство, 1900. 000 с. 3. *Фамилия И.О*. Название статьи / / Названиежурнала. Название серии. 1997. Т. 00, № 00. С. 00-00 .

*Поступила в редколлегию 00.00.00*

**Фамилия, имя, отчество**, ученая степень, звание, должность и место работы. Научные интересы. Адрес, контактный телефон.

Рефераты на украинском и английском языках:

#### УДК 000.000.00

**Назва статті українськоюмовою** / Ініціали. Прізвище // АСУ та прилади автоматики. 2000. Вип. 00. С. 000-000.

Текст реферату. Табл. 00. Іл. 00. Бібліогр.: 00 назв.

### UDC 000.000.00

**Title of paper** / Initials. Surname // Management Information System and Devices. All-Ukr. Sci. Interdep. Mag. 2000. N 00. P. 000-000.

Text.

Tab. 00. Fig. 00. Ref.: 00 items.

# Представление материалов

Рукопись, реферат, сведения об авторах — в одном файле, *поименованном фамилией первого автора*, на дискете 3,5 дюйма. Твердая копия материалов – для граждан Украины — в одном экземпляре: рукопись, подписанная авторами, рефераты, акт экспертизы, внешняя рецензия, подписанная доктором наук, заявление на имя главного редактора со сведениями об авторах.

Адрес редакции: Украина, 61166, Харьков, пр. Ленина, 14, ХНУРЭ, комната 321, тел. 70- 21-326, e-mails: ri@kture.kharkov.ua; hahanov@kture.kharkov.ua. http://www.ewdtest.com/ri

Тематика статей, публикуемых в сборнике:

- Компьютерная инженерия
- Математическое моделирование
- Оптимизация и процессы управления
- Автоматизация проектирования и диагностика
- Информационные интеллектуальные системы
- Проектирование интегральных схем и микросистем
- Компьютерные технологии в образовании

Відповідальний випусковий В.І. Хаханов Редактор О.П. Гужва Комп'ютерна верстка Г.В. Хаханова, С.В. Чумаченко

> Підп. до друку 27.12.2013. Формат 60х841/8. Умов. друк. арк. . Обл.-вид. арк. 10,7. Тираж 300 прим. Зам. № б/н. Ціна договірна.

Харківський національний університет радіоелектроніки (ХНУРЕ). Україна, 61166, Харків, просп. Леніна, 14.

Оригінал-макет підготовлено в навчально-науковомувидавничо-поліграфічному центрі ХНУРЕ Україна, 61166, Харків, просп. Леніна, 14. Надруковано увидавництві ПП "Степанов В.В." 61168, Харків, вул. Акад. Павлова, 311